E.T.S. de Ingeniería Industrial, Informática y de Telecomunicación

# Desarrollo de guiones de prácticas para las asignaturas del Área de Mecánica de Fluidos

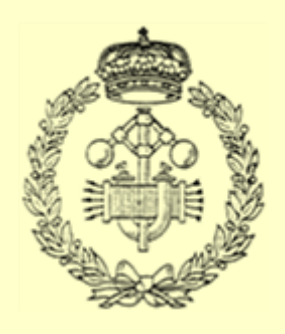

Grado en Ingeniería Mecánica

### Trabajo Fin de Grado

Alumna: Rebeca Espada Maquirriain

Tutora: Alexia Torres Salcedo

Pamplona, noviembre 2017

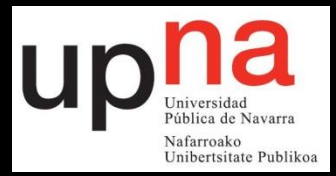

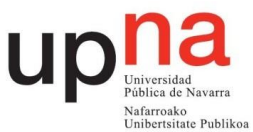

#### Resumen:

El presente Trabajo Fin de Grado consiste en el desarrollo de una serie de guiones de prácticas que se emplearán en diferentes materias del Área de Mecánica de Fluidos. Esta área pertenece al Departamento de Ingeniería Mecánica, Energética y de Materiales de la UPNA.

Se han desarrollado un total de tres prácticas y para su elaboración se han realizado diversos ensayos con las turbomáquinas instaladas en el taller de Mecánica de Fluidos. Las dos primeras prácticas corresponden al estudio experimental de dos turbinas de acción: una Turgo y una Pelton. Dichas turbinas fueron estudiadas hace años pero con el paso del tiempo han sufrido modificaciones y los guiones existentes han quedado obsoletos. Finalmente, se plantea una práctica nueva consistente en el estudio experimental de un ventilador centrífugo.

Palabras clave: Turbomáquinas, prácticas, turbinas, ventilador centrífugo, Pelton, Turgo.

#### Abstract:

This present TFG consists of the development of some practices that will be used in the area of Fluid Mechanics. This area belongs to the Mechanical, Energetics and Materials Engineering Department of UPNA.

A total of three practices have been developed and several tests have been carried out with the turbomachines located in the Fluid Mechanics laboratory.The first two practices correspond to the experimental study of two action turbines: a Turgo and a Pelton. These turbines were studied years ago but they have suffered several modifications and the existing guides have become obsolete. Finally, a new practice is proposed consisting of the experimental study of a centrifugal fan.

Key words: Turbomachinery, practices, turbines, centrifugal fan, Pelton, Turgo.

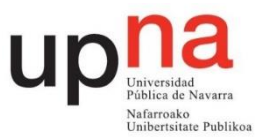

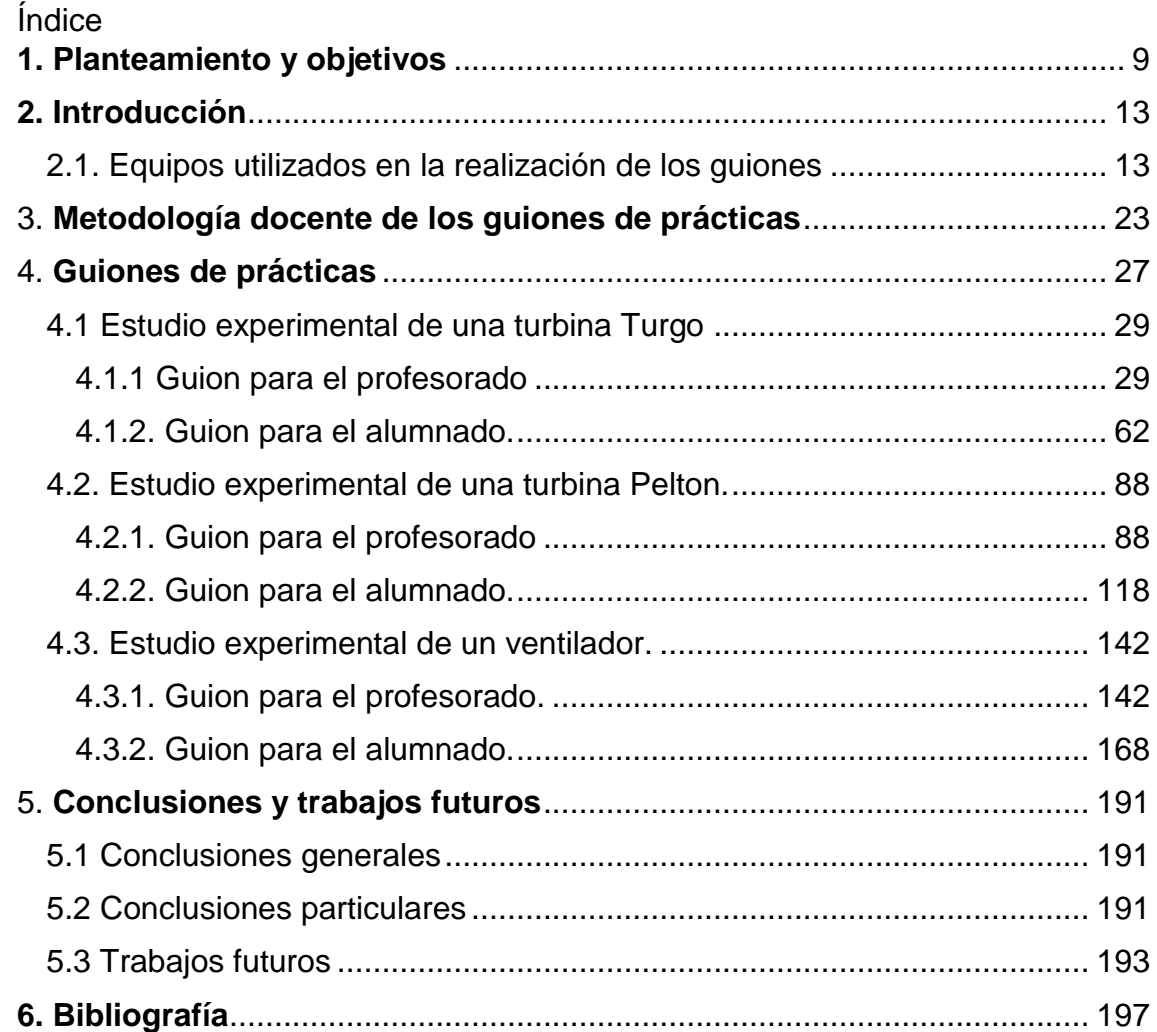

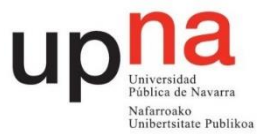

#### Índice de figuras

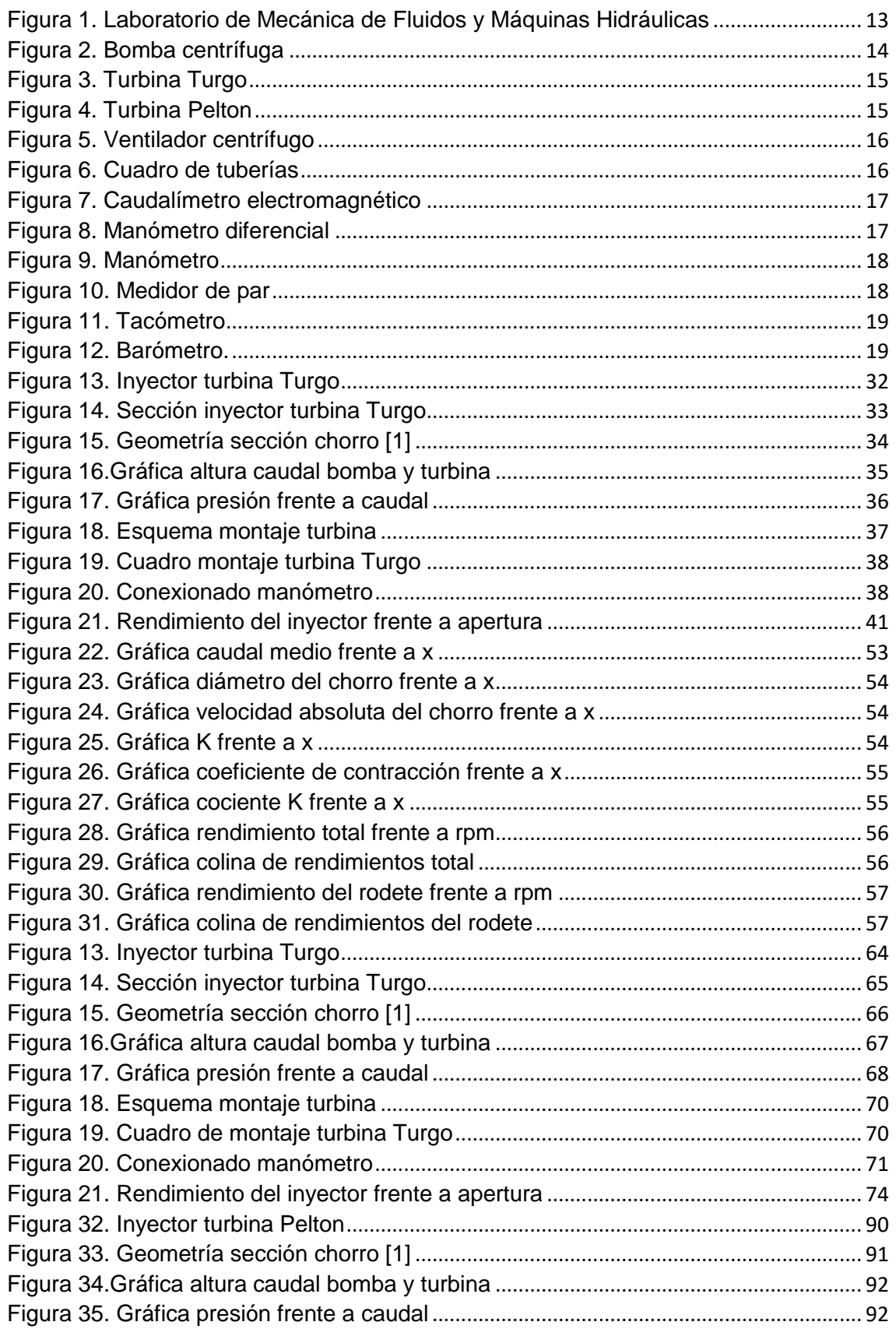

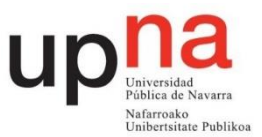

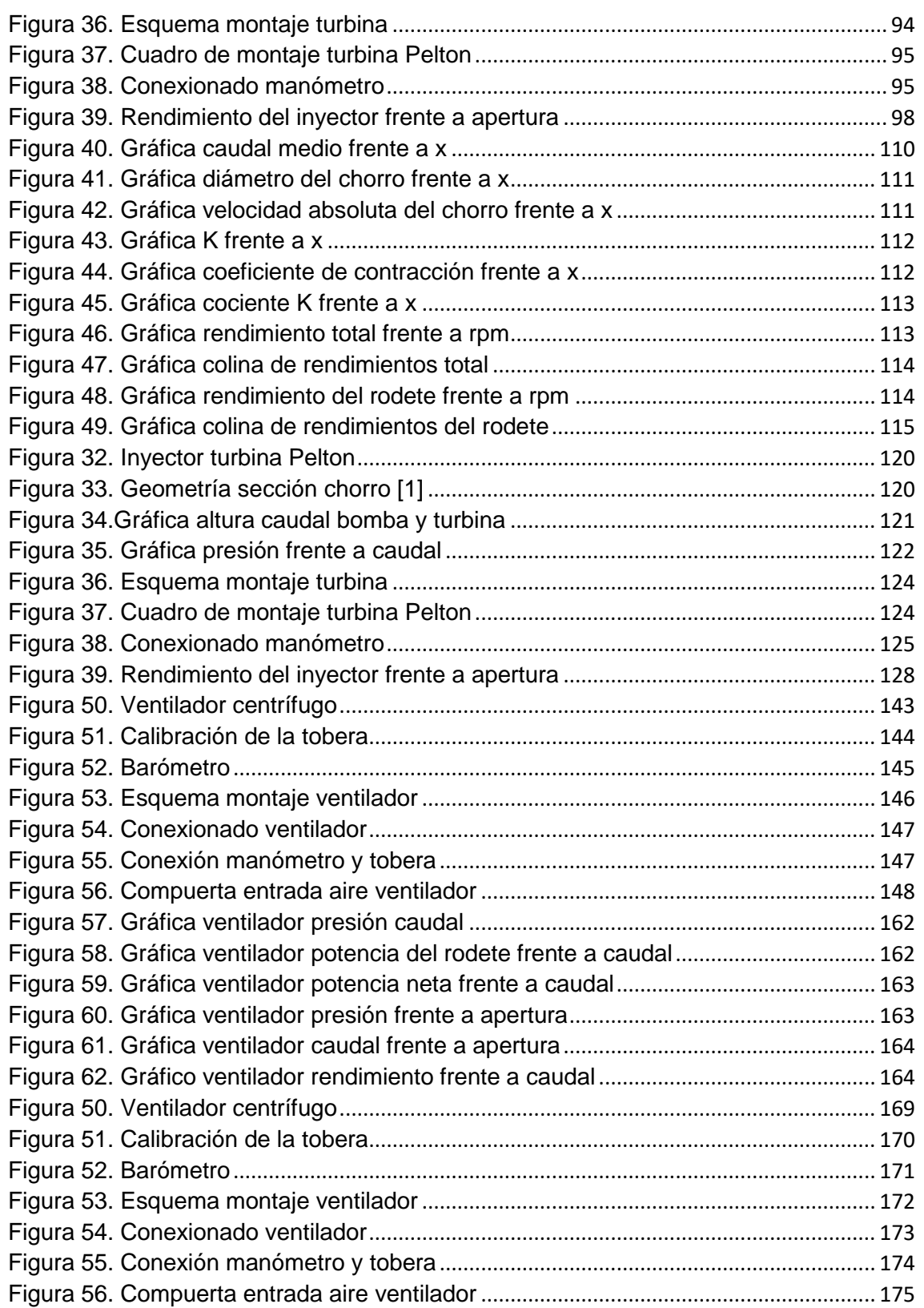

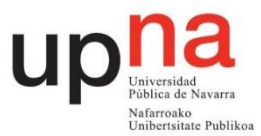

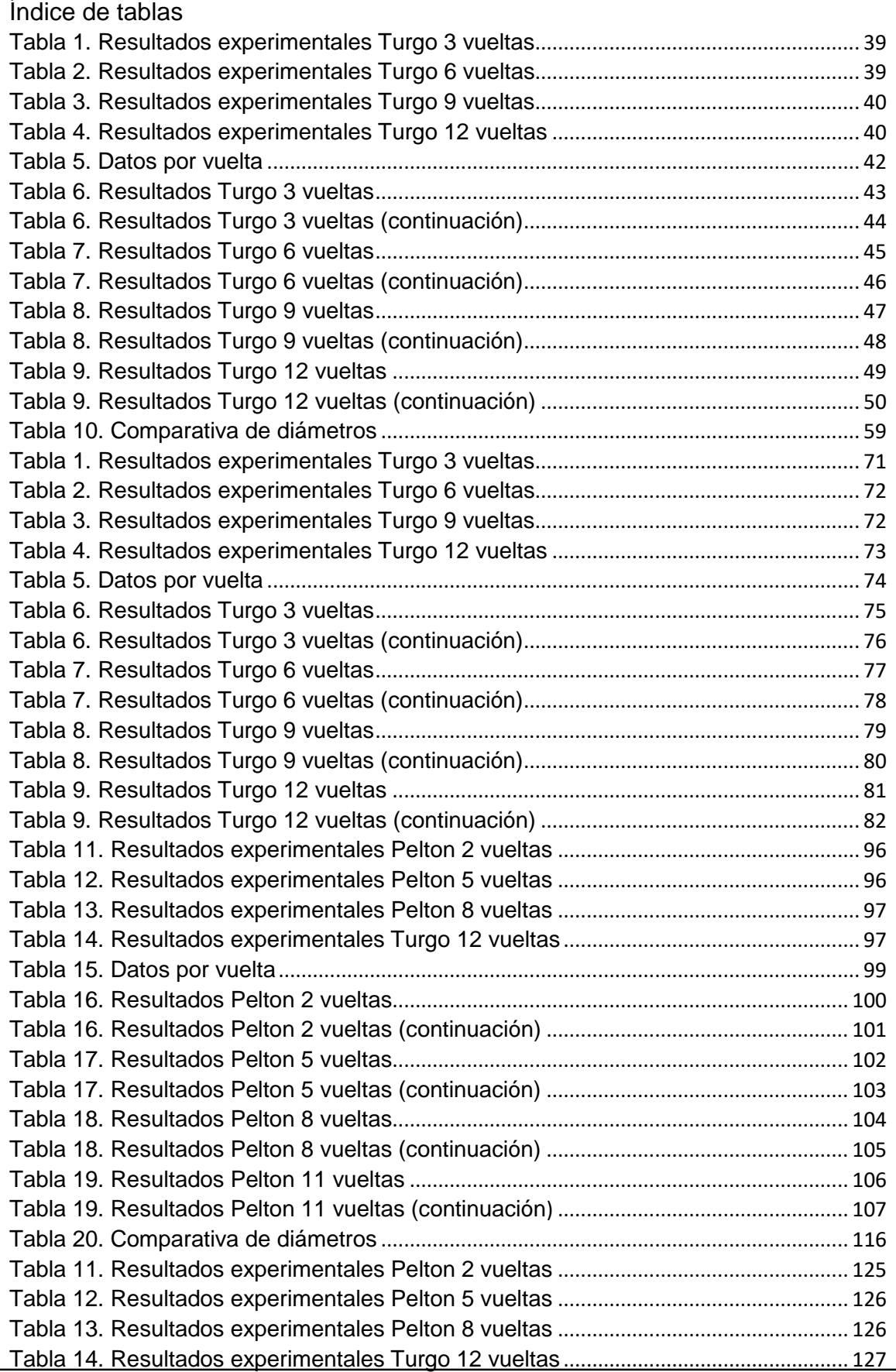

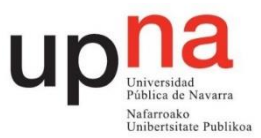

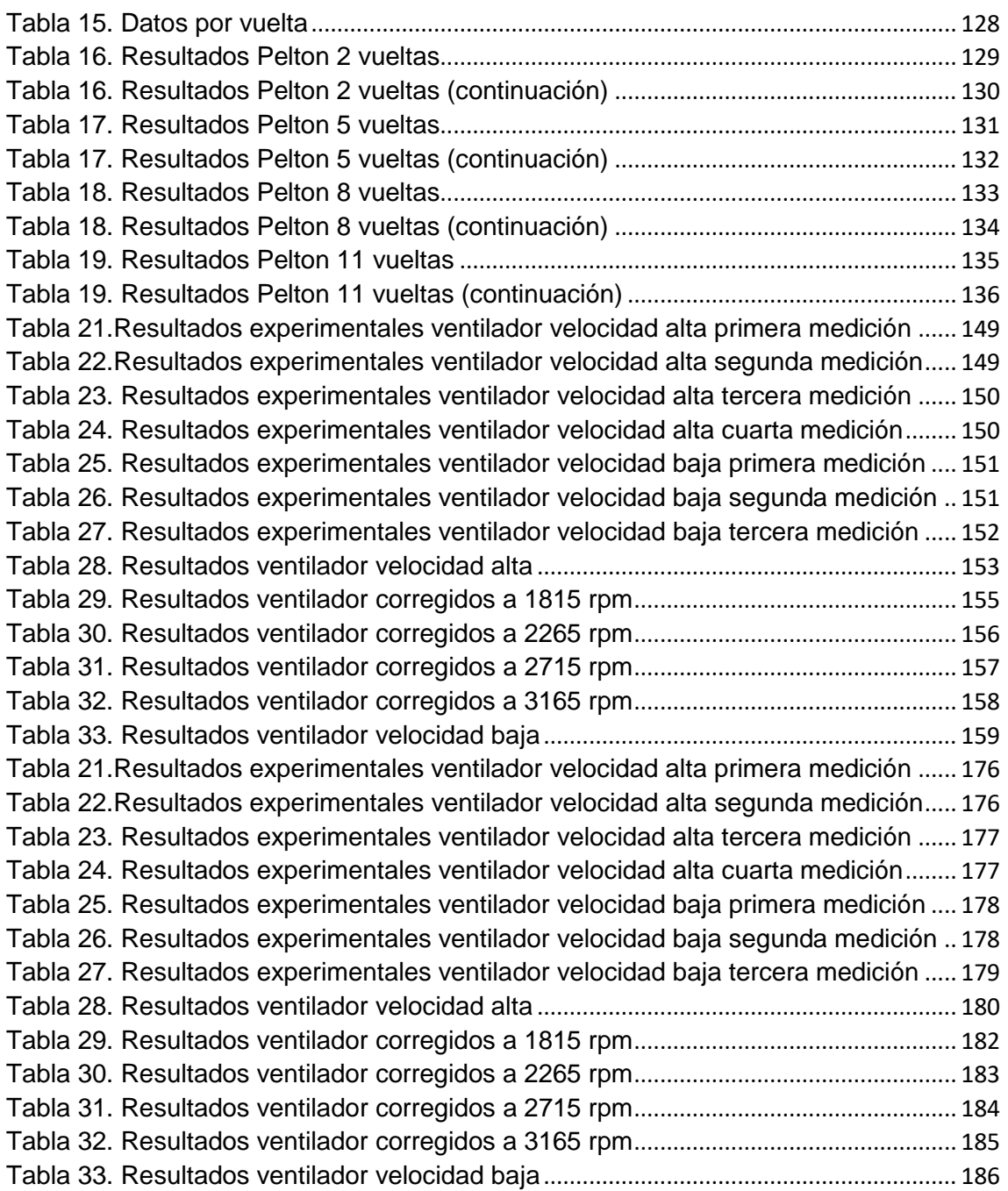

## **CAPÍTULO 1: PLANTEAMIENTO** Y **OBJETIVOS**

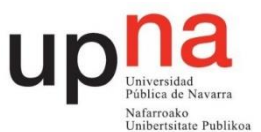

#### <span id="page-12-0"></span>**1. Planteamiento y objetivos**

El presente Trabajo Fin de Grado tiene como objetivo el desarrollo de una serie de guiones de prácticas que se emplearán para la impartición de las clases prácticas de las materias del Área de Mecánica de Fluidos. Esta área pertenece al Departamento de Ingeniería Mecánica, Energética y de Materiales de la UPNA. En la actualidad existen una serie de guiones de prácticas que se siguen utilizando pero que se encuentran obsoletos. Por tanto, en el presente Trabajo Fin de Grado se llevarán a cabo dos tareas: una primera de mejora y actualización de los guiones ya existentes, y una segunda de desarrollo de nuevos guiones de prácticas.

Se han desarrollado un total de tres prácticas y para su elaboración se ha procedido al ensayo de las turbinas Turgo, Pelton y del ventilador centrífugo localizado en el laboratorio de Mecánica de Fluidos y Máquinas Hidráulicas del edificio de talleres de la UPNA. Las dos primeras prácticas corresponden al estudio experimental de dos turbinas de acción: una Turgo y una Pelton. De estas dos turbinas ya se disponían guiones pero, como se demostrará más adelante, dichos guiones se encuentran obsoletos debido a cambios en las instalaciones y modificaciones en las propias turbomáquinas. Por último, se ha desarrollado una nueva práctica correspondiente al estudio experimental de un ventilador centrífugo. Dicho ventilador había sido reacondicionado y calibrado en el pasado pero no se había analizado desde el punto de vista de la realización de prácticas con alumnos.

Este trabajo Fin de Grado permitirá a futuros alumnos de asignaturas pertenecientes al Área de Mecánica de Fluidos visualizar en la práctica los conceptos teóricos vistos en clase así como brindar la oportunidad al profesorado de ampliar la oferta y variedad de clases prácticas a impartir.

## CAPÍTULO 2: INTRODUCCIÓN

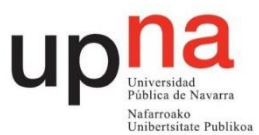

#### <span id="page-16-0"></span>**2. Introducción**

Se han realizado múltiples ensayos para poder afirmar con una cierta confianza que los resultados que obtendrán los alumnos en el futuro se van a aproximar a los plasmados en este Trabajo Fin de Grado.

Como la realización de la práctica debe tener una duración en talleres como máximo de dos horas se han ajustado los datos a obtener a esta duración. Primeramente se ha realizado una medición de prueba para detectar la zona de trabajo de la turbomáquina y se han escogido los puntos más relevantes para representar el funcionamiento de la misma en el guion. A continuación se han realizado varias mediciones en días alternos. Una vez obtenidas dichas mediciones se ha realizado una media de cada dato y observando su desviación se ha procedido a su aceptación o a la repetición de la medición.

#### <span id="page-16-1"></span>**2.1. Equipos utilizados en la realización de los guiones**

Todos los equipos nombrados a continuación se encuentran ubicados en el laboratorio de mecánica de fluidos y máquinas hidráulicas del edificio de talleres de la UPNA. Este laboratorio cuenta con dos turbinas Pelton, dos Francis, dos Kaplan, una Turgo y una Banki. En cada panel de cada turbina se encuentra una bomba centrífuga y varias válvulas, manómetros etc. También cuenta con un ventilador centrífugo y dos bancos de ensayos del golpe de ariete. A continuación en la Figura 1 se muestra una imagen general del mismo.

<span id="page-16-2"></span>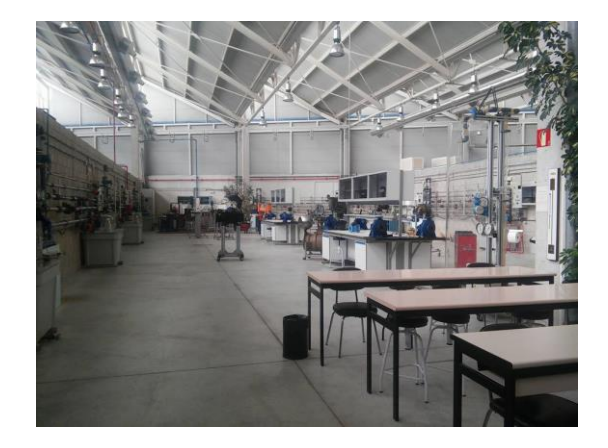

Figura 1. Laboratorio de Mecánica de Fluidos y Máquinas Hidráulicas

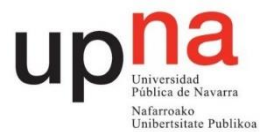

Cabe comentar que la mayoría de las turbinas y equipos fueron realizados con anterioridad al año 2000 por lo que han sufrido distintas modificaciones y problemáticas en torno a las necesidades de mantenimiento.

#### 2.1.1. Bomba centrífuga

La bomba centrífuga mostrada en la Figura 2 y necesaria para mover el fluido por el circuito es de una etapa. Su eje es horizontal, la aspiración es axial y la impulsión radial. Puede funcionar a dos velocidades 1000 y 1500 rpm. En las mediciones que se han realizado en este Trabajo Fin de Grado se han utilizado siempre las bombas a 1500 rpm. La altura máxima en metros de columna de agua que puede proporcionar esta bomba en el circuito es aproximadamente de 22.

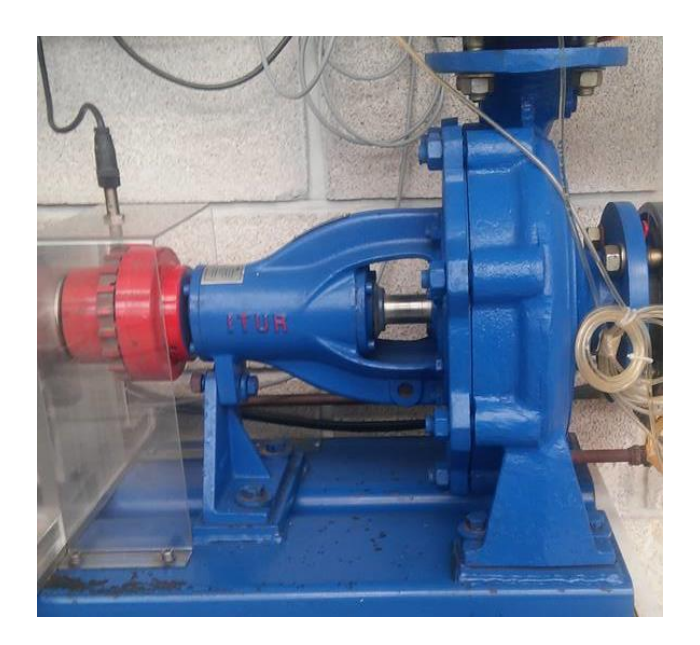

Figura 2. Bomba centrífuga

#### <span id="page-17-0"></span>2.1.2. Turbina Turgo

La turbina mostrada en la Figura 3 es de acción y realizada en 1998 por Javier Sanz Corretge. Dispone de un inyector que se encarga de regular el flujo de agua entrante al rodete lo que modifica el funcionamiento de la turbina al ser una turbina de acción.

#### Rebeca Espada Maquirriain

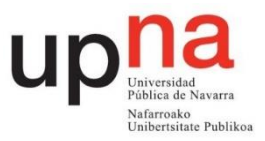

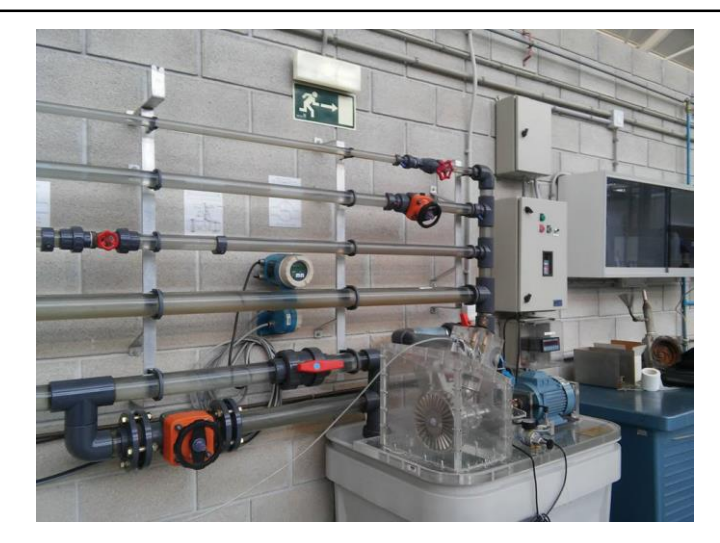

Figura 3. Turbina Turgo

#### <span id="page-18-0"></span>2.1.3. Turbina Pelton

La turbina mostrada en la Figura 4 es de acción y realizada en 1995 por David Astráin Ulibarrena. Al igual que la Turgo es una turbina de acción.

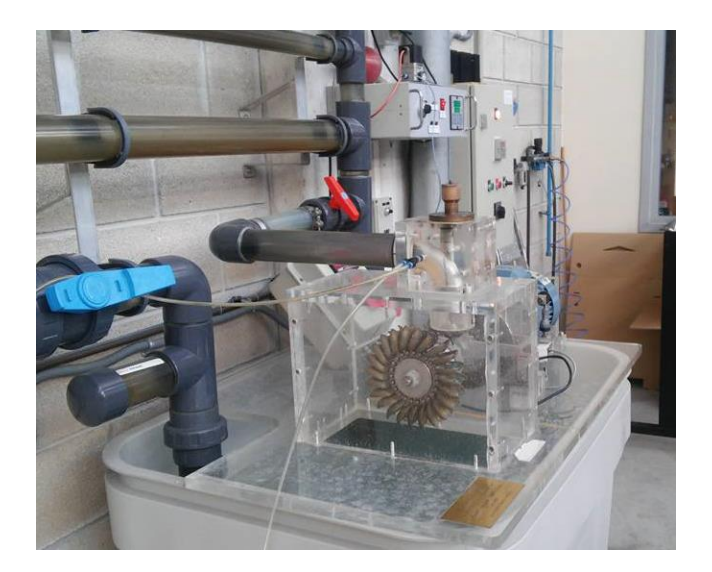

Figura 4. Turbina Pelton

#### <span id="page-18-1"></span>2.1.4. Ventilador centrífugo

El ventilador que se aprecia en la Figura 5 aspira por el tubo dispuesto aire del ambiente del laboratorio, pasa por el rodete y lo expulsa de manera radial por el tubo superior. Al equipo inicial se le incorporó en su día un medidor de par y de revoluciones por minuto electrónico y una tobera calibrada al final del tubo.

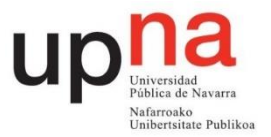

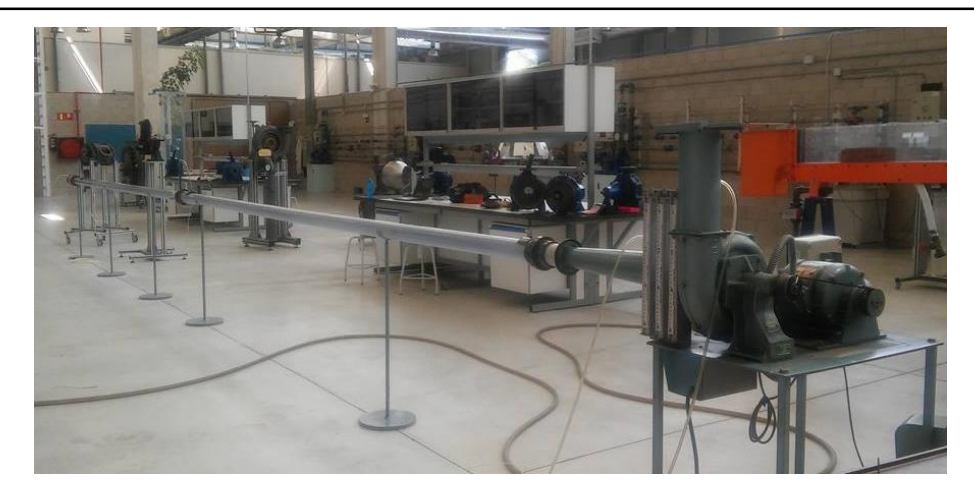

Figura 5. Ventilador centrífugo

#### <span id="page-19-0"></span>2.1.5. Cuadro de tuberías

Como se puede ver en la Figura 6 consta de cinco tuberías paralelas, una de aspiración que gracias a la bomba recoge el agua del tanque y cuatro de impulsión que tienen diámetros diferentes dos a dos. Se encuentran incorporados al mismo válvulas de diferente tipo, codos, un venturi, caudalímetro, manómetros… Así como puntos donde realizar diferentes tomas de presión. En definitiva, lo necesario para realizar las mediciones necesarias correctamente.

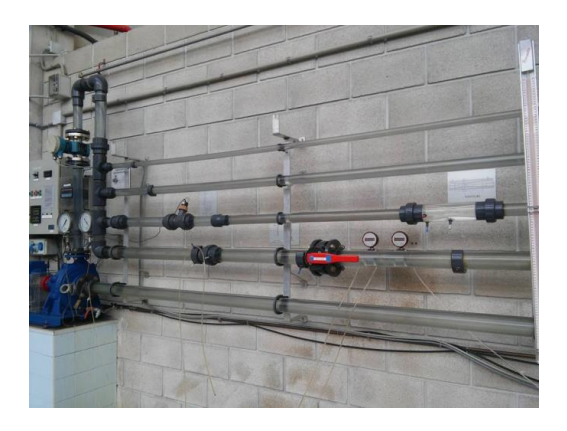

Figura 6. Cuadro de tuberías

#### <span id="page-19-1"></span>2.1.6. Caudalímetro electromagnético

Dispositivo que mediante un campo magnético es capaz de conocer la velocidad del agua a su paso por el mismo. Está configurado para reflejar el caudal en m3/h y tiene una precisión de centésimas. Al ser un sistema sin partes móviles no interfiere con el caudal circulante. Su forma externa se muestra en la Figura 7.

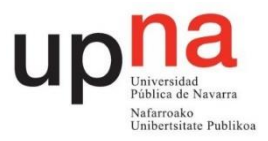

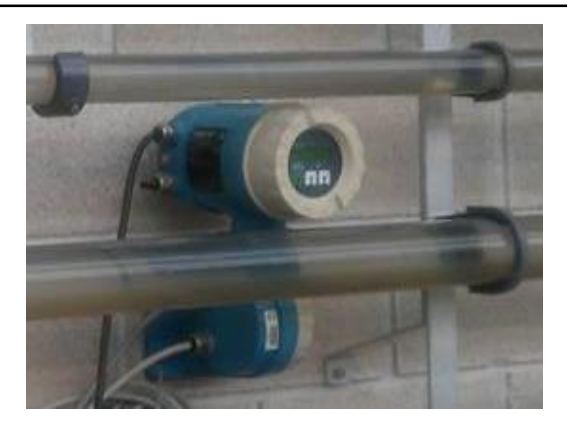

Figura 7. Caudalímetro electromagnético

#### <span id="page-20-0"></span>2.1.7. Manómetro diferencial

Dispositivo que mide la diferencia de presiones entre dos puntos y muestra en pantalla el resultado. Está configurado para mostrarlo en bares. Consiste en dos cámaras separadas por una membrana. El desplazamiento de esta membrana debido a la diferencia de presiones es la clave de su funcionamiento. Se muestra en la Figura 8.

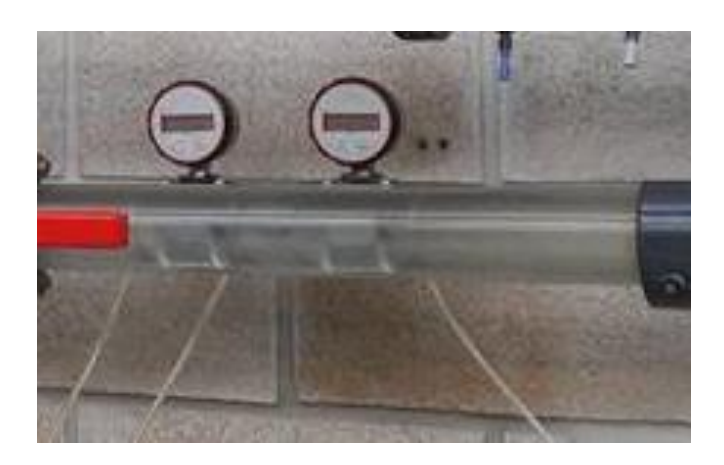

Figura 8. Manómetro diferencial

#### <span id="page-20-1"></span>2.1.8. Manómetro de columna de agua

Indicador mostrado en la Figura 9 que mediante una columna de agua muestra la diferencia de presiones entre dos puntos.

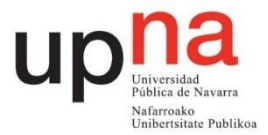

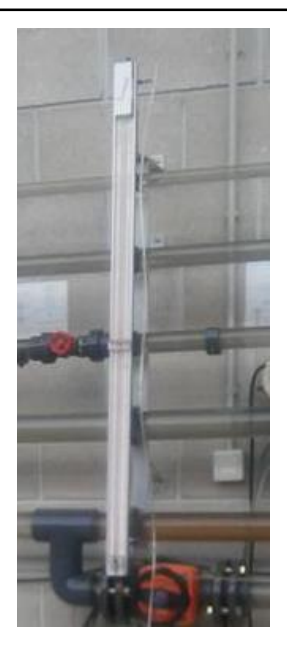

Figura 9. Manómetro

#### <span id="page-21-0"></span>2.1.9. Medidores de par

Consta de un columpio conectado a un display que muestra el valor numérico del par ejercido sobre el eje de la turbina. Como se aprecia en la Figura 10 el columpio consta de un brazo que ejerce más o menos fuerza sobre la pieza rectangular.

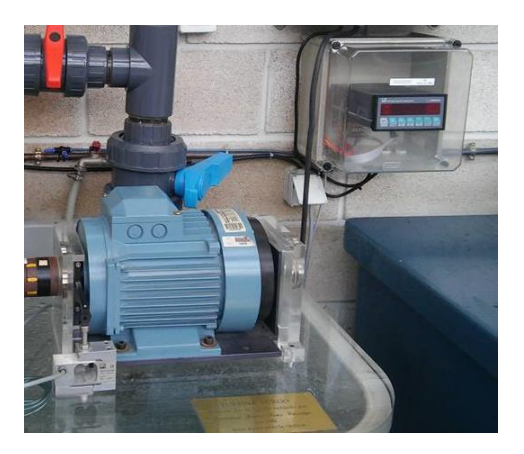

Figura 10. Medidor de par

#### <span id="page-21-1"></span>2.1.10. Tacómetro

Como se ve en la Figura 11 se compone de un sensor inductivo que mediante una rueda dentada acoplada al eje y una relación configurada previamente con el número de dientes es capaz de determinar y mostrar en el display las revoluciones por minuto a las que gira el eje de la turbina.

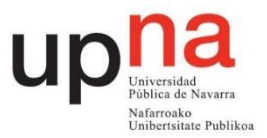

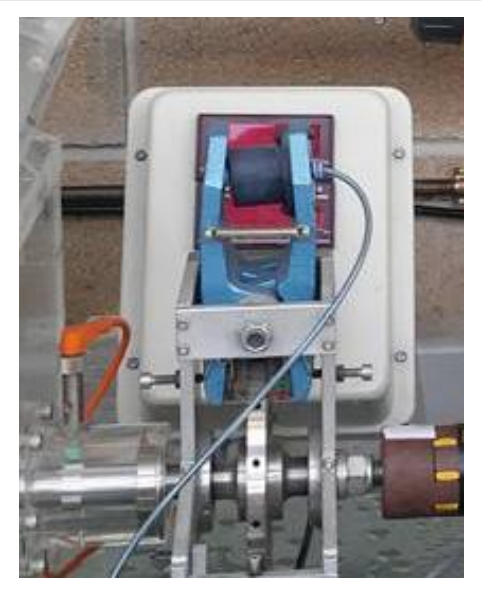

Figura 11. Tacómetro

<span id="page-22-0"></span>2.1.11. Barómetro

Mostrado en la Figura 12 es empleado para medir la presión atmosférica en milímetros de columna de mercurio. Tiene una apreciación de unidad en mmHg y de dos unidades para mbar.

<span id="page-22-1"></span>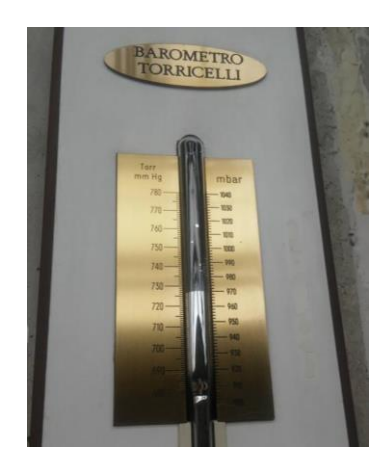

Figura 12. Barómetro.

### **CAPÍTULO 3: METODOLOGÍA DOCENTE** DE LOS GUIONES

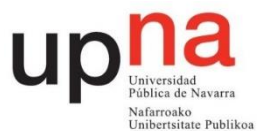

#### <span id="page-26-0"></span>3. **Metodología docente de los guiones de prácticas**

Los presentes guiones tienen como objetivo aportar al alumno una formación práctica a los fundamentos teóricos explicados en las clases de aula. Es por ello que se ha tratado de desarrollar su contenido lo más claro y conciso posible dentro del marco ingenieril. Teniendo claro que estos guiones van dirigidos a un alumnado con conocimientos teóricos previos de la materia se han estructurado los guiones de la siguiente manera:

Al inicio de la práctica se enumeran los objetivos que se desean obtener con la realización de la misma. Estos objetivos permiten al alumno conocer el enfoque global de la práctica así como enfatizar en los conceptos que van a ser de estudio en la misma. A continuación, en la introducción, se describen los fundamentos teóricos de la práctica. Estos conocimientos ya han sido explicados en clase pero resultan de gran ayuda recordarlos para la correcta elaboración de la práctica. En tercer lugar, se encuentra el apartado llamado instalación y montaje, en el que se explica apoyado mediante diversas figuras los elementos necesarios para realización de la práctica y su correcto conexionado. En el apartado toma de datos se describen los valores a obtener que son interés de estudio y cómo obtenerlos correctamente. En este apartado se incluyen las tablas a completar durante la realización de la práctica en el taller. Hay que tener en cuenta que se ha ajustado la cantidad de datos exigida por la práctica a una duración acorde al tiempo dispuesto para ello que es aproximadamente de dos horas. Posteriormente se proporciona el desarrollo analítico y matemático a utilizar para la consecución de los resultados y gráficas que resultan de interés. Finalmente, se incluye un apartado de conclusiones en el que se han de comentar los resultados más relevantes y los objetivos alcanzados.

## CAPÍTULO 4: GUIONES DE PRÁCTICAS

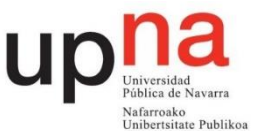

#### <span id="page-30-0"></span>4. **Guiones de prácticas**

A continuación se exponen los guiones de prácticas desarrollados en este Trabajo Fin de Grado. De cada práctica se han desarrollado dos guiones: uno para el alumno y el otro para el profesor. El guion destinado al alumnado está diseñado para su inmediata impresión, lectura y rellenado de datos. El guion del profesorado incluye la toma de datos, resultados gráficos y analíticos y las conclusiones necesarias para la determinación de la correcta realización de la práctica por alumnos futuros.

Los guiones de prácticas desarrollados en este Trabajo Fin de Grado son:

- 4.1. Estudio experimental de una turbina Turgo
- 4.2. Estudio experimental de una turbina Pelton
- 4.3. Estudio experimental de un ventilador centrífugo

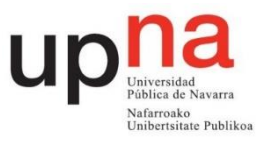

### ESTUDIO EXPERIMENTAL DE UNA TURBINA TURGO

### - Guion para el profesorado -

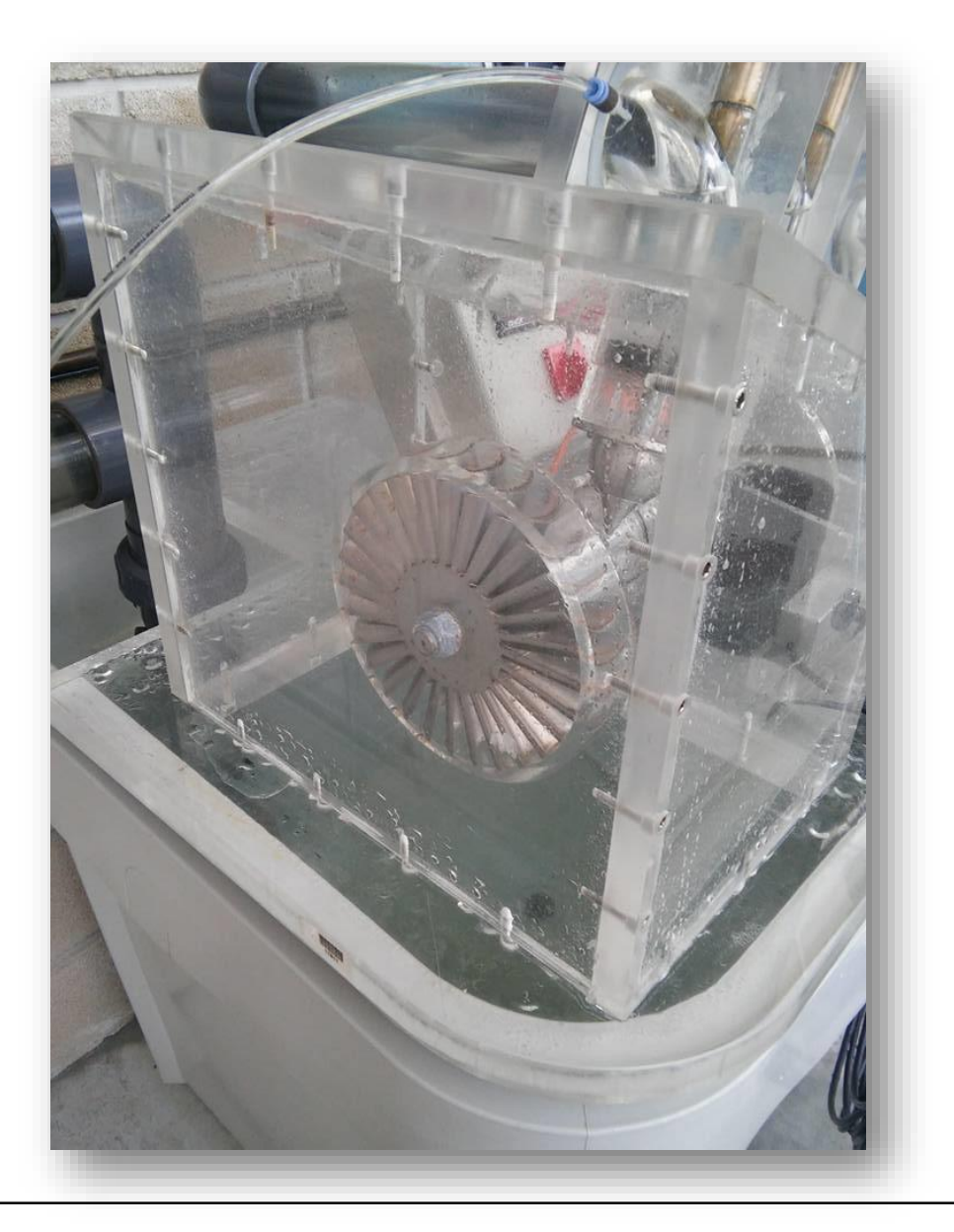

<span id="page-33-1"></span><span id="page-33-0"></span>

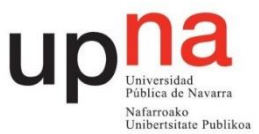

#### **1. Objetivos**

- Determinar el punto de diseño de la turbina así como sus velocidades específicas.
- Deducir experimentalmente las curvas y colinas de rendimientos total de la turbina y del rodete.
- Analizar la influencia del grado de apertura del inyector en el comportamiento de la turbina.
- Estudiar el comportamiento real de la turbina.

#### **2. Introducción y fundamentos teóricos**

La turbina Turgo es una turbina cuya invención se atribuye a Eric Crewdson (USA, 1920). Es una turbina de acción axial que sigue el principio de la turbina Girard y consiste en un disco (similar al de una turbina Pelton que se estudiará más adelante) con un gran número de álabes elipsoidales, sobre los que incide el chorro que sale de una tobera. [1].

La compañía Gilkes situada en Kendal, Reino Unido se atribuye el monopolio de fabricación de las turbinas Turgo hasta 1970 y argumentan que Eric Crewdson es el abuelo del actual presidente de su compañía Charles Crewdson. La turbina Turgo fue diseñada inspirándose en una turbina Pelton. Su rodete consiste en la mitad de una Pelton, como si le faltara la otra media cuchara. Su velocidad específica es superior a la de una turbina Pelton y su coste de construcción es menor. Además, permite que un mayor chorro de agua sea incidido sobre los álabes. El rango de funcionamiento cubre el límite entre una turbina Pelton y una Francis. Por su bajo mantenimiento son ideales para colocar en lugares remotos del planeta. [2].

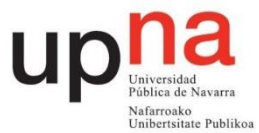

#### **2.1 Inyector**

El inyector es la parte de la turbina encargada de administrar el fluido de trabajo. Regula la cantidad de flujo con la que trabaja la turbina. En este caso se regula mediante un cabezal que hay que hacer girar. Por cada vuelta completa del cabezal la aguja del inyector se desplaza linealmente 1,5 mm. En la Figura 13 se visualiza la geometría del inyector.

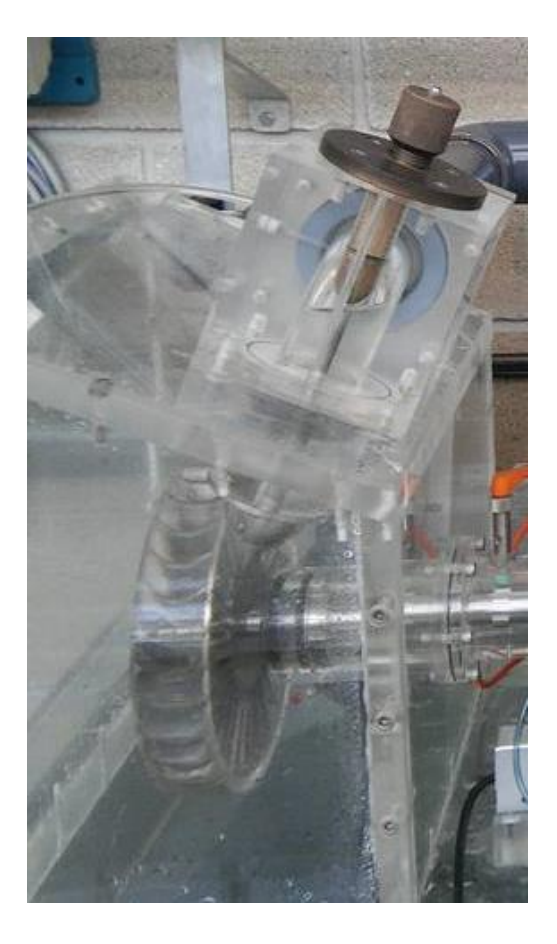

Figura 13. Inyector turbina Turgo

<span id="page-35-0"></span>En la Figura 14 se ve una sección del inyector. La sección de entrada tiene un diámetro de 51 mm.
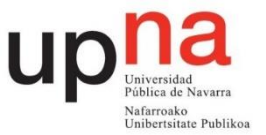

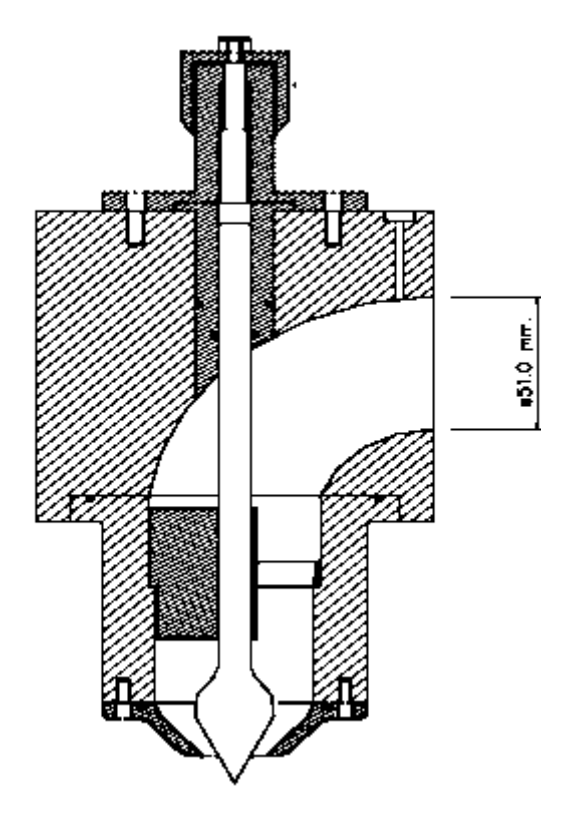

Figura 14. Sección inyector turbina Turgo

Hay que tener en cuenta que el fluido, a su paso por el inyector genera pérdidas debidas al codo de 90º y al rozamiento por el dispositivo. El chorro que sale del inyector no tiene la misma sección que el que impacta en los álabes. Esto es definido mediante el coeficiente de contracción. El rendimiento del inyector se discute en el apartado 5.

En la Figura 15 están acotadas las dimensiones de la salida del inyector siendo el ángulo de la aguja del inyector 2γ=50º, ángulo de la tobera  $2(y+\epsilon)=80^\circ$  y donde x representa el desplazamiento axial de la aguja siendo el máximo de 18 mm. Asimismo, el diámetro de la tobera δ= 24 mm.

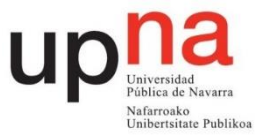

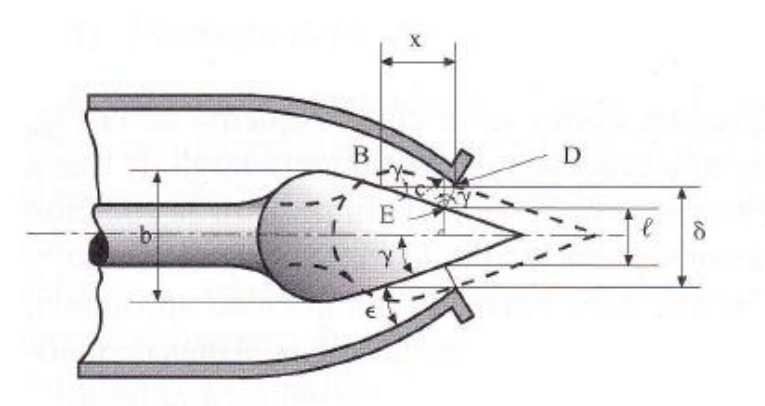

Figura 15. Geometría sección chorro [1]

## **2.2 Altura neta de la turbina**

En la Ecuación 1 se aplica la ecuación de Bernoulli expresada en metros entre la entrada y la salida de la turbina. Se considera como entrada la toma piezométrica del inyector y como salida el eje de la turbina. La distancia entre la entrada y la salida de la turbina es de 265 mm.

$$
\left(\frac{P}{\rho \cdot g} + \frac{v^2}{2 \cdot g} + z\right)_{entrada} - \left(\frac{P}{\rho \cdot g} + \frac{v^2}{2 \cdot g} + z\right)_{salida} = H \tag{1}
$$

La presión relativa del fluido tanto a la entrada como a la salida del rodete es cero por ser un chorro libre. Como origen de alturas se toma el eje del rodete. La velocidad del fluido a la salida de la turbina se considera nula. Colocando un manómetro a 180 mm de la entrada la expresión queda de la siguiente manera:

$$
\frac{P_{man}}{\rho \cdot g} + 0.18 + \frac{(v_e)^2}{2 \cdot g} + 0.265 = H \tag{2}
$$

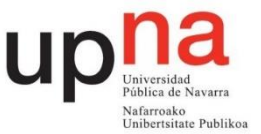

Los manómetros disponibles en el laboratorio miden en bar y el caudalímetro en m<sup>3</sup>/h por lo que considerando la densidad del fluido como 1000 kg/m<sup>3</sup>, la aceleración de la gravedad como 9,81 m/s<sup>2</sup> y teniendo una sección correspondiente a un diámetro de 51 mm:

$$
10.2 \cdot P_{man} + 0.18 + 9.4 \cdot 10^{-4} \cdot Q^2 + 0.265 = H \tag{3}
$$

donde la altura H viene expresada en m, el caudal Q en m<sup>3</sup>/h y la presión en bar.

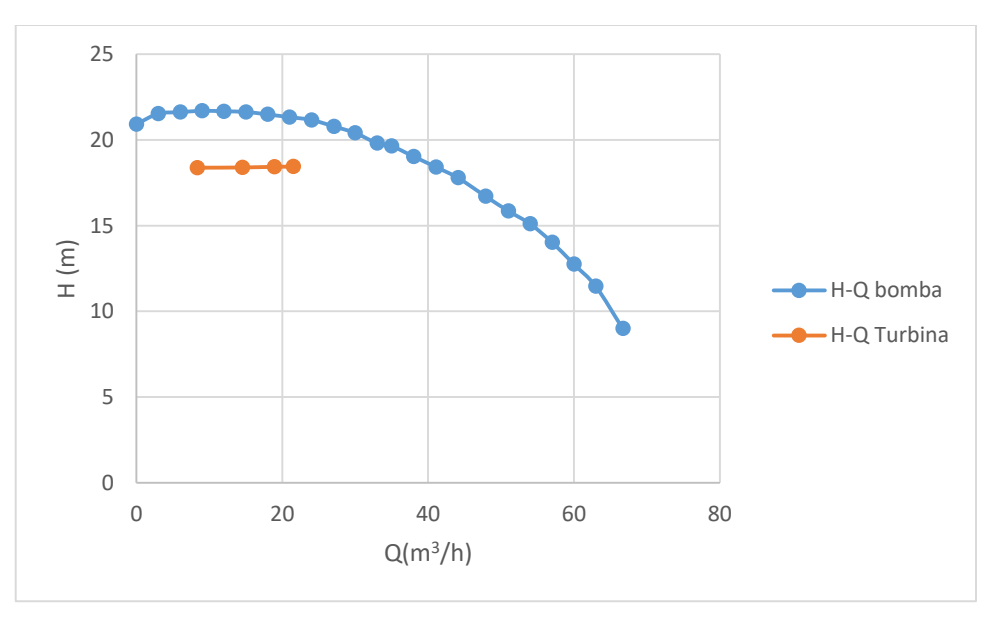

Figura 16.Gráfica altura caudal bomba y turbina

Tal y como muestra la Figura 16 la altura en el rango que se va a realizar la práctica se mantiene para los distintos caudales por lo que se realizará la práctica considerando una altura fija de H=18,6 m. A esta altura se corrigen los valores obtenidos experimentalmente.

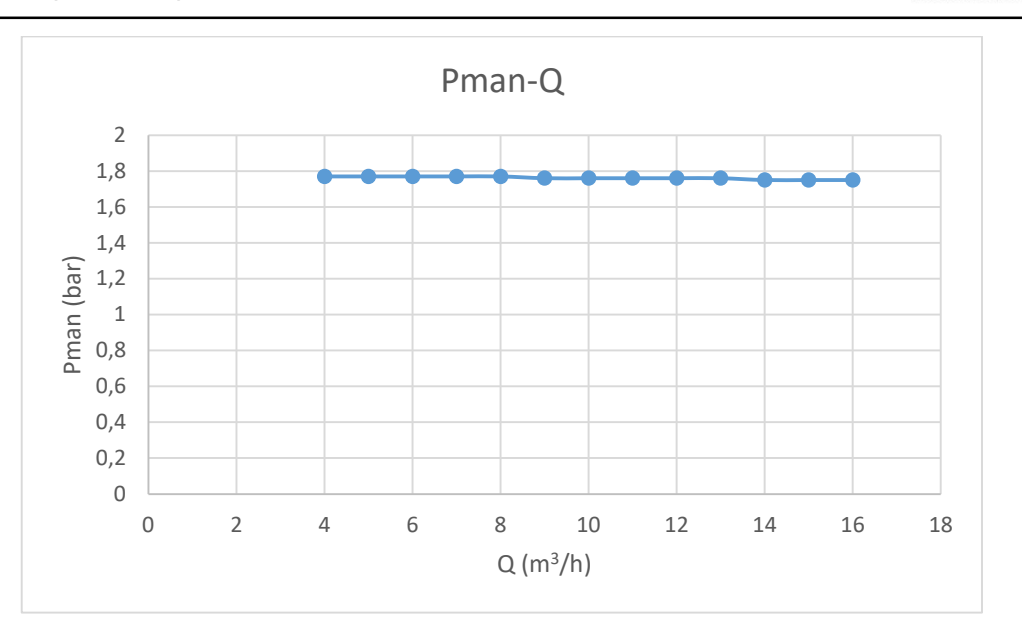

Figura 17. Gráfica presión frente a caudal

Tal y como se observa en la Figura 17 la variación del caudal apenas tiene influencia sobre la presión mostrada por el manómetro por lo que se realiza la práctica a una presión constante de 1,76 bar.

## **2.3 Potencias**

#### 2.3.1 Potencia neta

Corresponde a la potencia que entrega el fluido a la turbina. Es la potencia que tiene el agua a la entrada de la turbina menos la que tiene a la salida que se considera nula.

$$
Pneta = \rho \cdot g \cdot H \cdot Q \tag{4}
$$

## 2.3.2 Potencia útil

Es la potencia mecánica que entrega la turbina en su eje. Corresponde al producto del par de fuerzas, que genera el eje de la turbina, por su velocidad angular. La velocidad angular se mide mediante un sensor inductivo que detecta el paso de los dientes de una pequeña corona dentada que tiene el eje y se representa en el display en rpm. El par de fuerzas generado por el eje de la turbina se mide mediante un columpio en el que se sitúa un brazo que ejerce fuerza sobre una célula de carga.

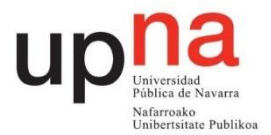

Este momento es mostrado en el display en Nm.

$$
P\acute{u}til = P_{eje} = M \cdot w \tag{5}
$$

#### **2.4 Rendimientos**

#### 2.4.1 Rendimiento del rodete

Es el cociente entre la potencia útil y la aportada por el choque del chorro de agua. Se considera que la velocidad absoluta en la vena contracta, C<sub>1</sub>, se mantiene constante en la longitud del chorro desde que sale por el inyector hasta que choca con los álabes.

$$
\eta_{rodete} = \frac{M \cdot w}{\rho \cdot g \cdot \frac{c_1^2}{2g} \cdot Q} \tag{6}
$$

#### 2.4.2 Rendimiento total

Es el cociente entre la potencia útil y la potencia neta. Se cumple que el rendimiento total es el producto del rendimiento del inyector por el rendimiento del rodete como se comprueba en la Ecuación 7.

$$
\eta_{total} = \eta_{invector} \cdot \eta_{rodete} = \frac{\frac{c_1^2}{2g}}{H} \frac{Peje}{\rho \cdot g \cdot \frac{c_1^2}{2g} \cdot Q} = \frac{Peje}{Pneta}
$$
(7)

Se considera el rendimiento volumétrico de valor unitario debido a que todo el caudal que sale por el inyector impacta con los álabes de la turbina.

#### **3. Instalación y montaje**

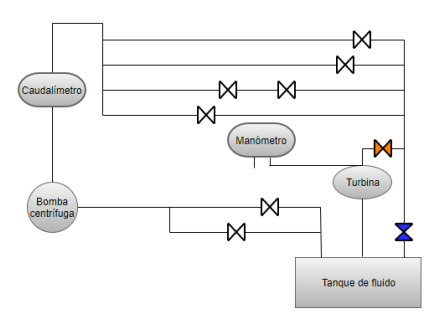

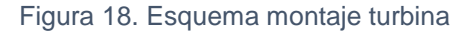

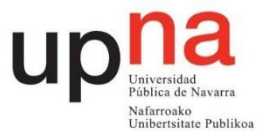

En la Figura 18 se muestra el cuadro de montaje de la turbina Turgo. El manómetro tiene la entrada negativa al aire y la entrada positiva conectada a la entrada de la turbina como se aprecia en la Figura 19 y en la Figura 20. Se debe poner el medidor de par a cero así como encender correctamente el tacómetro y el regulador de par. La bomba debe girar a 1500 rpm. La válvula de mando azul debe encontrarse cerrada y la de mango naranja cercana a la turbina abierta para asegurarse de que el caudal mostrado en el caudalímetro es el mismo que pasa por el rodete.

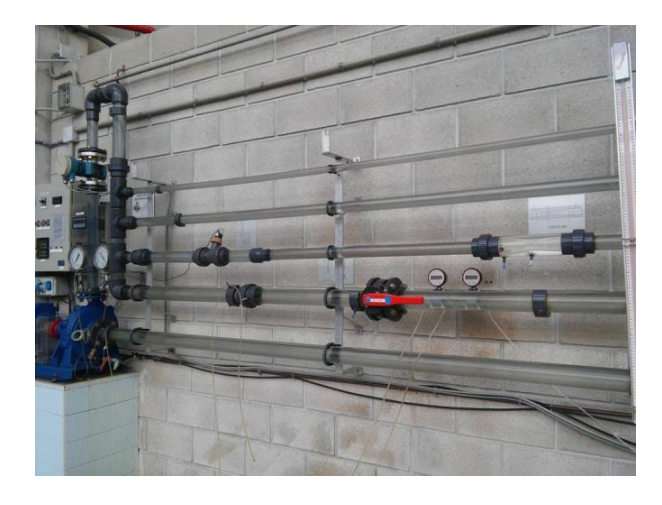

Figura 19. Cuadro montaje turbina Turgo

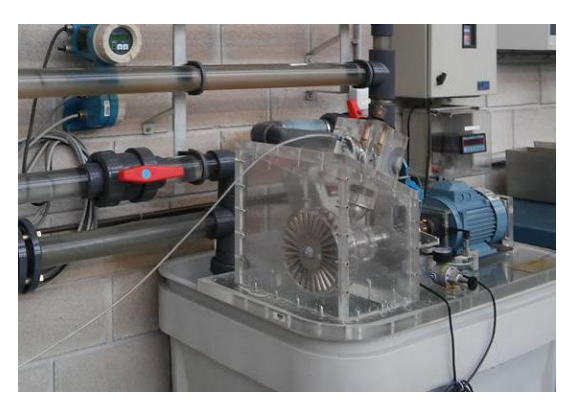

Figura 20. Conexionado manómetro

# **4. Toma de datos**

Como se ha comentado anteriormente se va a simular un salto de 18,6 m, por lo que la presión mostrada en el manómetro debe ser de 1,76 bar. Una vez regulada la apertura del inyector se debe regular la presión al valor mencionado. Esto se consigue manipulando la válvula cercana al manómetro. Si ésta varía al

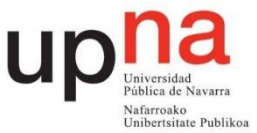

variar las revoluciones por minuto simplemente se anota la variación. Para la siguiente apertura se vuelve a regular la presión.

Se realizarán 4 mediciones para unas aperturas de 3, 6, 9 y 12 vueltas que corresponden con unas aperturas del inyector de 4,5 , 9 , 13,5 y 18 mm.

Tablas a rellenar:

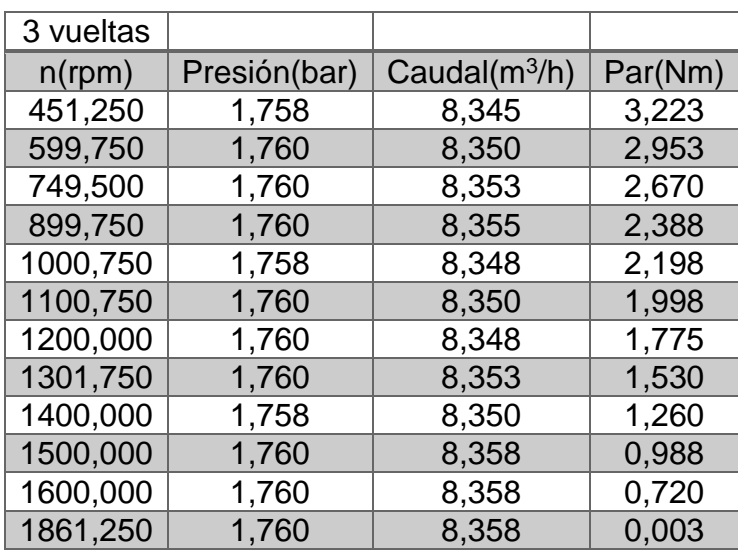

Tabla 1. Resultados experimentales Turgo 3 vueltas

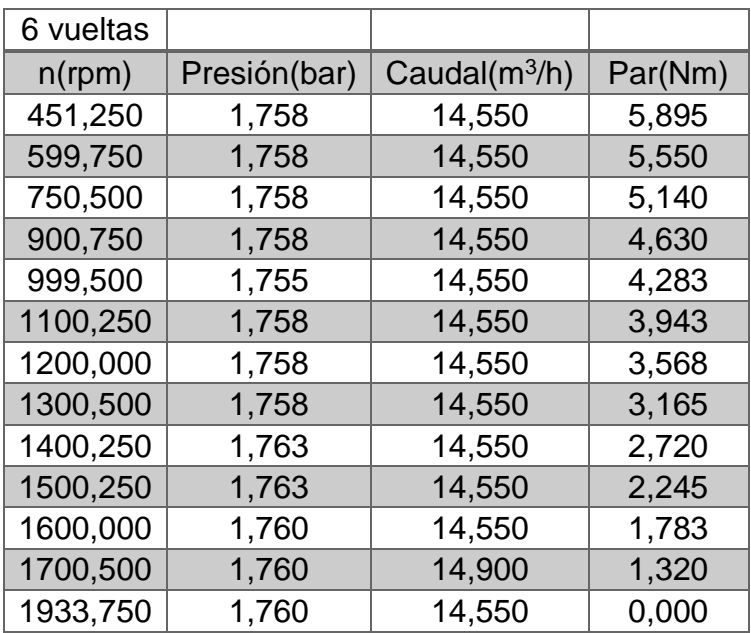

Tabla 2. Resultados experimentales Turgo 6 vueltas

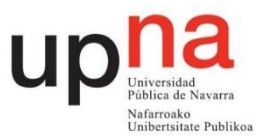

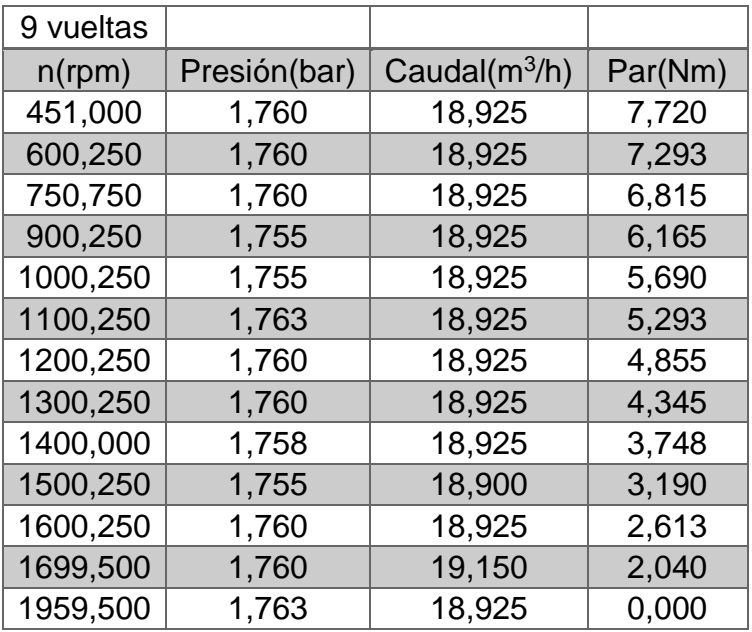

Tabla 3. Resultados experimentales Turgo 9 vueltas

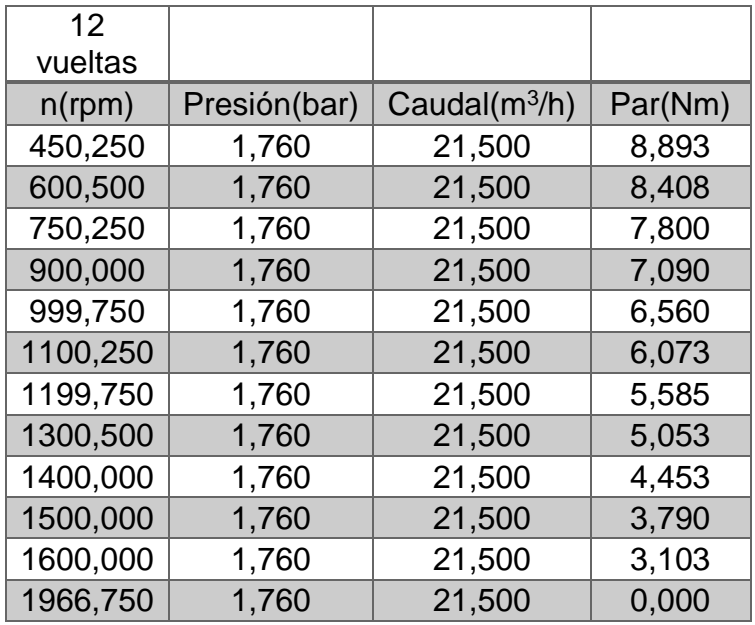

Tabla 4. Resultados experimentales Turgo 12 vueltas

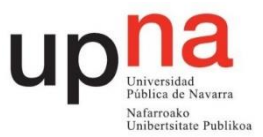

# **5. Cálculos y gráficas**

# **5.1. Rendimiento del inyector**

El rendimiento del inyector representa las pérdidas en forma de altura entre el chorro libre inmediatamente antes de impactar con los álabes y su entrada.

$$
\eta_{invector} = \frac{altura \text{ dinámica del chorro}}{altura neta} = \frac{\frac{C_1^2}{2g}}{H_{entrada}} \tag{8}
$$

C1 es la velocidad absoluta del chorro que se aproxima a la velocidad absoluta en la vena contracta, donde el diámetro del chorro es el más pequeño do. La ecuación empírica que describe el rendimiento del inyector en función de su apertura es:

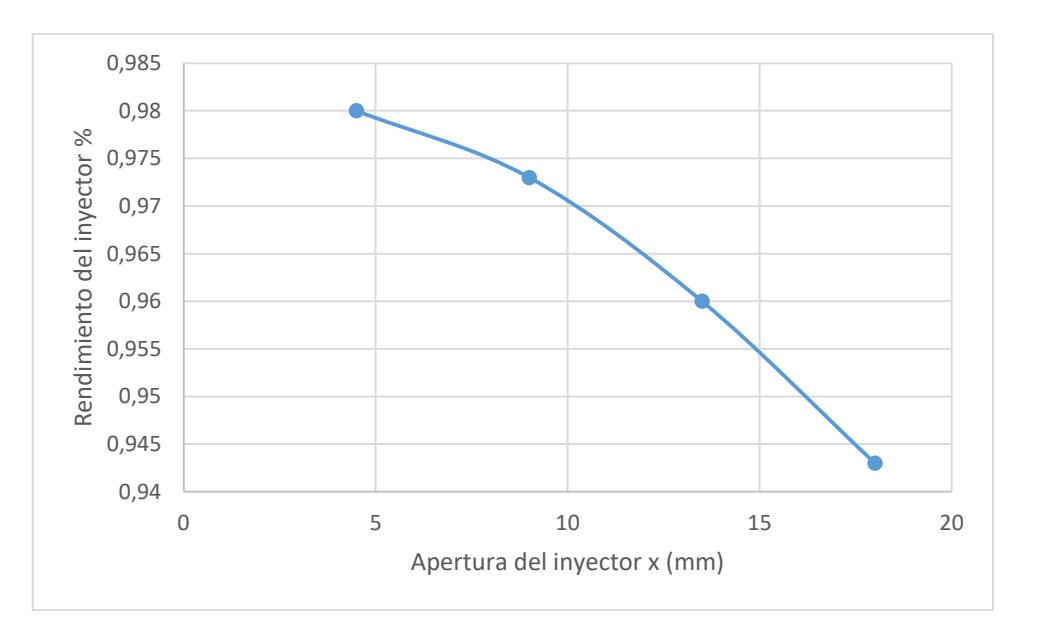

$$
\eta_{invector} = 0.985 - 0.042 \left(\frac{x}{x_{max}}\right)^{1.8}
$$
 (9)

#### Figura 21. Rendimiento del inyector frente a apertura

El coeficiente de contracción es el cociente entre la sección del chorro libre inmediatamente antes de impactar con los álabes y la sección a la salida del inyector.

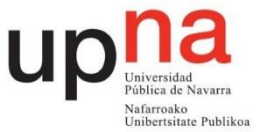

A continuación en la Tabla 5 se recogen datos del inyector necesarios en el apartado 5.3.

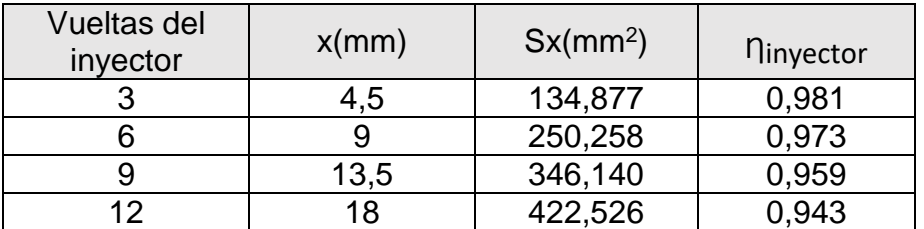

Tabla 5. Datos por vuelta

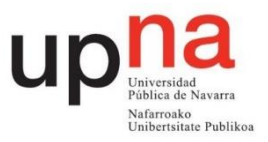

# **5.2 Tablas a rellenar**

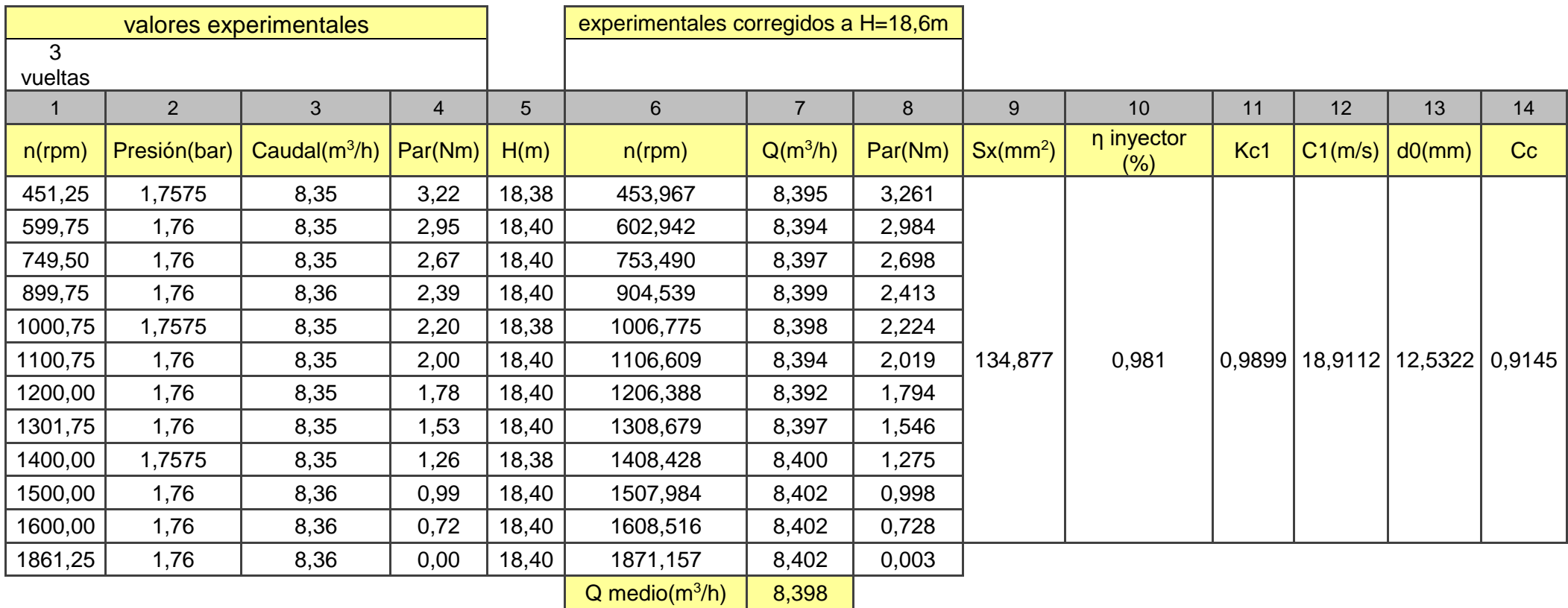

Tabla 6. Resultados Turgo 3 vueltas

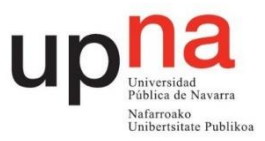

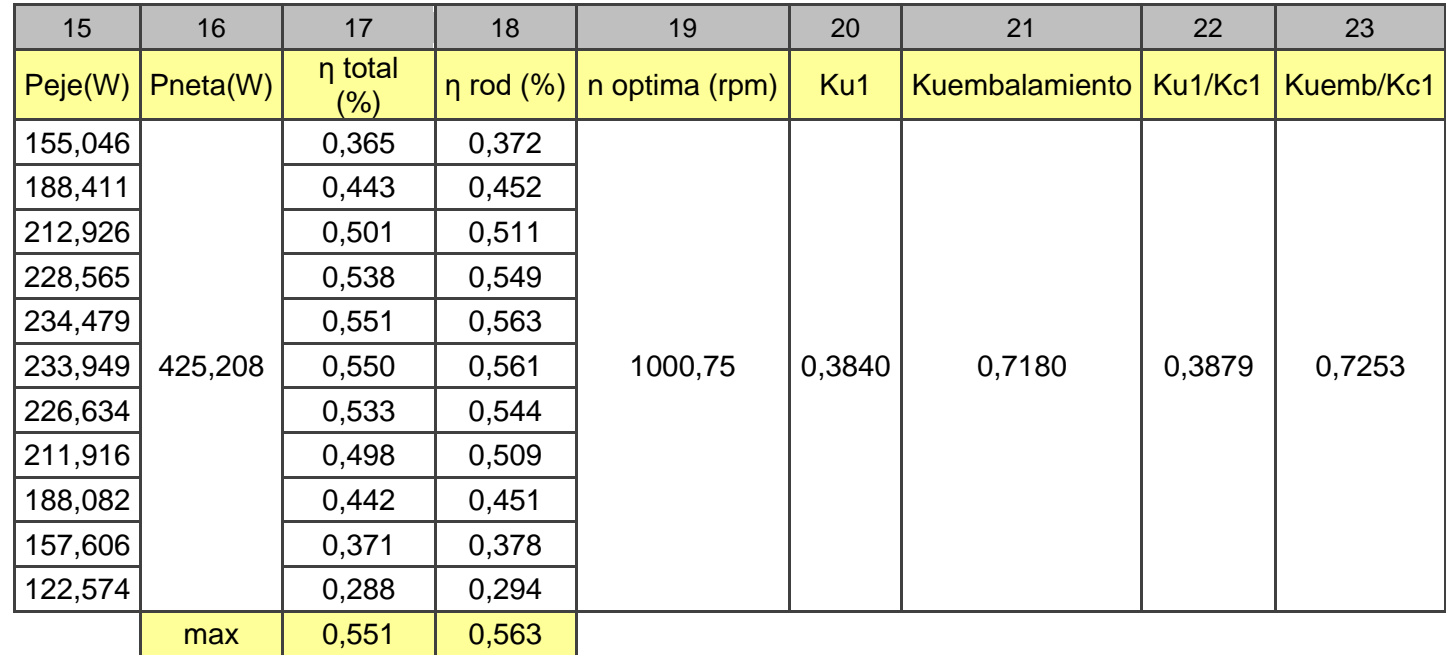

Tabla 6. Resultados Turgo 3 vueltas (continuación)

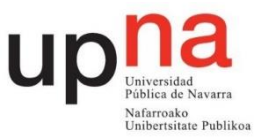

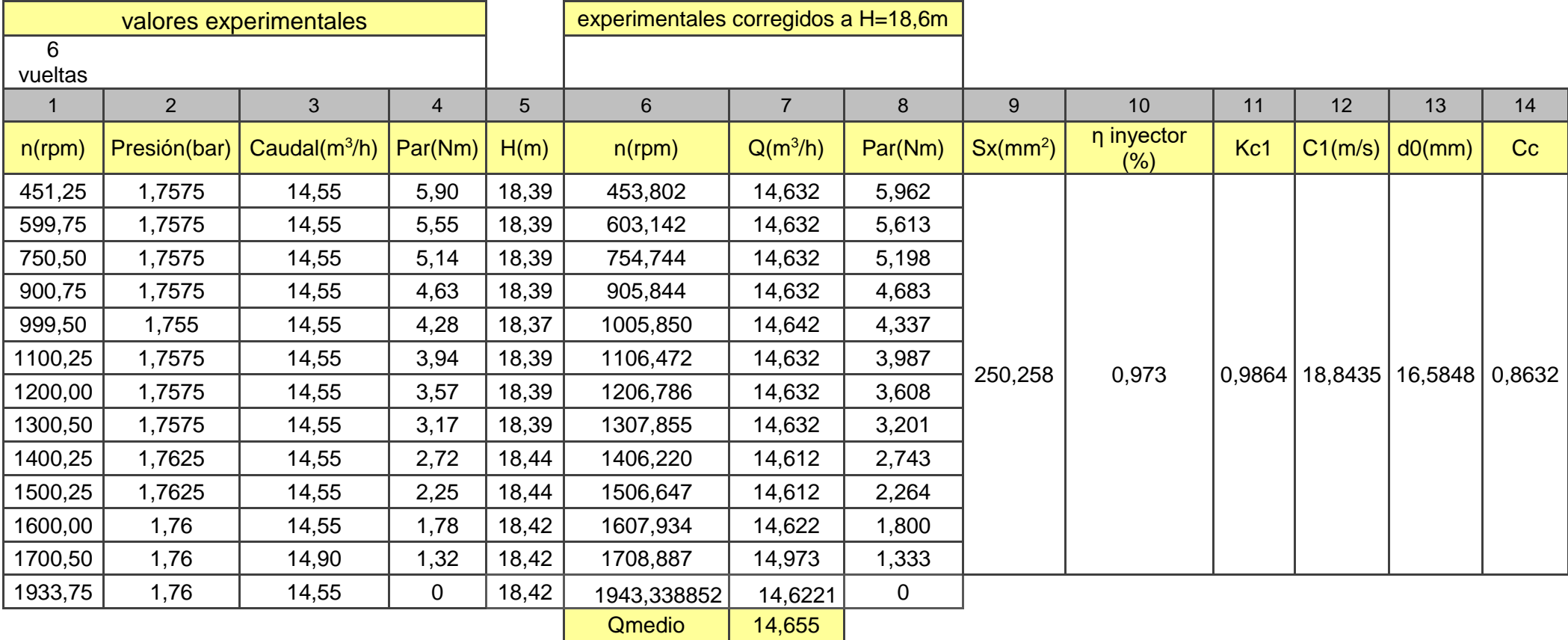

Tabla 7. Resultados Turgo 6 vueltas

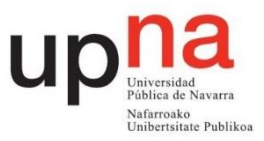

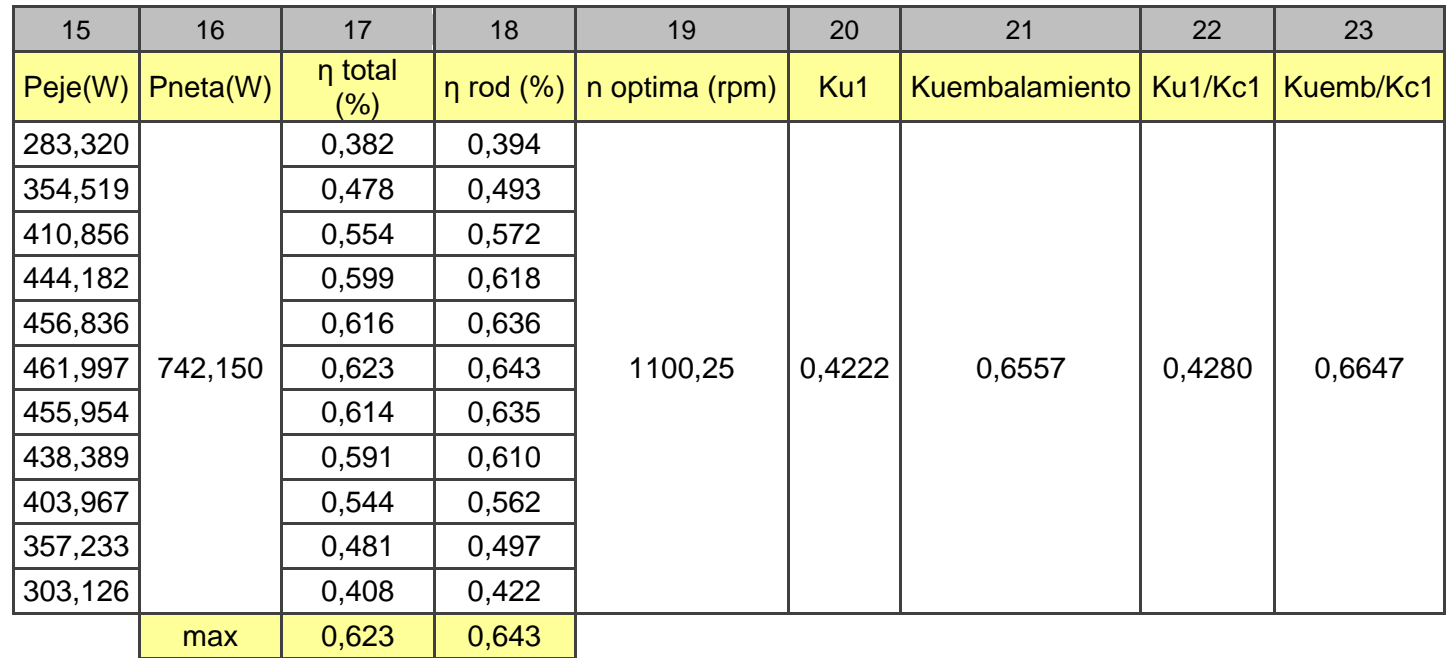

Tabla 7. Resultados Turgo 6 vueltas (continuación)

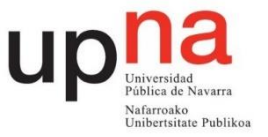

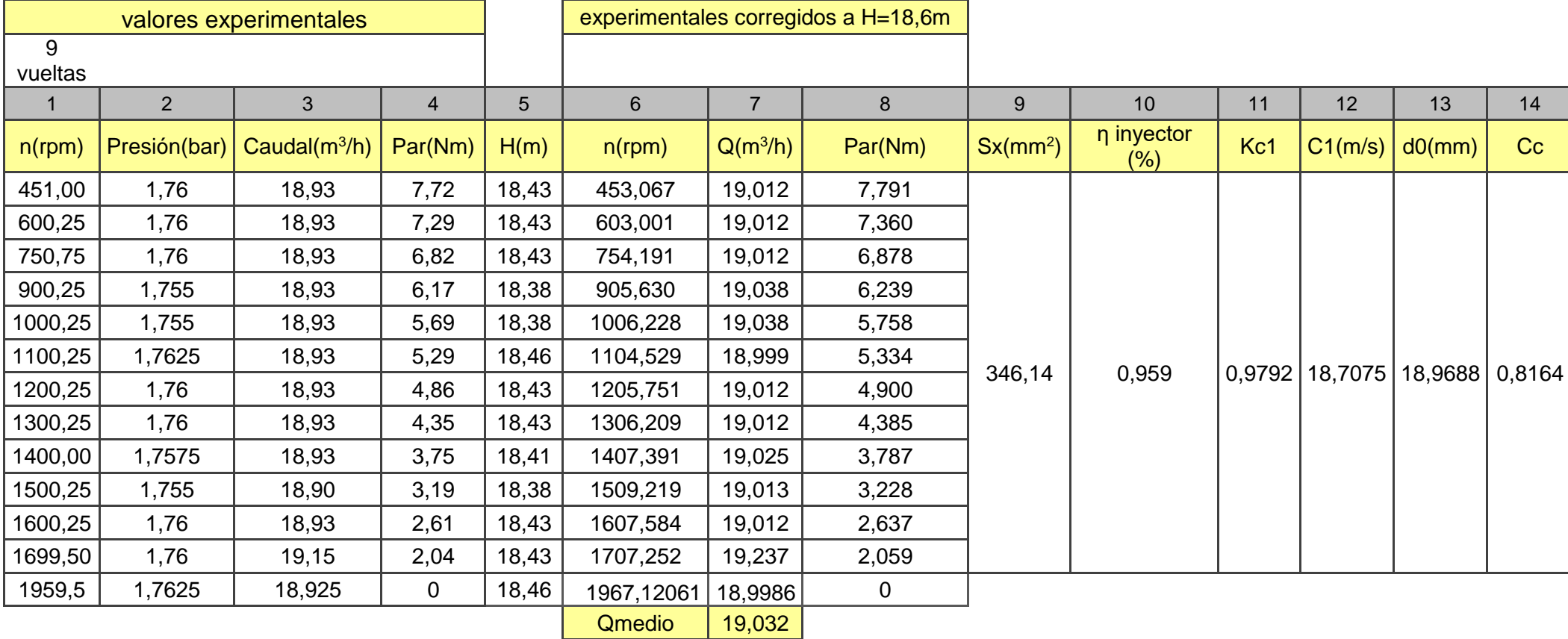

Tabla 8. Resultados Turgo 9 vueltas

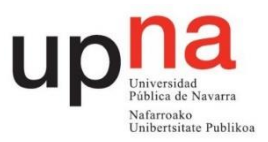

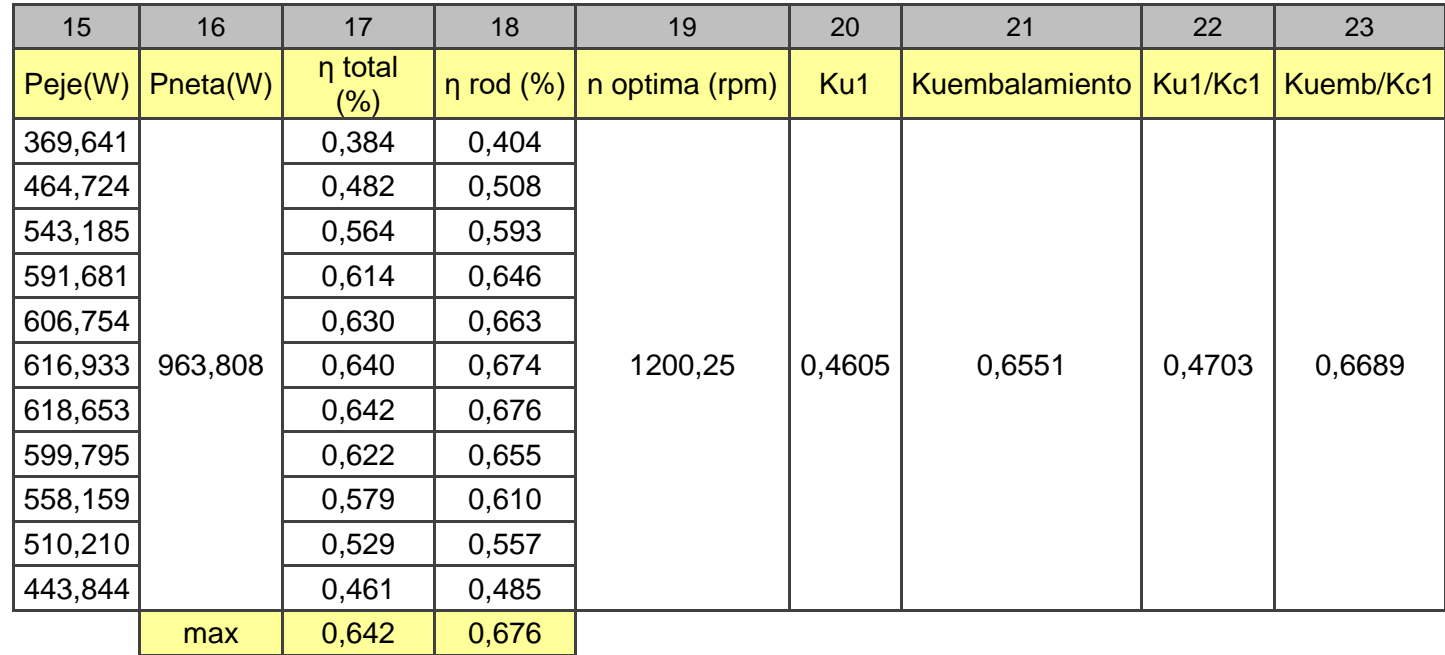

Tabla 8. Resultados Turgo 9 vueltas (continuación)

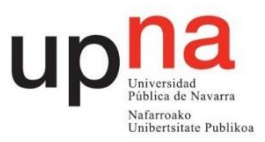

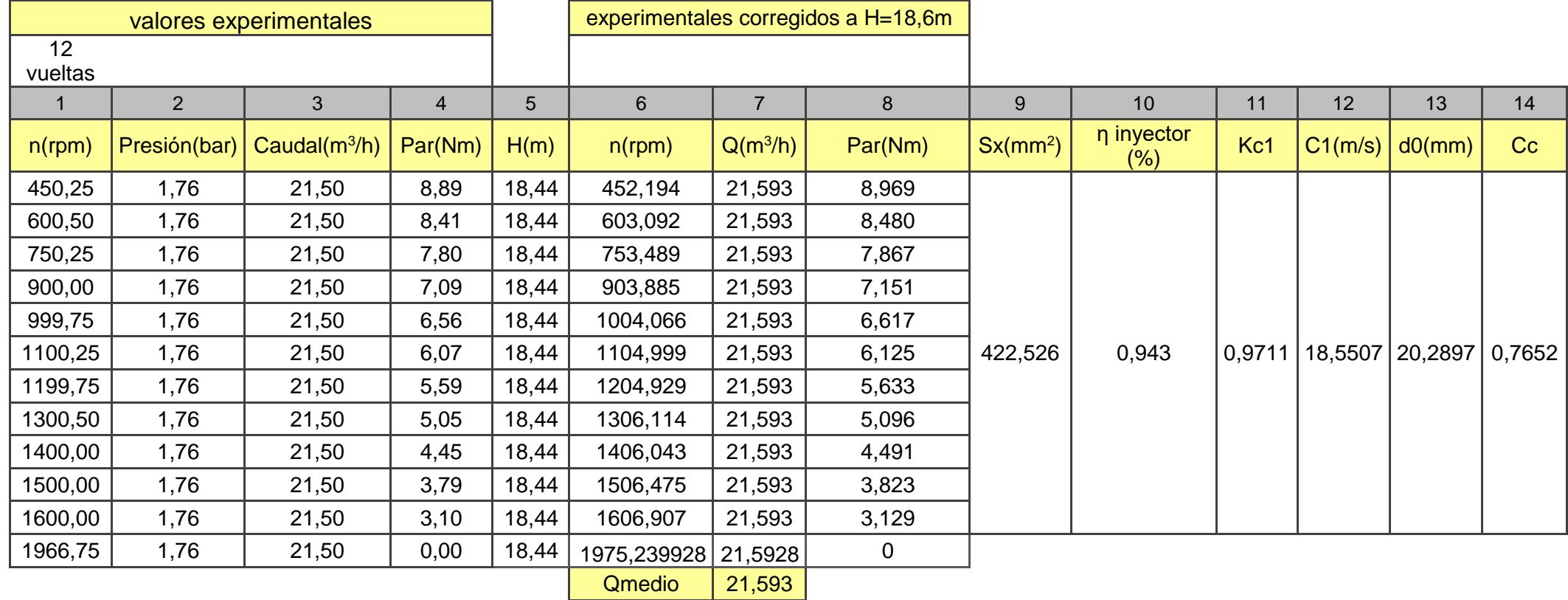

Tabla 9. Resultados Turgo 12 vueltas

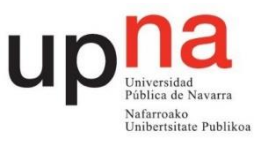

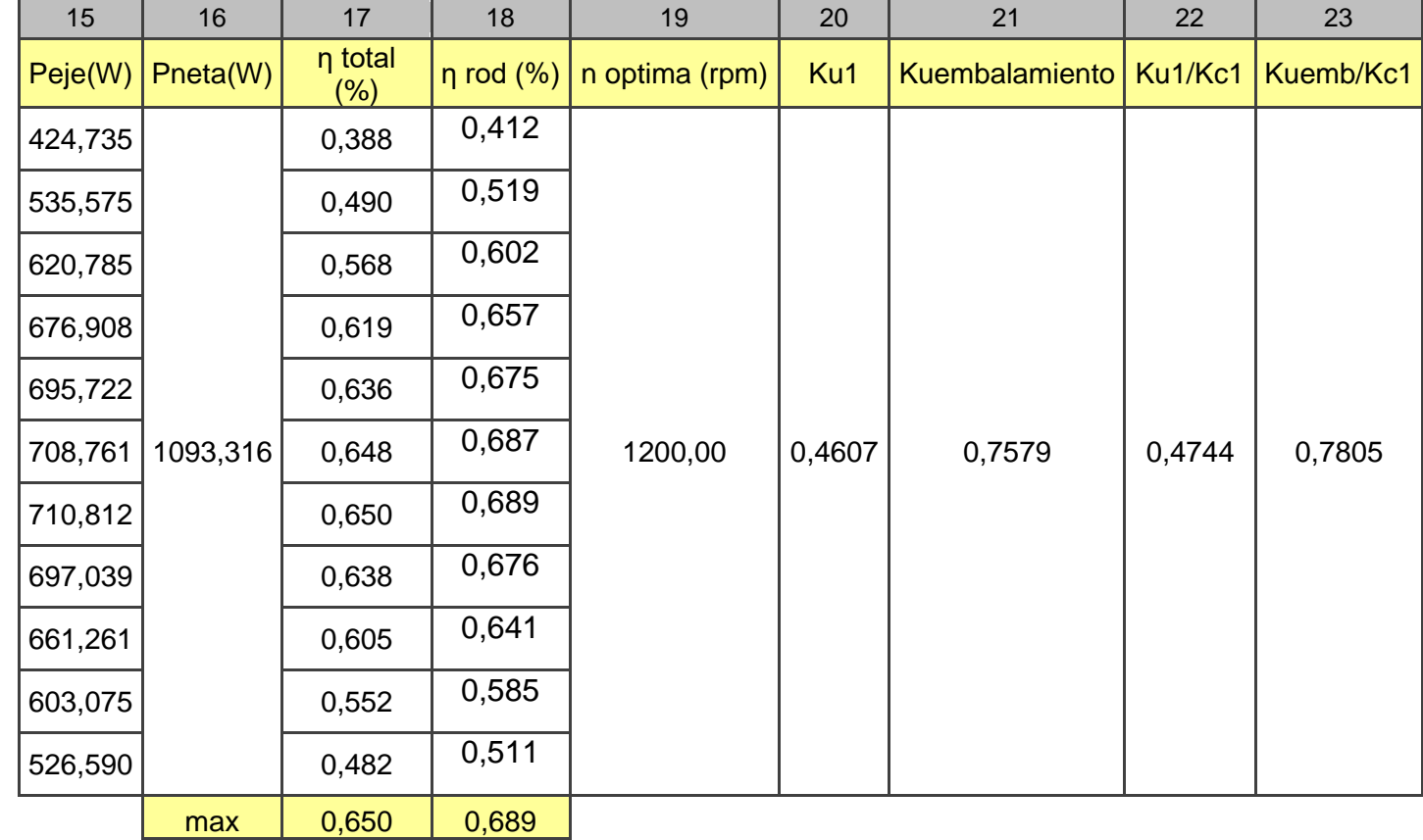

Tabla 9. Resultados Turgo 12 vueltas (continuación)

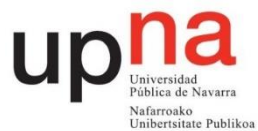

# **5.3 Construcción de las tablas**

Se deben rellenar cuatro tablas, una por cada apertura del inyector. Las columnas 1 a 4 son los valores medidos experimentalmente y la columna 5 corresponde a la altura sin corregir obtenida mediante la ecuación 3.

Las columnas 6, 7 y 8 corresponden a los valores corregidos a una altura de 18,6 m. Las ecuaciones de puntos homólogos son las siguientes:

$$
\frac{n_{hom}}{n} = \sqrt{\frac{18,6}{H}}
$$
 (10)

$$
\frac{Q_{hom}}{Q} = \frac{n_{hom}}{n} \tag{11}
$$

$$
\frac{Par_{hom}}{P} = \left(\frac{n_{hom}}{n}\right)^2\tag{12}
$$

Las columnas 9 y 10 se rellenan con los valores aportados en la tabla 5.

La columna 11 corresponde al coeficiente de velocidad absoluta

$$
Kc1 = \sqrt{\eta \text{ invector}} \tag{13}
$$

La columna 12 es la velocidad absoluta del chorro a la salida del inyector

$$
C_1 = \sqrt{2 \cdot g \cdot 18.6 \cdot \eta \text{ inyector}}
$$
 (14)

Columna 13 diámetro del chorro en la vena contracta utilizando el caudal medio de la columna 7 y la velocidad absoluta de la columna 12. Comprobar las unidades.

Columna 14 coeficiente de contracción del chorro

$$
c_c = \frac{\frac{\pi \cdot d_0^2}{4}}{sx} \tag{15}
$$

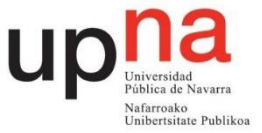

En la columna 15 se debe calcular la potencia que transmite el eje de la turbina, potencia útil.

$$
Peje = Par_{hom} \cdot rpm_{hom} \cdot \frac{2\pi}{60} \tag{16}
$$

En la columna 16 se debe calcular la potencia neta utilizando el caudal medio de la columna 7. Para obtener watios el caudal debe ir en m3/s.

$$
Pneta = \rho \cdot g \cdot 18.6 \cdot Q \, med \tag{17}
$$

En la columna 17 se calcula el rendimiento total que resulta del cociente entre la potencia del eje y la potencia neta.

El rendimiento del rodete de la columna 18 es el producto del rendimiento total por el rendimiento del inyector.

En la columna 19 aparecen las revoluciones por minuto óptimas que corresponde a la velocidad de giro experimental para el rendimiento total máximo.

La columna 20 corresponde al coeficiente de velocidad de arrastre calculado en la situación de máximo rendimiento total

$$
K_{u1} = \frac{n_{\text{hmax}} \cdot R}{\sqrt{2 \cdot g \cdot 18.6}}
$$
 (18)

R corresponde al radio del rodete de 0,070 m y la velocidad de giro correspondiente al rendimiento total máximo debe encontrarse en m/s.

Columna 21 coeficiente de velocidad de embalamiento. Se debe usar la velocidad de giro en la que se obtiene par cero y corregida a 18,6 m de la columna 6 en m/s.

$$
K_{uembalamiento} = \frac{n_{embalamiento} \cdot R}{\sqrt{2 \cdot g \cdot 18.6}}
$$
(19)

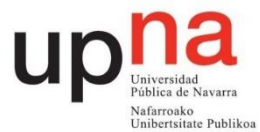

La columna 22 corresponde al cociente de los resultados de la columna 20 entre los resultados de la columna 11. Los coeficientes de velocidad son indicadores del funcionamiento real de la turbina. Teóricamente  $K_{c1}$  valdría la unidad y  $K_{u1}$ 0,5 ya que la velocidad de arrastre sería la mitad de la absoluta.

La columna 23 corresponde al cociente de los resultados de la columna 21 entre los resultados de la columna 11. En una situación ideal de no rozamiento en el rodete valdría la unidad.

# **5.4. Gráficas a realizar.**

Para observar el comportamiento de la turbina se van a realizar las gráficas caudal medio frente a x correspondiente a la figura 22, d0 frente a x Figura 23, velocidad absoluta del chorro C1 frente a x Figura 24. En la Figura 25 se encuentran en una misma gráfica Kc1, Ku1 y Kuembalamiento frente a x. Coeficiente de contracción del chorro Cc frente a x en la Figura 26. En una misma gráfica correspondiente a la Figura 27 columnas 22 y 23 frente a x.

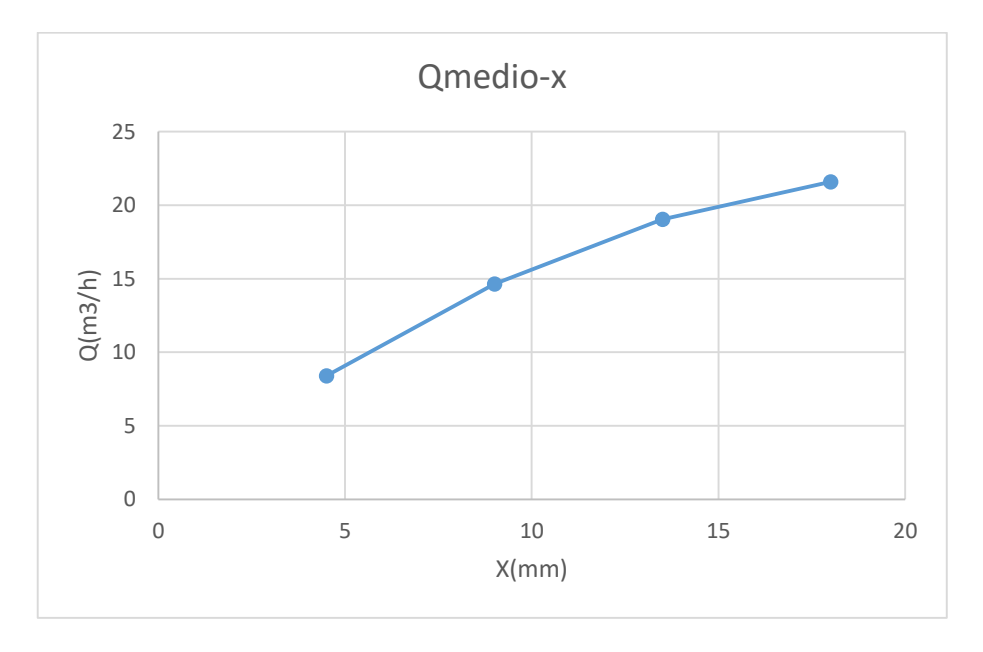

Figura 22. Gráfica caudal medio frente a x

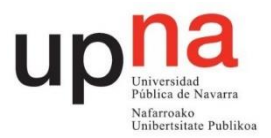

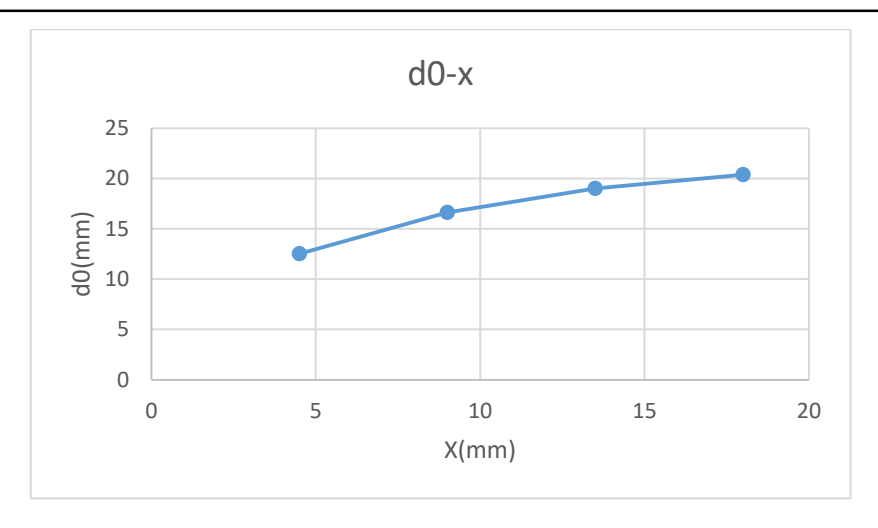

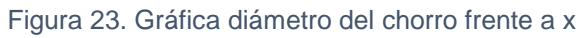

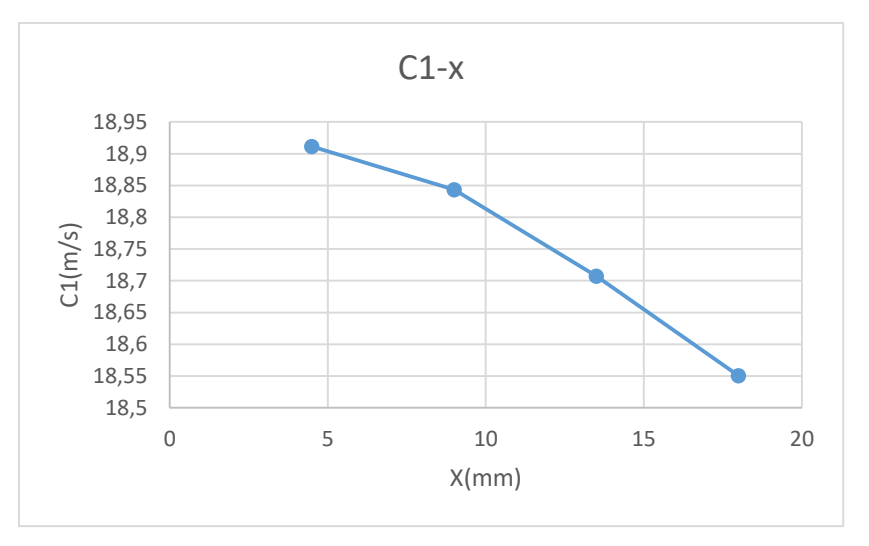

Figura 24. Gráfica velocidad absoluta del chorro frente a x

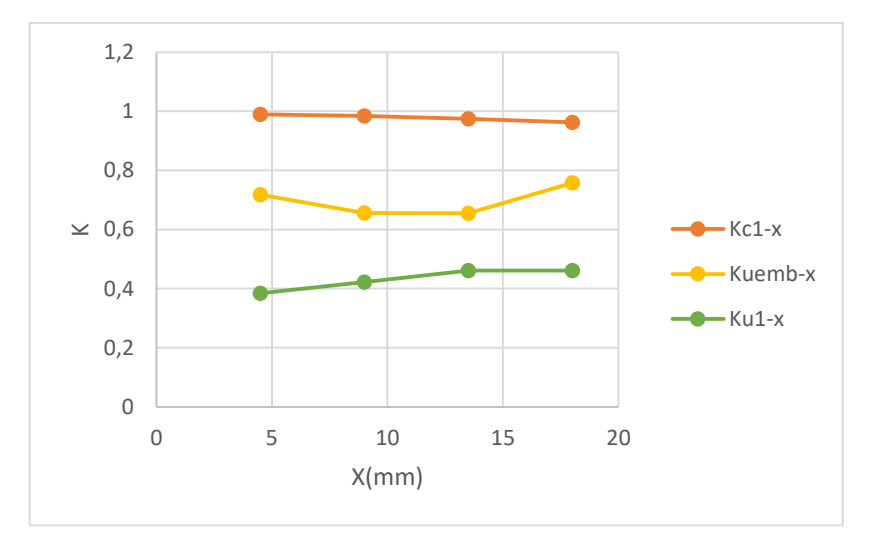

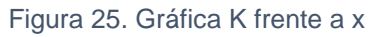

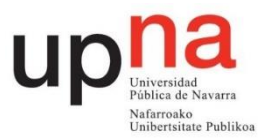

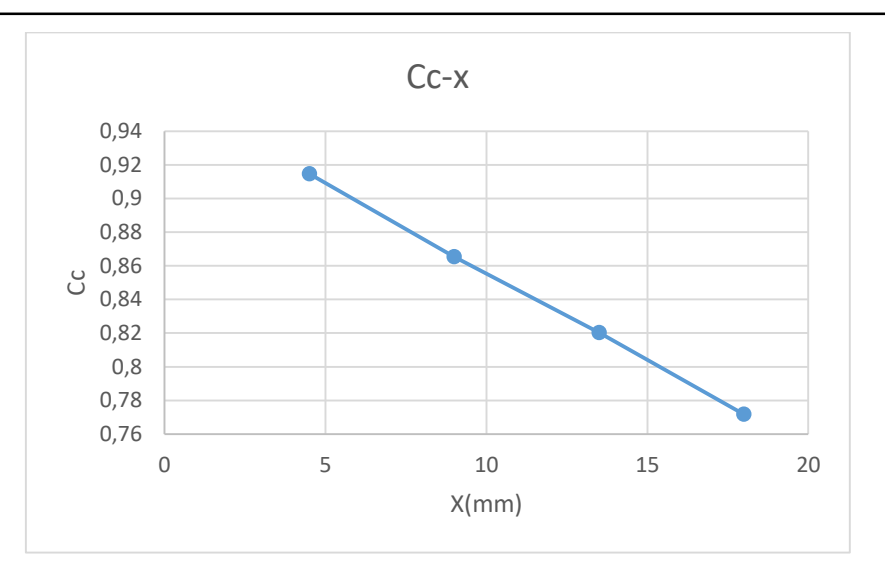

Figura 26. Gráfica coeficiente de contracción frente a x

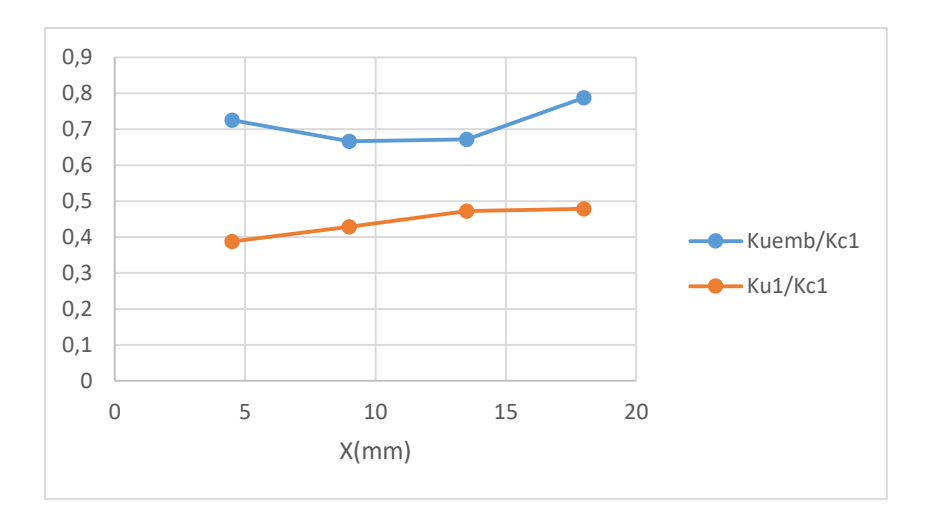

Figura 27. Gráfica cociente K frente a x

En la Figura 28 se encuentra en la misma gráfica representado el rendimiento total frente a las revoluciones por minuto corregidas para cada x y en la Figura 23 su colina de rendimientos. En la Figura 30 se encuentra en la misma gráfica representado el rendimiento del rodete frente a las revoluciones por minuto corregidas para cada x y en la figura 31 su colina de rendimientos.

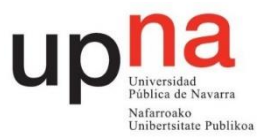

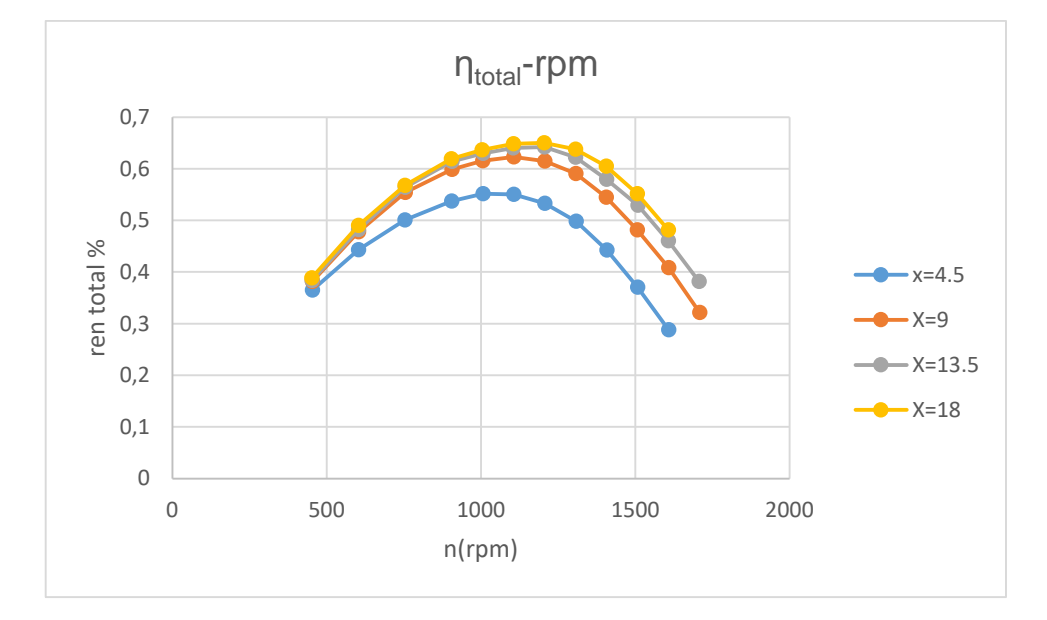

#### Figura 28. Gráfica rendimiento total frente a rpm

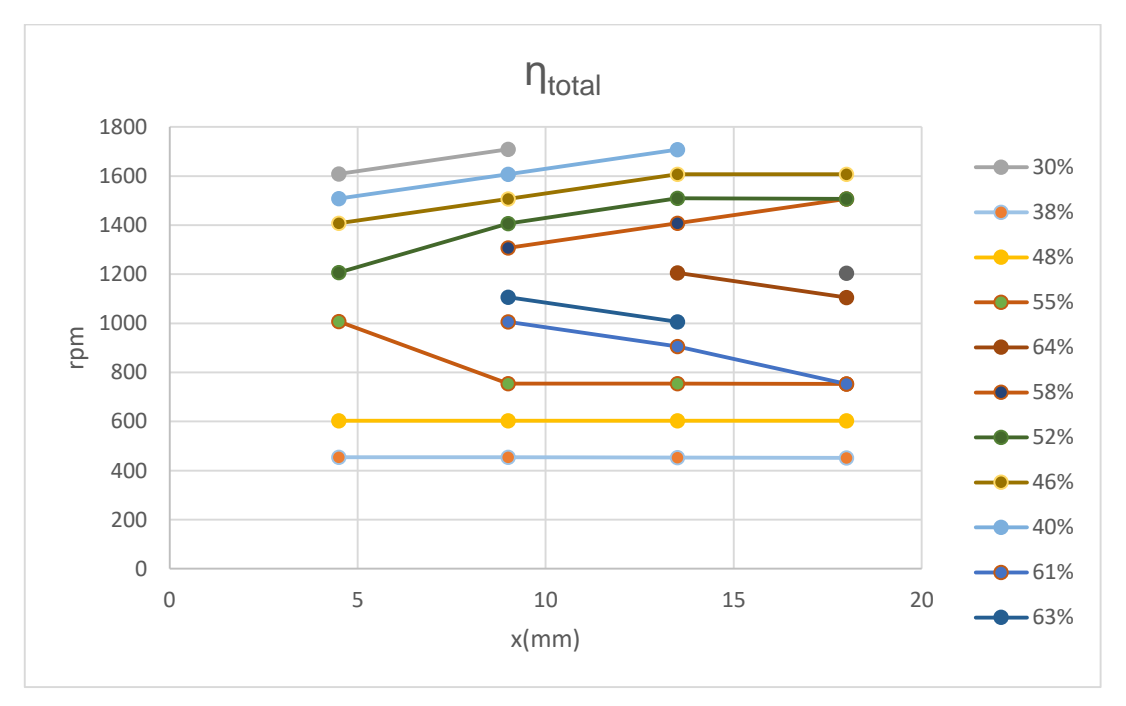

#### Figura 29. Gráfica colina de rendimientos total

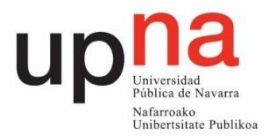

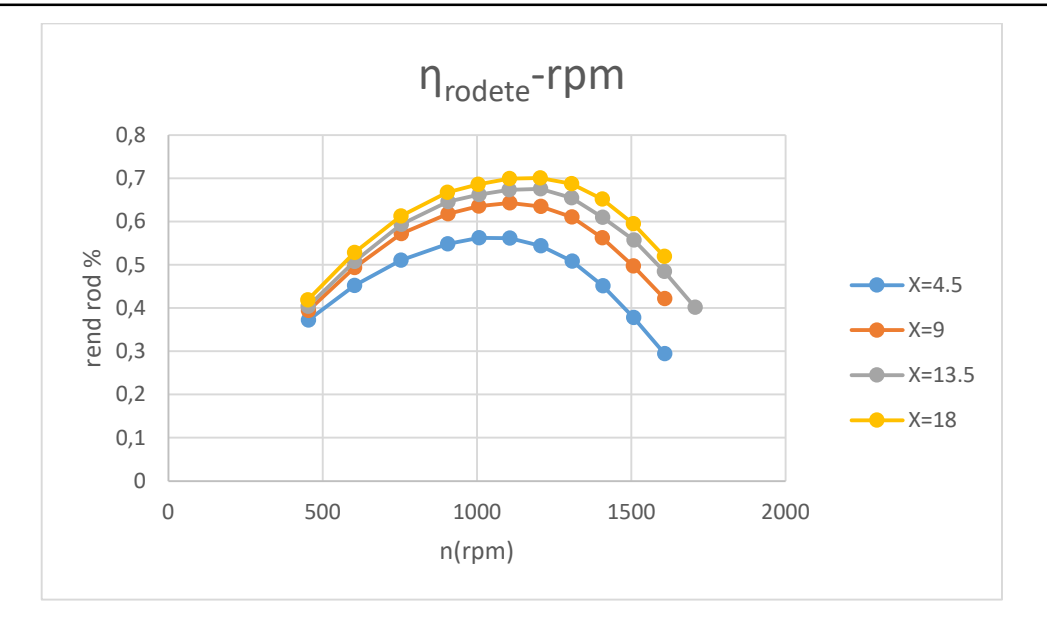

Figura 30. Gráfica rendimiento del rodete frente a rpm

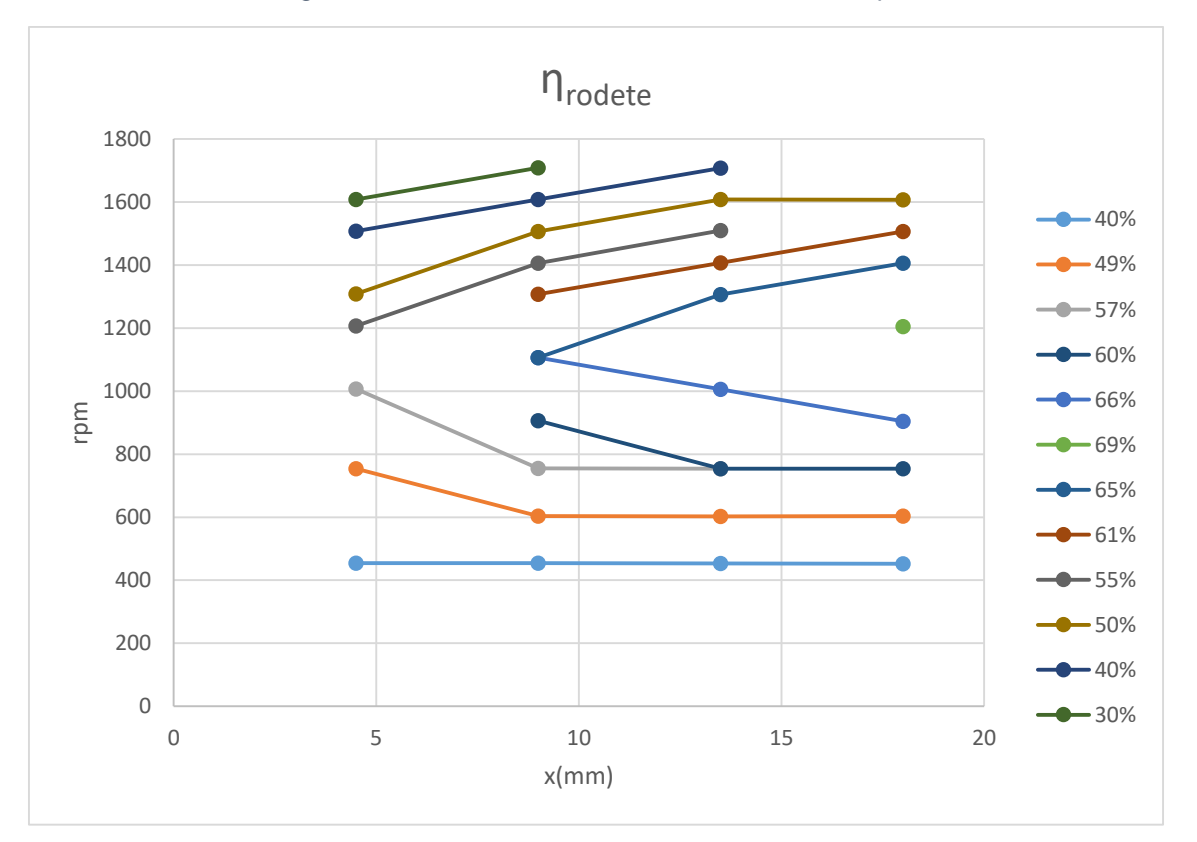

Figura 31. Gráfica colina de rendimientos del rodete

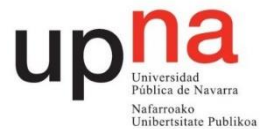

De la colina de rendimientos para el rendimiento total se debe anotar el rendimiento máximo así como a qué rpm y para qué x se obtiene. Éste es el punto de diseño de la turbina.

Con las características del punto de diseño se calcula la velocidad específica en función de la potencia ns y la velocidad específica adimensional  $\omega_{s}$ .

$$
n_{S} = \frac{n \sqrt{P_{eje}}}{H_{neta}^{\frac{5}{4}}} = \frac{1200 \sqrt{0.8411}}{18.6^{\frac{5}{4}}} = 28.49
$$
 (20)

Donde n se encuntra en rpm y la potencia del eje en caballos de vapor.

$$
W_{\rm S} = \frac{w \cdot \sqrt{\frac{Peje}{\rho}}}{(g \cdot 18.6)^{\frac{5}{4}}} = \frac{1200 \cdot \frac{2\pi}{60} \sqrt{\frac{0.8411}{1000}}}{(9.81 \cdot 18.6)^{\frac{5}{4}}} = 5.4344 \cdot 10^{-3}
$$
 (21)

Siendo w en radianes por segundo, la potencia del eje en caballos de vapor y la aceleración de la gravedad en unidades del Sistema Internacional.

# **6 Conclusiones**

En la presente práctica se ha podido apreciar correctamente el funcionamiento real de la turbina Turgo. El punto de diseño, para una altura de 18,6 m se da con una apertura de 13,5 mm del inyector, y con una velocidad de 1200 rpm. Asimismo, se obtiene una potencia en el eje de 618,653 W y un rendimiento del 64,2% con un caudal aproximado de 19 m<sup>3</sup>/h.

La velocidad específica obtenida es de 28,49. La velocidad específica de una turbina Pelton con un inyector puede ser de hasta 30 por lo que la turbina Turgo muestra ser una buena alternativa.

El rendimiento es menguado debido a las dimensiones reducidas de la turbina que implica mayores pérdidas.

Respecto a las distintas aperturas del inyector, se ha observado que cuanto mayor es la apertura mayor es el caudal pero menor es la velocidad absoluta del chorro al igual que el coeficiente de contracción. Los diámetros del chorro de fluido a la salida del inyector y el diámetro contractado se muestran en la Tabla 10:

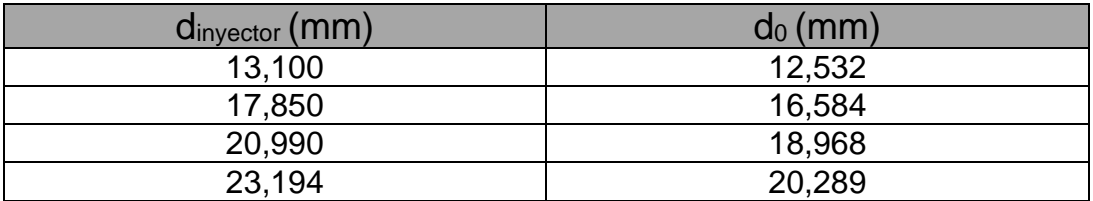

Tabla 10. Comparativa de diámetros

A mayor apertura la desviación de las partículas del chorro es mayor. Disminuye el rendimiento del inyector por un mayor rozamiento del fluido al discurrir más caudal.

El rendimiento para una apertura mayor de 13,5 mm no supone un aumento considerable. Con la desventaja de tener mayores pérdidas debidas a un mayor caudal y mayor dispersión del chorro de agua. Es por este motivo que 13,5 mm es la apertura del punto de diseño.

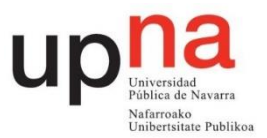

# ESTUDIO EXPERIMENTAL DE UNA TURBINA TURGO

- Guion para el alumnado -

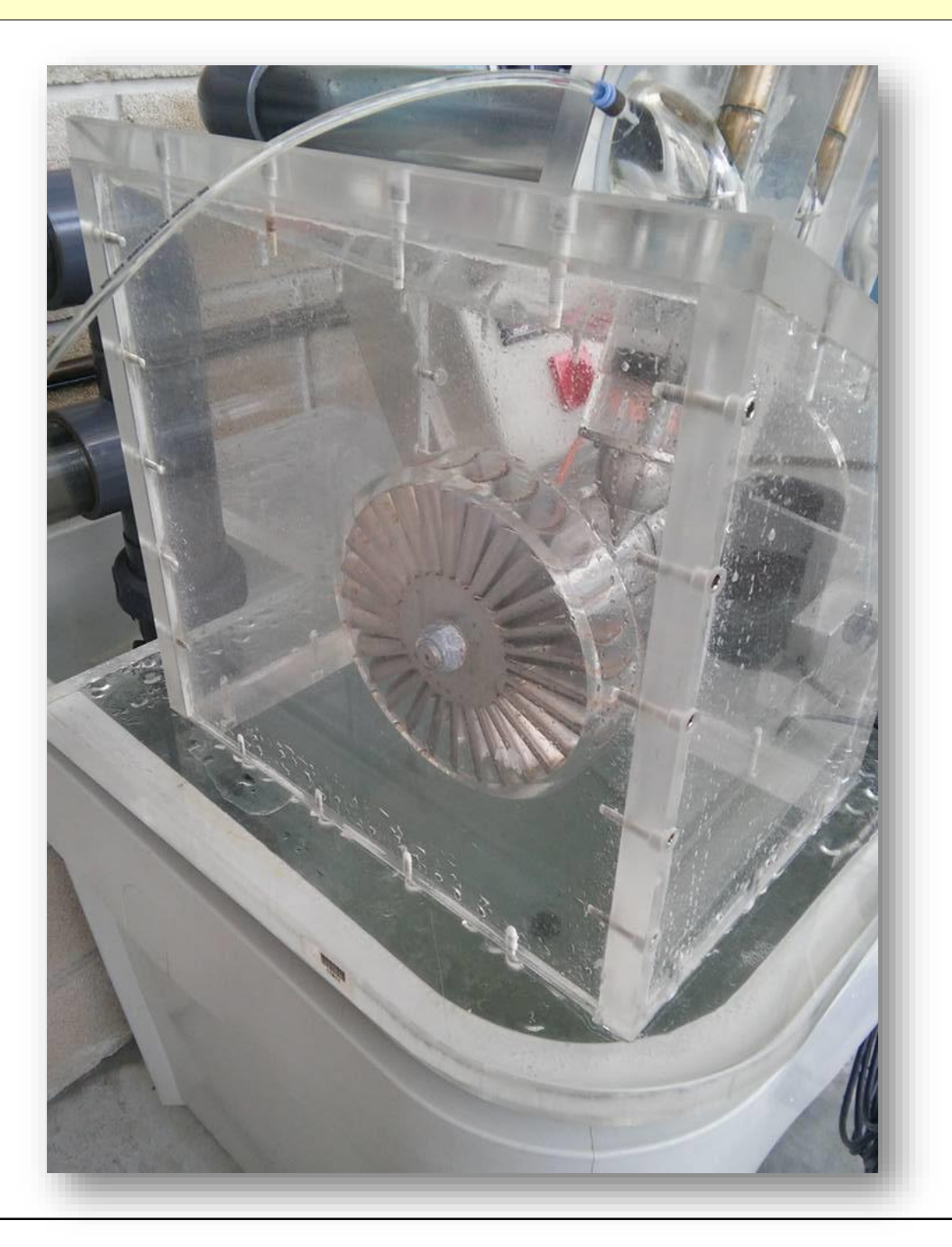

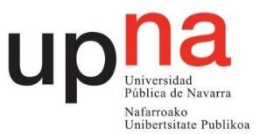

#### **1. Objetivos**

- Determinar el punto de diseño de la turbina así como sus velocidades específicas.
- Deducir experimentalmente las curvas y colinas de rendimientos total de la turbina y del rodete.
- Analizar la influencia del inyector en el comportamiento general de la turbina.
- Estudiar el comportamiento real de la turbina.

## **2. Introducción y fundamentos teóricos**

La turbina Turgo es una turbina cuya invención se atribuye a Eric Crewdson (USA, 1920). Es una turbina de acción axial que sigue el principio de la turbina Girard y consiste en un disco (similar al de una turbina Pelton que se estudiará más adelante) con un gran número de álabes elipsoidales, sobre los que incide el chorro que sale de una tobera. [1].

La compañía Gilkes situada en Kendal, Reino Unido se atribuye el monopolio de fabricación de las turbinas Turgo hasta 1970 y argumentan que Eric Crewdson es el abuelo del actual presidente de su compañía Charles Crewdson. La turbina Turgo fue diseñada inspirándose en una turbina Pelton. Su rodete consiste en la mitad de una Pelton como si le faltara la otra media cuchara. Su velocidad específica es superior a la de una turbina Pelton y su coste de construcción es menor. Además, permite que un mayor chorro de agua sea incidido sobre los álabes. El rango de funcionamiento cubre el límite entre una turbina Pelton y una Francis. Por su bajo mantenimiento son ideales para colocar en lugares remotos del planeta. [2].

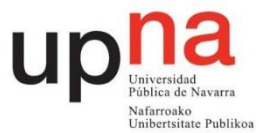

## **2.1 Inyector**

El inyector es la parte de la turbina encargada de administrar el fluido de trabajo. Regula la cantidad de flujo con la que trabaja la turbina. En este caso se regula mediante un cabezal que hay que hacer girar. Por cada vuelta completa del cabezal la aguja del inyector se desplaza linealmente 1,5 mm. En la Figura 13 se visualiza la geometría del inyector.

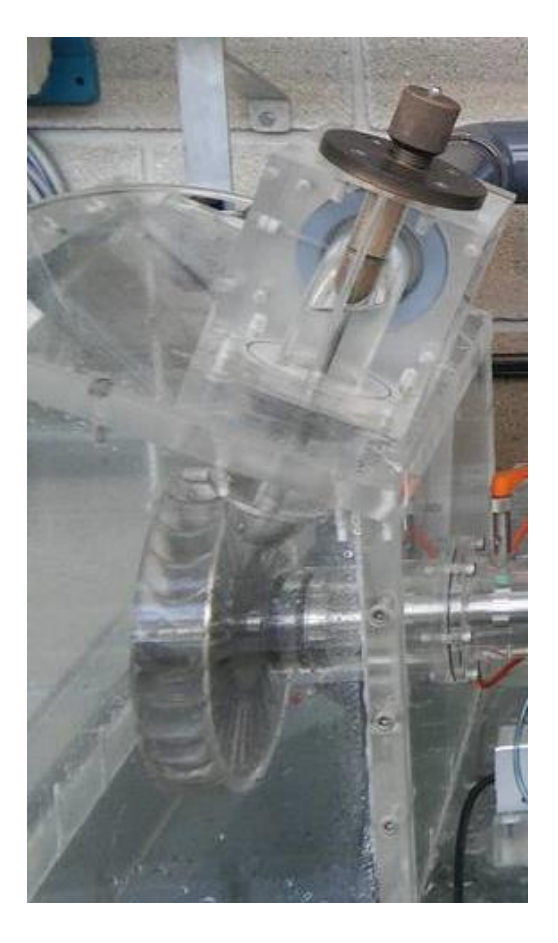

Figura 13. Inyector turbina Turgo

En la Figura 14 se ve una sección del inyector. La sección de entrada tiene un diámetro de 51 mm.

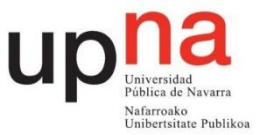

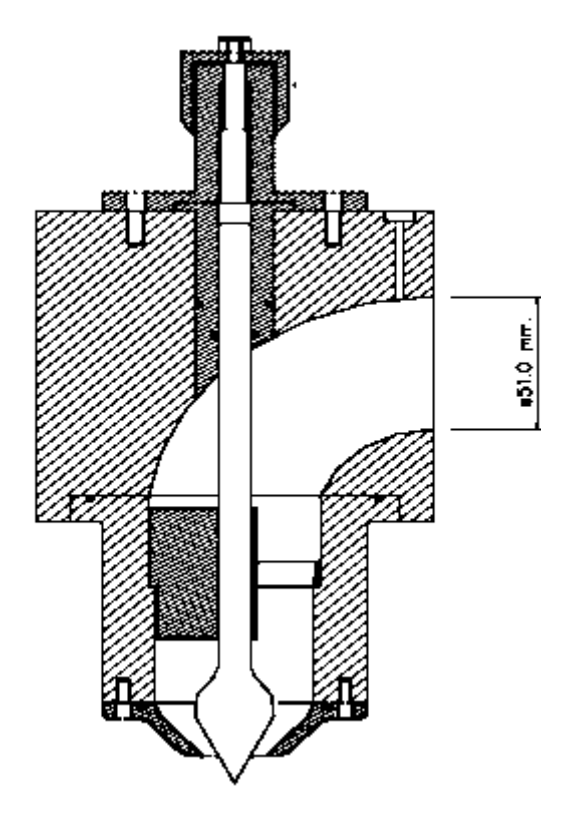

Figura 14. Sección inyector turbina Turgo

Hay que tener en cuenta que el fluido, a su paso por el inyector genera pérdidas debidas al codo de 90º y al rozamiento por el dispositivo. El chorro que sale del inyector no tiene la misma sección que el que impacta en los álabes. Esto es definido mediante el coeficiente de contracción. El rendimiento del inyector se discute en el apartado 5.

En la Figura 15 están acotadas las dimensiones de la salida del inyector siendo el ángulo de la aguja del inyector 2γ=50º, ángulo de la tobera  $2(y+\epsilon)=80^\circ$  y donde x representa el desplazamiento axial de la aguja siendo el máximo de 18 mm. Asimismo, el diámetro de la tobera δ= 24 mm.

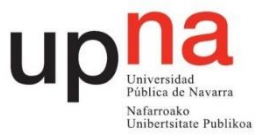

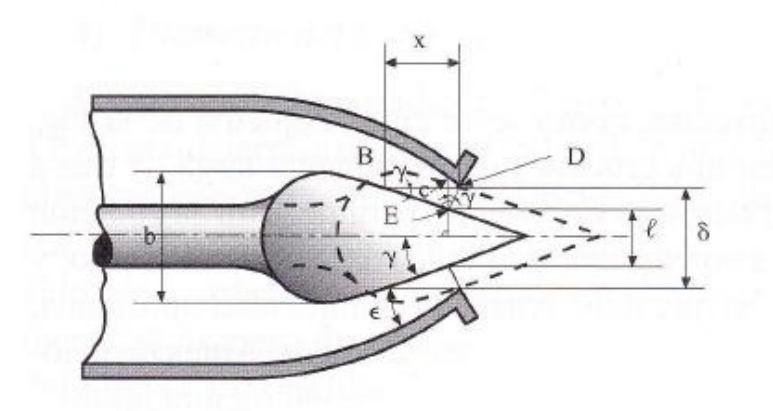

Figura 15. Geometría sección chorro [1]

# **2.2 Altura neta de la turbina**

En la ecuación 1 se aplica la ecuación de Bernoulli expresada en metros entre la entrada y la salida de la turbina. Se considera como entrada la toma piezométrica del inyector y como salida el eje de la turbina. La distancia entre la entrada y la salida de la turbina es de 265 mm.

$$
\left(\frac{P}{\rho \cdot g} + \frac{v^2}{2 \cdot g} + z\right)_{entrada} - \left(\frac{P}{\rho \cdot g} + \frac{v^2}{2 \cdot g} + z\right)_{salida} = H
$$
 (1)

La presión relativa del fluido tanto a la entrada como a la salida del rodete es cero por ser un chorro libre. Como origen de alturas se toma el eje del rodete. La velocidad del fluido a la salida de la turbina se considera nula. Colocando un manómetro a 180 mm de la entrada la expresión queda de la siguiente manera:

$$
\frac{P_{man}}{\rho \cdot g} + 0.18 + \frac{(v_e)^2}{2 \cdot g} + 0.265 = H \tag{2}
$$

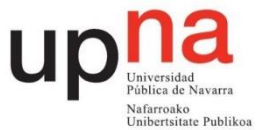

Los manómetros disponibles en el laboratorio miden en bar y el caudalímetro en m3/h por lo que considerando la densidad del fluido como 1000 kg/m<sup>3</sup>, la aceleración de la gravedad como  $9.81 \, \text{m/s}^2$  y teniendo una sección correspondiente a un diámetro de 51 mm:

$$
10.2 \cdot P_{man} + 0.18 + 9.4 \cdot 10^{-4} \cdot Q^2 + 0.265 = H \tag{3}
$$

Donde la altura H viene expresada en metros, el caudal Q en m<sup>3</sup>/h y la presión en bar.

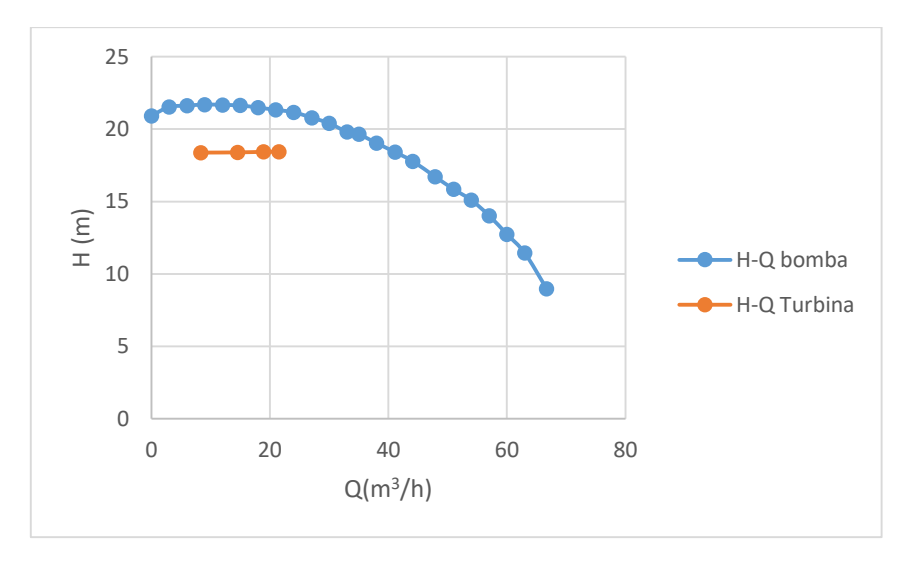

Figura 16.Gráfica altura caudal bomba y turbina

Tal y como muestra la Figura 16 la altura en el rango que se va a realizar la práctica se mantiene para los distintos caudales por lo que se realizará la práctica considerando una altura fija de H=18,6 m. A esta altura se corrigen los valores obtenidos experimentalmente.

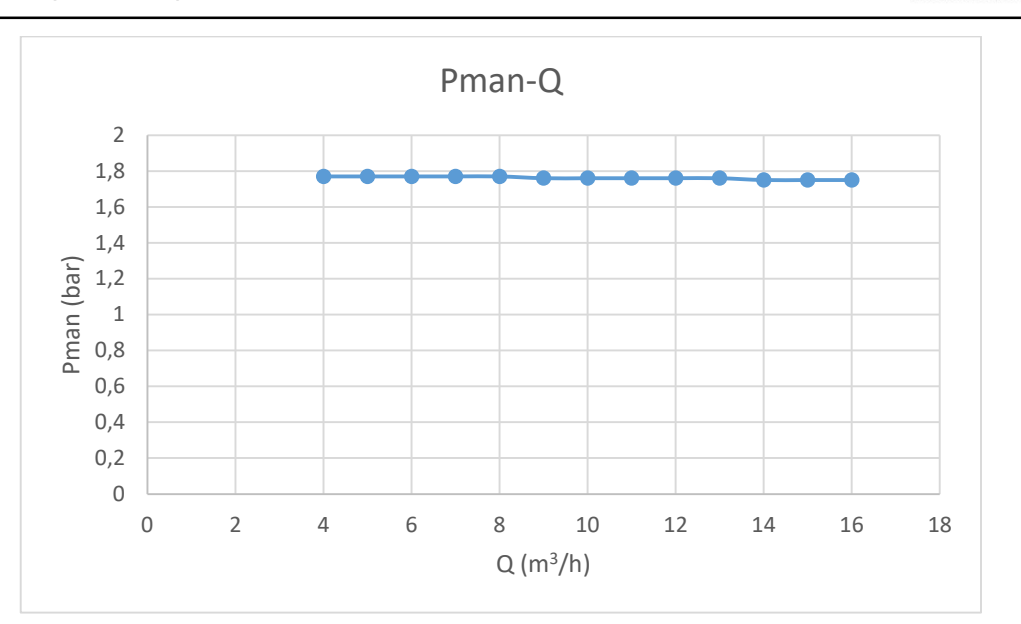

Figura 17. Gráfica presión frente a caudal

Tal y como se observa en la Figura 17 la variación del caudal apenas tiene influencia sobre la presión mostrada por el manómetro por lo que se realiza la práctica a una presión constante de 1,76 bar.

#### **2.3 Potencias**

#### 2.3.1 Potencia neta

Corresponde a la potencia que entrega el fluido a la turbina. Es la potencia que tiene el agua a la entrada de la turbina menos la que tiene a la salida que se considera nula.

$$
Pneta = \rho \cdot g \cdot H \cdot Q \tag{4}
$$

## 2.3.2 Potencia útil

Es la potencia mecánica que entrega la turbina en su eje. Corresponde al producto del par de fuerzas, que genera el eje de la turbina, por su velocidad angular. La velocidad angular se mide mediante un sensor inductivo que detecta el paso de los dientes de una pequeña corona dentada que tiene el eje y se representa en el display en rpm. El par de fuerzas generado por el eje de la turbina se mide mediante un columpio en el que se sitúa un brazo que ejerce fuerza sobre una célula de carga. Este momento es mostrado en el display en Nm.

 $P<sub>u</sub>$ blikos
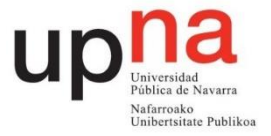

$$
P\acute{u}til = P_{eje} = M \cdot w \tag{5}
$$

#### **2.4 Rendimientos**

#### 2.4.1 Rendimiento del rodete

Es el cociente entre la potencia útil y la aportada por el choque del chorro de agua. Se considera que la velocidad absoluta en la vena contracta, C1, se mantiene constante en la longitud del chorro desde que sale por el inyector hasta que choca con los álabes.

$$
\eta_{rodete} = \frac{M \cdot w}{\rho \cdot g \cdot \frac{c_1^2}{2g} \cdot Q} \tag{6}
$$

#### 2.4.2 Rendimiento total

Es el cociente entre la potencia útil y la potencia neta. Se cumple que el rendimiento total es el producto del rendimiento del inyector por el rendimiento del rodete como se comprueba en la Ecuación 7.

$$
\eta_{total} = \eta_{invector} \cdot \eta_{rodete} = \frac{\frac{c_1^2}{2g}}{\frac{P}{H} \rho \cdot g \cdot \frac{c_1^2}{2g} \cdot Q} = \frac{Peje}{Pneta}
$$
(7)

Se considera el rendimiento volumétrico de valor unitario debido a que todo el caudal que sale por el inyector impacta con los álabes de la turbina.

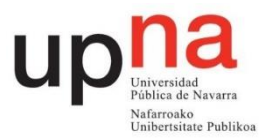

## **3. Instalación y montaje**

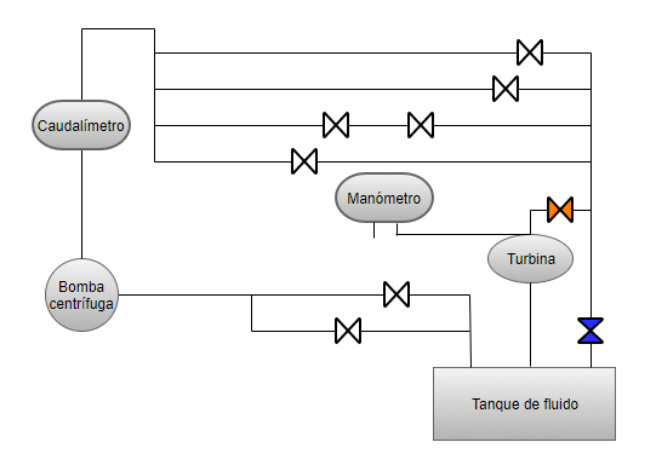

Figura 18. Esquema montaje turbina

En la Figura 18 se muestra el cuadro de montaje de la turbina Turgo. El manómetro tiene la entrada negativa al aire y la entrada positiva conectada a la entrada de la turbina como se aprecia en la Figura 19 y en la Figura 20. Se debe poner el medidor de par a cero así como encender correctamente el tacómetro y el regulador de par. La bomba debe girar a 1500 rpm. La válvula de mando azul debe encontrarse cerrada y la de mango naranja cercana a la turbina abierta para asegurarse de que el caudal mostrado en el caudalímetro es el mismo que pasa por el rodete.

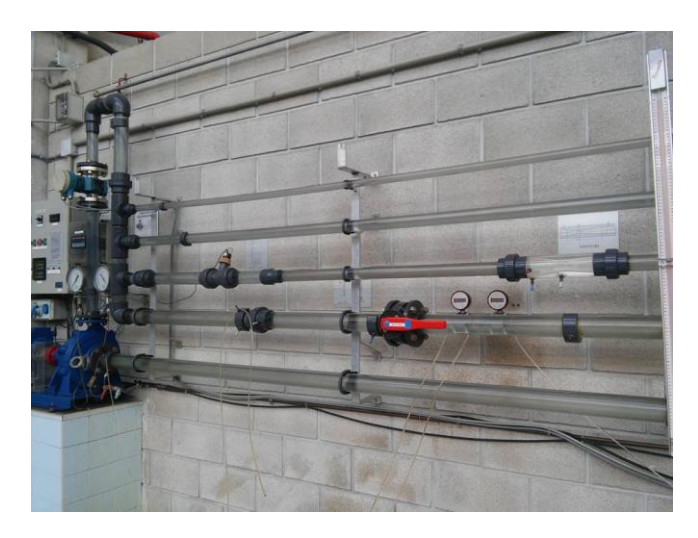

Figura 19. Cuadro de montaje turbina Turgo

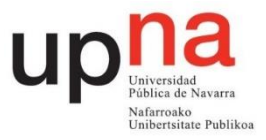

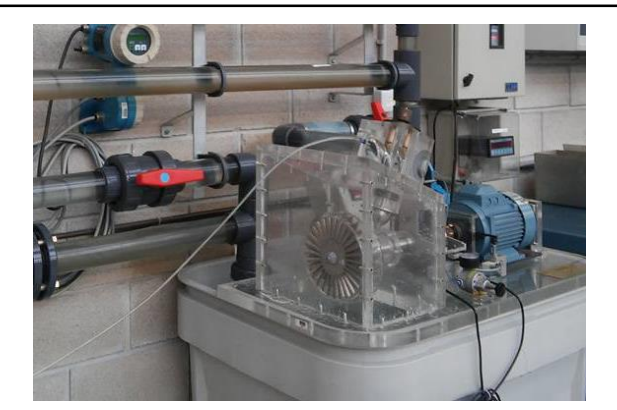

Figura 20. Conexionado manómetro

### **4. Toma de datos**

Como se ha comentado anteriormente se va a simular un salto de 18,6 m, por lo que la presión mostrada en el manómetro debe ser de 1,76 bar. Una vez regulada la apertura del inyector se debe regular la presión al valor mencionado. Esto se consigue manipulando la válvula cercana al manómetro. Si ésta varía al variar las revoluciones por minuto simplemente se anota la variación. Para la siguiente apertura se vuelve a regular la presión.

Se realizarán 4 mediciones para unas aperturas de 3, 6, 9 y 12 vueltas que corresponden con unas aperturas del inyector de 4,5 , 9 , 13,5 y 18 mm.

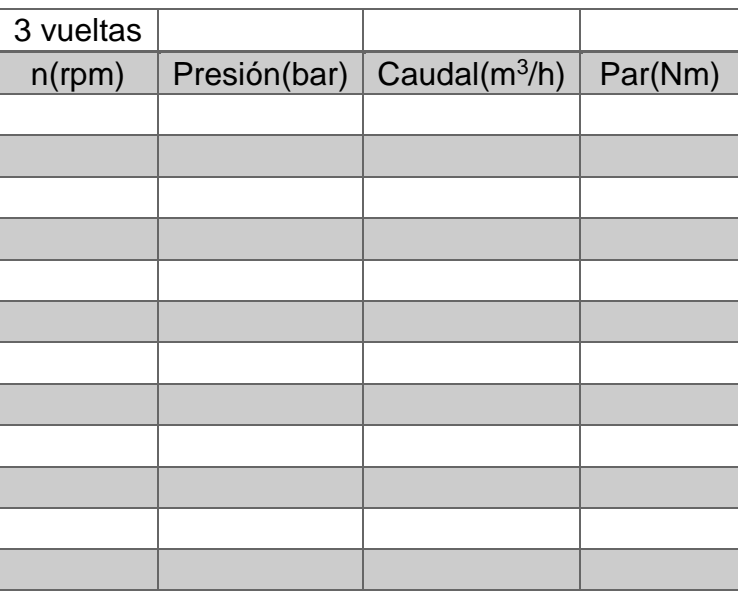

Tablas a rellenar:

Tabla 1. Resultados experimentales Turgo 3 vueltas

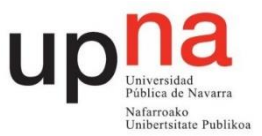

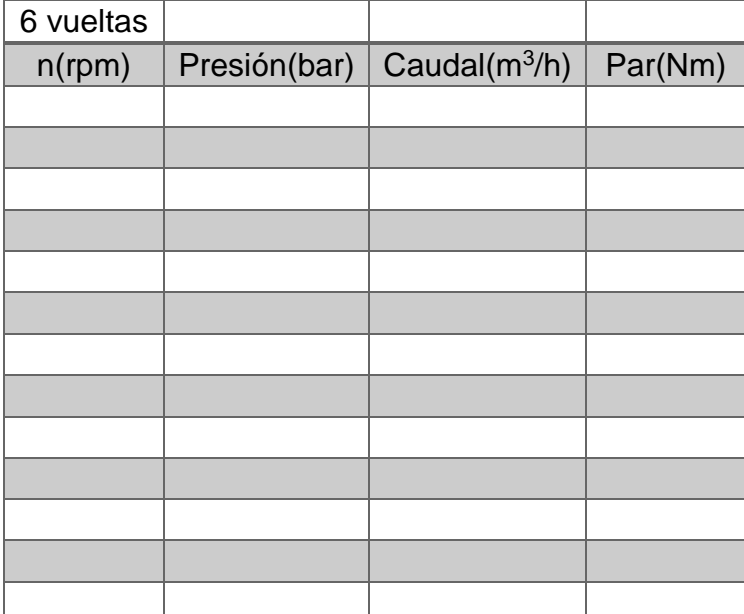

Tabla 2. Resultados experimentales Turgo 6 vueltas

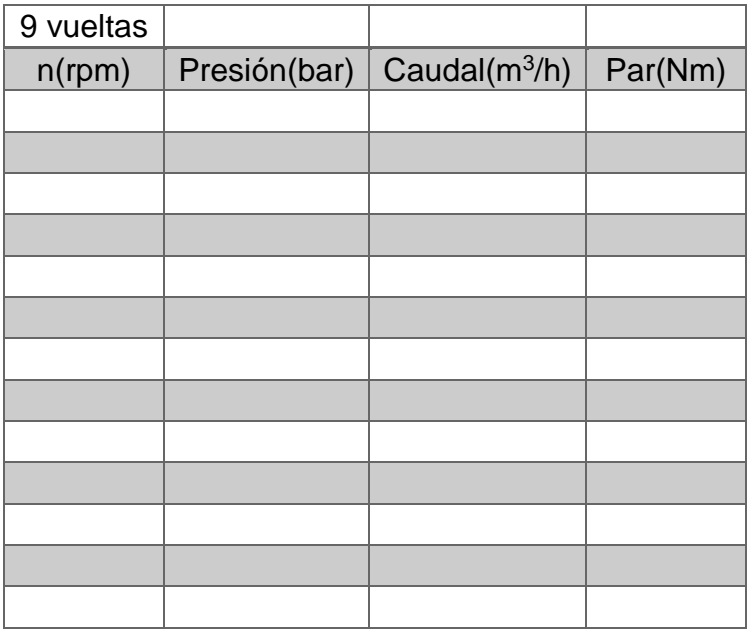

Tabla 3. Resultados experimentales Turgo 9 vueltas

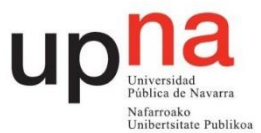

| 12<br>vueltas |              |                  |         |
|---------------|--------------|------------------|---------|
| $n$ (rpm)     | Presión(bar) | Caudal $(m^3/h)$ | Par(Nm) |
|               |              |                  |         |
|               |              |                  |         |
|               |              |                  |         |
|               |              |                  |         |
|               |              |                  |         |
|               |              |                  |         |
|               |              |                  |         |
|               |              |                  |         |
|               |              |                  |         |
|               |              |                  |         |
|               |              |                  |         |
|               |              |                  |         |

Tabla 4. Resultados experimentales Turgo 12 vueltas

# **5. Cálculos y gráficas**

# **5.1. Rendimiento del inyector**

El rendimiento del inyector representa las pérdidas en forma de altura entre el chorro libre inmediatamente antes de impactar con los álabes y su entrada.

$$
\eta_{invector} = \frac{altura \operatorname{dinámica} \operatorname{del} \operatorname{chorro}}{\operatorname{altura} \operatorname{neta}} = \frac{\frac{C_1^2}{2g}}{H_{entrada}} \tag{8}
$$

C1 es la velocidad absoluta del chorro que se aproxima a la velocidad absoluta en la vena contracta, donde el diámetro del chorro es el más pequeño do. La ecuación empírica que describe el rendimiento del inyector en función de su apertura es:

$$
\eta_{invector} = 0.985 - 0.042 \left(\frac{x}{x_{max}}\right)^{1.8} \tag{9}
$$

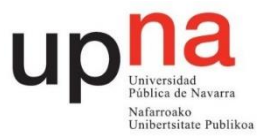

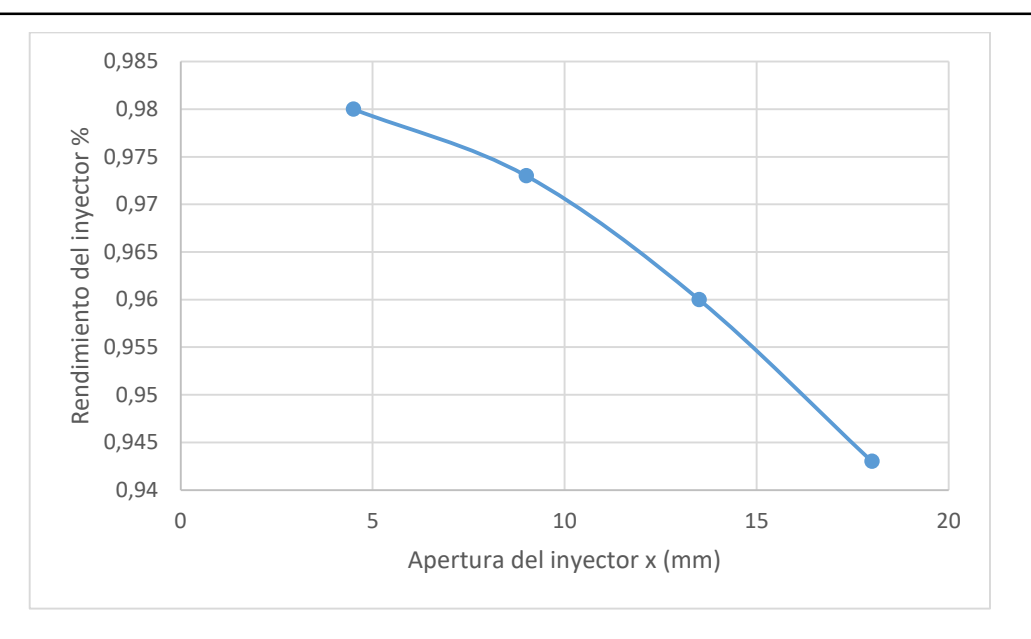

Figura 21. Rendimiento del inyector frente a apertura

El coeficiente de contracción es el cociente entre la sección del chorro libre inmediatamente antes de impactar con los álabes y la sección a la salida del inyector.

A continuación en la tabla 5 se recogen datos del inyector necesarios en el apartado 5.3.

| Vueltas del<br>inyector | $x$ (mm) | Sx(mm <sup>2</sup> ) | <b>ninyector</b> |
|-------------------------|----------|----------------------|------------------|
|                         | l.b      | 134,877              | 0,981            |
|                         |          | 250,258              | 0,973            |
|                         | 13,5     | 346,140              | 0,959            |
| ィつ                      | 18       | 422,526              | 943              |

Tabla 5. Datos por vuelta

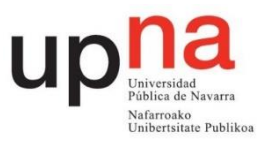

# **5.2 Tablas a rellenar**

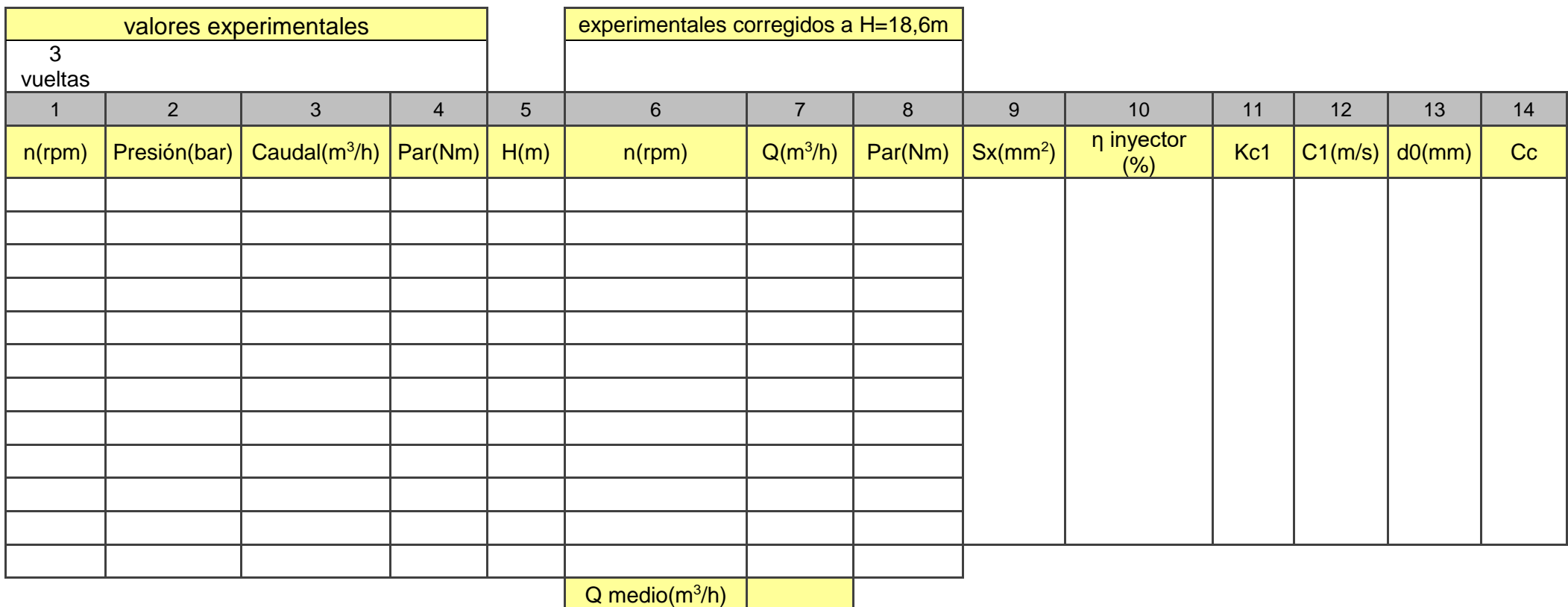

Tabla 6. Resultados Turgo 3 vueltas

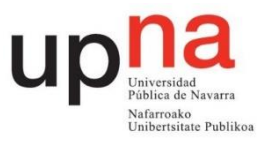

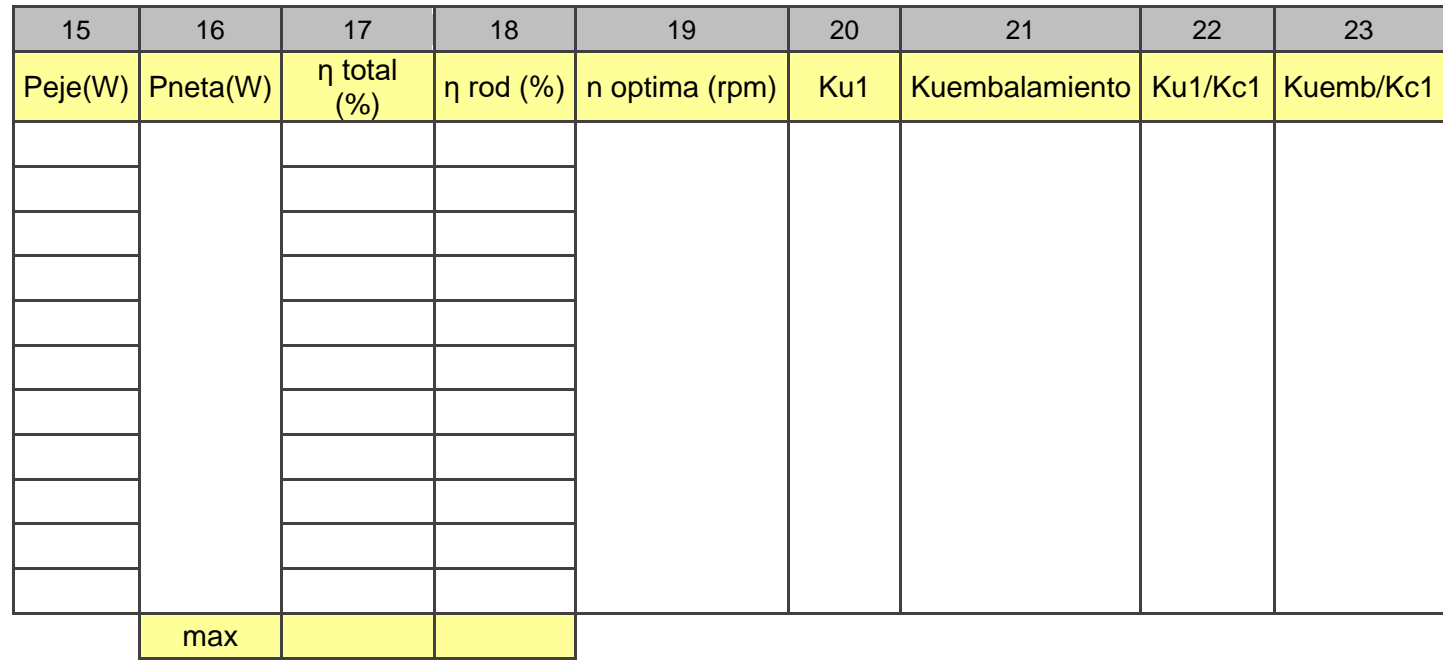

Tabla 6. Resultados Turgo 3 vueltas (continuación)

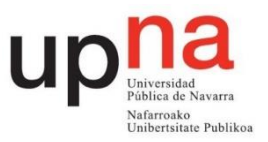

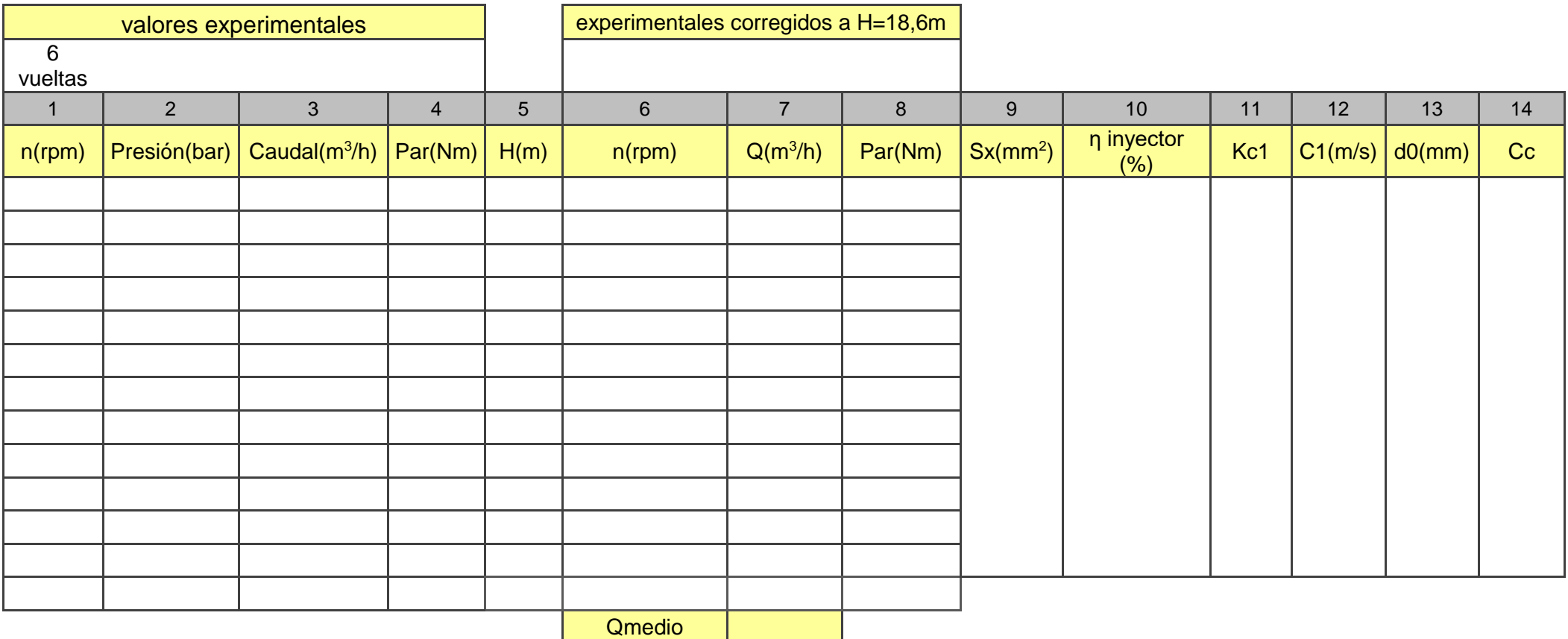

Tabla 7. Resultados Turgo 6 vueltas

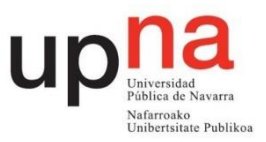

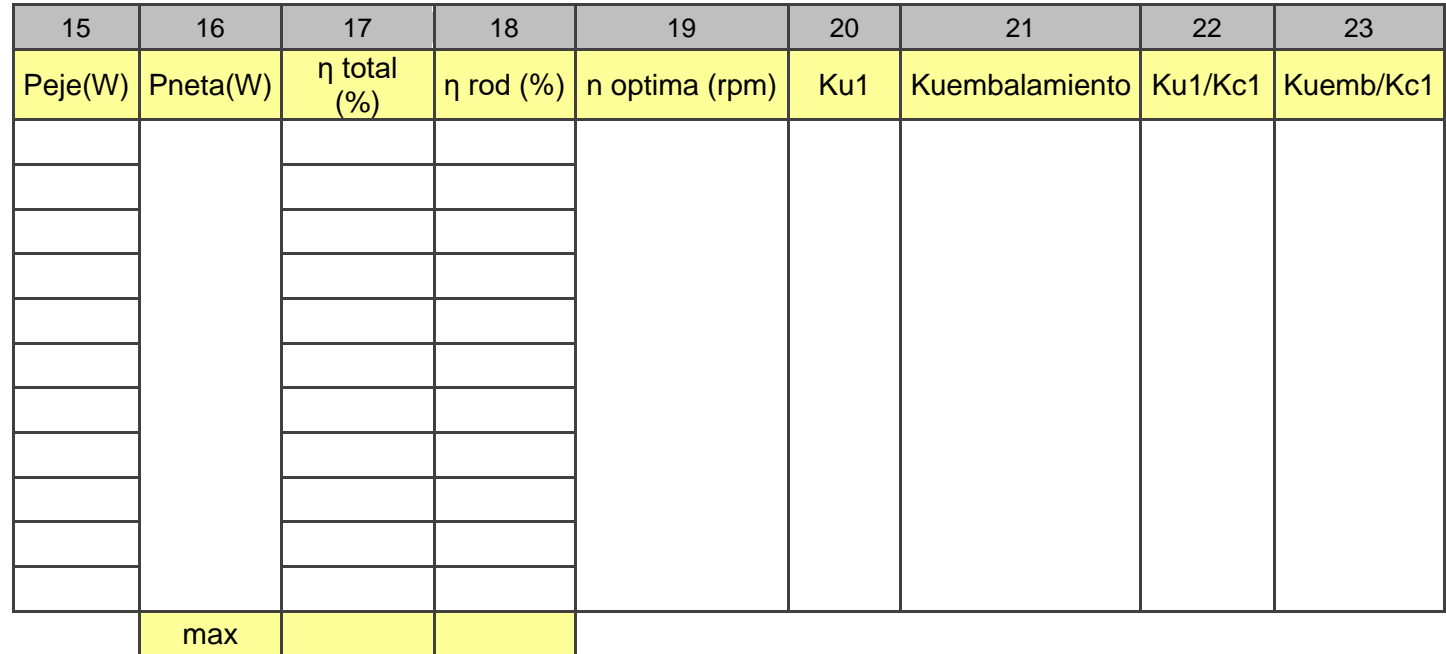

Tabla 7. Resultados Turgo 6 vueltas (continuación)

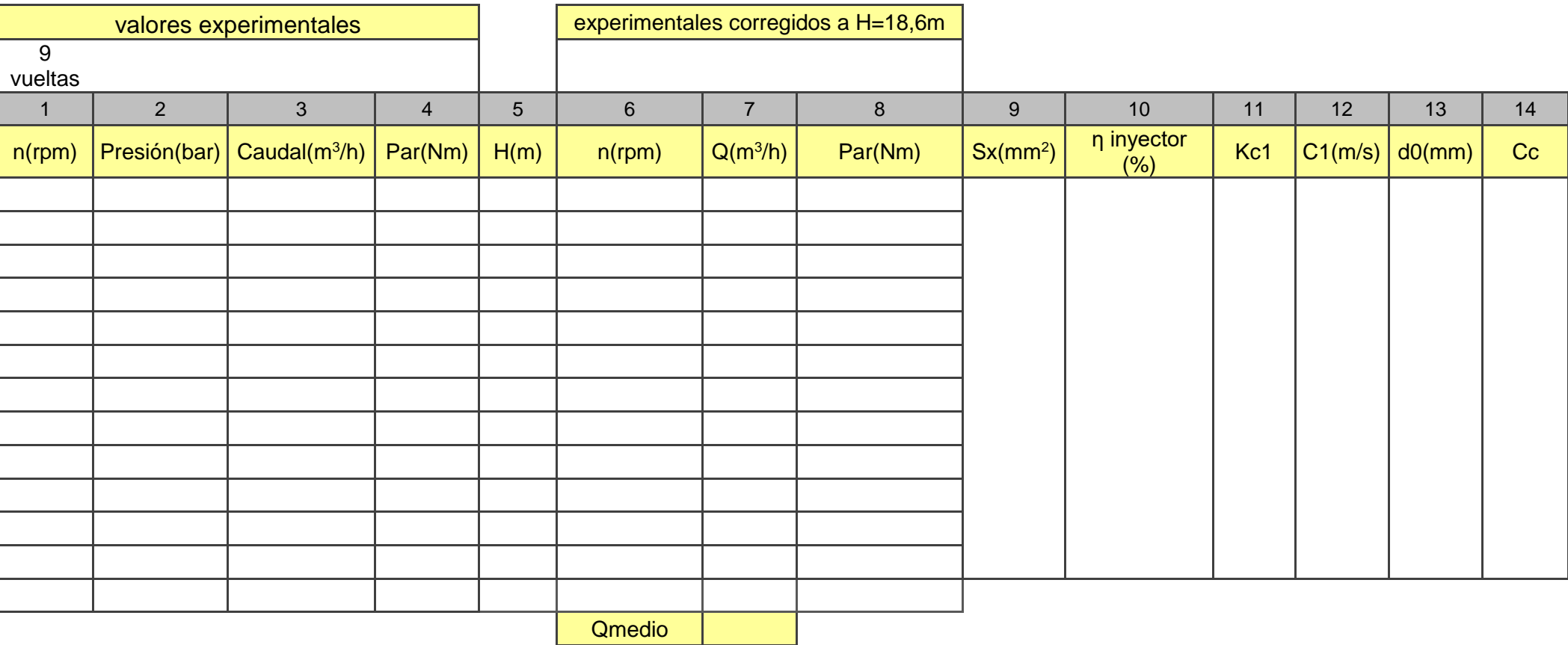

Tabla 8. Resultados Turgo 9 vueltas

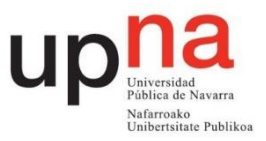

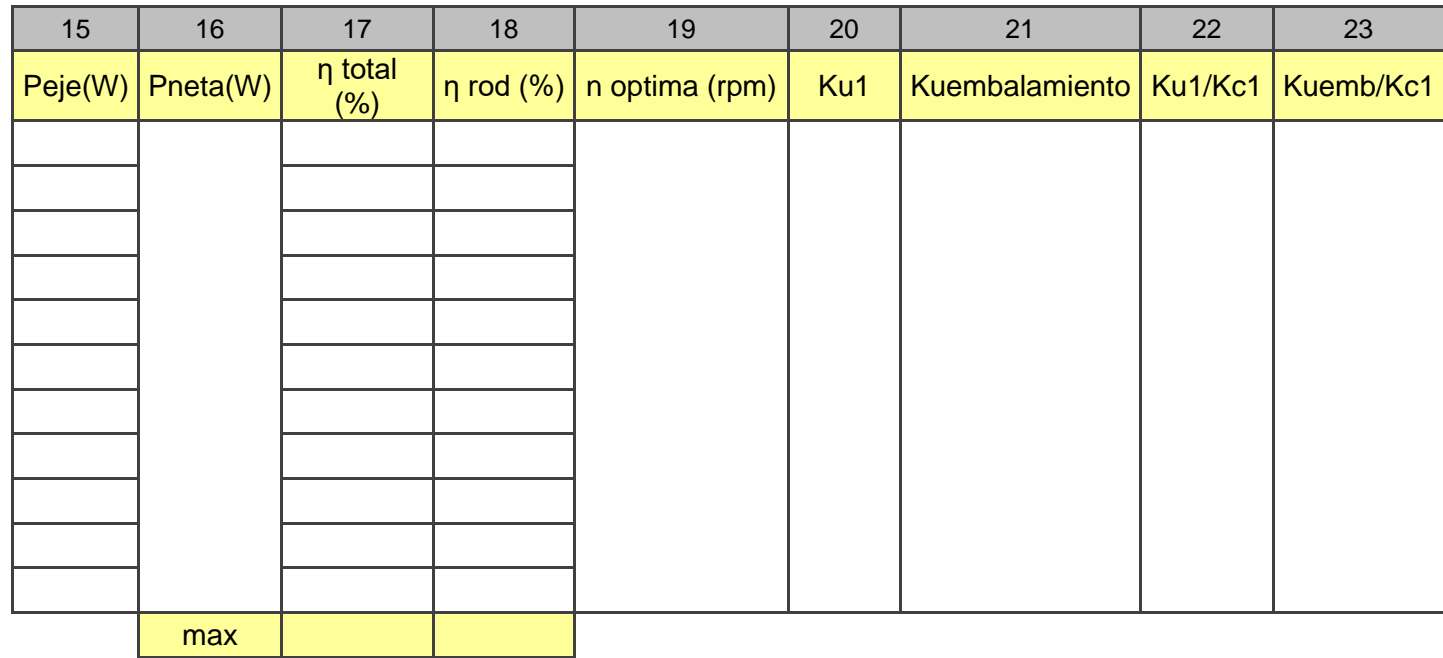

Tabla 8. Resultados Turgo 9 vueltas (continuación)

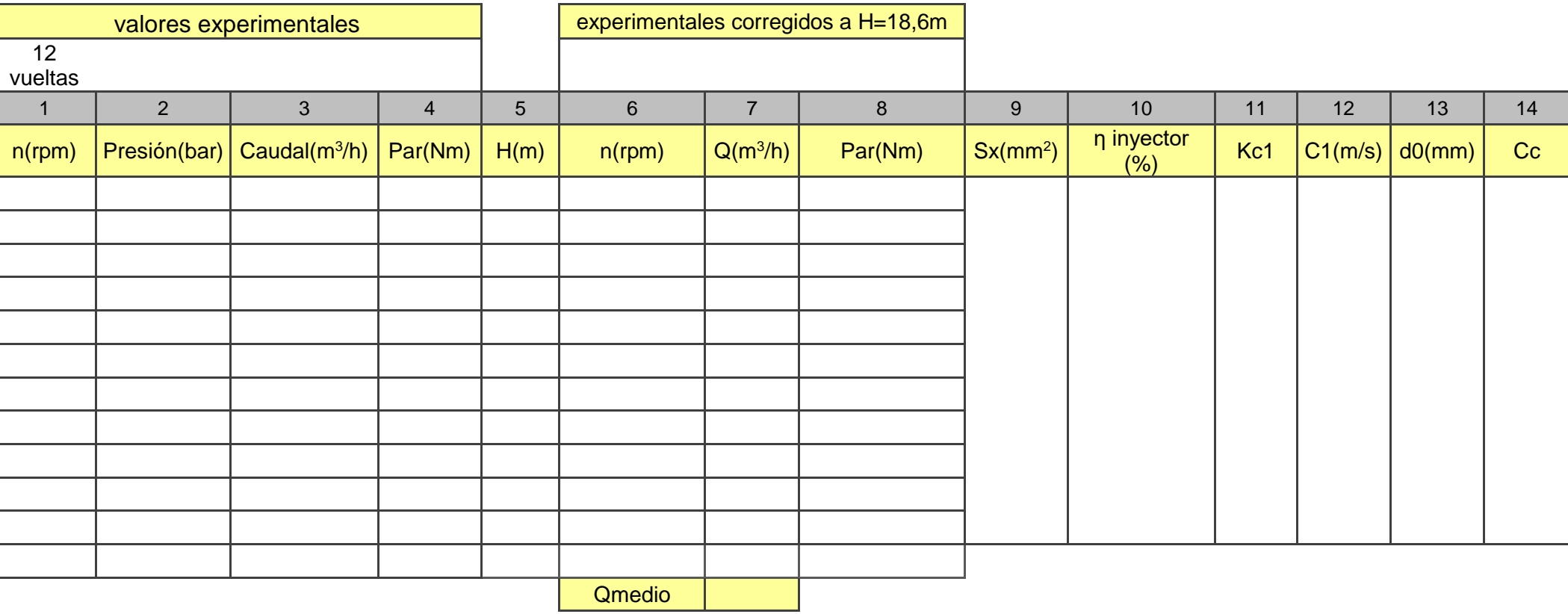

Tabla 9. Resultados Turgo 12 vueltas

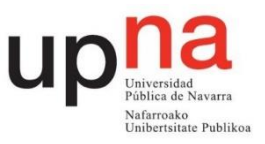

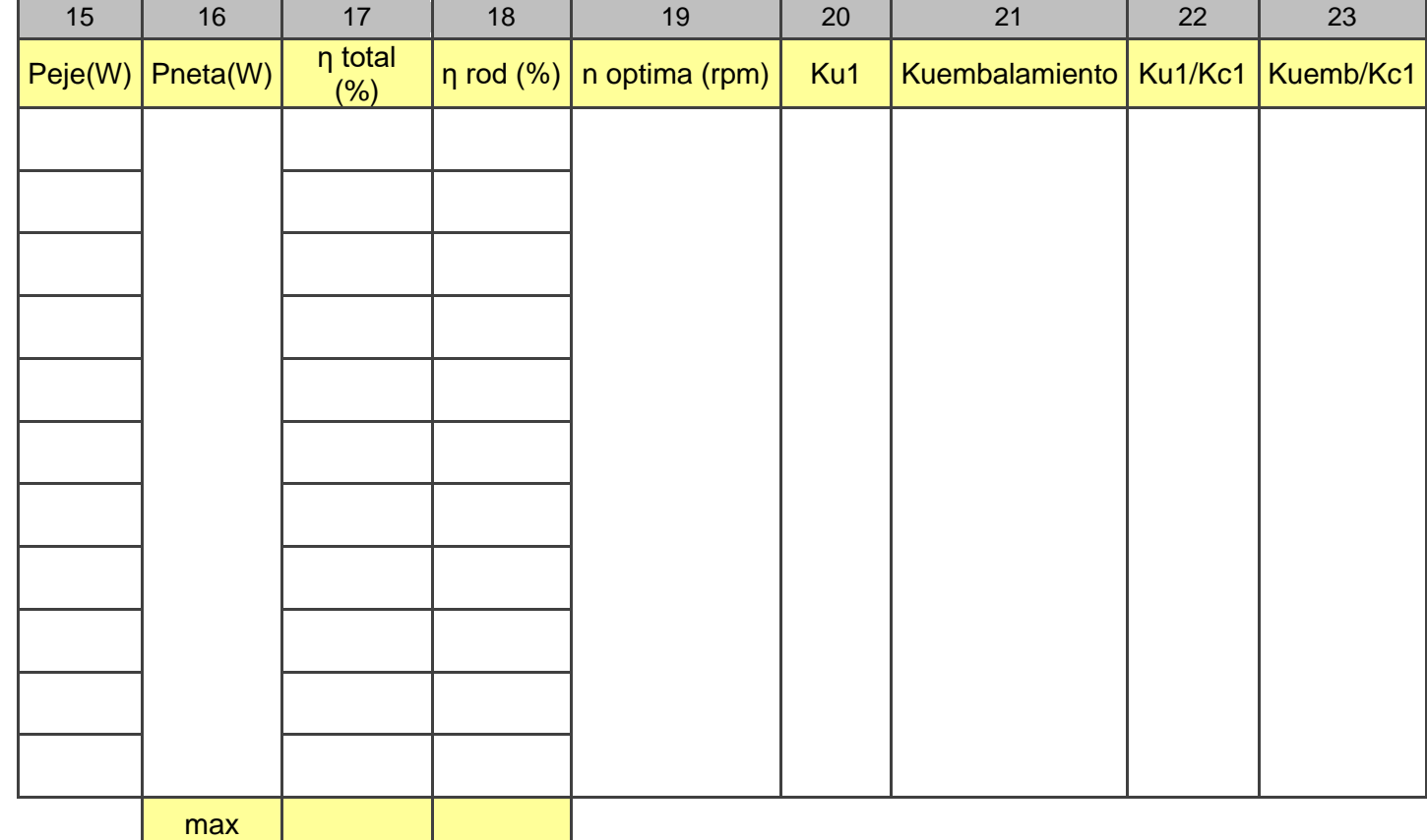

Tabla 9. Resultados Turgo 12 vueltas (continuación)

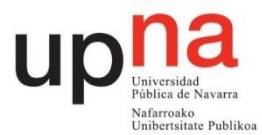

### **5.3 Construcción de las tablas**

Se deben rellenar cuatro tablas, una por cada apertura del inyector. Las columnas 1 a 4 son los valores medidos experimentalmente y la columna 5 corresponde a la altura sin corregir obtenida mediante la ecuación 3.

Las columnas 6, 7 y 8 corresponden a los valores corregidos a una altura de 18,6m. Las ecuaciones de puntos homólogos son las siguientes:

$$
\frac{n_{hom}}{n} = \sqrt{\frac{18,6}{H}}
$$
 (10)

$$
\frac{Q_{hom}}{Q} = \frac{n_{hom}}{n} \tag{11}
$$

$$
\frac{Par_{hom}}{P} = \left(\frac{n_{hom}}{n}\right)^2\tag{12}
$$

Las columnas 9 y 10 se rellenan con los valores aportados en la tabla 5.

La columna 11 corresponde al coeficiente de velocidad absoluta

$$
Kc1 = \sqrt{\eta \text{ invector}} \tag{13}
$$

La columna 12 es la velocidad absoluta del chorro a la salida del inyector

$$
C_1 = \sqrt{2 \cdot g \cdot 18.6 \cdot \eta \text{ inyector}}
$$
 (14)

Columna 13 diámetro del chorro en la vena contracta utilizando el caudal medio de la columna 7 y la velocidad absoluta de la columna 12. Comprobar las unidades.

Columna 14 coeficiente de contracción del chorro

$$
c_c = \frac{\frac{\pi \cdot d_0^2}{4}}{Sx} \tag{15}
$$

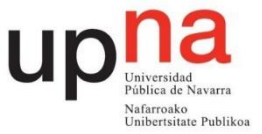

En la columna 15 se debe calcular la potencia que transmite el eje de la turbina, potencia útil.

$$
Peje = Par_{hom} \cdot rpm_{hom} \cdot \frac{2\pi}{60} \tag{16}
$$

En la columna 16 se debe calcular la potencia neta utilizando el caudal medio de la columna 7. Para obtener watios el caudal debe ir en m3/s.

$$
Pneta = \rho \cdot g \cdot 18.6 \cdot Q \, med \tag{17}
$$

En la columna 17 se calcula el rendimiento total que resulta del cociente entre la potencia del eje y la potencia neta.

El rendimiento del rodete de la columna 18 es el producto del rendimiento total por el rendimiento del inyector.

En la columna 19 aparecen las revoluciones por minuto óptimas que corresponde a la velocidad de giro experimental para el rendimiento total máximo.

La columna 20 corresponde al coeficiente de velocidad de arrastre calculado en la situación de máximo rendimiento total

$$
K_{u1} = \frac{n_{\text{hmax}} \cdot R}{\sqrt{2 \cdot g \cdot 18.6}}
$$
 (18)

R corresponde al radio del rodete de 0,070 m y la velocidad de giro correspondiente al rendimiento total máximo debe encontrarse en m/s.

Columna 21 coeficiente de velocidad de embalamiento. Se debe usar la velocidad de giro en la que se obtiene par cero y corregida a 18,6 m de la columna 6 en m/s.

$$
K_{uembalamiento} = \frac{n_{embalamiento} \cdot R}{\sqrt{2 \cdot g \cdot 18.6}}
$$
(19)

La columna 22 corresponde al cociente de los resultados de la columna 20 entre los resultados de la columna 11. Los coeficientes de velocidad son indicadores del funcionamiento real de la turbina. Teóricamente  $K_{c1}$  valdría la unidad y  $K_{u1}$ 0,5 ya que la velocidad de arrastre sería la mitad de la absoluta.

La columna 23 corresponde al cociente de los resultados de la columna 21 entre los resultados de la columna 11. En una situación ideal de no rozamiento en el rodete valdría la unidad.

### **5.4. Gráficas a realizar.**

Para observar el comportamiento de la turbina se van a realizar las gráficas caudal medio frente a x, d0 frente a x, velocidad absoluta del chorro C1 frente a x. En una misma gráfica Kc1, Ku1 y Kuembalamiento frente a x. Coeficiente de contracción del chorro Cc frente a x. En una misma gráfica las columnas 22 y 23 frente a x.

Respecto a los rendimientos se representa en la misma gráfica el rendimiento total frente a las revoluciones por minuto corregidas para cada x y también su colina de rendimientos. Se realiza lo mismo para el rendimiento del rodete.

La colina de rendimientos consiste en una gráfica en la que en el eje y se encuentran las rpm corregidas y en el eje x las diversas aperturas del inyector. En un gráfico de dispersión se crean diferentes series una para cada porcentaje aproximado. Por ejemplo 50%, 55%, 60%, 65%... en los valores x de la serie se seleccionan las aperturas del inyector y en los valores y de la serie seleccionas las rpm corregidas para las que se da ese porcentaje. De esta manera por cada porcentaje se tienen diferentes puntos de apertura con sus rpm correspondientes. Cada porcentaje se representa mediante una línea. En el centro de la colina de rendimientos se encuentra el máximo rendimiento.

De la colina de rendimientos para el rendimiento total se debe anotar el rendimiento máximo así como a qué rpm y para qué x se obtiene. Éste es el punto de diseño de la turbina.

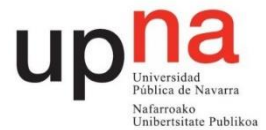

Con las características del punto de diseño se calcula la velocidad específica en función de la potencia n<sub>s</sub> y la velocidad específica adimensional  $ω_s$ .

$$
n_{s} = \frac{n \sqrt{P_{eje}}}{H_{neta}^{\frac{5}{4}}}
$$
 (16)

Donde n se encuntra en rpm y la potencia del eje en caballos de vapor.

$$
W_S = \frac{W \cdot \sqrt{\frac{Peje}{\rho}}}{(g \cdot 18.6)^{\frac{5}{4}}} \tag{17}
$$

Siendo w en radianes por segundo, la potencia del eje en caballos de vapor y la aceleración de la gravedad en unidades del sistema internacional.

# **6 Conclusiones**

Breve comentario sobre la práctica así como de los resultados obtenidos y de la consecución de los objetivos presentados en el apartado 1.

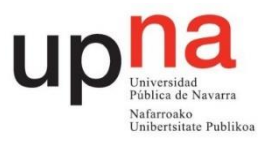

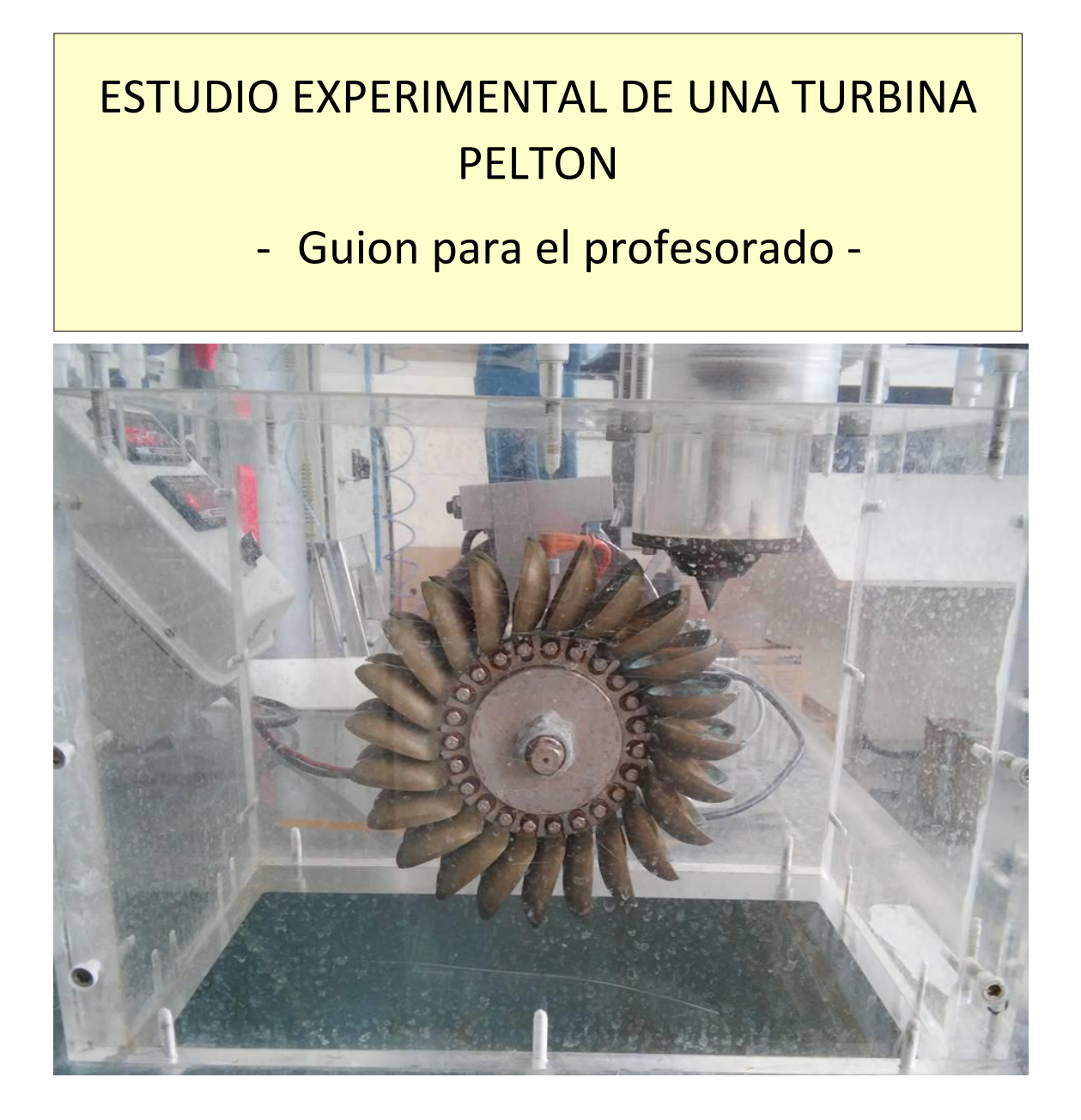

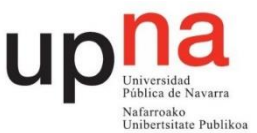

### **1. Objetivos**

- Determinar el punto de diseño de una turbina Pelton así como su velocidad específica.
- Deducir experimentalmente las curvas y colinas de rendimientos total de la turbina y del rodete.
- Analizar la influencia del grado de apertura del inyector en el comportamiento de la turbina.
- Estudiar el comportamiento real de la turbina.

#### **2. Introducción y fundamentos teóricos**

Las turbinas Pelton, denominadas también turbinas de impulsión o de chorro libre, son las únicas turbinas hidráulicas de acción que se construyen en la actualidad para grandes potencias. En 1889 la primitiva patente del americano Pelton contenía ya todos los elementos esenciales de esas turbinas cuyo perfeccionamiento, logrado con numerosas investigaciones experimentales, ha concluido a las turbinas pelton modernas. [1]

### **2.1 Inyector**

El inyector es la parte de la turbina encargada de administrar el fluido de trabajo. Regula la cantidad de flujo con la que trabaja la turbina. En este caso se regula mediante un cabezal que hay que hacer girar. Por cada vuelta completa del cabezal la aguja del inyector se desplaza linealmente 1,5 mm. En la Figura 32 se visualiza la geometría del inyector.

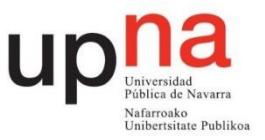

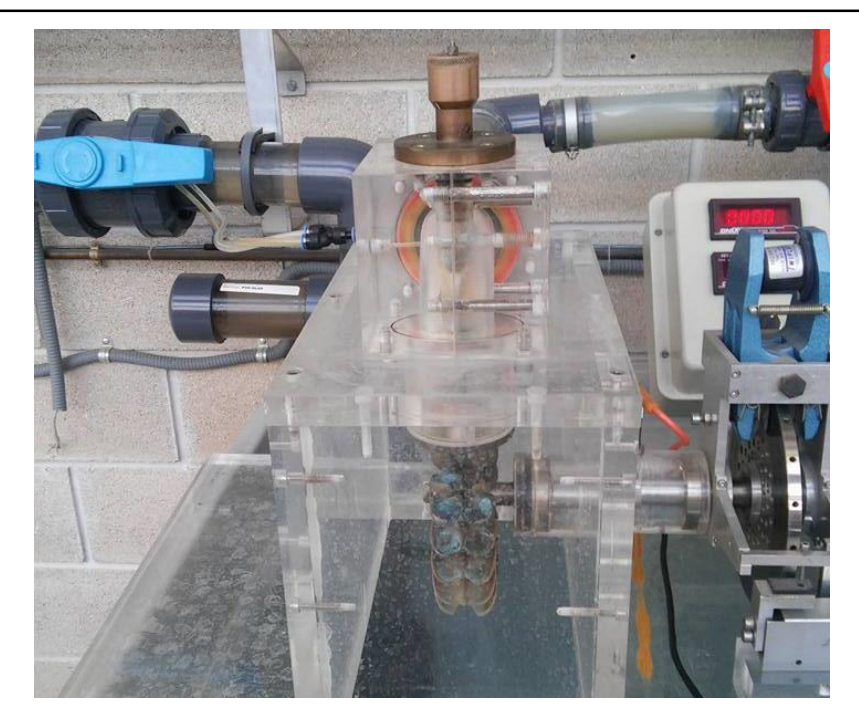

Figura 32. Inyector turbina Pelton

La sección de entrada tiene un diámetro de 51 mm. Hay que tener en cuenta que el fluido, a su paso por el inyector, genera pérdidas debidas al codo de 90º y al rozamiento por el dispositivo. El chorro que sale del inyector no tiene la misma sección que el que impacta en los álabes. Esto es definido mediante el coeficiente de contracción. El rendimiento del inyector se discute en el apartado 5.

En la Figura 33 están acotadas las dimensiones de la salida del inyector siendo el ángulo de la aguja del inyector 2γ=50°, ángulo de la tobera 2(γ+ε)=80° y donde x representa el desplazamiento axial de la aguja siendo el máximo de 16,5 mm. Asimismo, el diámetro de la tobera δ= 19,53 mm.

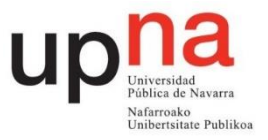

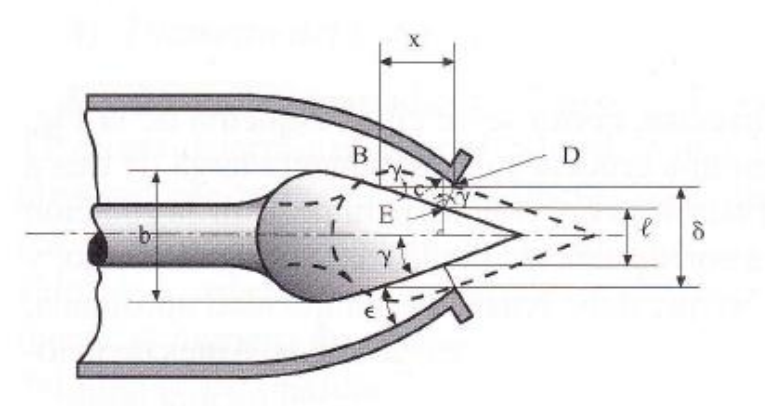

Figura 33. Geometría sección chorro [1]

#### **2.2 Altura neta de la turbina**

En la Ecuación 1 se aplica la ecuación de Bernoulli expresada en metros entre la entrada y la salida de la turbina. Se considera como entrada la toma piezométrica del inyector y como salida el eje de la turbina. La distancia entre la entrada y la salida de la turbina es de 237 mm.

$$
\left(\frac{P}{\rho \cdot g} + \frac{v^2}{2 \cdot g} + z\right)_{entrada} - \left(\frac{P}{\rho \cdot g} + \frac{v^2}{2 \cdot g} + z\right)_{salida} = H \tag{1}
$$

La presión relativa del fluido tanto a la entrada como a la salida del rodete es cero por ser un chorro libre. Como origen de alturas se toma el eje del rodete. La velocidad del fluido a la salida de la turbina se considera nula. Colocando un manómetro a 250 mm de la entrada la expresión queda de la siguiente manera:

$$
\frac{P_{man}}{\rho \cdot g} + 0.250 + \frac{(v_e)^2}{2 \cdot g} + 0.237 = H \tag{2}
$$

Los manómetros disponibles en el laboratorio miden en bar y el caudalímetro en m<sup>3</sup>/h por lo que considerando la densidad del fluido como 1000 kg/m<sup>3</sup>, la aceleración de la gravedad como 9,81 m/s2 y teniendo una sección correspondiente a un diámetro de 51 mm:

$$
10.2 \cdot P_{man} + 0.25 + 9.4 \cdot 10^{-4} \cdot Q^2 + 0.237 = H \tag{3}
$$

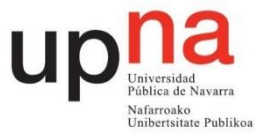

donde la altura H viene expresada en m, el caudal Q en m<sup>3</sup>/h y la presión en bar.

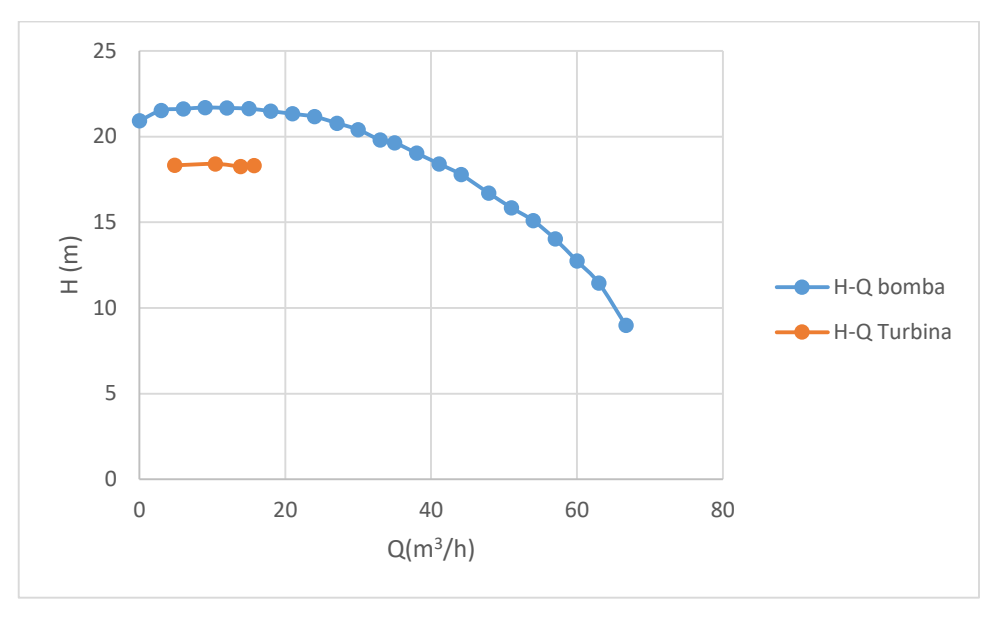

Figura 34.Gráfica altura caudal bomba y turbina

Tal y como muestra la Figura 34 la altura en el rango que se va a realizar la práctica se mantiene para los distintos caudales por lo que se realizará la práctica considerando una altura fija de H=18,6 m. A esta altura se corrigen los valores obtenidos experimentalmente.

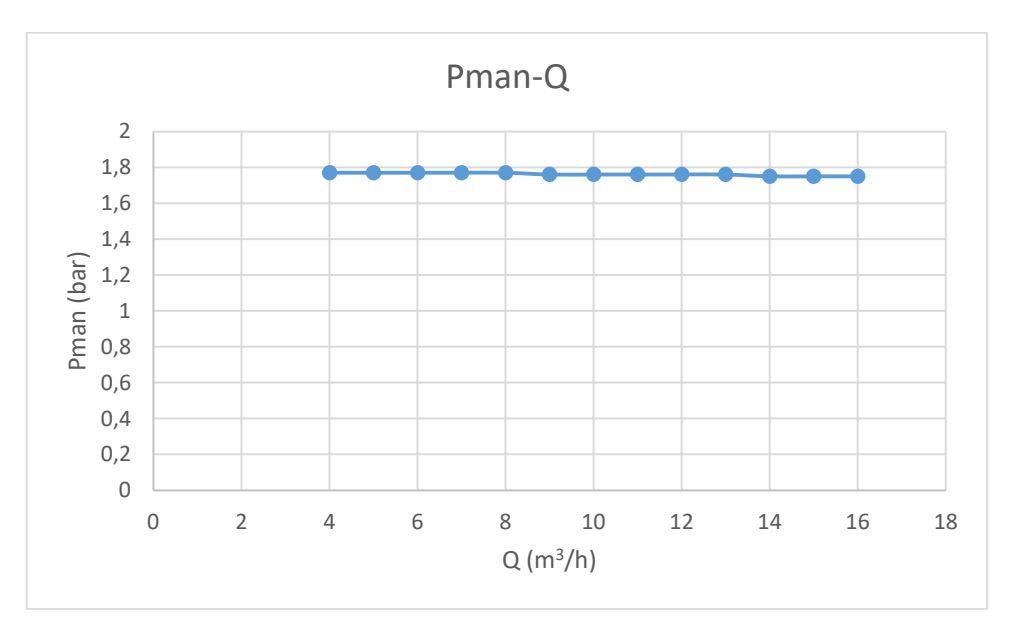

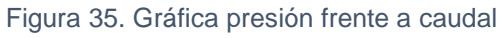

Tal y como se observa en la Figura 35 la variación del caudal apenas tiene influencia sobre la presión mostrada por el manómetro por lo que se realiza la práctica a una presión constante de 1,76 bar.

### **2.3 Potencias**

### 2.3.1 Potencia neta

Corresponde a la potencia que entrega el fluido a la turbina. Es la potencia que tiene el agua a la entrada de la turbina menos la que tiene a la salida que se considera nula.

$$
Pneta = \rho \cdot g \cdot H \cdot Q \tag{4}
$$

### 2.3.2 Potencia útil

Es la potencia mecánica que entrega la turbina en su eje. Corresponde al producto del par de fuerzas, que genera el eje de la turbina, por su velocidad angular. La velocidad angular se mide mediante un sensor inductivo que detecta el paso de los dientes de una pequeña corona dentada que tiene el eje y se representa en el display en rpm. El par de fuerzas generado por el eje de la turbina se mide mediante un columpio en el que se sitúa un brazo que ejerce fuerza sobre una célula de carga. Este momento es mostrado en el display en Nm.

$$
P\acute{u}til = P_{eje} = M \cdot w \tag{5}
$$

### **2.4 Rendimientos**

### 2.4.1 Rendimiento del rodete

Es el cociente entre la potencia útil y la aportada por el choque del chorro de agua. Se considera que la velocidad absoluta en la vena contracta, C1, se mantiene constante en la longitud del chorro desde que sale por el inyector hasta que choca con los álabes.

$$
\eta_{rodete} = \frac{M \cdot w}{\rho \cdot g \cdot \frac{c_1^2}{2g} \cdot Q} \tag{6}
$$

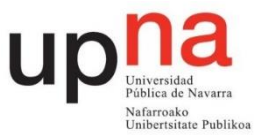

#### 2.4.2 Rendimiento total

Es el cociente entre la potencia útil y la potencia neta. Se cumple que el rendimiento total es el producto del rendimiento del inyector por el rendimiento del rodete como se comprueba en la Ecuación 7.

$$
\eta_{total} = \eta_{inyector} \cdot \eta_{rodete} = \frac{\frac{c_1^2}{2g}}{H} \frac{Peje}{\rho g \frac{c_1^2}{2g} \cdot Q} = \frac{Peje}{Pneta}
$$
 (7)

Se considera el rendimiento volumétrico de valor unitario debido a que todo el caudal que sale por el inyector impacta con los álabes de la turbina.

### **3. Instalación y montaje**

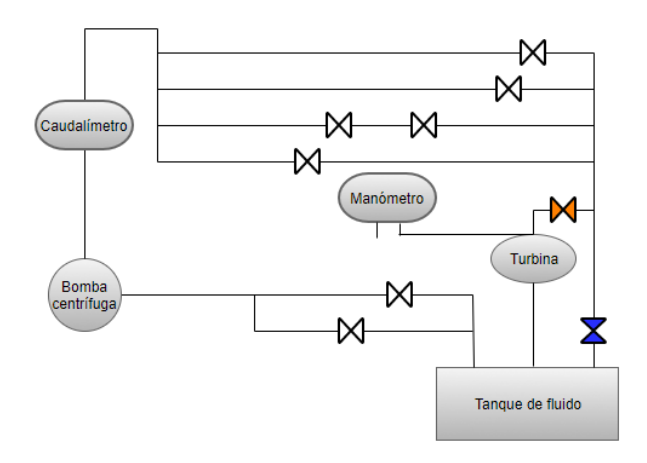

Figura 36. Esquema montaje turbina

En la Figura 36 se muestra el cuadro de montaje de la turbina Pelton. El manómetro derecho tiene la entrada negativa al aire y la entrada positiva conectada a la entrada de la turbina como se aprecia en la Figura 37 y en la Figura 38. Se debe poner el medidor de par a cero así como encender correctamente el tacómetro y el regulador de par. La bomba debe girar a 1500 rpm. La válvula de mando azul debe encontrarse cerrada y la de mango naranja cercana a la turbina abierta para asegurarse de que el caudal mostrado en el caudalímetro es el mismo que pasa por el rodete.

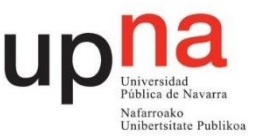

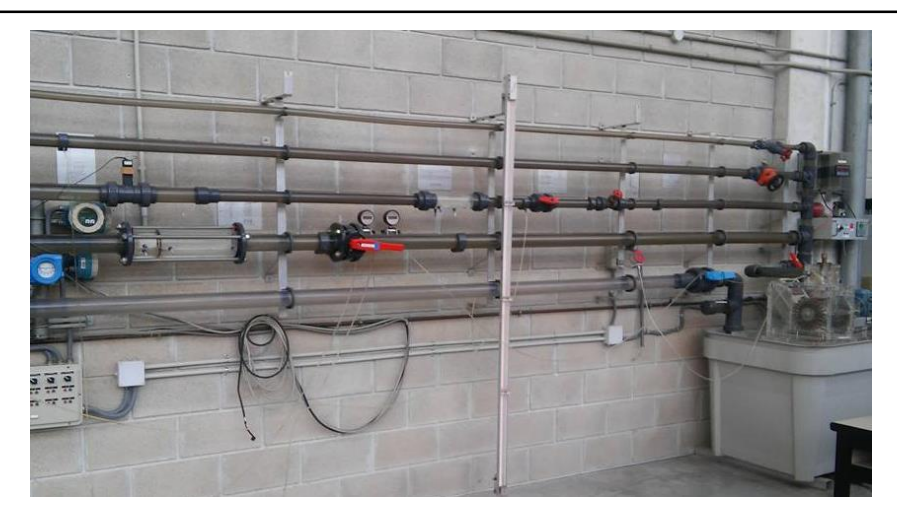

Figura 37. Cuadro de montaje turbina Pelton

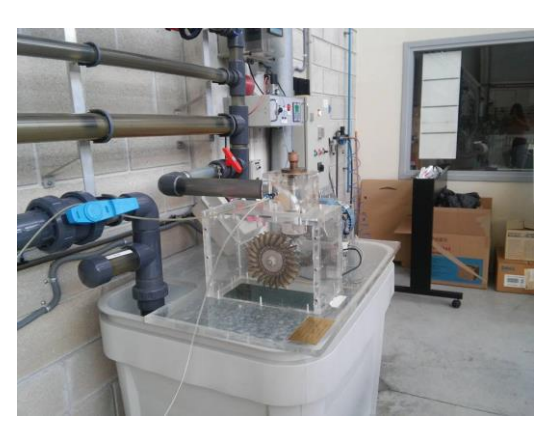

Figura 38. Conexionado manómetro

### **4. Toma de datos**

Como se ha comentado anteriormente, se va a simular un salto de 18,6 m, por lo que la presión mostrada en el manómetro debe ser de 1,76 bar. Una vez regulada la apertura del inyector se debe regular la presión al valor mencionado. Esto se consigue manipulando la válvula cercana al manómetro. Si ésta varía al variar las revoluciones por minuto simplemente se anota la variación. Para la siguiente apertura se vuelve a regular la presión.

Se realizarán 4 mediciones para unas aperturas de 2, 5, 8 y 11 vueltas que corresponden con unas aperturas del inyector de 3, 7,5, 12 y 16,5 mm.

Tablas a rellenar:

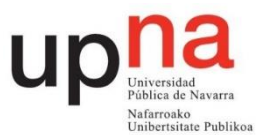

| 2 vueltas |              |              |         |
|-----------|--------------|--------------|---------|
| $n$ (rpm) | Presión(bar) | Caudal(m3/h) | Par(Nm) |
| 449,500   | 1,753        | 4,822        | 2,175   |
| 599,250   | 1,750        | 4,803        | 2,000   |
| 750,000   | 1,753        | 4,822        | 1,823   |
| 899,750   | 1,753        | 4,812        | 1,625   |
| 1000,750  | 1,753        | 4,826        | 1,473   |
| 1102,250  | 1,750        | 4,815        | 1,293   |
| 1199,250  | 1,750        | 4,812        | 1,105   |
| 1298,500  | 1,750        | 4,820        | 0,875   |
| 1401,250  | 1,748        | 4,829        | 0,593   |
| 1501,000  | 1,748        | 4,839        | 0,323   |
| 1598,000  | 1,745        | 4,820        | 0,075   |
| 1631,750  | 1,743        | 4,861        | 0,000   |

Tabla 11. Resultados experimentales Pelton 2 vueltas

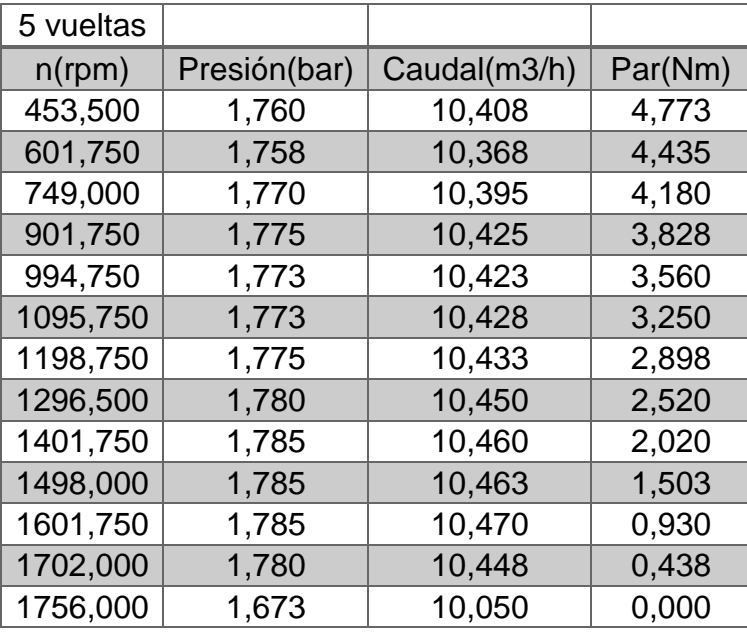

Tabla 12. Resultados experimentales Pelton 5 vueltas

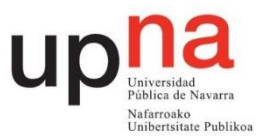

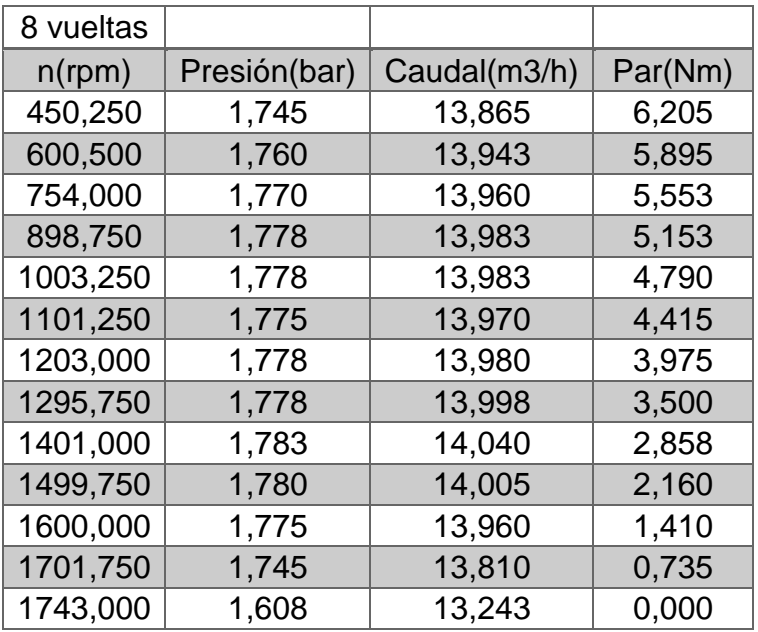

Tabla 13. Resultados experimentales Pelton 8 vueltas

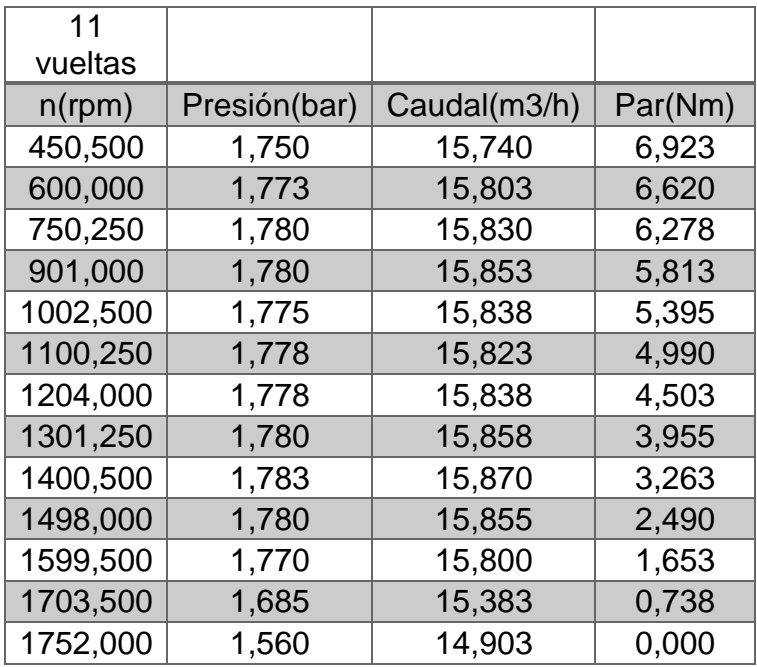

Tabla 14. Resultados experimentales Turgo 12 vueltas

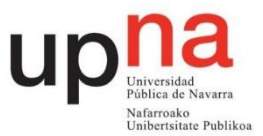

# **5. Cálculos y gráficas**

## **5.1. Rendimiento del inyector**

El rendimiento del inyector representa las pérdidas en forma de altura entre el chorro libre inmediatamente antes de impactar con los álabes y su entrada.

$$
\eta_{invector} = \frac{altura \text{ dinámica del chorro}}{altura neta} = \frac{\frac{C_1^2}{2g}}{H_{entrada}} \tag{8}
$$

C1 es la velocidad absoluta del chorro que se aproxima a la velocidad absoluta en la vena contracta, donde el diámetro del chorro es el más pequeño do. La ecuación empírica que describe el rendimiento del inyector en función de su apertura es:

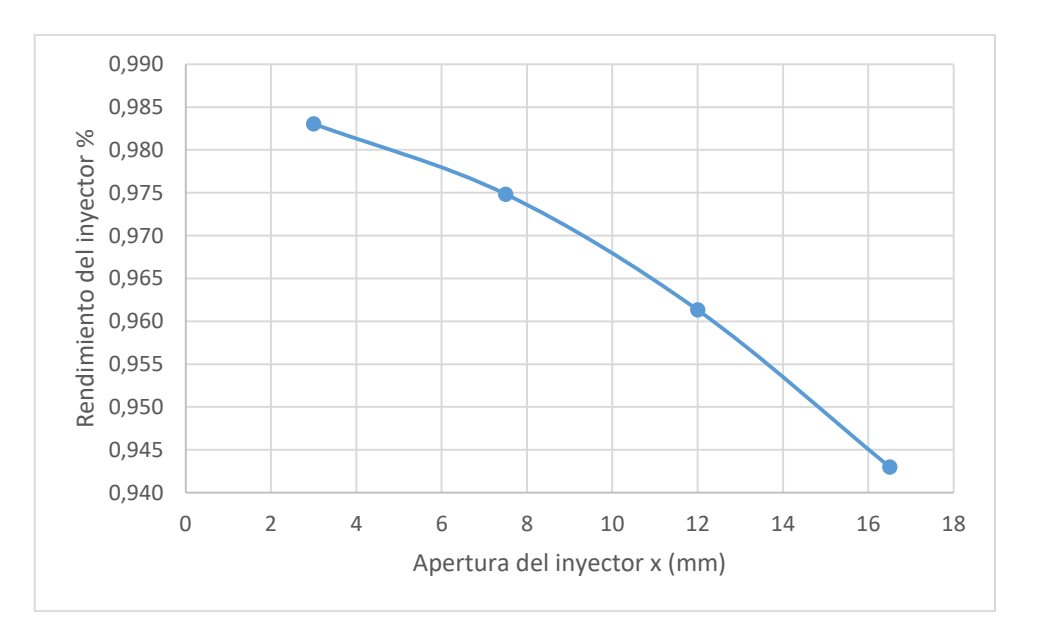

$$
\eta_{invector} = 0.985 - 0.042 \left(\frac{x}{x_{max}}\right)^{1.8}
$$
 (9)

Figura 39. Rendimiento del inyector frente a apertura

El coeficiente de contracción es el cociente entre la sección del chorro libre inmediatamente antes de impactar con los álabes y la sección a la salida del inyector.

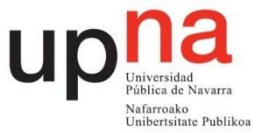

A continuación en la Tabla 15 se recogen datos del inyector necesarios en el apartado 5.3.

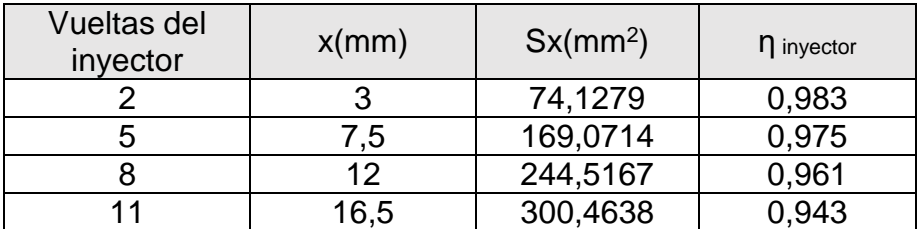

Tabla 15. Datos por vuelta

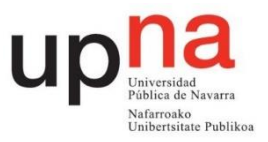

# **5.2 Tablas a rellenar**

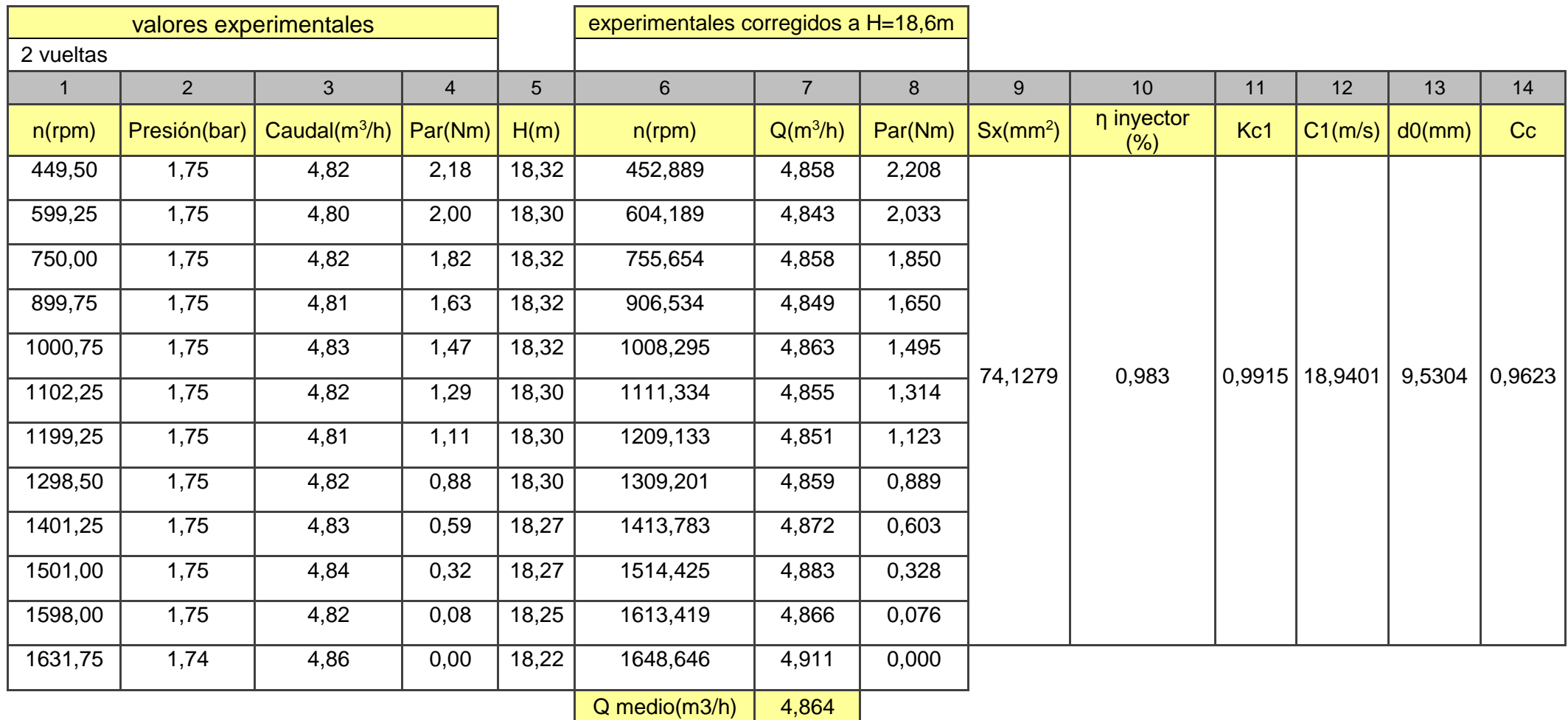

Tabla 16. Resultados Pelton 2 vueltas

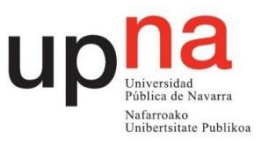

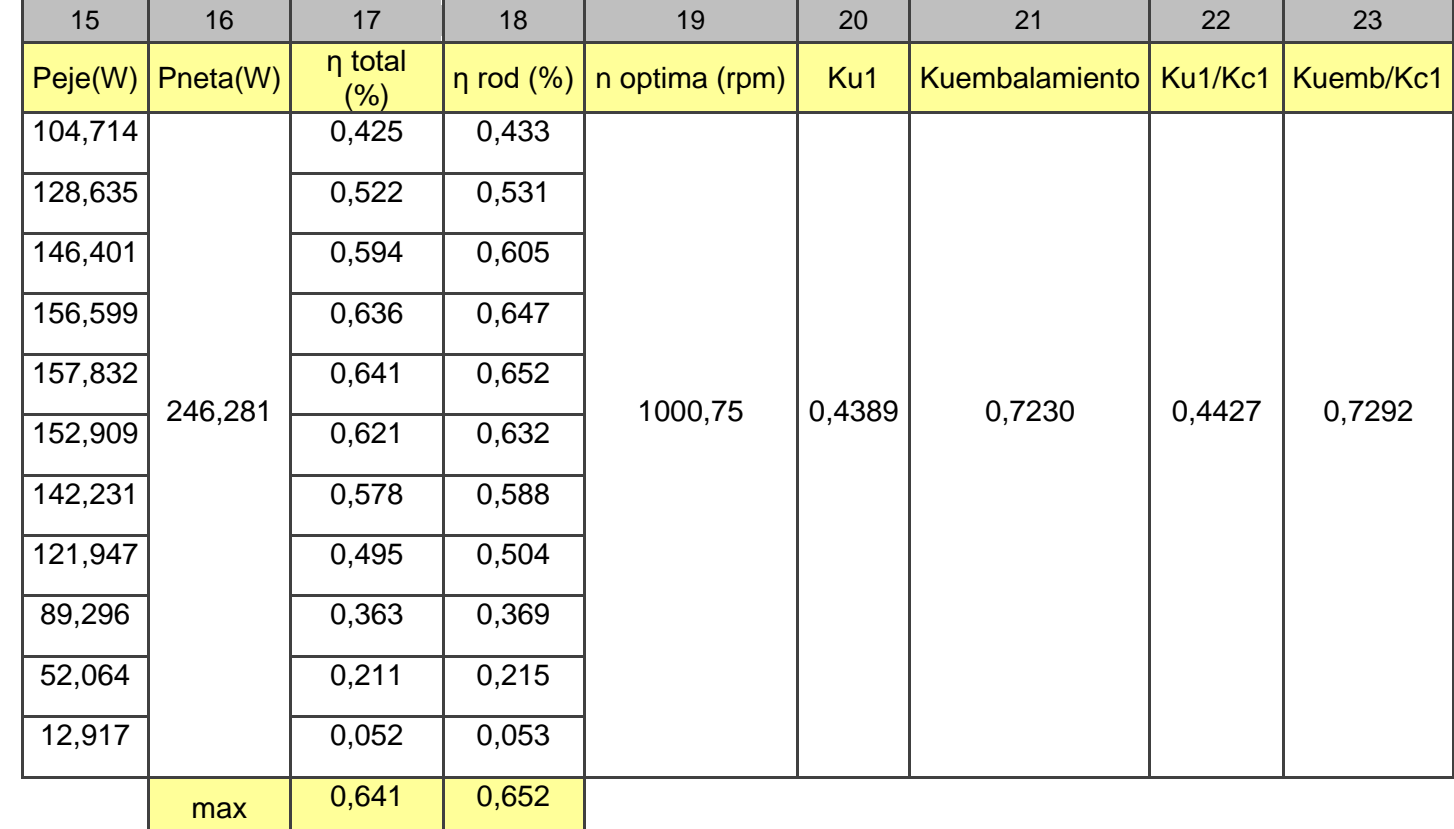

Tabla 16. Resultados Pelton 2 vueltas (continuación)

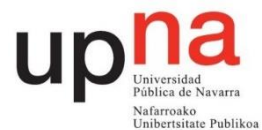

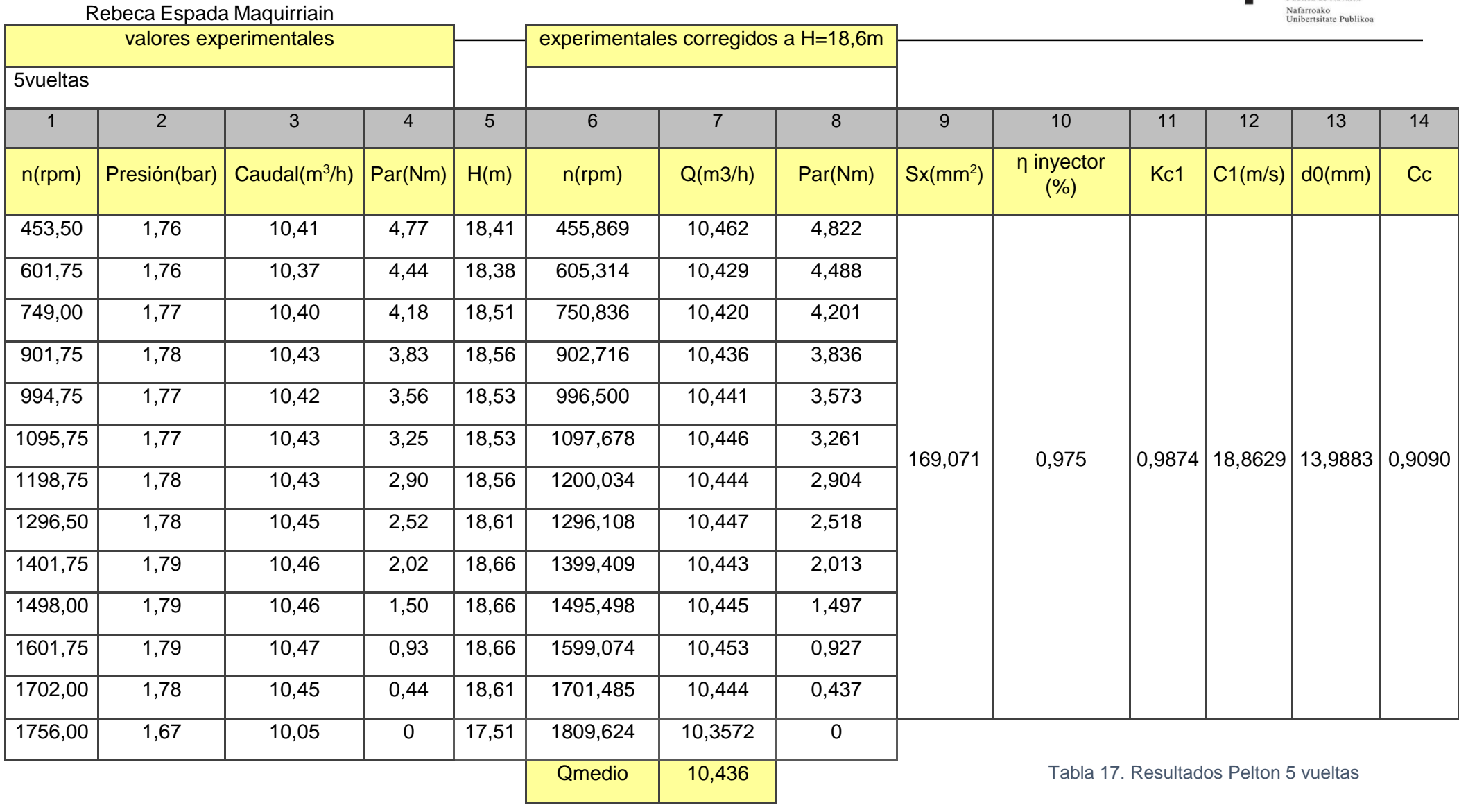

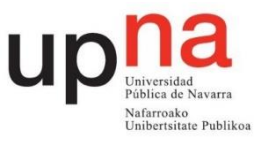

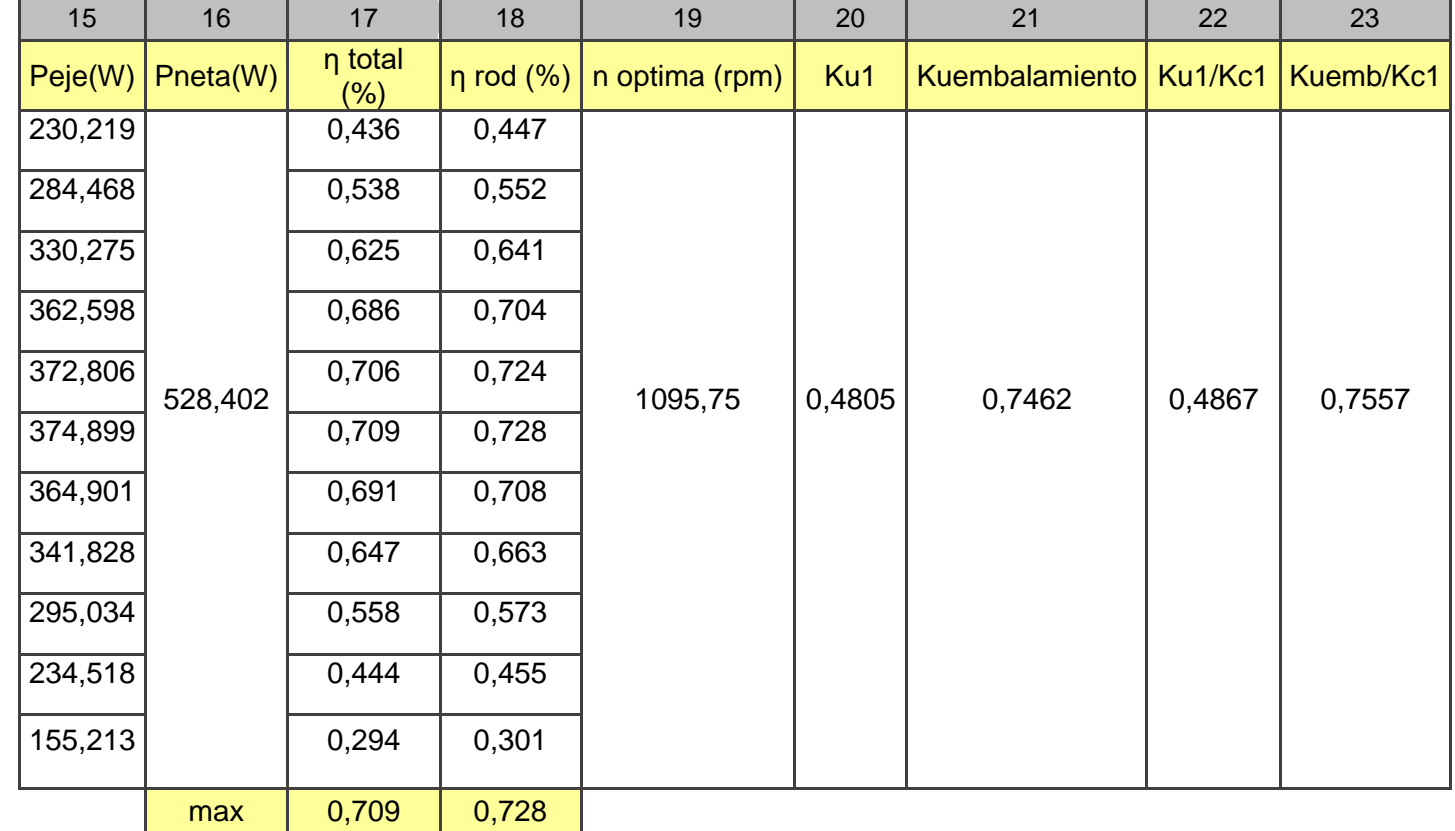

Tabla 17. Resultados Pelton 5 vueltas (continuación)

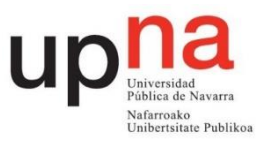

#### Rebeca Espada Maquirriain

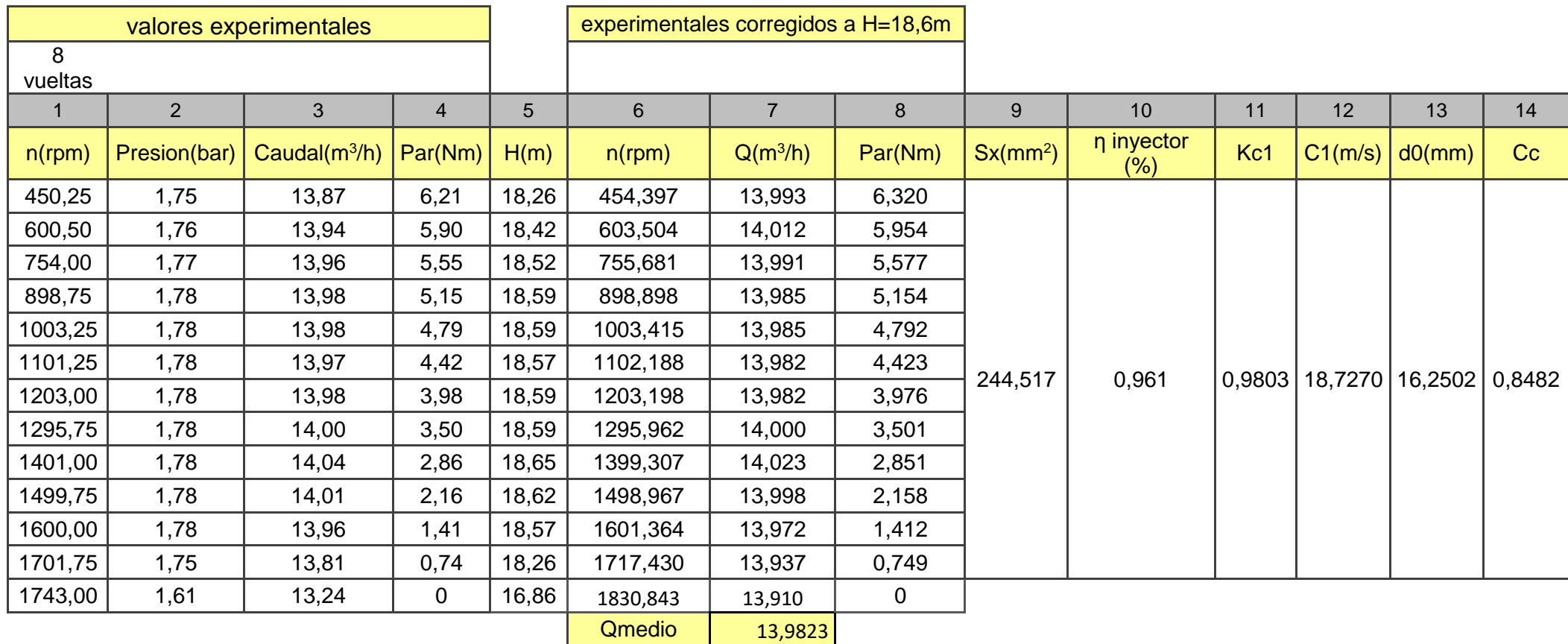

Tabla 18. Resultados Pelton 8 vueltas
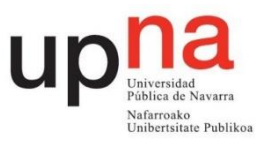

Rebeca Espada Maquirriain

)

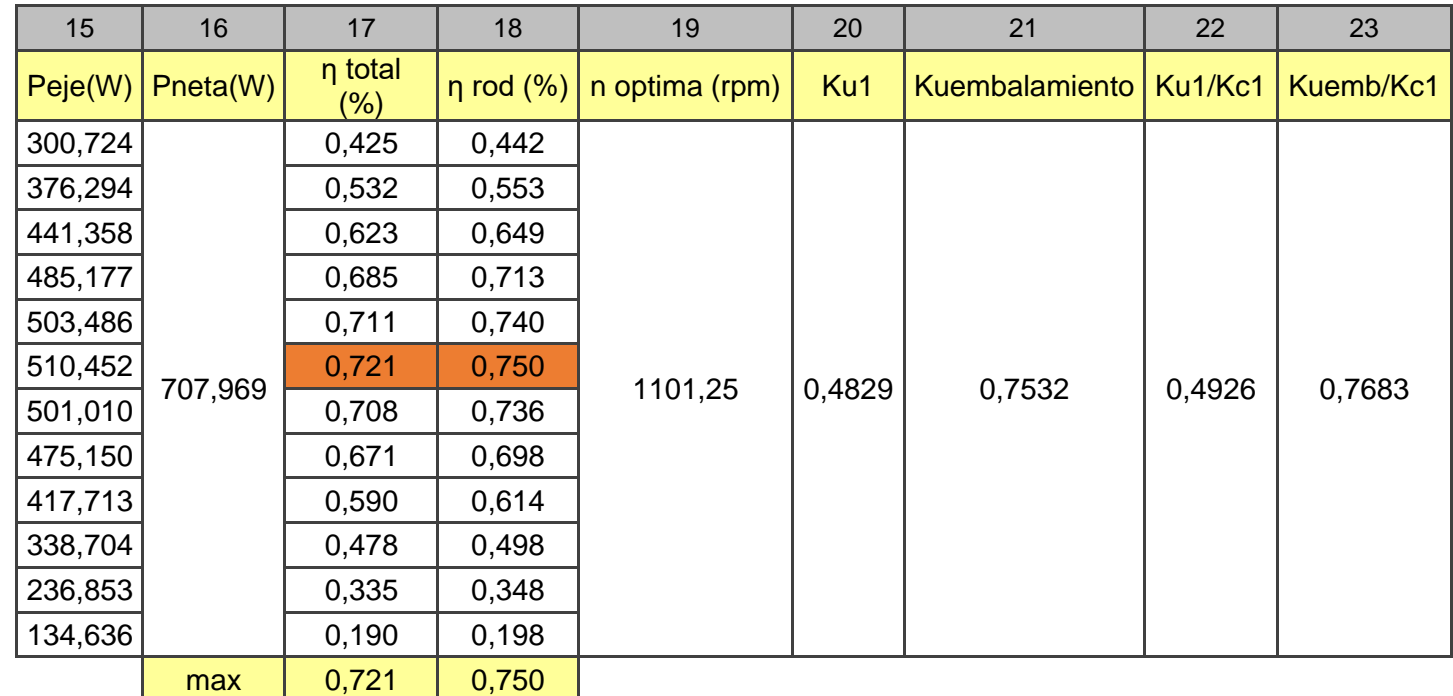

Tabla 18. Resultados Pelton 8 vueltas (continuación)

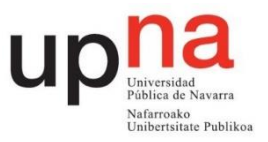

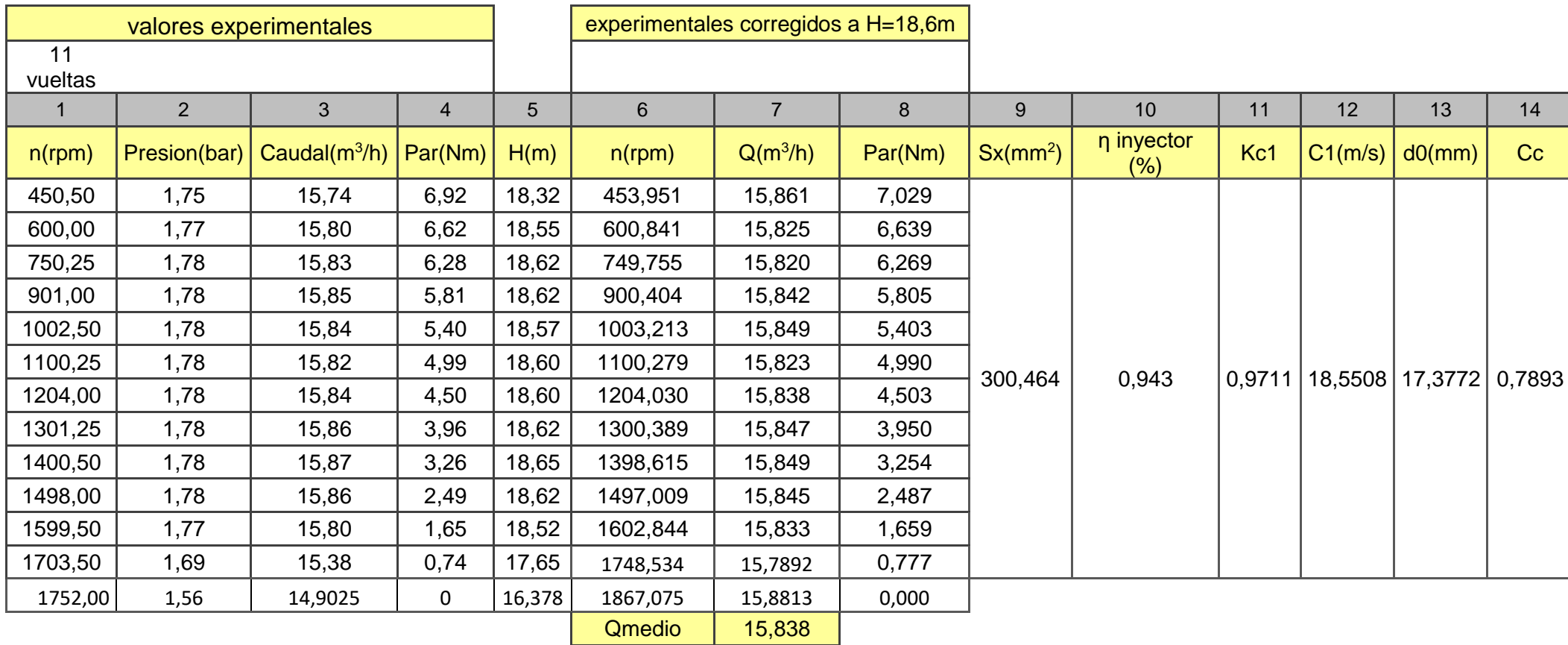

Tabla 19. Resultados Pelton 11 vueltas

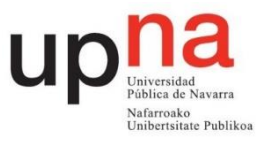

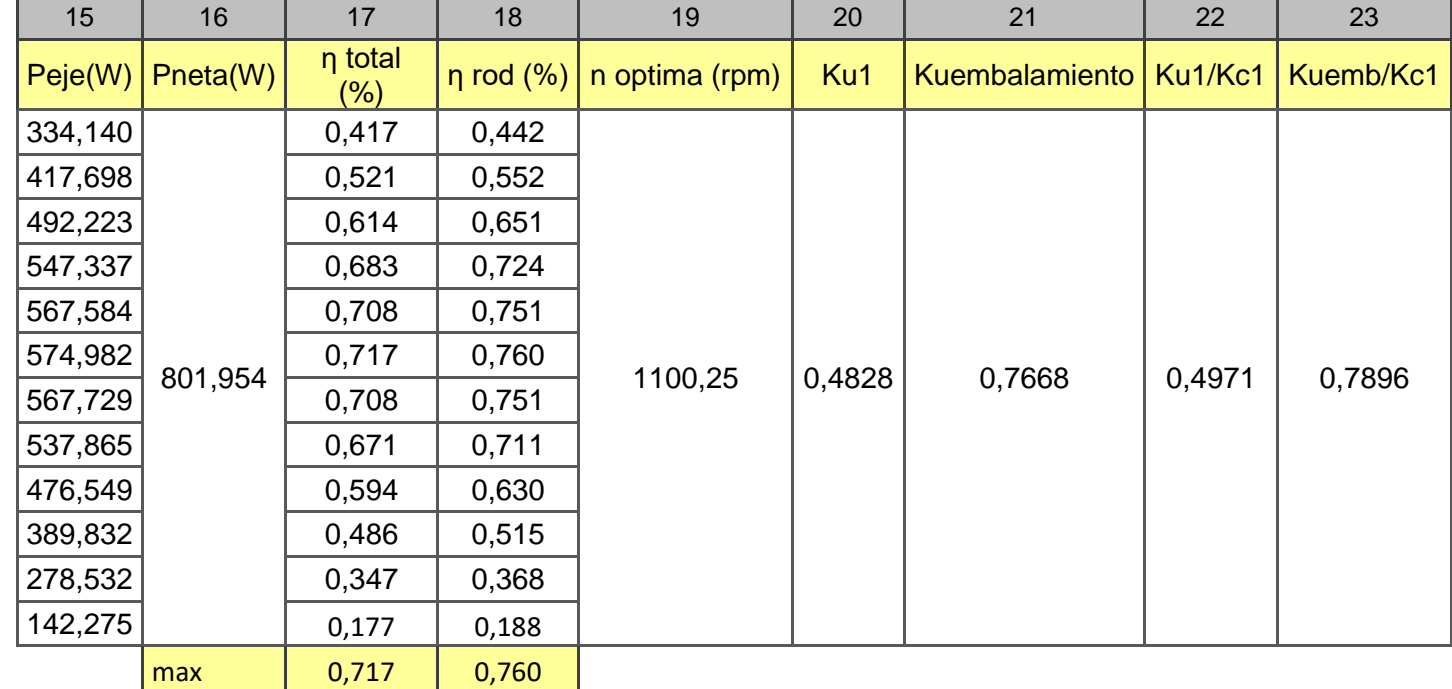

Tabla 19. Resultados Pelton 11 vueltas (continuación*)*

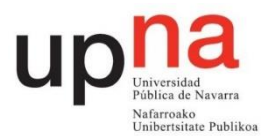

## **5.3 Construcción de las tablas**

Se deben rellenar cuatro tablas, una por cada apertura del inyector. Las columnas 1 a 4 son los valores medidos experimentalmente y la columna 5 corresponde a la altura sin corregir obtenida mediante la ecuación 3.

Las columnas 6, 7 y 8 corresponden a los valores corregidos a una altura de 18,6 m. Las ecuaciones de puntos homólogos son las siguientes:

$$
\frac{n_{hom}}{n} = \sqrt{\frac{18,6}{H}}
$$
 (10)

$$
\frac{Q_{hom}}{Q} = \frac{n_{hom}}{n} \tag{11}
$$

$$
\frac{Par_{hom}}{P} = \left(\frac{n_{hom}}{n}\right)^2\tag{12}
$$

Las columnas 9 y 10 se rellenan con los valores aportados en la tabla 5.

La columna 11 corresponde al coeficiente de velocidad absoluta

$$
Kc1 = \sqrt{\eta \text{ invector}} \tag{13}
$$

La columna 12 es la velocidad absoluta del chorro a la salida del inyector

$$
C_1 = \sqrt{2 \cdot g \cdot 18.6 \cdot \eta \text{ inyector}}
$$
 (14)

Columna 13 diámetro del chorro en la vena contracta utilizando el caudal medio de la columna 7 y la velocidad absoluta de la columna 12. Comprobar las unidades.

Columna 14 coeficiente de contracción del chorro

$$
c_c = \frac{\pi \cdot d_0^2}{Sx} \tag{15}
$$

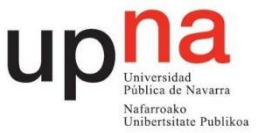

En la columna 15 se debe calcular la potencia que transmite el eje de la turbina, potencia útil.

$$
Peje = Par_{hom} \cdot rpm_{hom} \cdot \frac{2\pi}{60} \tag{16}
$$

En la columna 16 se debe calcular la potencia neta utilizando el caudal medio de la columna 7. Para obtener watios el caudal debe ir en m3/s.

$$
Pneta = \rho \cdot g \cdot 18.6 \cdot Q \, med \tag{17}
$$

En la columna 17 se calcula el rendimiento total que resulta del cociente entre la potencia del eje y la potencia neta.

El rendimiento del rodete de la columna 18 es el producto del rendimiento total por el rendimiento del inyector.

En la columna 19 aparecen las revoluciones por minuto óptimas que corresponde a la velocidad de giro experimental para el rendimiento total máximo.

La columna 20 corresponde al coeficiente de velocidad de arrastre calculado en la situación de máximo rendimiento total

$$
K_{u1} = \frac{n_{\text{hmax}} \cdot R}{\sqrt{2 \cdot g \cdot 18.6}}
$$
 (18)

R corresponde al radio del rodete de 0,080 m y la velocidad de giro correspondiente al rendimiento total máximo debe encontrarse en m/s.

Columna 21 coeficiente de velocidad de embalamiento. Se debe usar la velocidad de giro en la que se obtiene par cero y corregida a 18,6 m de la columna 6 en m/s.

$$
K_{uembalamiento} = \frac{n_{embalamiento} \cdot R}{\sqrt{2 \cdot g \cdot 18.6}}
$$
(19)

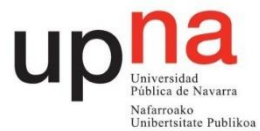

La columna 22 corresponde al cociente de los resultados de la columna 20 entre los resultados de la columna 11. Los coeficientes de velocidad son indicadores del funcionamiento real de la turbina. Teóricamente  $K_{c1}$  valdría la unidad y  $K_{u1}$ 0,5 ya que la velocidad de arrastre sería la mitad de la absoluta.

La columna 23 corresponde al cociente de los resultados de la columna 21 entre los resultados de la columna 11. En una situación ideal de no rozamiento en el rodete valdría la unidad.

## **5.4 Gráficas a realizar.**

Para observar el comportamiento de la turbina se van a realizar las gráficas caudal medio frente a x correspondiente a la Figura 40, d0 frente a x Figura 41, velocidad absoluta del chorro C1 frente a x Figura 42. En la Figura 43 se encuentran en una misma gráfica Kc1, Ku1 y Kuembalamiento frente a x. Coeficiente de contracción del chorro Cc frente a x en la Figura 44. En una misma gráfica correspondiente a la Figura 45 columnas 22 y 23 frente a x.

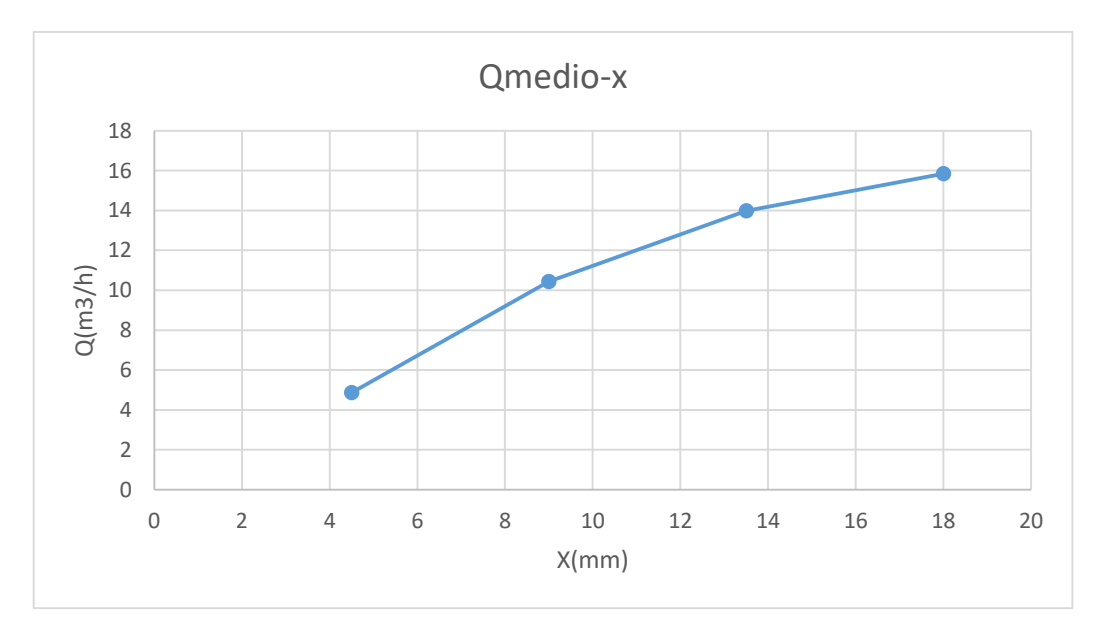

#### Figura 40. Gráfica caudal medio frente a x

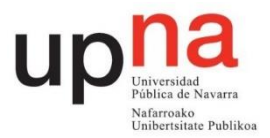

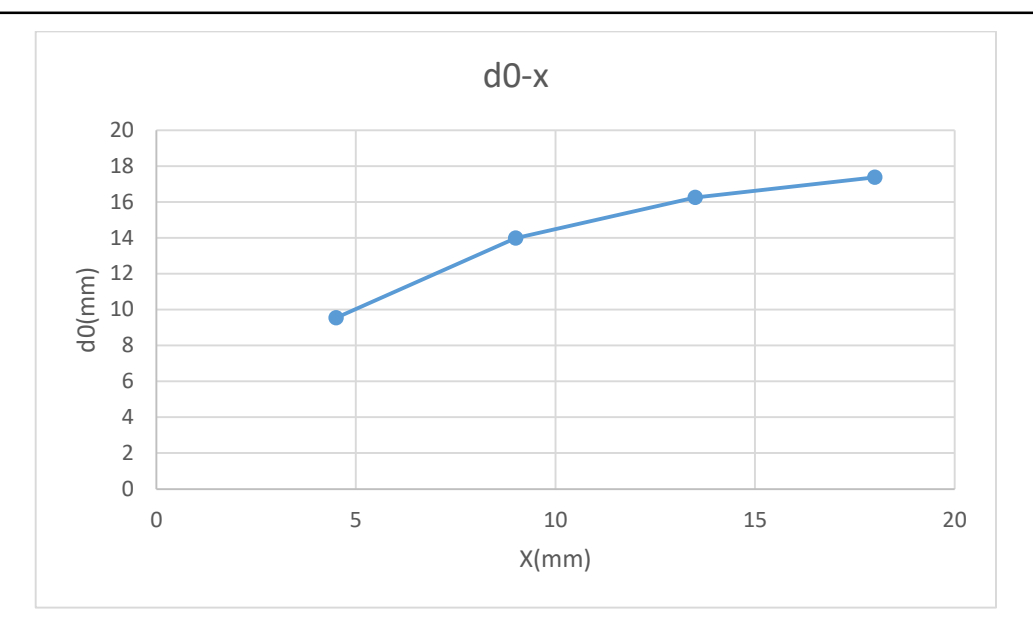

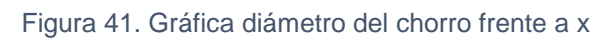

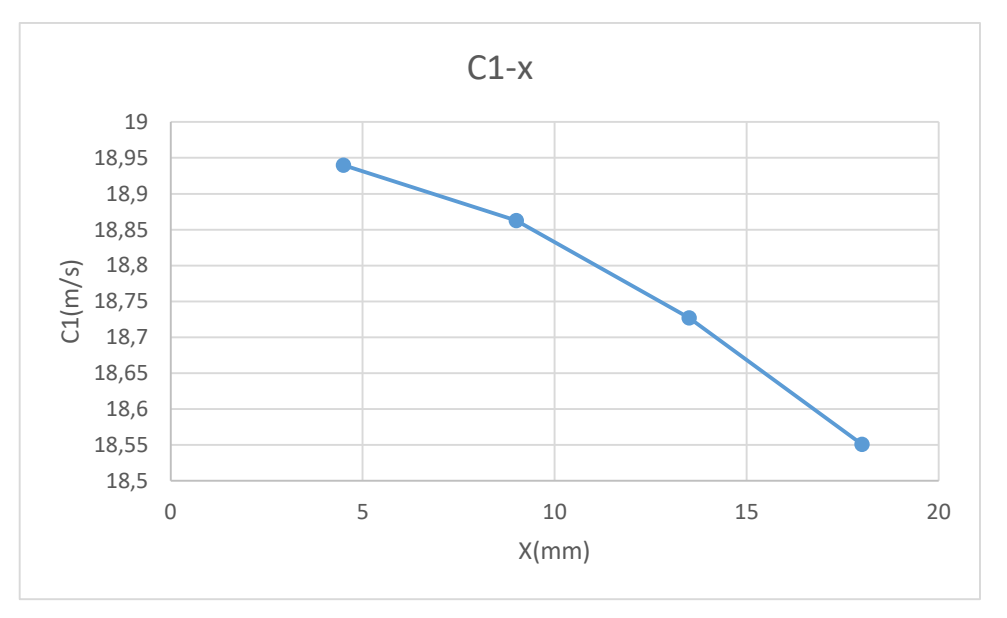

Figura 42. Gráfica velocidad absoluta del chorro frente a x

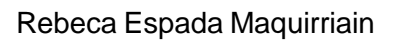

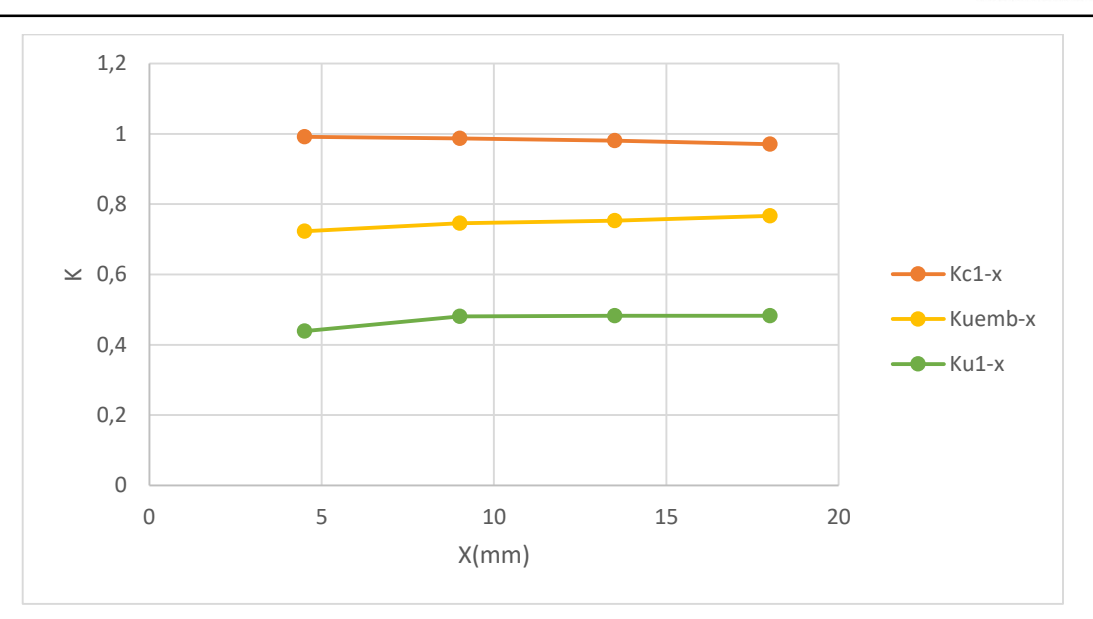

 $\overline{\phantom{a}}$ 

Nafarroako<br>Unibertsitate Publikoa

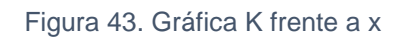

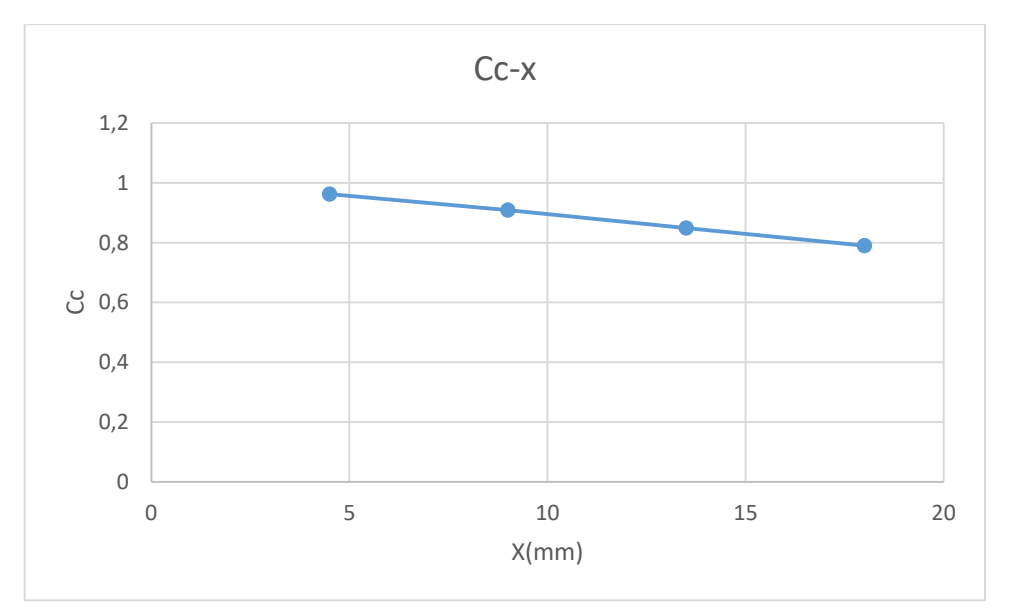

Figura 44. Gráfica coeficiente de contracción frente a x

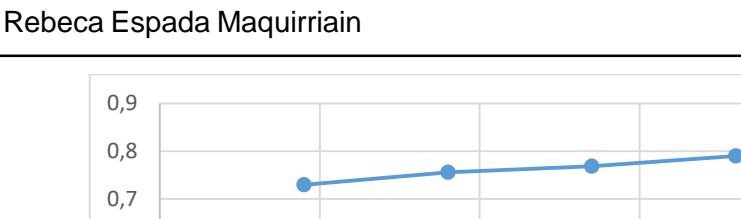

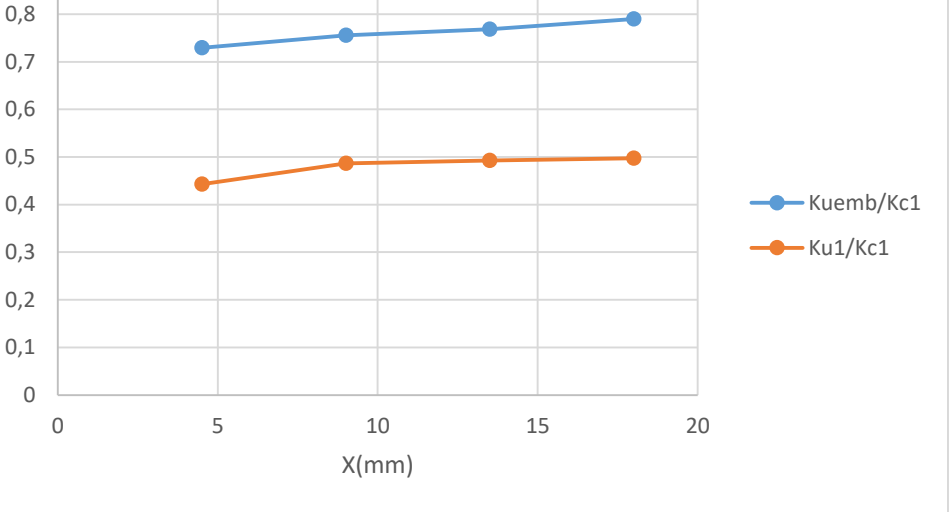

Figura 45. Gráfica cociente K frente a x

En la Figura 46 se encuentra en la misma gráfica representado el rendimiento total frente a las revoluciones por minuto corregidas para cada x y en la Figura 47 su colina de rendimientos. En la Figura 48 se encuentra en la misma gráfica representado el rendimiento del rodete frente a las revoluciones por minuto corregidas para cada x y en la Figura 49 su colina de rendimientos.

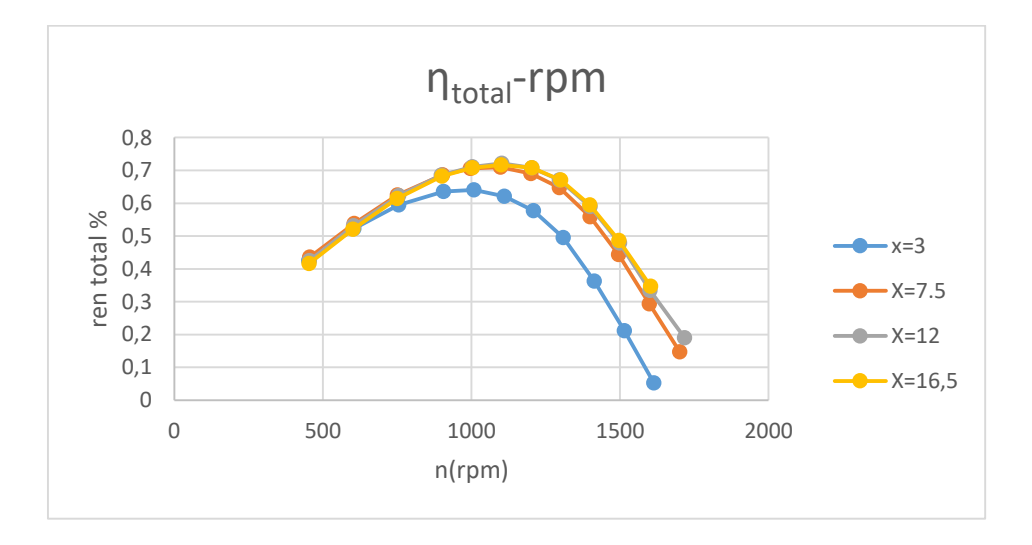

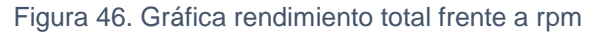

arroako<br>bertsitate Publikoa

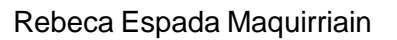

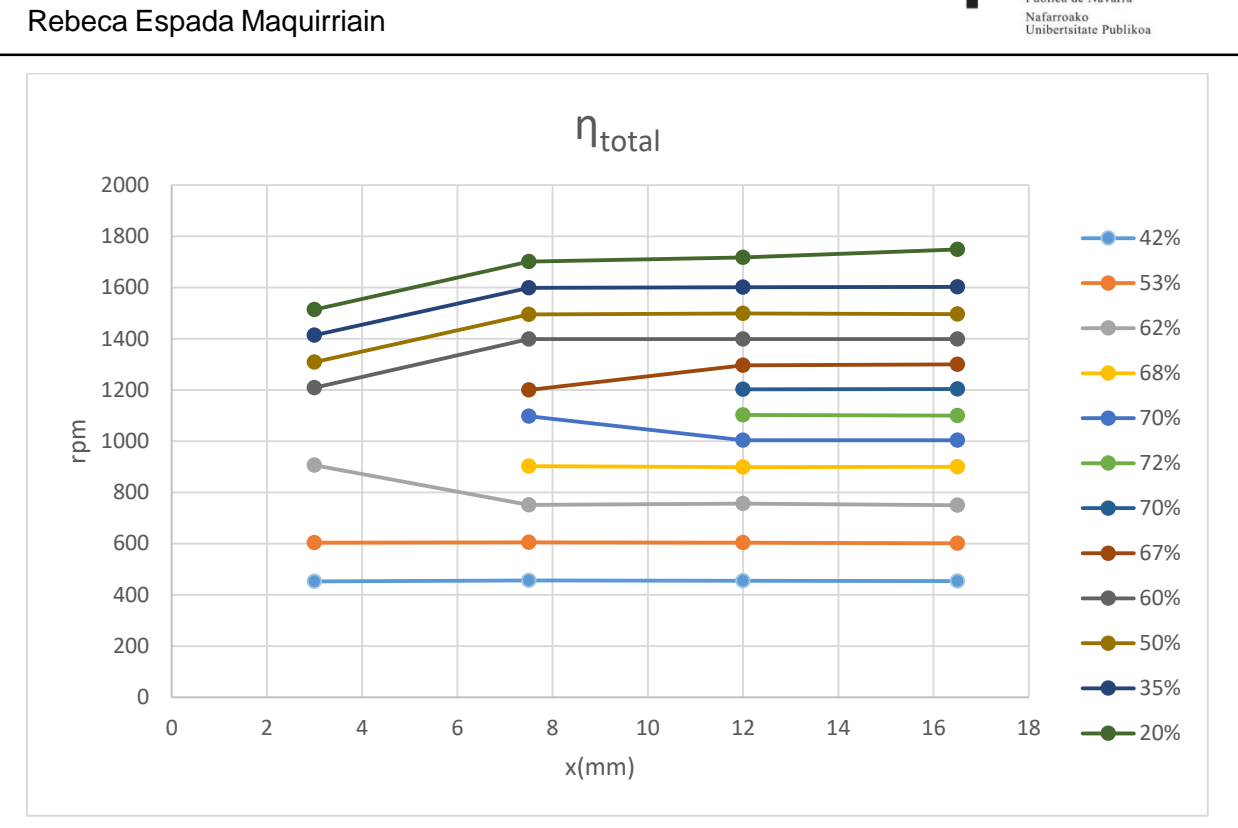

Figura 47. Gráfica colina de rendimientos total

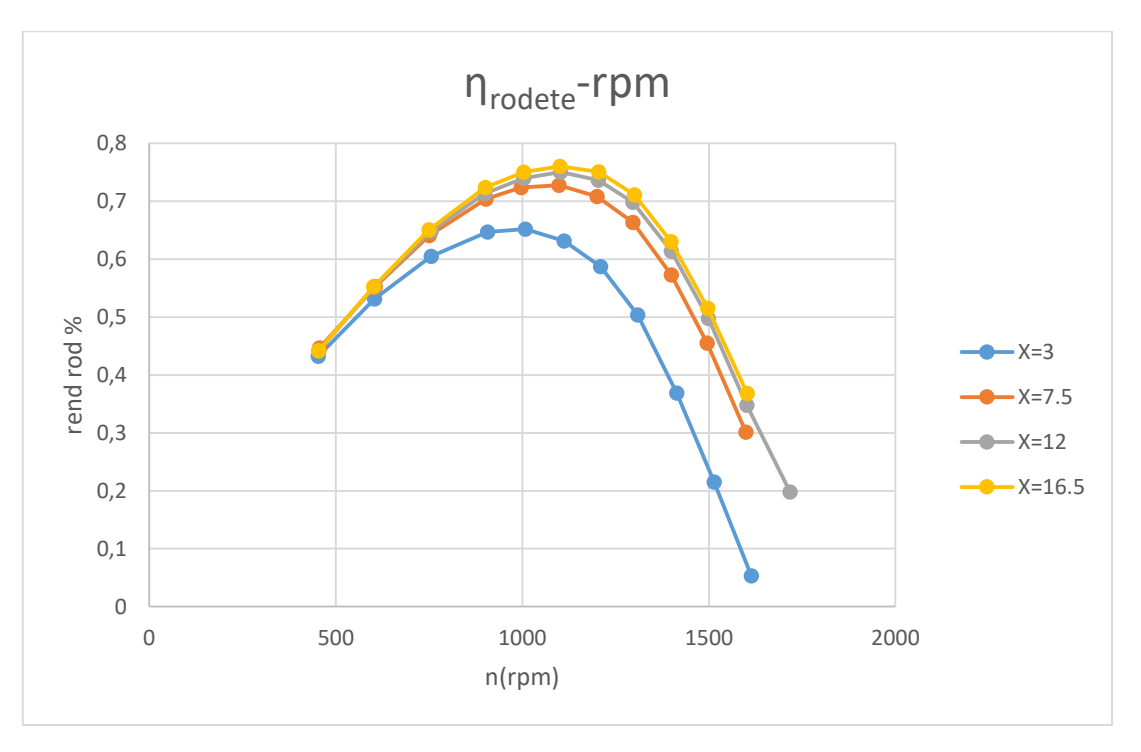

Figura 48. Gráfica rendimiento del rodete frente a rpm

Rebeca Espada Maquirriain

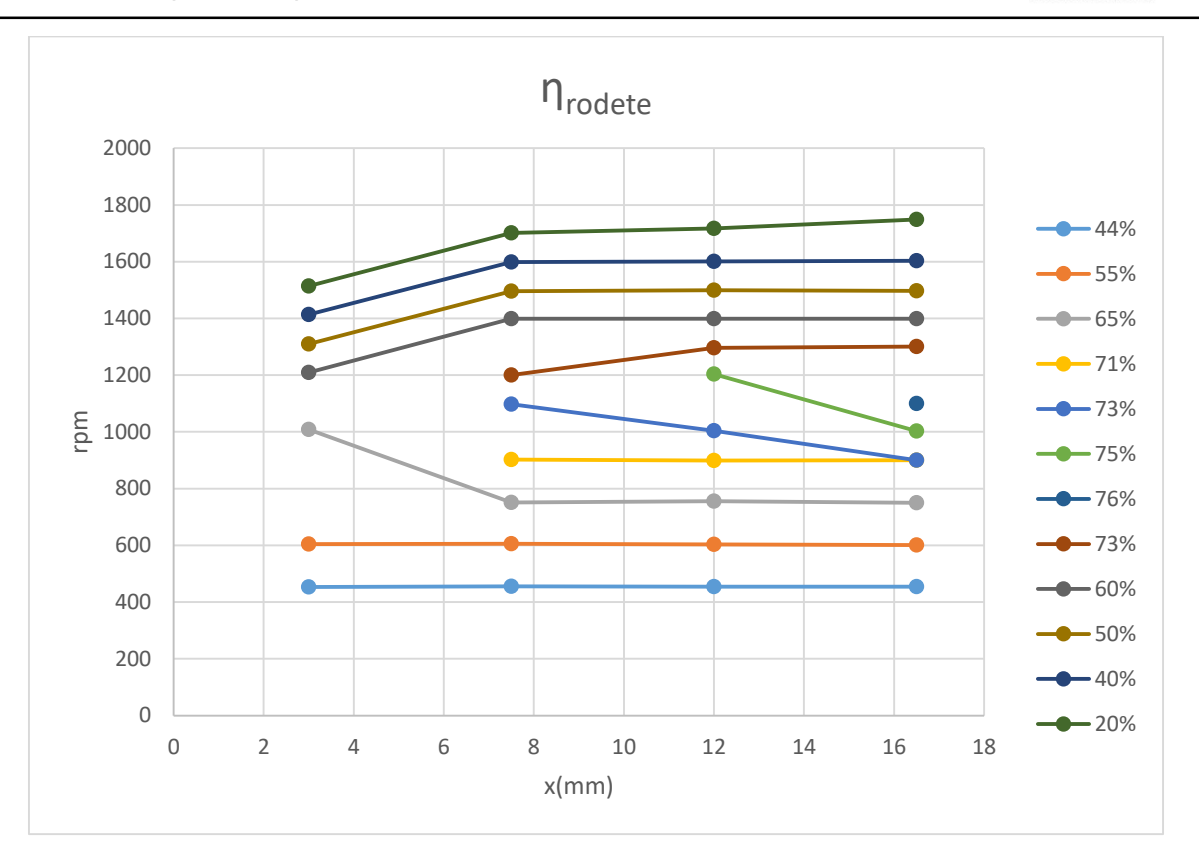

Figura 49. Gráfica colina de rendimientos del rodete

De la colina de rendimientos para el rendimiento total se debe anotar el rendimiento máximo así como a qué rpm y para qué x se obtiene. Éste es el punto de diseño de la turbina.

Con las características del punto de diseño se calcula la velocidad específica en función de la potencia ns y la velocidad específica adimensional  $\omega_{s}$ .

$$
n_{S} = \frac{n \sqrt{P_{eje}}}{H_{neta}^{\frac{5}{4}}} = \frac{1100 \sqrt{0.694}}{18.6^{\frac{5}{4}}} = 23.72
$$
 (20)

Donde n se encuntra en rpm y la potencia del eje en caballos de vapor.

$$
W_{\rm S} = \frac{W \cdot \sqrt{\frac{Peje}{\rho}}}{(g \cdot 18.6)^{\frac{5}{4}}} = \frac{1100 \cdot \frac{2\pi}{60} \sqrt{\frac{0.694}{1000}}}{(9.81 \cdot 18.6)^{\frac{5}{4}}} = 4.525 \cdot 10^{-3} \tag{21}
$$

Siendo w en radianes por segundo, la potencia del eje en caballos de vapor y la aceleración de la gravedad en unidades del sistema internacional.

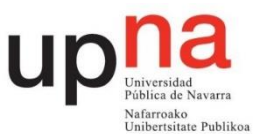

## **6 Conclusiones**

En la presente práctica se ha podido apreciar correctamente el funcionamiento real de la turbina Pelton. El punto de diseño, para una altura de 18,6 m, se da con una apertura de 12 mm del inyector y una velocidad de 1100 rpm. Asimismo, se obtiene una potencia en el eje de 510,45 W y un rendimiento del 72% con un caudal aproximado de 14 m<sup>3</sup>/h.

La velocidad específica obtenida es de 23,72. La velocidad específica n<sub>s</sub> en una turbina Pelton de un único inyector está comprendida entre 10 y 30 por lo que el valor de aproximadamente 24 es un buen resultado obtenido.

El rendimiento es menguado debido a las dimensiones reducidas de la turbina que implica mayores pérdidas.

Respecto a las distintas aperturas del inyector, se ha observado que cuanto mayor es la apertura mayor es el caudal pero menor es la velocidad absoluta del chorro al igual que el coeficiente de contracción. Los diámetros del chorro de fluido a la salida del inyector y el diámetro contractado se muestran en la Tabla 20:

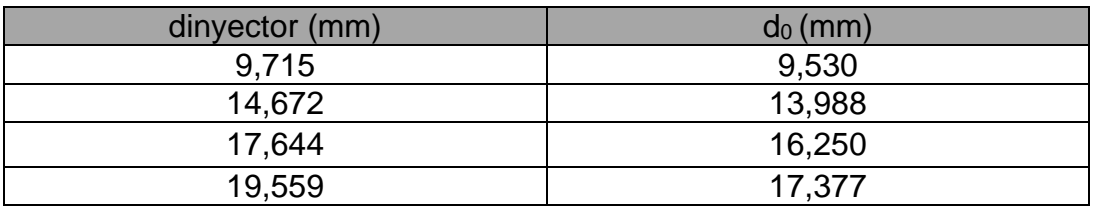

#### Tabla 20. Comparativa de diámetros

A mayor apertura la desviación de las partículas del chorro es mayor. Disminuye el rendimiento del inyector por un mayor rozamiento del fluido al discurrir más caudal.

El rendimiento para una apertura mayor de 12mm no supone un aumento considerable. Con la desventaja de tener mayores pérdidas debidas a un mayor caudal y mayor dispersión del chorro de agua. Es por este motivo que 12 mm es la apertura del punto de diseño.

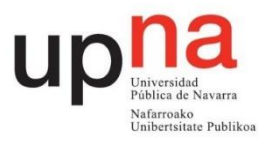

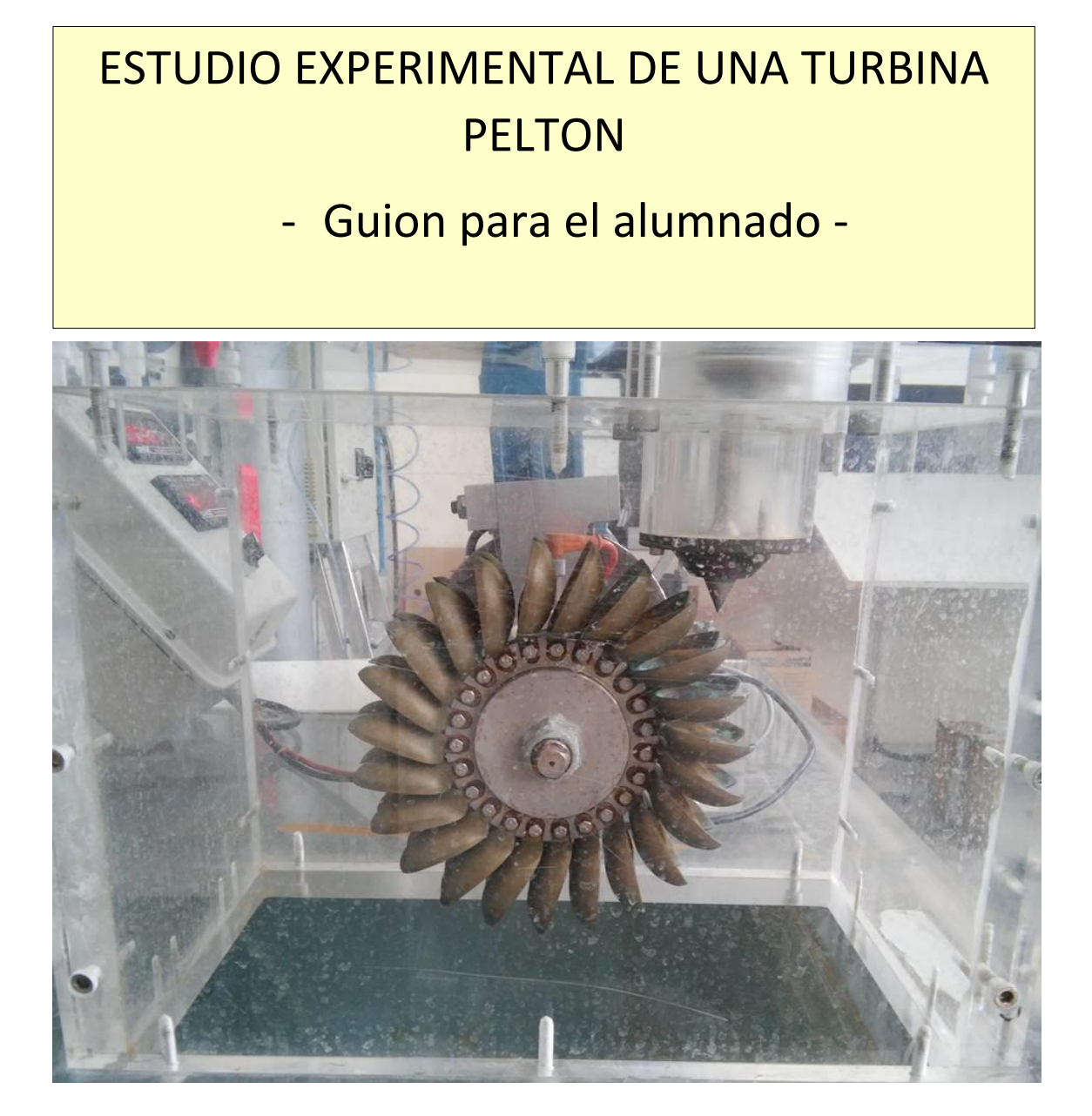

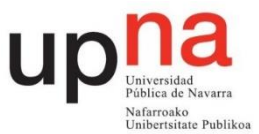

#### **1. Objetivos**

- Determinar el punto de diseño de la turbina así como sus velocidades específicas.
- Deducir experimentalmente las curvas y colinas de rendimientos total de la turbina y del rodete.
- Analizar la influencia del grado de apertura del inyector en el comportamiento de la turbina.
- Estudiar el comportamiento real de la turbina.

## **2. Introducción y fundamentos teóricos**

Las turbinas Pelton denominadas también turbinas de impulsión o de chorro libre, son las únicas turbinas hidráulicas de acción que se construyen en la actualidad en grandes potencias. La primitiva patente del americano Pelton de 1889 contenía ya todos los elementos esenciales de esas turbinas cuyo perfeccionamiento, logrado con numerosas investigaciones experimentales, ha concluido a las turbinas pelton modernas. [1]

## **2.1 Inyector**

El inyector es la parte de la turbina encargada de administrar el fluido de trabajo. Regula la cantidad de flujo con la que trabaja la turbina. En este caso se regula mediante un cabezal que hay que hacer girar. Por cada vuelta completa del cabezal la aguja del inyector se desplaza linealmente 1,5 mm. En la Figura 32 se visualiza la geometría del inyector.

#### Rebeca Espada Maquirriain

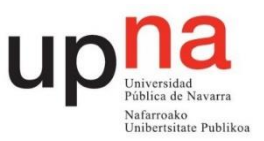

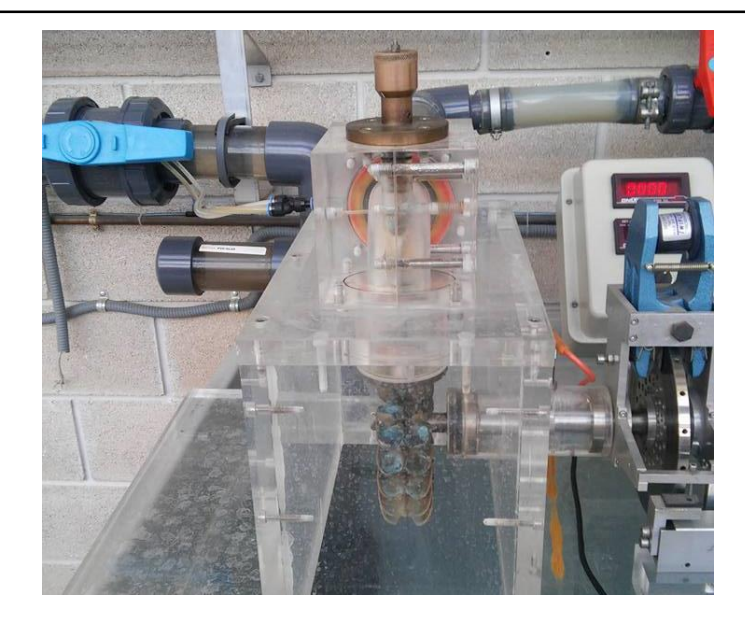

Figura 32. Inyector turbina Pelton

La sección de entrada tiene un diámetro de 51 mm. Hay que tener en cuenta que el fluido, a su paso por el inyector, genera pérdidas debidas al codo de 90º y al rozamiento por el dispositivo. El chorro que sale del inyector no tiene la misma sección que el que impacta en los álabes. Esto es definido mediante el coeficiente de contracción. El rendimiento del inyector se discute en el apartado 5.

En la Figura 33 están acotadas las dimensiones de la salida del inyector siendo el ángulo de la aguja del inyector 2γ=50°, ángulo de la tobera 2(γ+ε)=80° y donde x representa el desplazamiento axial de la aguja siendo el máximo de 16,5 mm. Asimismo, el diámetro de la tobera δ= 19,53 mm.

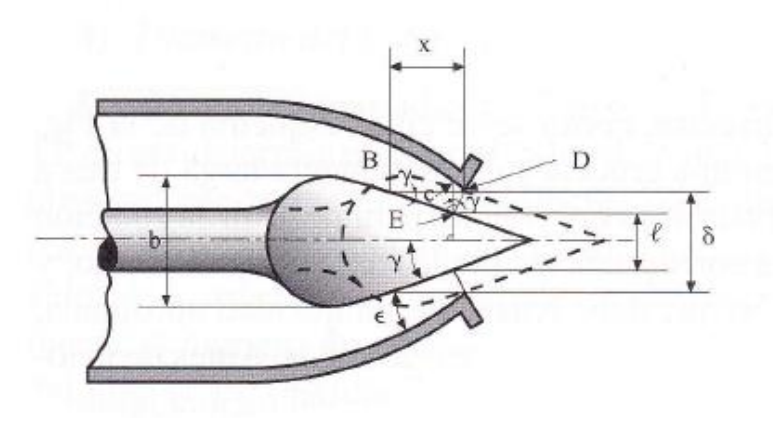

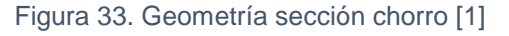

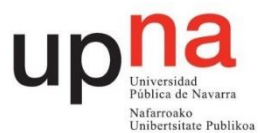

## **2.2 Altura neta de la turbina**

En la ecuación 1 se aplica la ecuación de Bernoulli expresada en metros entre la entrada y la salida de la turbina. Se considera como entrada la toma piezométrica del inyector y como salida el eje de la turbina. La distancia entre la entrada y la salida de la turbina es de 237 mm.

$$
\left(\frac{P}{\rho \cdot g} + \frac{v^2}{2 \cdot g} + z\right)_{entrada} - \left(\frac{P}{\rho \cdot g} + \frac{v^2}{2 \cdot g} + z\right)_{salida} = H
$$
 (1)

La presión relativa del fluido tanto a la entrada como a la salida del rodete es cero por ser un chorro libre. Como origen de alturas se toma el eje del rodete. La velocidad del fluido a la salida de la turbina se considera nula. Colocando un manómetro a 250 mm de la entrada la expresión queda de la siguiente manera:

$$
\frac{P_{man}}{\rho \cdot g} + 0.250 + \frac{(v_e)^2}{2 \cdot g} + 0.237 = H \tag{2}
$$

Los manómetros disponibles en el laboratorio miden en bar y el caudalímetro en m<sup>3</sup>/h por lo que considerando la densidad del fluido como 1000 kg/m<sup>3</sup>, la aceleración de la gravedad como 9,81 m/s2 y teniendo una sección correspondiente a un diámetro de 51 mm:

$$
10.2 \cdot P_{man} + 0.25 + 9.4 \cdot 10^{-4} \cdot Q^2 + 0.237 = H \tag{3}
$$

Donde la altura H viene expresada en metros, el caudal Q en m<sup>3</sup>/h y la presión en bar.

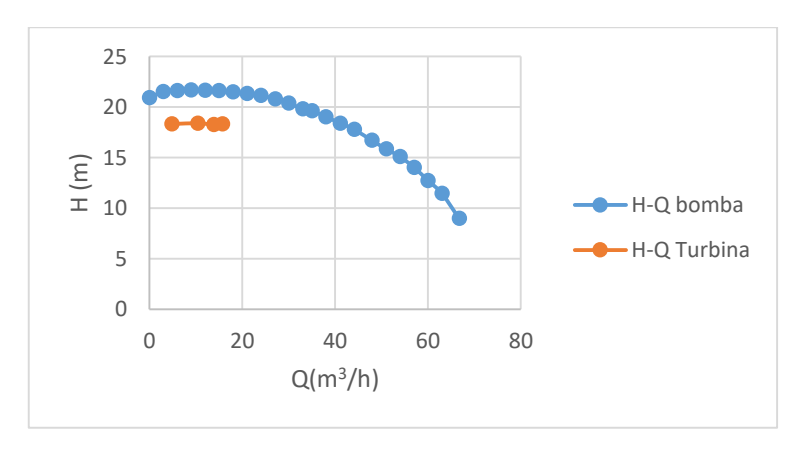

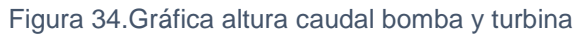

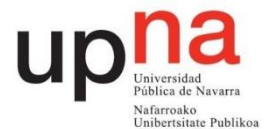

Tal y como muestra la Figura 34 la altura en el rango que se va a realizar la práctica se mantiene para los distintos caudales por lo que se realizará la práctica considerando una altura fija de H=18,6 m. A esta altura se corrigen los valores obtenidos experimentalmente.

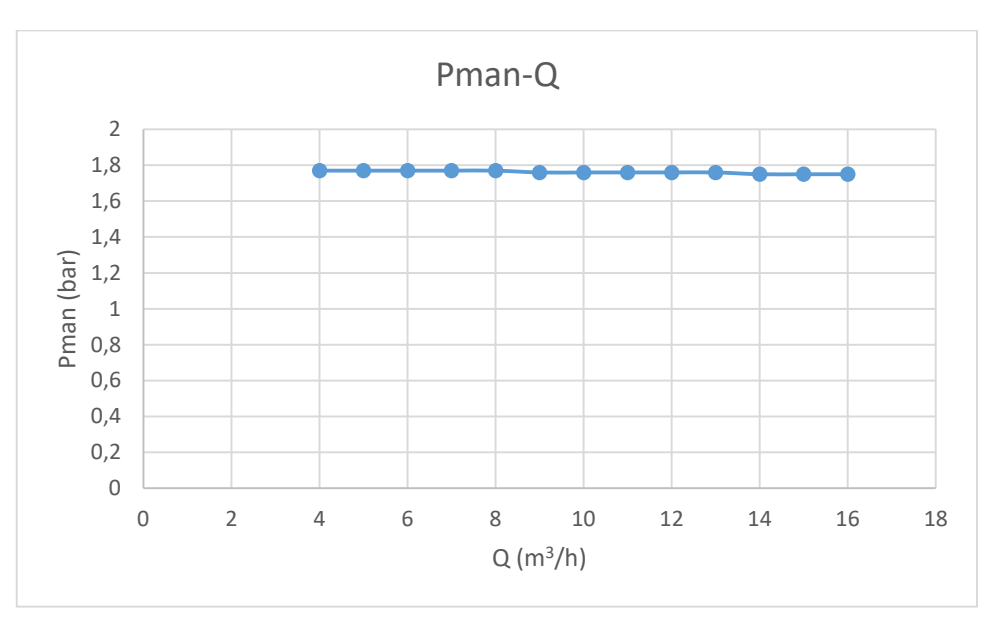

Figura 35. Gráfica presión frente a caudal

Tal y como se observa en la Figura 35 la variación del caudal apenas tiene influencia sobre la presión mostrada por el manómetro por lo que se realiza la práctica a una presión constante de 1,76 bar.

## **2.3 Potencias**

## 2.3.1 Potencia neta

Corresponde a la potencia que entrega el fluido a la turbina. Es la potencia que tiene el agua a la entrada de la turbina menos la que tiene a la salida que se considera nula.

$$
Pneta = \rho \cdot g \cdot H \cdot Q \tag{4}
$$

## 2.3.2 Potencia útil

Es la potencia mecánica que entrega la turbina en su eje. Corresponde al producto del par de fuerzas, que genera el eje de la turbina, por su velocidad angular. La velocidad angular se mide mediante un sensor inductivo que detecta el paso de los dientes de una pequeña corona dentada que tiene el

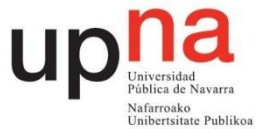

eje y se representa en el display en rpm. El par de fuerzas generado por el eje de la turbina se mide mediante un columpio en el que se sitúa un brazo que ejerce fuerza sobre una célula de carga. Este momento es mostrado en el display en Nm.

$$
P\acute{u}til = P_{eje} = M \cdot w \tag{5}
$$

## **2.4 Rendimientos**

#### 2.4.1 Rendimiento del rodete

Es el cociente entre la potencia útil y la aportada por el choque del chorro de agua. Se considera que la velocidad absoluta en la vena contracta, C1, se mantiene constante en la longitud del chorro desde que sale por el inyector hasta que choca con los álabes.

$$
\eta_{rodete} = \frac{M \cdot w}{\rho \cdot g \cdot \frac{C_1^2}{2g} \cdot Q} \tag{6}
$$

## 2.4.2 Rendimiento total

Es el cociente entre la potencia útil y la potencia neta. Se cumple que el rendimiento total es el producto del rendimiento del inyector por el rendimiento del rodete como se comprueba en la Ecuación 7.

$$
\eta_{total} = \eta_{invector} \cdot \eta_{rodete} = \frac{\frac{c_1^2}{2g}}{H} \frac{Peje}{\rho g \frac{c_1^2}{2g} \cdot Q} = \frac{Peje}{Pneta}
$$
 (7)

Se considera el rendimiento volumétrico de valor unitario debido a que todo el caudal que sale por el inyector impacta con los álabes de la turbina.

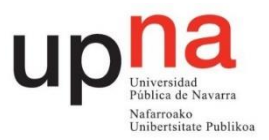

## **3. Instalación y montaje**

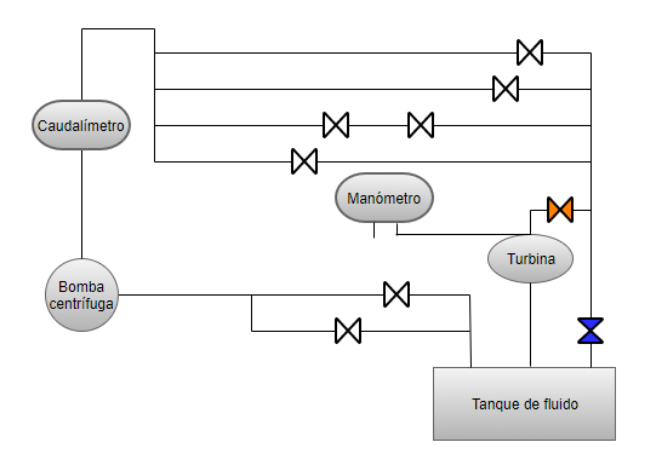

#### Figura 36. Esquema montaje turbina

En la Figura 36 se muestra el cuadro de montaje de la turbina Pelton. El manómetro derecho tiene la entrada negativa al aire y la entrada positiva conectada a la entrada de la turbina como se aprecia en la Figura 37 y en la Figura 38. Se debe poner el medidor de par a cero así como encender correctamente el tacómetro y el regulador de par. La bomba debe girar a 1500 rpm. La válvula de mando azul debe encontrarse cerrada y la de mango naranja cercana a la turbina abierta para asegurarse de que el caudal mostrado en el caudalímetro es el mismo que pasa por el rodete.

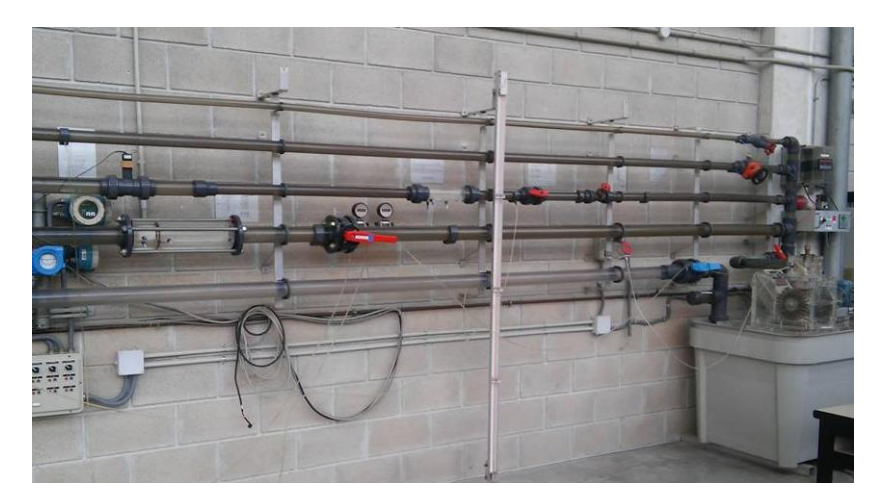

Figura 37. Cuadro de montaje turbina Pelton

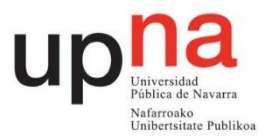

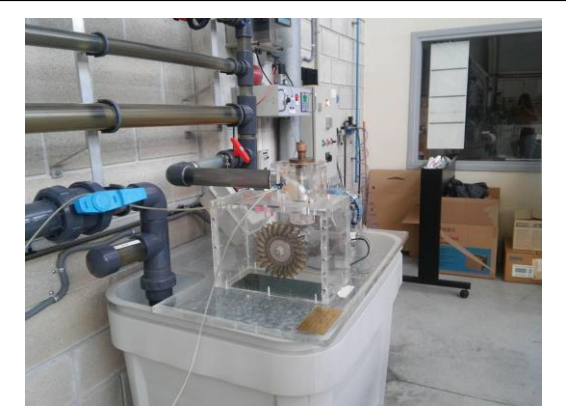

Figura 38. Conexionado manómetro

## **4. Toma de datos**

Como se ha comentado anteriormente, se va a simular un salto de 18,6 m, por lo que la presión mostrada en el manómetro debe ser de 1,76 bar. Una vez regulada la apertura del inyector se debe regular la presión al valor mencionado. Esto se consigue manipulando la válvula cercana al manómetro. Si ésta varía al variar las revoluciones por minuto simplemente se anota la variación. Para la siguiente apertura se vuelve a regular la presión.

Se realizarán 4 mediciones para unas aperturas de 2, 5, 8 y 11 vueltas que corresponden con unas aperturas del inyector de 3, 7,5, 12 y 16,5 mm.

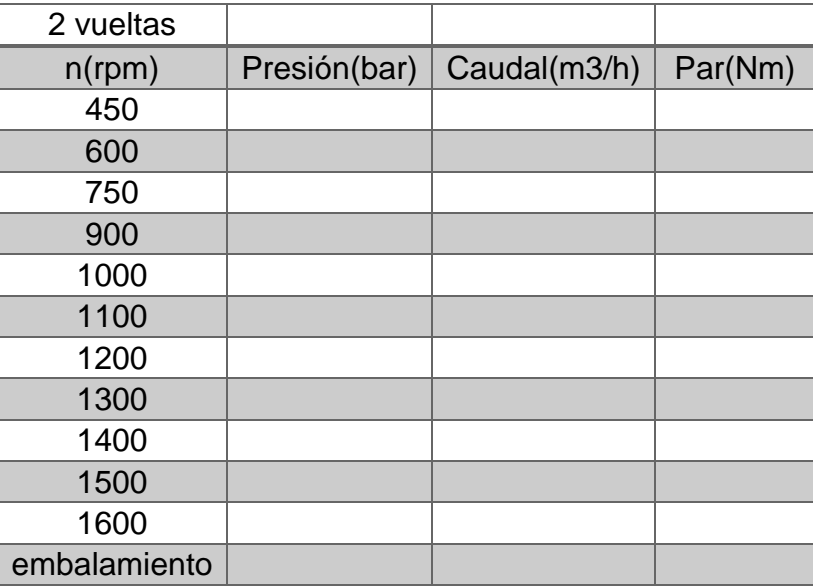

Tablas a rellenar:

Tabla 11. Resultados experimentales Pelton 2 vueltas

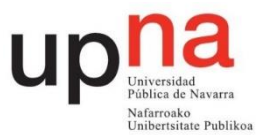

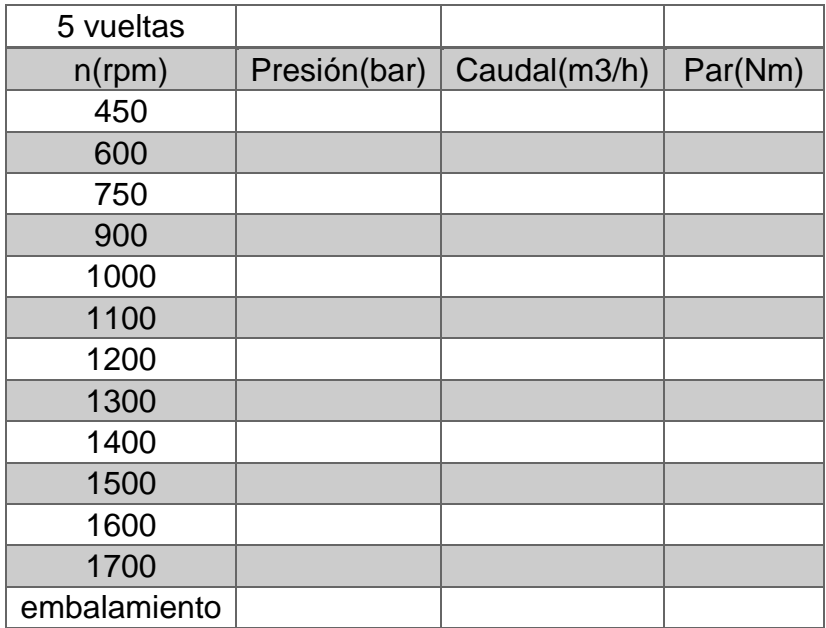

Tabla 12. Resultados experimentales Pelton 5 vueltas

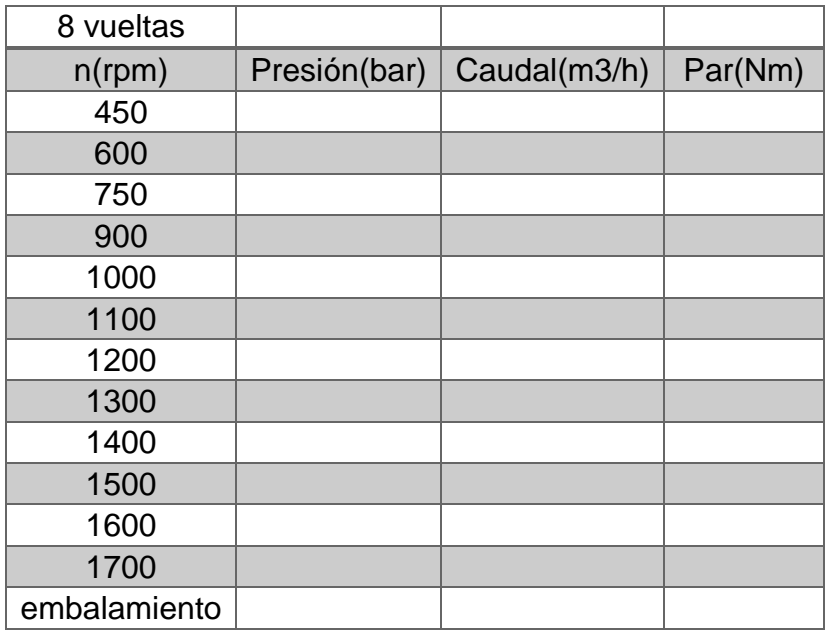

Tabla 13. Resultados experimentales Pelton 8 vueltas

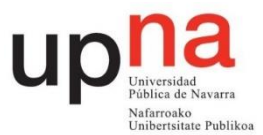

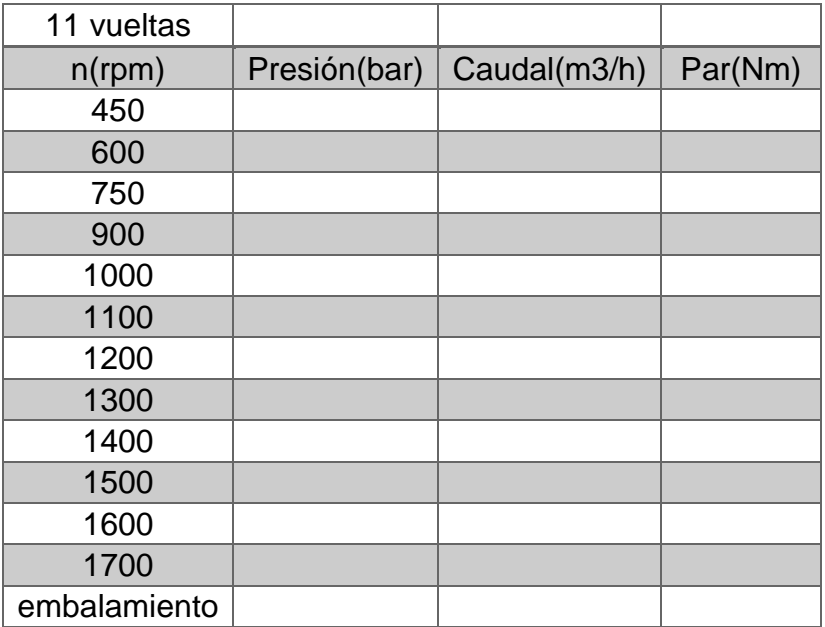

Tabla 14. Resultados experimentales Turgo 12 vueltas

# **5. Cálculos y gráficas**

# 5.1. **Rendimiento del inyector**

El rendimiento del inyector representa las pérdidas en forma de altura entre el chorro libre inmediatamente antes de impactar con los álabes y su entrada.

$$
\eta_{invector} = \frac{altura \operatorname{dinámica} \operatorname{del} \operatorname{chorro}}{\operatorname{altura} \operatorname{neta}} = \frac{\frac{c_1^2}{2g}}{H_{entrada}} \tag{8}
$$

C1 es la velocidad absoluta del chorro que se aproxima a la velocidad absoluta en la vena contracta, donde el diámetro del chorro es el más pequeño do. La ecuación empírica que describe el rendimiento del inyector en función de su apertura es:

$$
\eta_{invector} = 0.985 - 0.042 \left(\frac{x}{x_{max}}\right)^{1.8} \tag{9}
$$

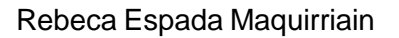

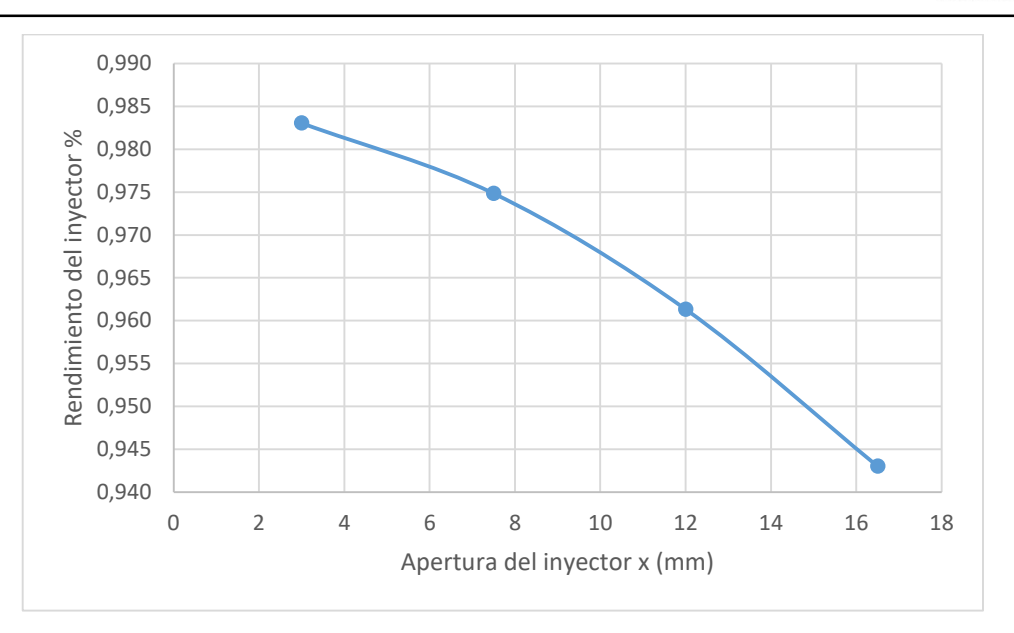

Figura 39. Rendimiento del inyector frente a apertura

El coeficiente de contracción es el cociente entre la sección del chorro libre inmediatamente antes de impactar con los álabes y la sección a la salida del inyector.

A continuación en la tabla 15 se recogen datos del inyector necesarios en el apartado 5.3.

| <b>Vueltas del</b><br>inyector | $x$ (mm) | Sx(mm <sup>2</sup> ) | $\eta$ invector |
|--------------------------------|----------|----------------------|-----------------|
|                                |          | 74,1279              | 0,983           |
|                                | 7,5      | 169,0714             | 0,975           |
|                                | 12       | 244,5167             | 0,961           |
| 11                             | 16,5     | 300,4638             | 0.943           |

Tabla 15. Datos por vuelta

Nafarroako<br>Unibertsitate Publikoa

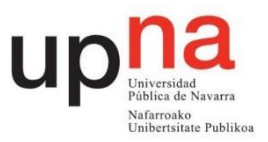

# 5.2 Tablas a rellenar

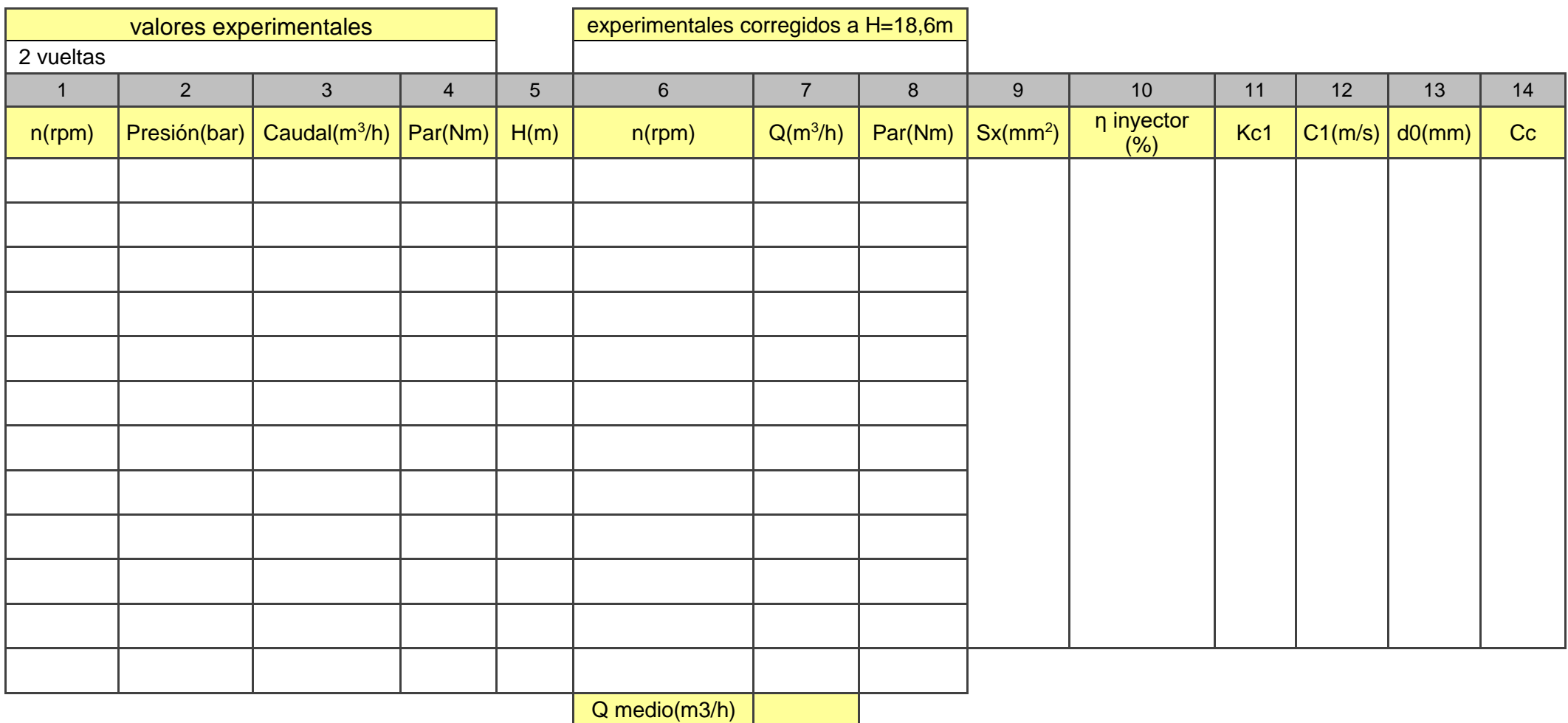

Tabla 16. Resultados Pelton 2 vueltas

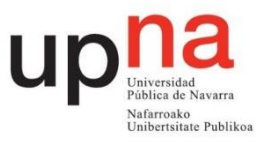

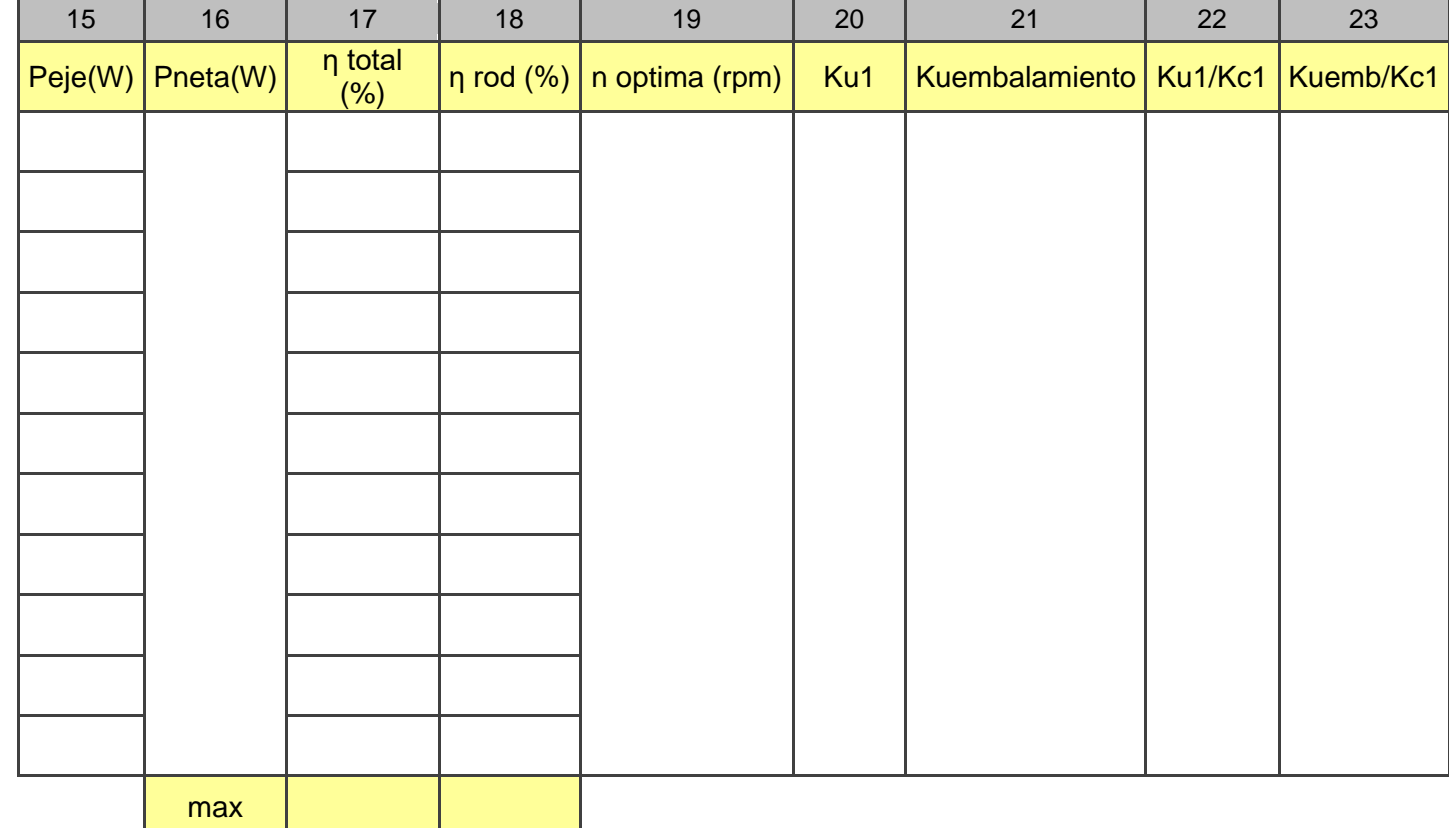

Tabla 16. Resultados Pelton 2 vueltas (continuación)

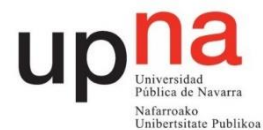

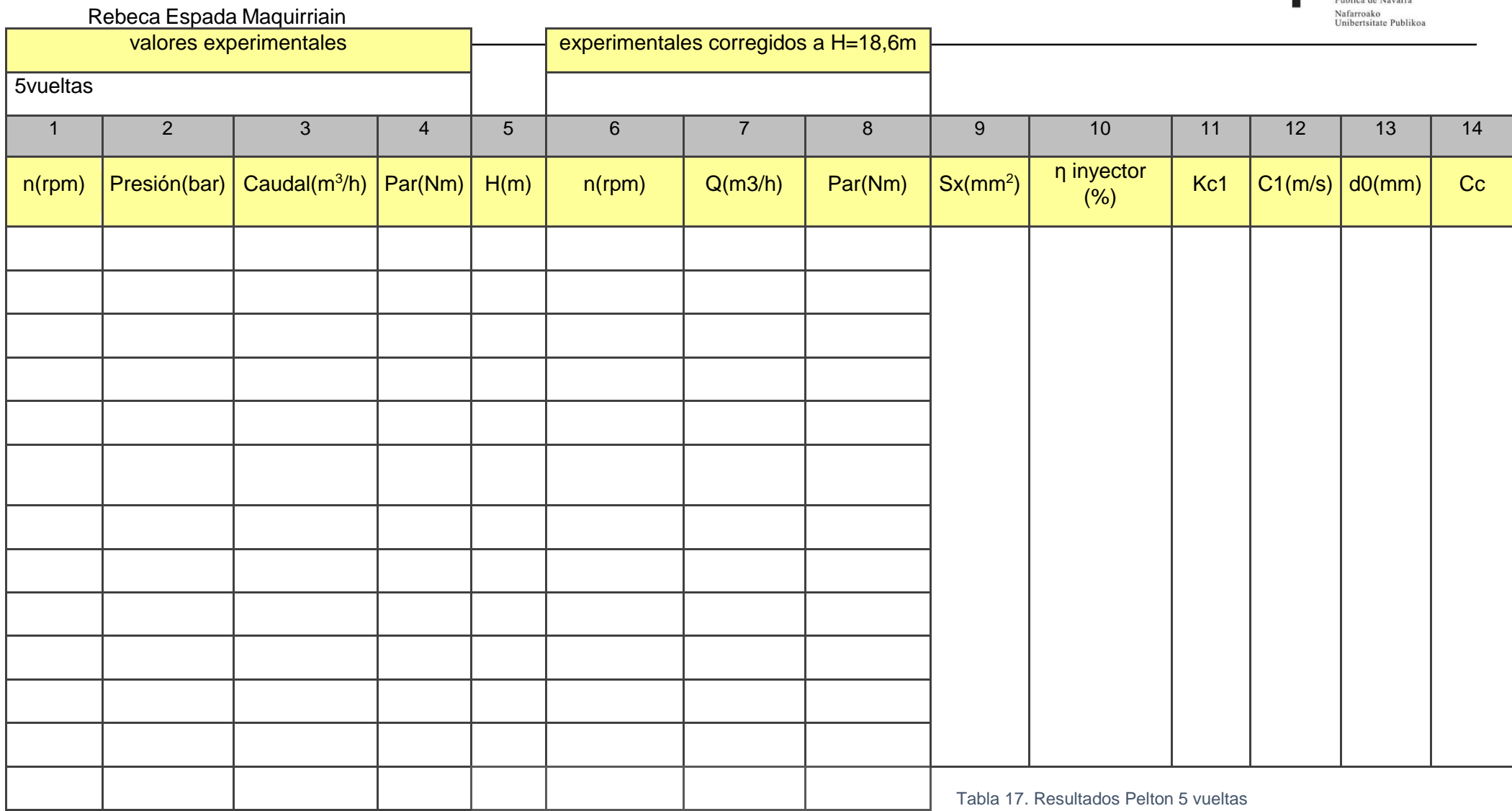

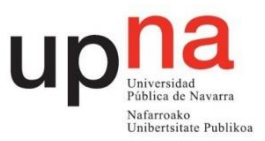

**Qmedio** 

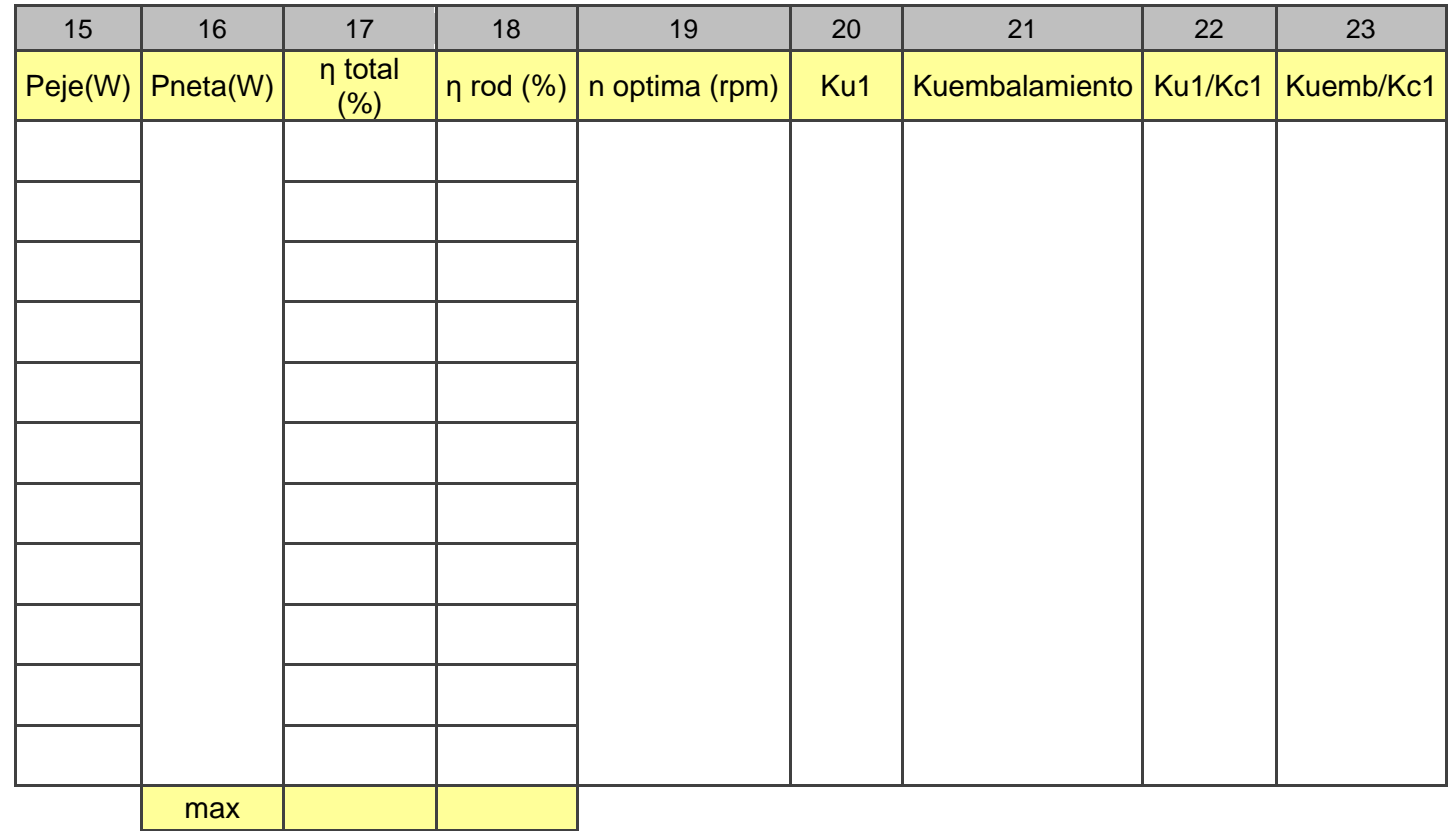

Tabla 17. Resultados Pelton 5 vueltas (continuación)

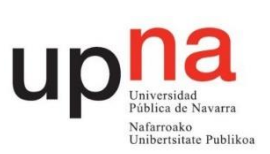

#### Rebeca Espada Maquirriain

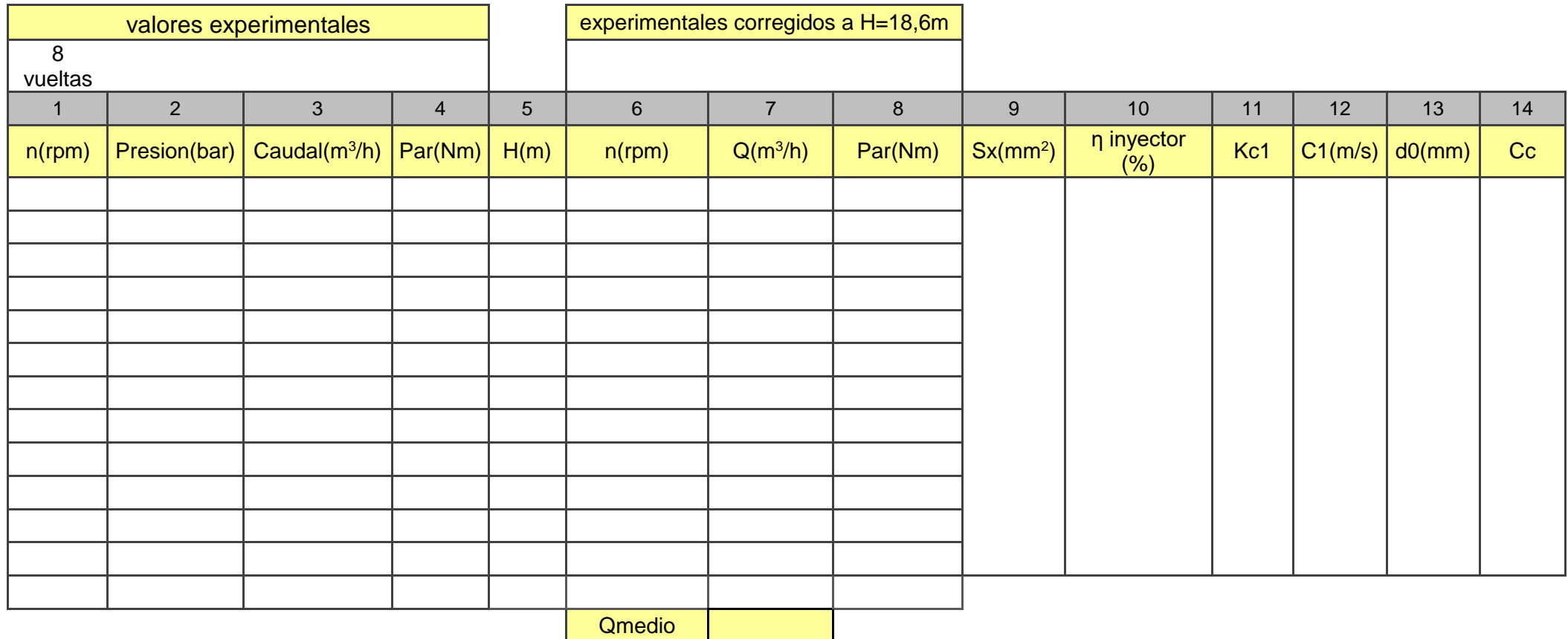

Tabla 18. Resultados Pelton 8 vueltas

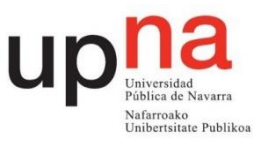

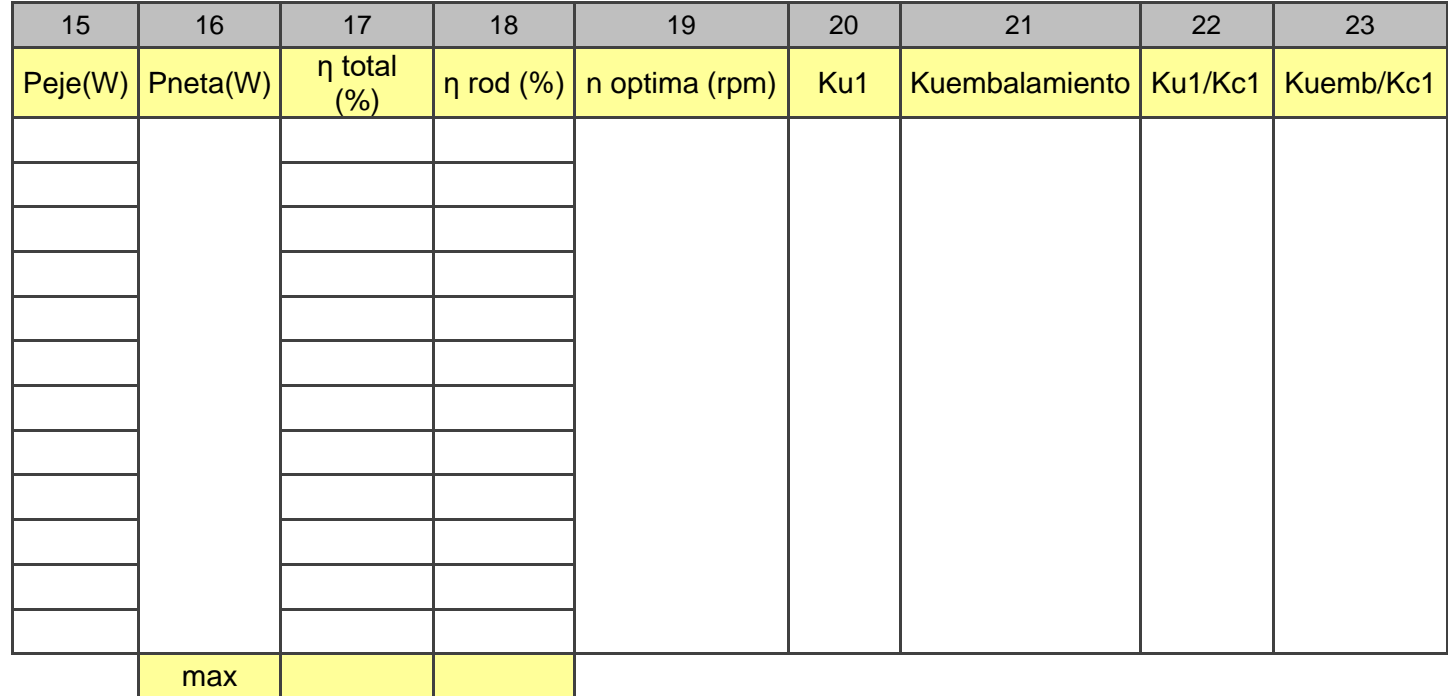

Tabla 18. Resultados Pelton 8 vueltas (continuación)

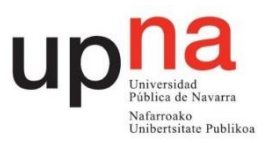

#### Rebeca Espada Maquirriain

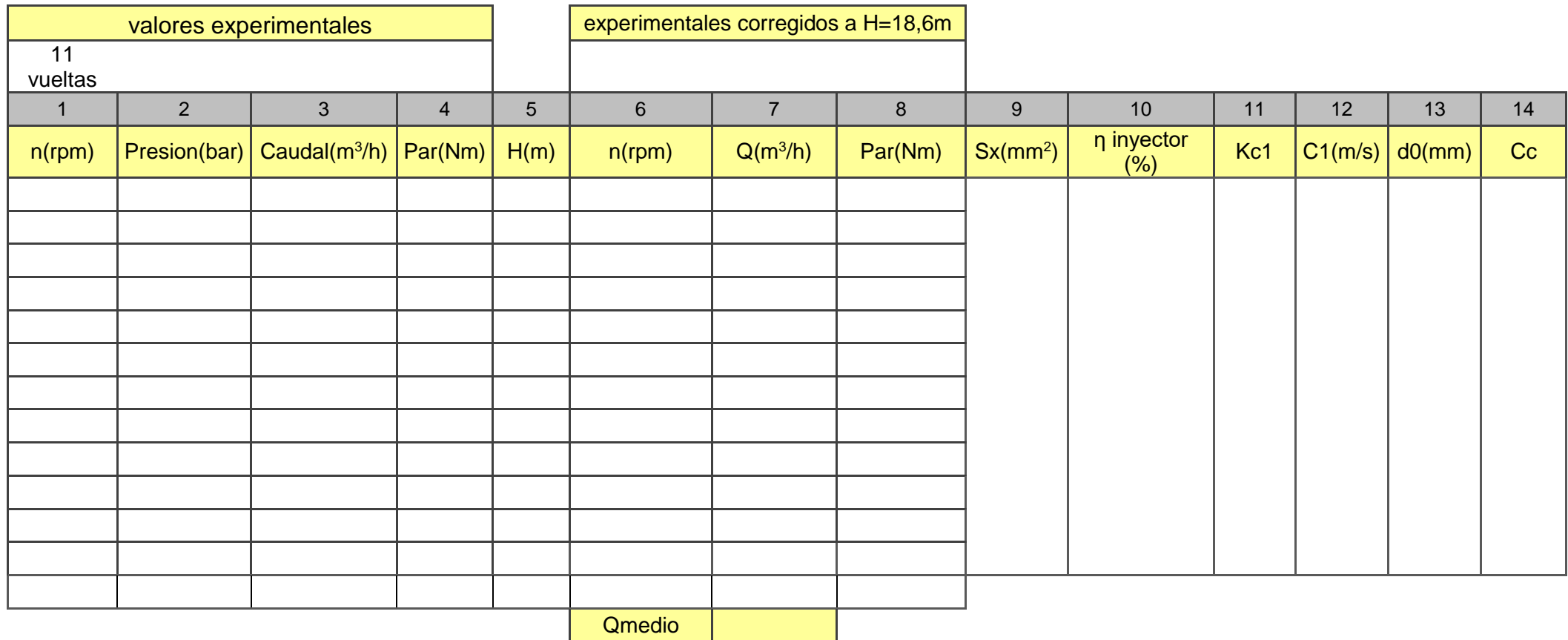

Tabla 19. Resultados Pelton 11 vueltas

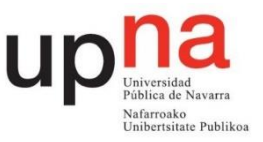

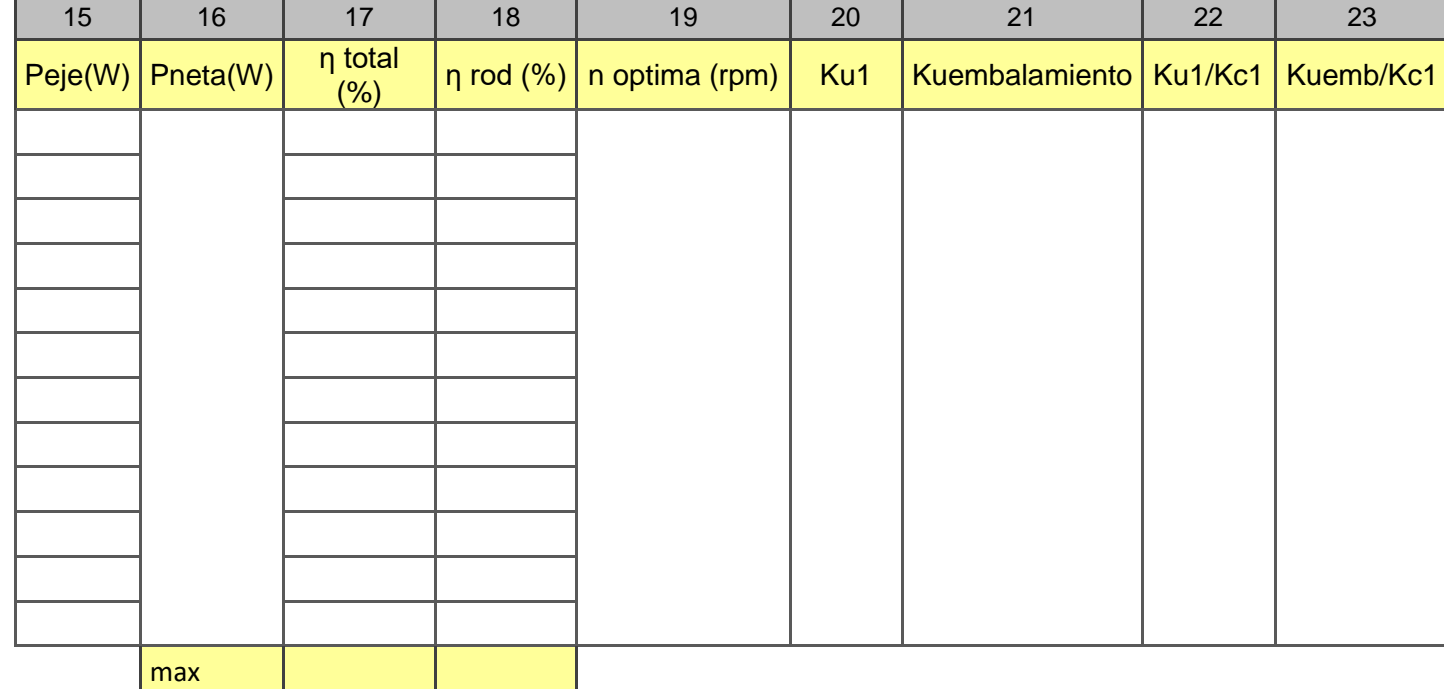

Tabla 19. Resultados Pelton 11 vueltas (continuación)

# **5.3 Construcción de las tablas**

Se deben rellenar cuatro tablas, una por cada apertura del inyector. Las columnas 1 a 4 son los valores medidos experimentalmente y la columna 5 corresponde a la altura sin corregir obtenida mediante la ecuación 3.

Las columnas 6, 7 y 8 corresponden a los valores corregidos a una altura de 18,6m. Las ecuaciones de puntos homólogos son las siguientes:

$$
\frac{n_{hom}}{n} = \sqrt{\frac{18.6}{H}}
$$
 (10)

$$
\frac{Q_{hom}}{Q} = \frac{n_{hom}}{n} \tag{11}
$$

$$
\frac{Par_{hom}}{P} = \left(\frac{n_{hom}}{n}\right)^2\tag{12}
$$

Las columnas 9 y 10 se rellenan con los valores aportados en la tabla 5.

La columna 11 corresponde al coeficiente de velocidad absoluta

$$
Kc1 = \sqrt{\eta \text{ invector}}
$$
 (13)

La columna 12 es la velocidad absoluta del chorro a la salida del inyector

$$
C_1 = \sqrt{2 \cdot g \cdot 18.6 \cdot \eta \text{ inyector}} \tag{14}
$$

Columna 13 diámetro del chorro en la vena contracta utilizando el caudal medio de la columna 7 y la velocidad absoluta de la columna 12. Comprobar las unidades.

Columna 14 coeficiente de contracción del chorro

$$
c_c = \frac{\pi \cdot d_0^2}{Sx} \tag{15}
$$

En la columna 15 se debe calcular la potencia que transmite el eje de la turbina, potencia útil.

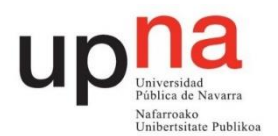

$$
Peje = Par_{hom} \cdot rpm_{hom} \cdot \frac{2\pi}{60} \tag{16}
$$

En la columna 16 se debe calcular la potencia neta utilizando el caudal medio de la columna 7. Para obtener watios el caudal debe ir en m3/s.

$$
Pneta = \rho \cdot g \cdot 18,6 \cdot Q \, med \tag{17}
$$

En la columna 17 se calcula el rendimiento total que resulta del cociente entre la potencia del eje y la potencia neta.

El rendimiento del rodete de la columna 18 es el producto del rendimiento total por el rendimiento del inyector.

En la columna 19 aparecen las revoluciones por minuto óptimas que corresponde a la velocidad de giro experimental para el rendimiento total máximo.

La columna 20 corresponde al coeficiente de velocidad de arrastre calculado en la situación de máximo rendimiento total

$$
K_{u1} = \frac{n_{\text{hmax}} \cdot R}{\sqrt{2 \cdot g \cdot 18.6}}
$$
 (18)

R corresponde al radio del rodete de 0,080 m y la velocidad de giro correspondiente al rendimiento total máximo debe encontrarse en m/s.

Columna 21 coeficiente de velocidad de embalamiento. Se debe usar la velocidad de giro en la que se obtiene par cero y corregida a 18,6 m de la columna 6 en m/s.

$$
K_{uembalamiento} = \frac{n_{embalamiento} \cdot R}{\sqrt{2 \cdot g \cdot 18.6}}
$$
(19)

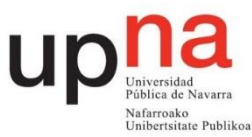

#### Rebeca Espada Maquirriain

La columna 22 corresponde al cociente de los resultados de la columna 20 entre los resultados de la columna 11. Los coeficientes de velocidad son indicadores del funcionamiento real de la turbina. Teóricamente  $K_{c1}$  valdría la unidad y  $K_{u1}$ 0,5 ya que la velocidad de arrastre sería la mitad de la absoluta.

La columna 23 corresponde al cociente de los resultados de la columna 21 entre los resultados de la columna 11. En una situación ideal de no rozamiento en el rodete valdría la unidad.

#### **5.4. Gráficas a realizar.**

Para observar el comportamiento de la turbina se van a realizar las gráficas caudal medio frente a x, d0 frente a x, velocidad absoluta del chorro C1 frente a x. En una misma gráfica Kc1, Ku1 y Kuembalamiento frente a x. Coeficiente de contracción del chorro Cc frente a x. En una misma gráfica columnas 22 y 23 frente a x.

En la misma gráfica el rendimiento total frente a las revoluciones por minuto corregidas para cada x. Su colina de rendimientos. En la misma gráfica representado el rendimiento del rodete frente a las revoluciones por minuto corregidas para cada x y en la siguiente gráfica su colina de rendimientos.

La colina de rendimientos consiste en una gráfica en la que en el eje y se encuentran las rpm corregidas y en el eje x las diversas aperturas del inyector. En un gráfico de dispersión se crean diferentes series una para cada porcentaje aproximado. Por ejemplo 50%, 55%, 60%, 65%... en los valores x de la serie se seleccionan las aperturas del inyector y en los valores y de la serie seleccionas las rpm corregidas para las que se da ese porcentaje. De esta manera por cada porcentaje se tienen diferentes puntos de apertura con sus rpm correspondientes. Cada porcentaje se representa mediante una línea. En el centro de la colina de rendimientos se encuentra el máximo rendimiento.

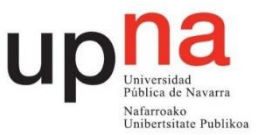

De la colina de rendimientos para el rendimiento total se debe anotar el rendimiento máximo así como a qué rpm y para qué x se obtiene. Éste es el punto de diseño de la turbina.

Con las características del punto de diseño se calcula la velocidad específica en función de la potencia ns y la velocidad específica adimensional  $\omega_{s}$ .

$$
n_{s} = \frac{n\sqrt{Pe_{j}e}}{H_{neta}^{4}}
$$
 (20)

Donde n se encuntra en rpm y la potencia del eje en caballos de vapor.

$$
W_S = \frac{w \sqrt{\frac{Peje}{\rho}}}{(g \cdot 18.6)^{\frac{5}{4}}} \tag{21}
$$

Siendo w en radianes por segundo, la potencia del eje en caballos de vapor y la aceleración de la gravedad en unidades del sistema internacional.

# **6. Conclusiones**

Breve comentario sobre la práctica así como de los resultados obtenidos y de la consecución de los objetivos presentados en el apartado 1.
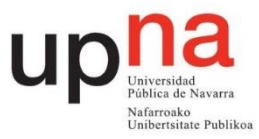

# ESTUDIO EXPERIMENTAL DE UN VENTILADOR **CENTRÍFUGO**

# - Guion para el profesorado -

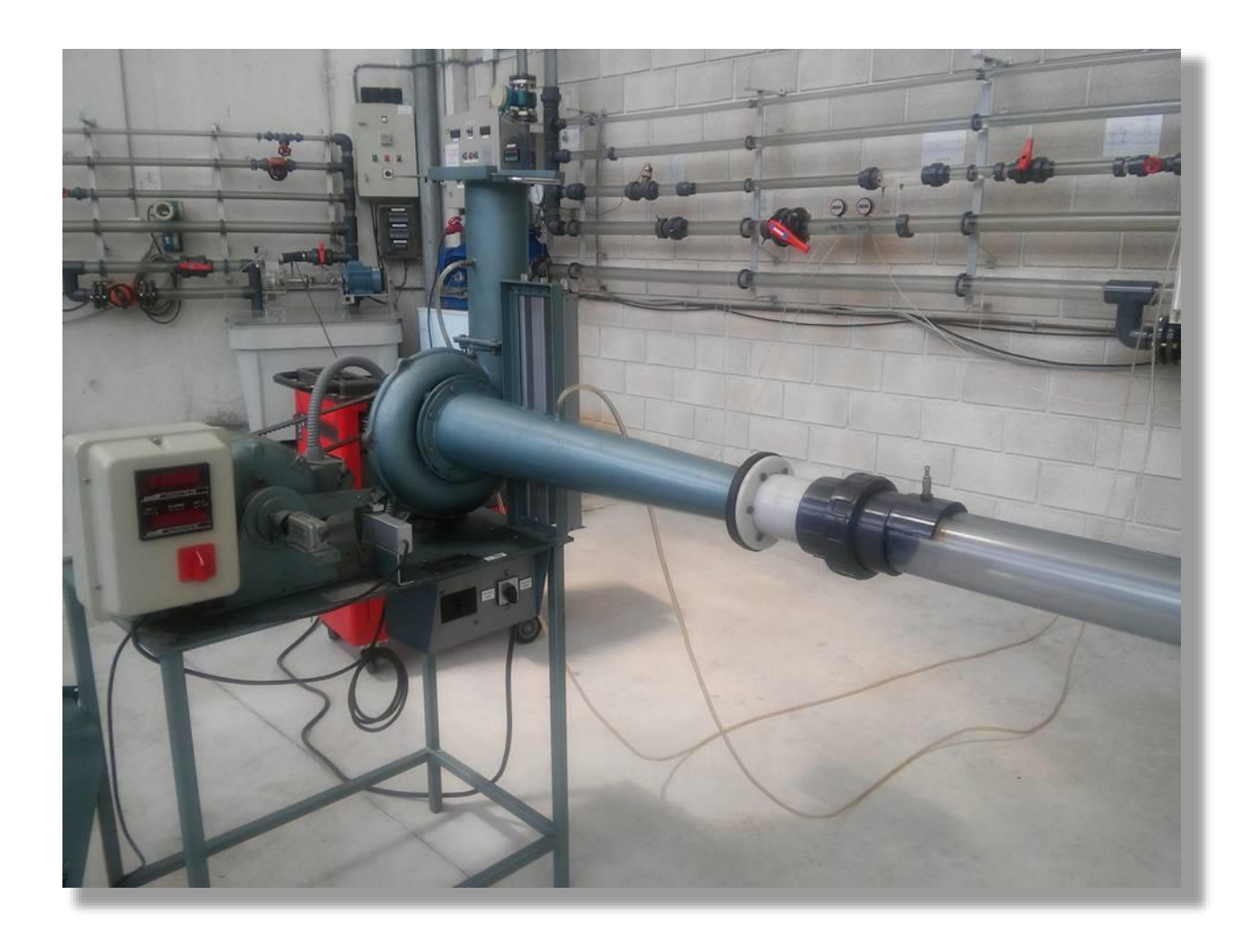

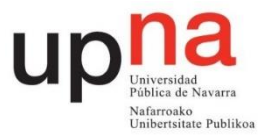

#### **1. Objetivos**

- Estudiar el comportamiento real de un ventilador centrífugo.
- Analizar la influencia de la apertura de la compuerta en el comportamiento del ventilador.
- Comprobar la validez de las leyes de semejanza.

### **2. Introducción y fundamentos teóricos**

El ventilador es una turbomáquina que absorbe energía mecánica en el eje y la restituye a un gas; con la siguiente particularidad que lo distingue del turbocompresor: las variaciones de presión en el interior del ventilador son tan pequeñas, que el gas puede considerarse prácticamente incompresible. [1].

El ventilador sobre el que se va a realizar la práctica es un ventilador de tipo centrífugo en el que el aire ingresa paralelo al eje del rotor y es expulsado tangencialmente. El aire cambia de dirección 90º como se aprecia en la Figura 48. La flecha amarilla representa la aspiración y la flecha verde la impulsión, de tal forma que el aire entra por el tubo de mayor longitud.

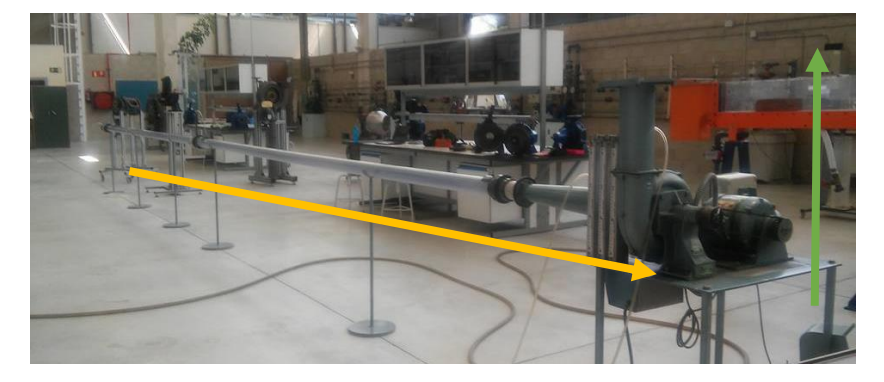

Figura 50. Ventilador centrífugo

Dicho ventilador tiene dos velocidades fijas de giro: 1816 rpm y 3545 rpm, indicadas como velocidad baja y alta, respectivamente. Es un ventilador comercial que fue adaptado para su ensayo incluyendo un tacómetro, un medidor de par y el tubo transparente de aspiración. Dicho tubo tiene un diámetro de 80

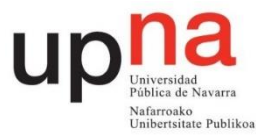

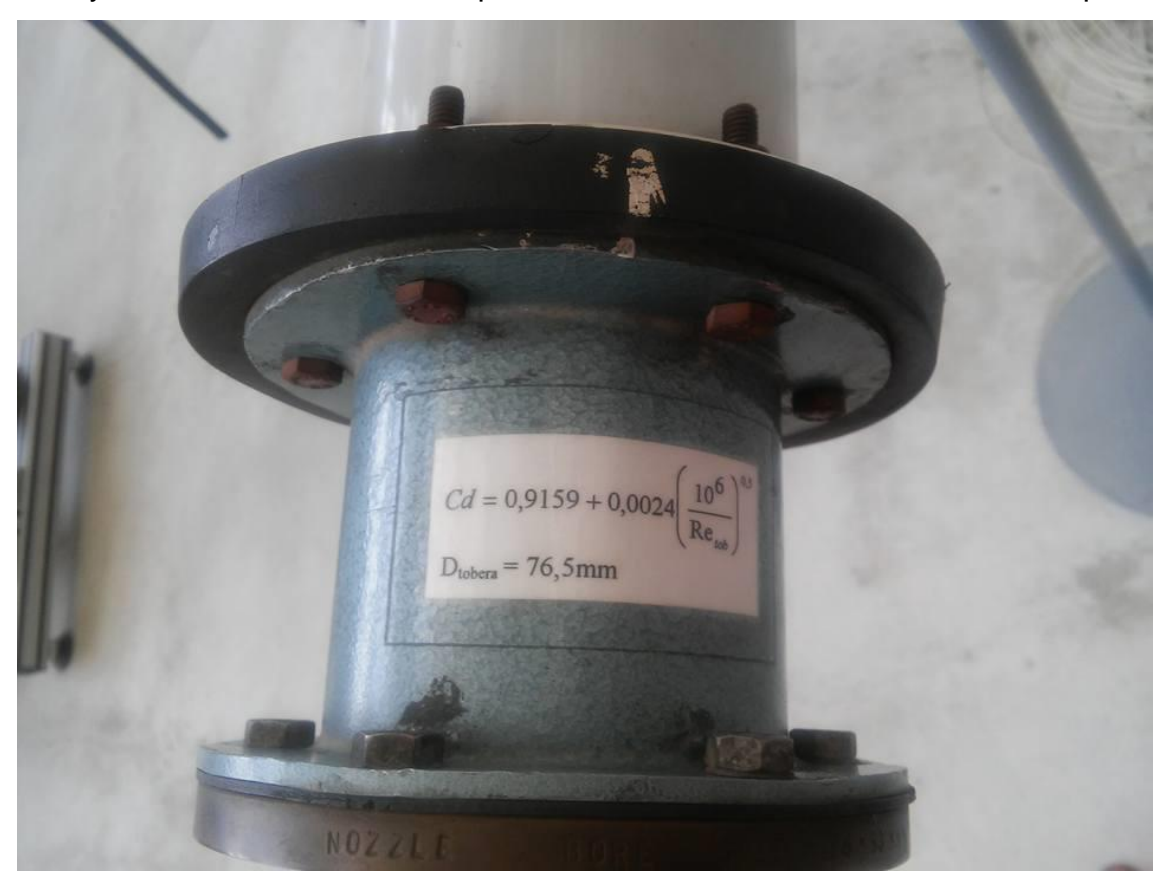

mm y consta de una tobera que fue calibrada mediante un tubo de pitot.

Figura 51. Calibración de la tobera

La calibración se muestra en la Figura 51. El coeficiente  $C_d$  es usado en el cálculo del caudal entrante por la tobera y dependiente del número de Reynolds.

$$
C_d = 0.9159 + 0.0024 \cdot \left(\frac{10^6}{Re_{top}}\right)^{0.5} \tag{1}
$$

$$
Q = C_d \cdot \frac{\pi \cdot D_{\text{tober}}a^2}{4} \cdot \sqrt{\frac{2 \cdot \Delta P}{\rho}}
$$
 (2)

Siendo el diámetro de la tobera de 76,5 mm. La variación de presión es medida por un manómetro de columna de agua en la toma piezométrica de la tobera. La densidad viene determinada por la presión atmosférica y la temperatura ambiente del día que se realiza la medición. Estos valores son mostrados en la primera columna entrando al taller mediante un barómetro de mercurio y un termómetro, Figura 52.

#### Rebeca Espada Maquirriain

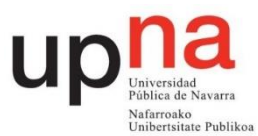

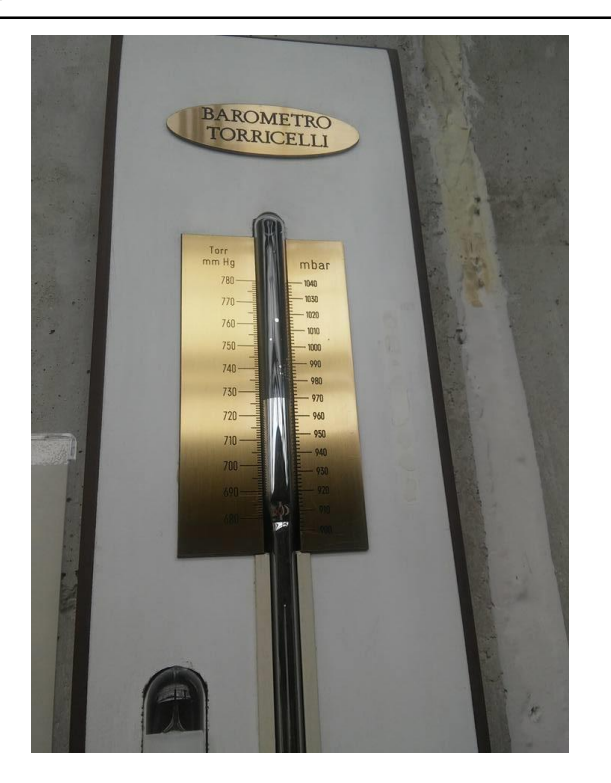

Figura 52. Barómetro

La medida del barómetro debe ser tomada y corregida por:

$$
P = H - 0.3 - 0.000171 \cdot t \cdot H \tag{3}
$$

Siendo P la presión ambiente resultante obtenida en mmHg. H son los mm de columna obtenidos en el barómetro y t es la temperatura ambiente en ºC. 0,3 es la corrección gravimétrica ya que la g en Pamplona es menor que la estándar.

$$
g_{estándar} = 9,80665 \frac{m}{s^2}
$$

$$
g_{Pamplona} = 9,803 \frac{m}{s^2}
$$

El coeficiente 0,000171 tiene en cuenta la dilatación térmica del mercurio.

#### **2.1 Potencias**

2.1.1 Potencia neta

Corresponde a la potencia que entrega el ventilador al fluido.

$$
Pneta = \rho \cdot g \cdot H \cdot Q = \text{Presión}_{ventilador} \cdot Q \tag{4}
$$

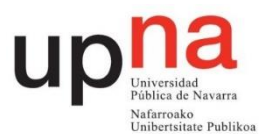

#### 2.3.2 Potencia útil

Es la potencia mecánica que absorbe el ventilador en su eje. Corresponde al producto del par de fuerzas, que genera el eje del ventilador, por su velocidad angular. La velocidad angular se mide mediante un sensor inductivo que detecta el paso de los dientes de una pequeña corona dentada que tiene el eje y se representa en el display en rpm. El par de fuerzas generado por el eje del ventilador se mide mediante un columpio en el que se sitúa un brazo que ejerce fuerza sobre una célula de carga. Este momento es mostrado en el display en Nm.

$$
P\acute{u}til = P_{rodete} = M \cdot w \tag{5}
$$

#### **2.4 Rendimiento**

Es el cociente entre la potencia neta y la potencia útil.

$$
\eta = \frac{President_{ventilador} \cdot Q}{M \cdot W} \tag{6}
$$

### **3. Instalación y montaje**

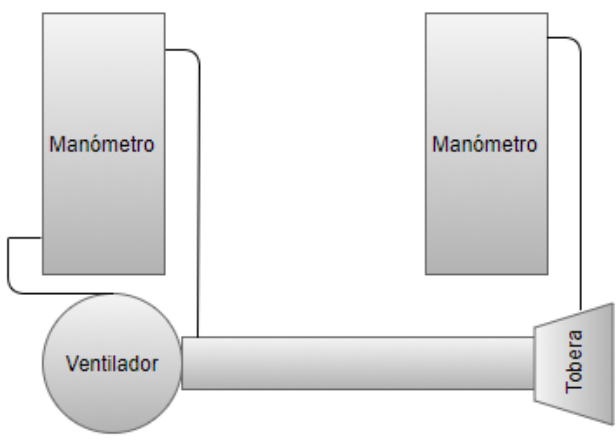

#### Figura 53. Esquema montaje ventilador

Se mide directamente la diferencia de presiones entre salida y entrada del ventilador mediante el manómetro de columna de agua. Para ello se conecta la salida del ventilador a la parte inferior del manómetro y la entrada del ventilador a la parte superior del manómetro tal y como se aprecia en la Figura 54. Se enrasa de agua a 0 correctamente sin estar enchufado el ventilador.

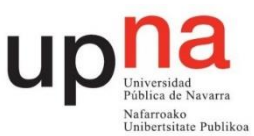

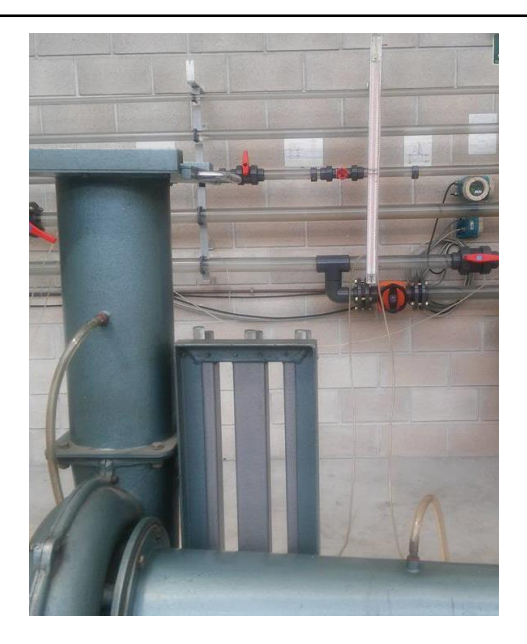

Figura 54. Conexionado ventilador

Para la medición del caudal circulante por el ventilador es necesario conocer la presión en la tobera. Para ello se usa otro manómetro de columna de agua y se conecta la toma piezométrica de la tobera a la parte superior del mismo de la misma forma que muestra la Figura 55. La parte inferior del manómetro debe dejarse al aire. Hay que asegurarse de enrasar a 0 correctamente.

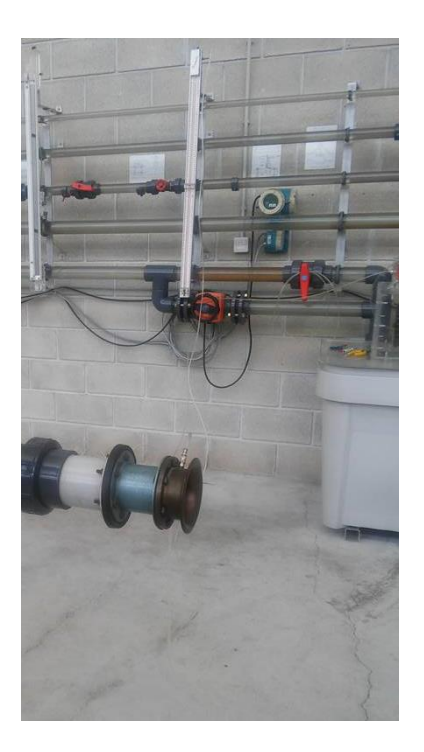

Figura 55. Conexión manómetro y tobera

#### **4. Toma de datos**

El ventilador se conecta a velocidad alta funcionando en el rango de 3500 rpm a 3600 rpm. Se van a realizar 4 mediciones debido a la variabilidad de las mismas y se tomará una media como resultado final. Debe tenerse en cuenta que las mediciones se van a realizar en un intervalo de un par de horas, por lo que la temperatura ambiente y la presión atmosférica se mantienen constantes. La primera medición se realiza con la entrada de aire completamente cerrada y posteriormente se va abriendo dicha entrada en intervalos de 10% hasta llegar a estar totalmente abierta. Para ello se utiliza la regla de la compuerta mostrada en la Figura 56.

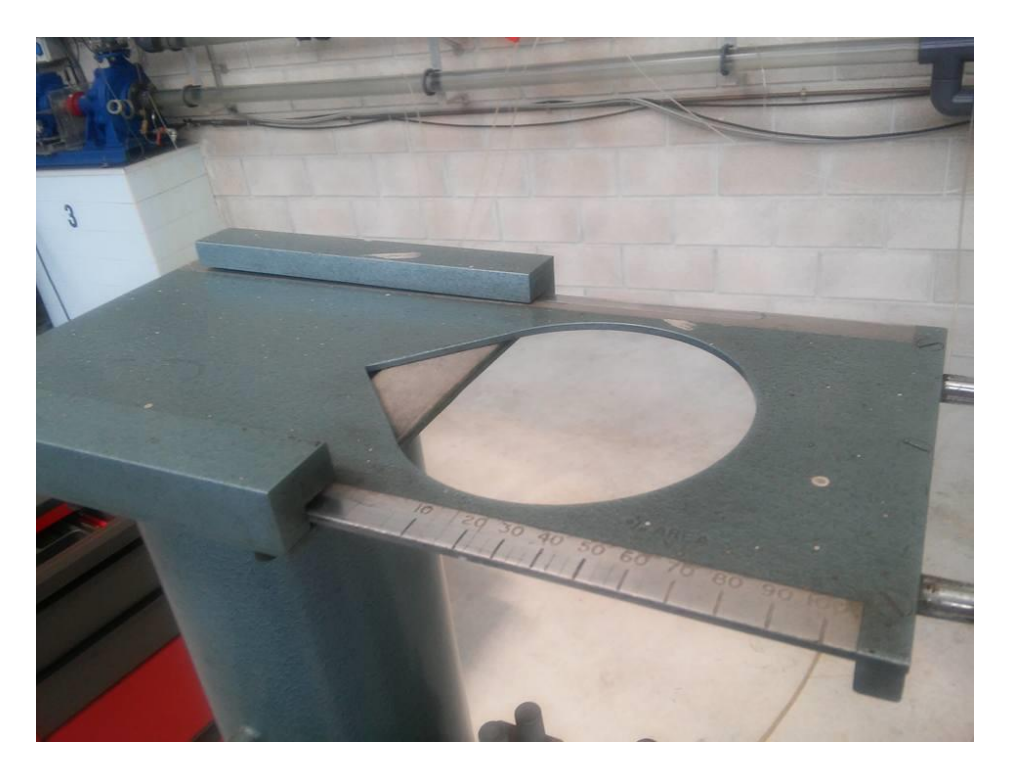

Figura 56. Compuerta entrada aire ventilador

Como el medidor de par no se puede configurar a 0 para cada medida se anota el valor inicial del mismo al principio de cada medición y se obtiene la diferencia respecto al par para cada apertura. Se cambia la velocidad del ventilador a velocidad baja y se toman 3 medidas sin anotar el par. Se realiza la media.

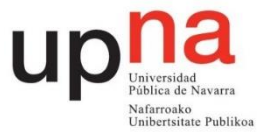

Se deben anotar los datos de presión atmosférica y temperatura ambiente del barómetro y el termómetro situados en la primera columna entrando a la derecha del taller.

Tablas a rellenar:

P=729 mmHg T=25ºC

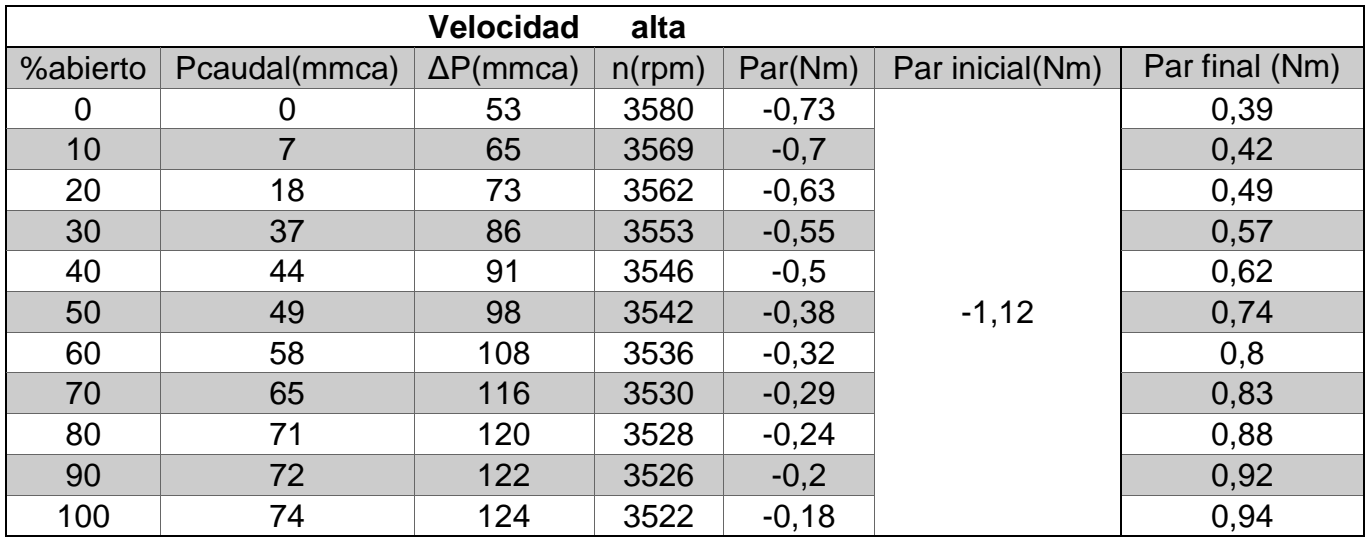

Tabla 21.Resultados experimentales ventilador velocidad alta primera medición

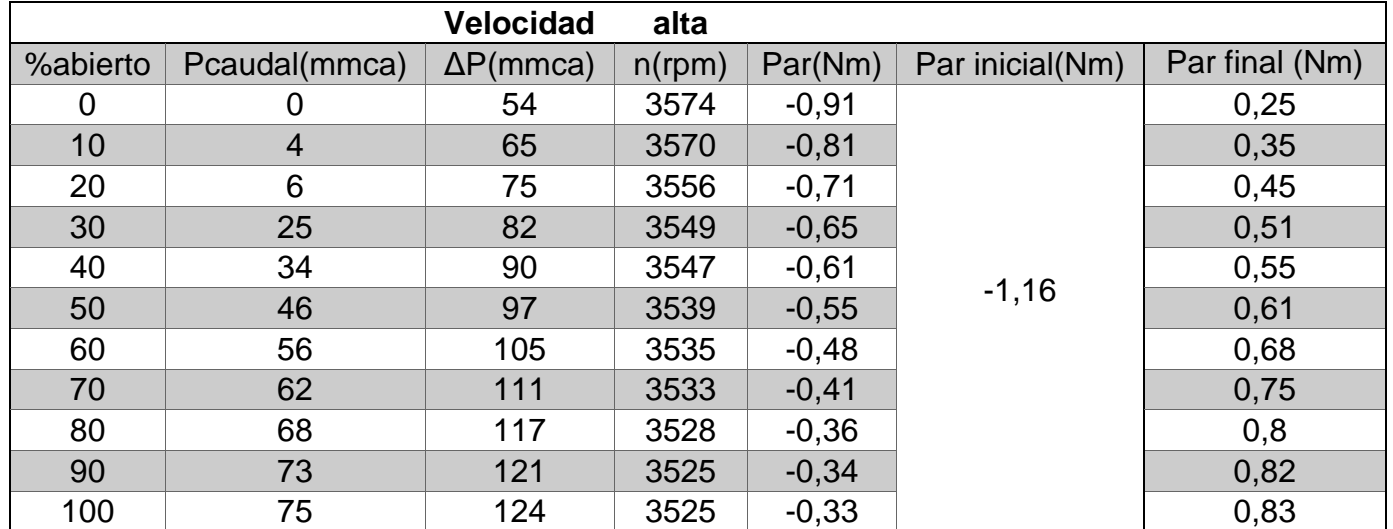

Tabla 22.Resultados experimentales ventilador velocidad alta segunda medición

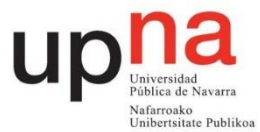

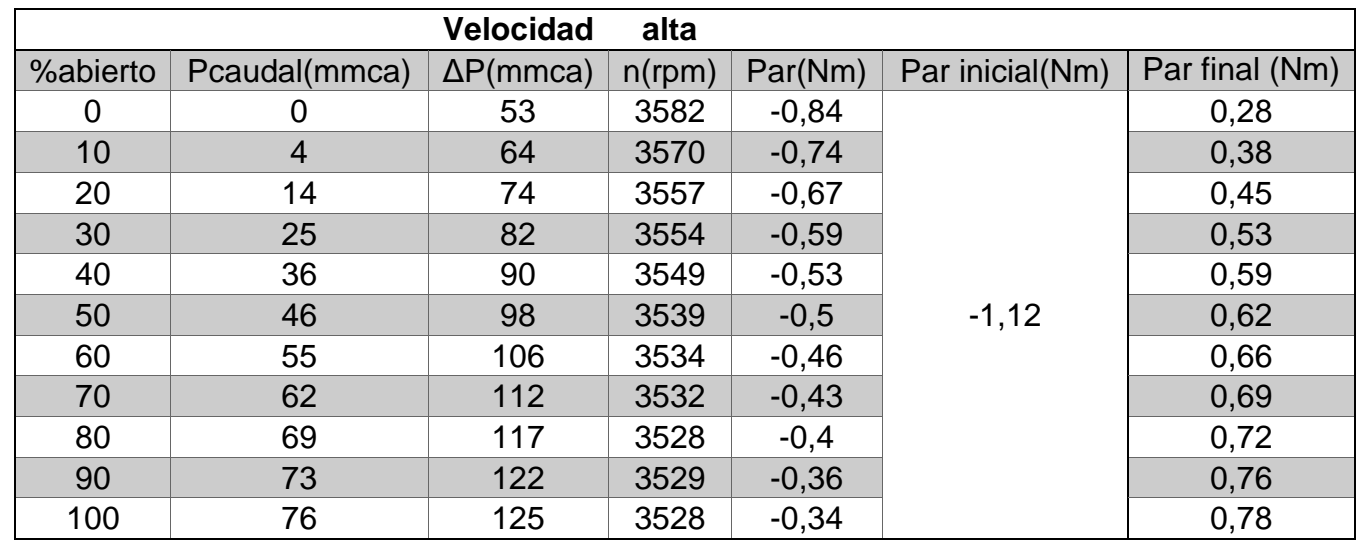

Tabla 23. Resultados experimentales ventilador velocidad alta tercera medición

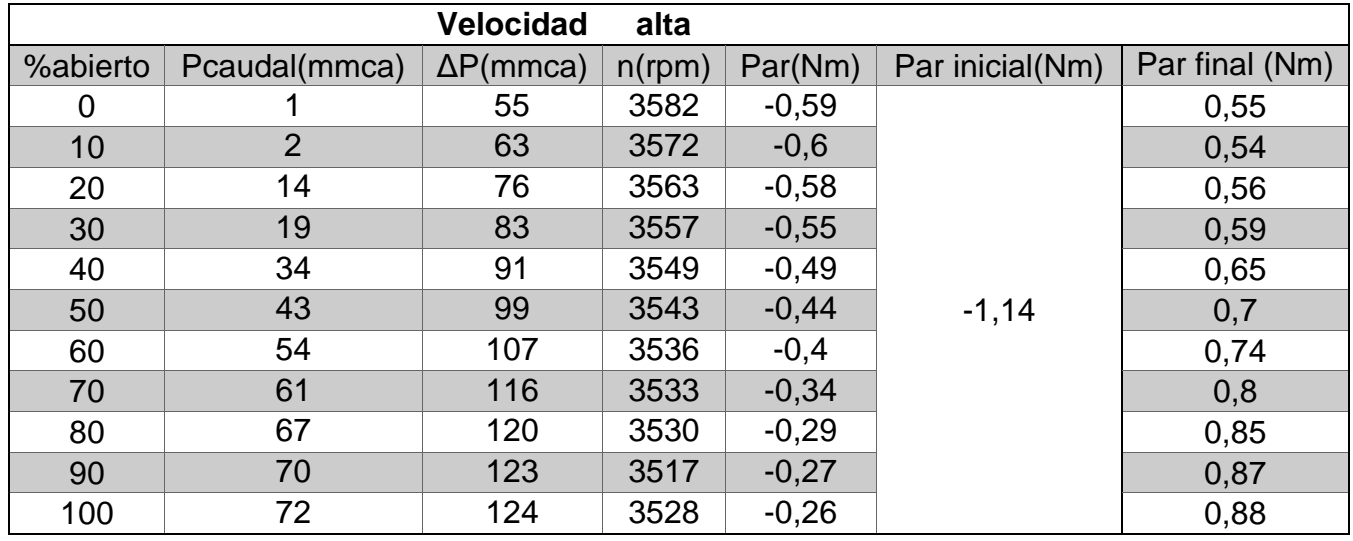

Tabla 24. Resultados experimentales ventilador velocidad alta cuarta medición

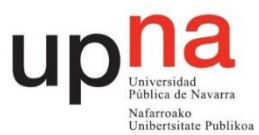

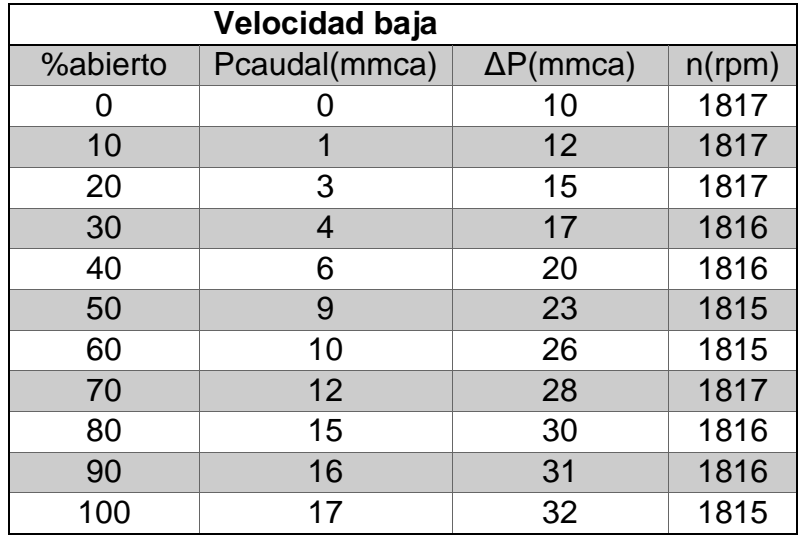

Tabla 25. Resultados experimentales ventilador velocidad baja primera medición

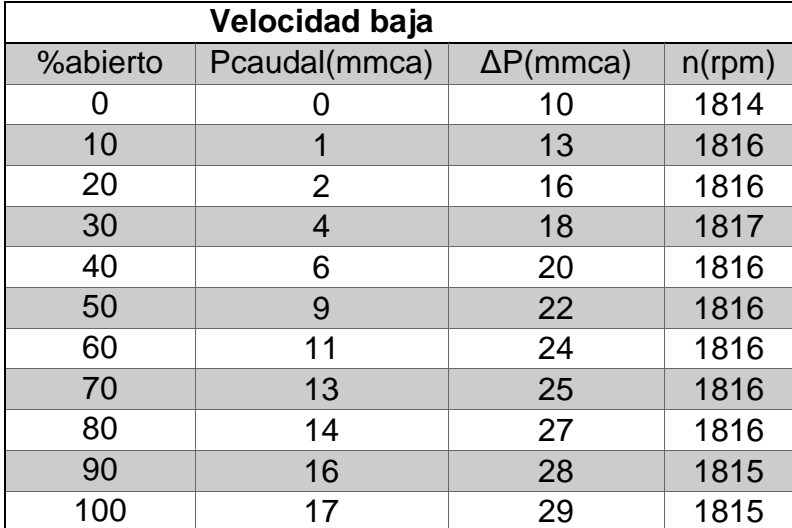

Tabla 26. Resultados experimentales ventilador velocidad baja segunda medición

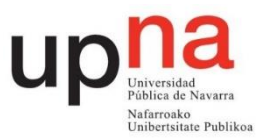

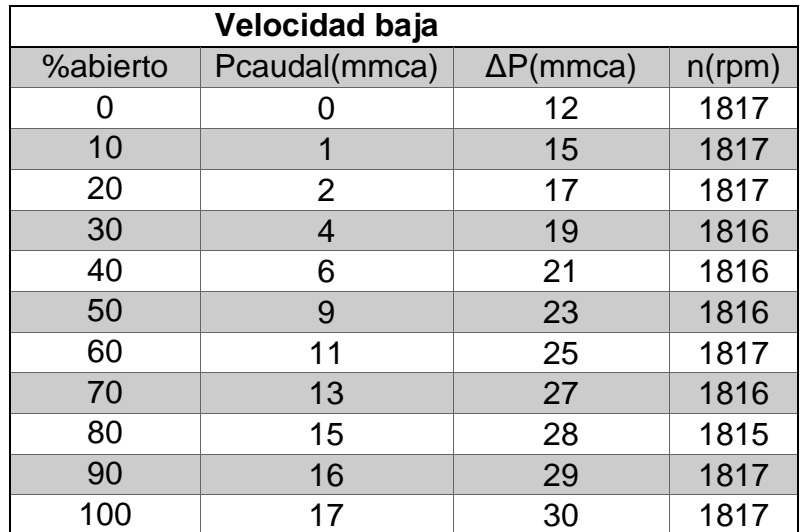

Tabla 27. Resultados experimentales ventilador velocidad baja tercera medición

# **5. Cálculos y gráficas**

### 5.1 **Tablas a rellenar**

Se debe rellenar una tabla completa con columnas 1 a 17. Las columnas 1 a 5 son los valores medidos experimentalmente. Las columnas 6 a 10 corresponden al cálculo del caudal de aire entrante por la tobera. Las columnas 12 a 15 corresponden a los valores experimentales corregidos. También hay que rellenar cuatro tablas con columnas 12 a 16 con los valores corregidos a 1815 rpm, 2265 rpm, 2715 rpm y 3165 rpm.. Para pasar las presiones de mmca a Pa se usa la siguiente conversión:

$$
1 \, \text{mm.c.a.} = 9,80665 \, \text{Pa}
$$

Por último para velocidad baja se rellena una tabla con columnas 1 a 4 y columnas 6 a 11.

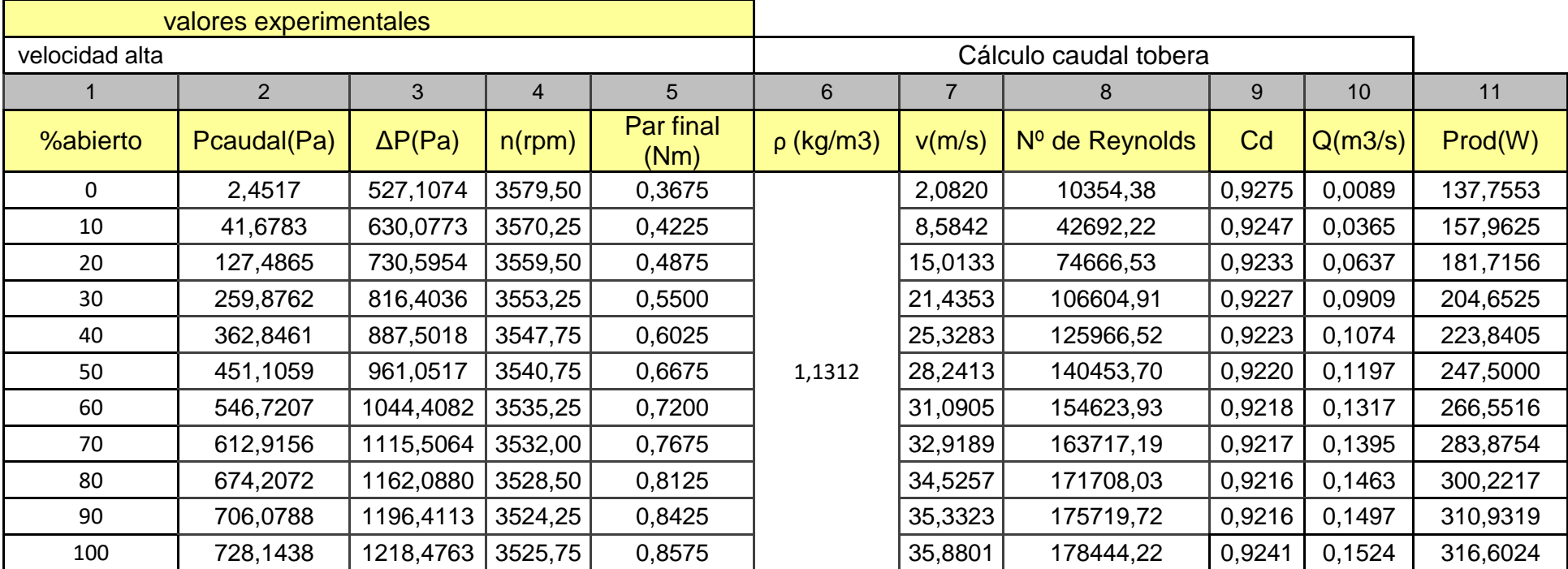

Tabla 28. Resultados ventilador velocidad alta

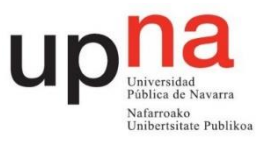

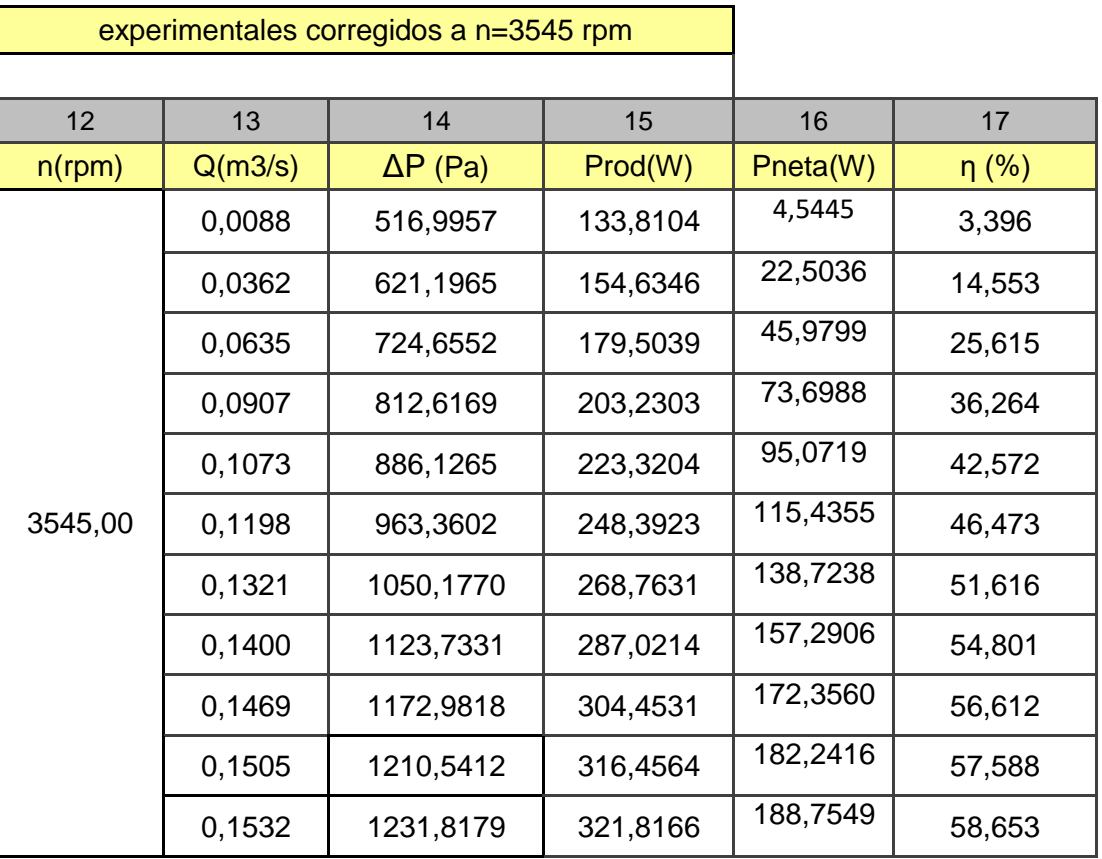

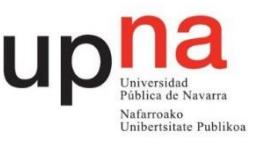

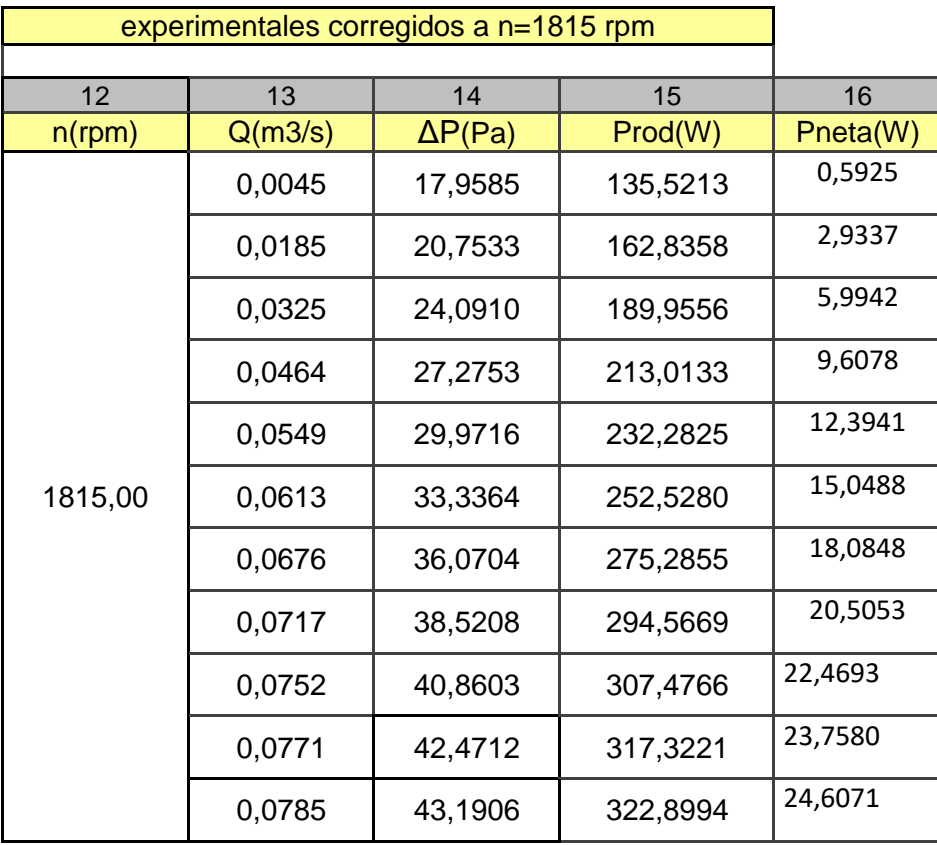

Tabla 29. Resultados ventilador corregidos a 1815 rpm

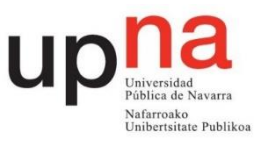

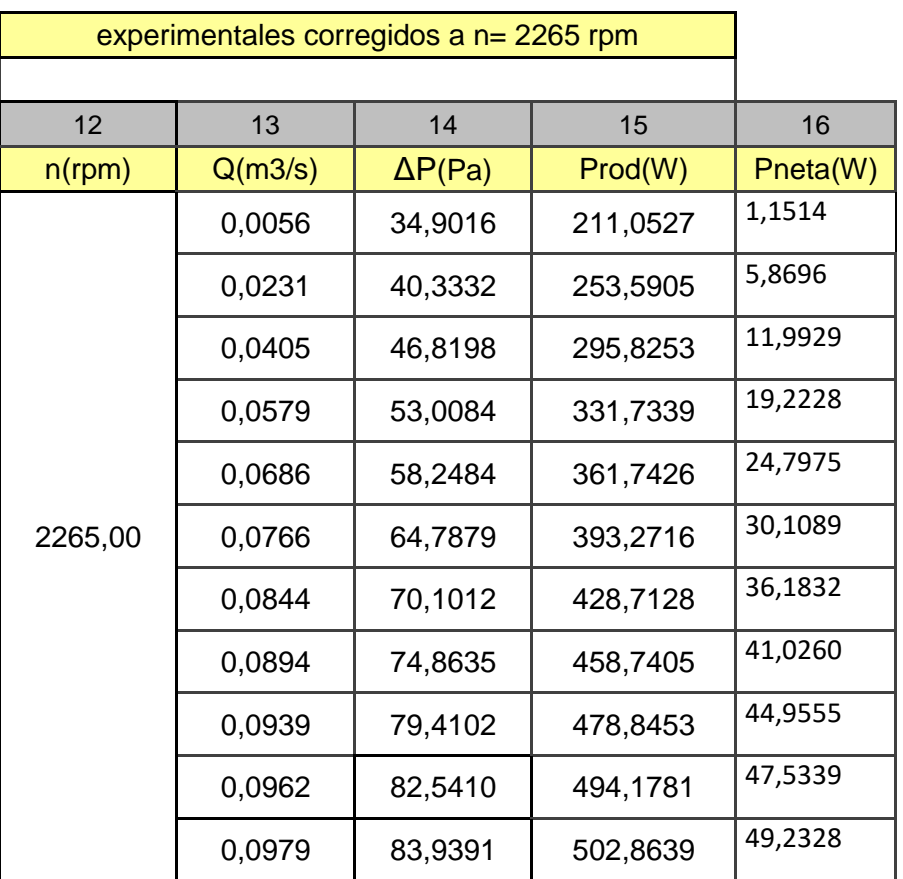

Tabla 30. Resultados ventilador corregidos a 2265 rpm

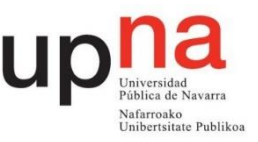

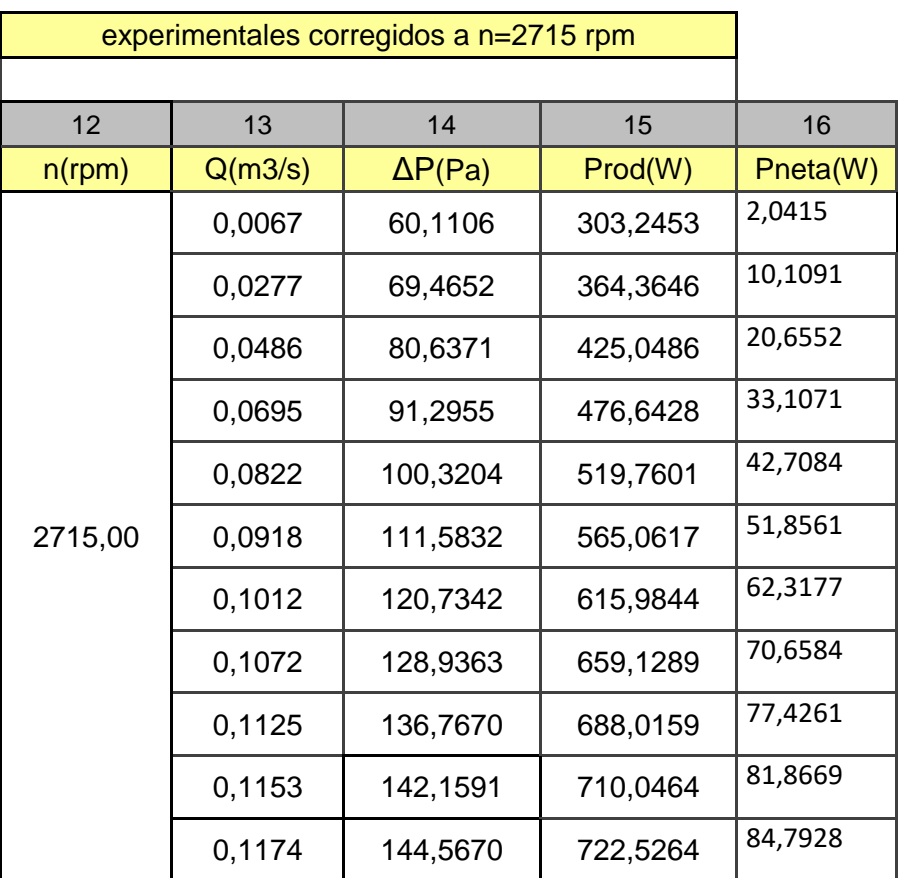

Tabla 31. Resultados ventilador corregidos a 2715 rpm

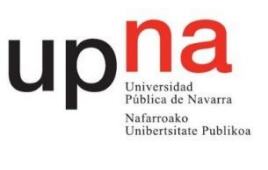

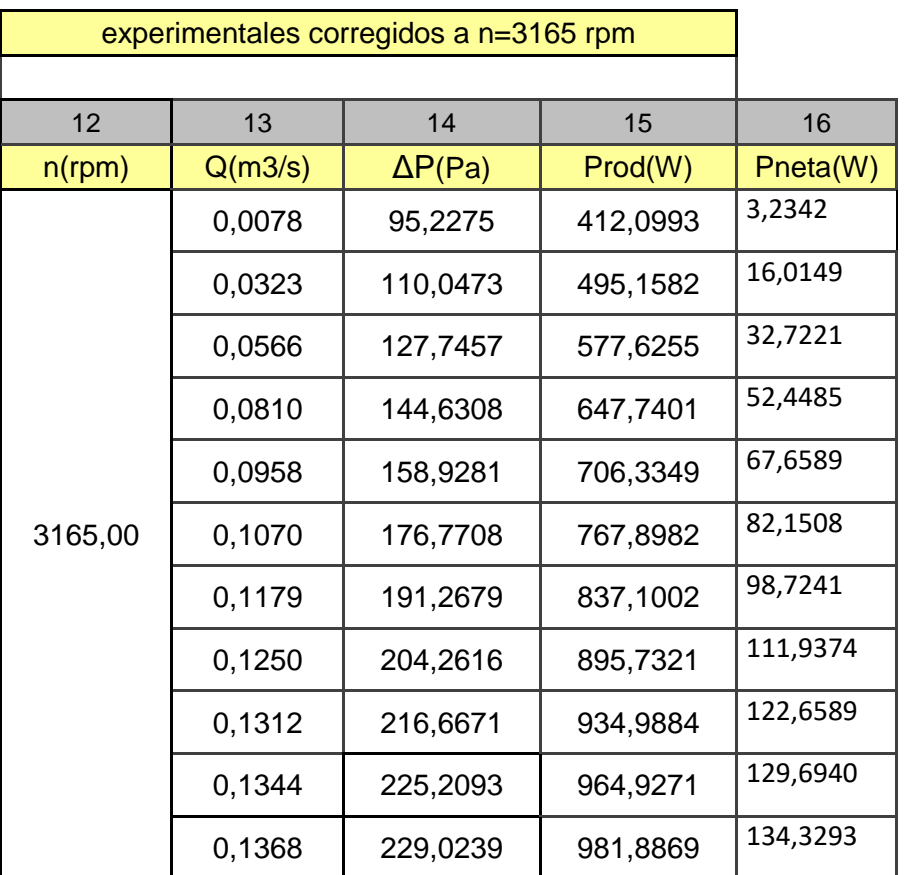

Tabla 32. Resultados ventilador corregidos a 3165 rpm

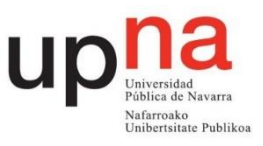

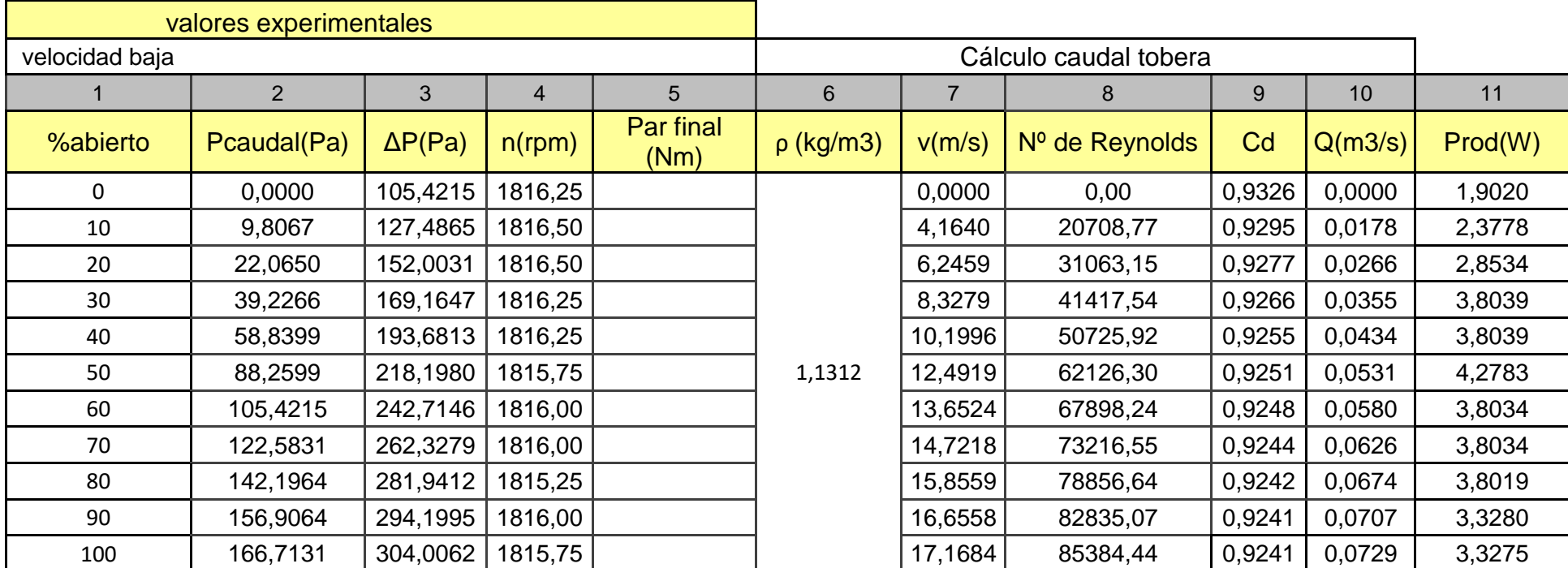

Tabla 33. Resultados ventilador velocidad baja

#### 5.2 Construcción de las tablas

Columna 6 obtener la densidad del aire mediante la ecuación de los gases perfectos

$$
\rho = \frac{P}{Ra \cdot T} \tag{7}
$$

Donde Ra=286.9 J/kg\*K P=Pa T=K ρ=Kg/m3

$$
\rho = \frac{96712,646}{286,9.298} = 1,1312 \frac{Kg}{m^3} \tag{8}
$$

Calcular en la columna 7 la velocidad en m/s del aire entrante con la presión de la columna 2.

$$
v = \sqrt{\frac{2 \cdot P caudal}{\rho}} \tag{9}
$$

Para obtener en la columna 8 el número de Reynolds se necesita conocer el valor de la viscosidad cinemática del aire que se calcula con la Ecuación 6 considerando la viscosidad dinámica de  $1,74 \cdot 10^{-5} Pa \cdot s$ . Asimismo, el diámetro de la tobera es 76,5mm.

$$
\nu = \frac{\nu}{\rho} = \frac{0.0000174}{1.1312} = 1.5382 \cdot 10^{-5} \frac{m^2}{s}
$$
 (10)

$$
Retob = \frac{velocidad \cdot D}{v} \tag{11}
$$

Columna 9 cálculo del coeficiente Cd de la tobera con el número de Reynolds mediante la Ecuación 1.

En la columna 10 se calcula el caudal en m<sup>3</sup>/s con la Ecuación 2. La presión a utilizar es la de la columna 2.

La columna 11 corresponde a la potencia del rodete en W

$$
Peje = Par \cdot rpm \cdot \frac{2\pi}{60} \tag{12}
$$

La columna 12 se corresponde con el valor de velocidad angular en rpm al que se corrigen los datos.

En la columna 13 se obtiene el caudal corregido en  $m^3/s$  mediante la siguiente relación de semejanza:

$$
\frac{Qhom}{Q} = \frac{nhom}{n} \tag{13}
$$

En la columna 14 se obtiene la presión corregida mediante la relación de semejanza:

$$
\frac{Phom}{P} = \left(\frac{nhom}{n}\right)^2\tag{14}
$$

En la columna 15 se obtiene la potencia corregida con la siguiente relación de semejanza:

$$
\frac{Pothom}{Pot} = \left(\frac{nhom}{n}\right)^3\tag{15}
$$

La columna 16 consta de la Potencia neta en W resultante de multiplicar las columnas 13 y 14.

En la columna 17 se sitúa el rendimiento total. Dicho rendimiento resulta del cociente entre la potencia neta y la potencia del rodete expresado en porcentaje.

#### **5.3 Gráficas a realizar**

Para observar el comportamiento del ventilador se van a realizar las gráficas: presión del ventilador frente a caudal corregido, Figura 57, potencia del rodete frente a caudal corregido, Figura 58, potencia neta frente a caudal corregido, Figura 59, y presión del ventilador frente a porcentaje de apertura, Figura 60. En dichas figuras se representa en la misma gráfica los distintos valores de rpm corregidos. En la Figura 61 se representa el caudal frente al porcentaje de apertura para la medición de 3545 rpm. En la Figura 62 se representa la gráfica rendimiento caudal con el rendimiento obtenido en la columna 17.

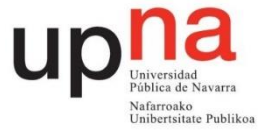

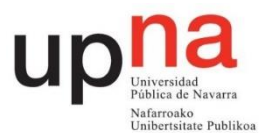

Rebeca Espada Maquirriain

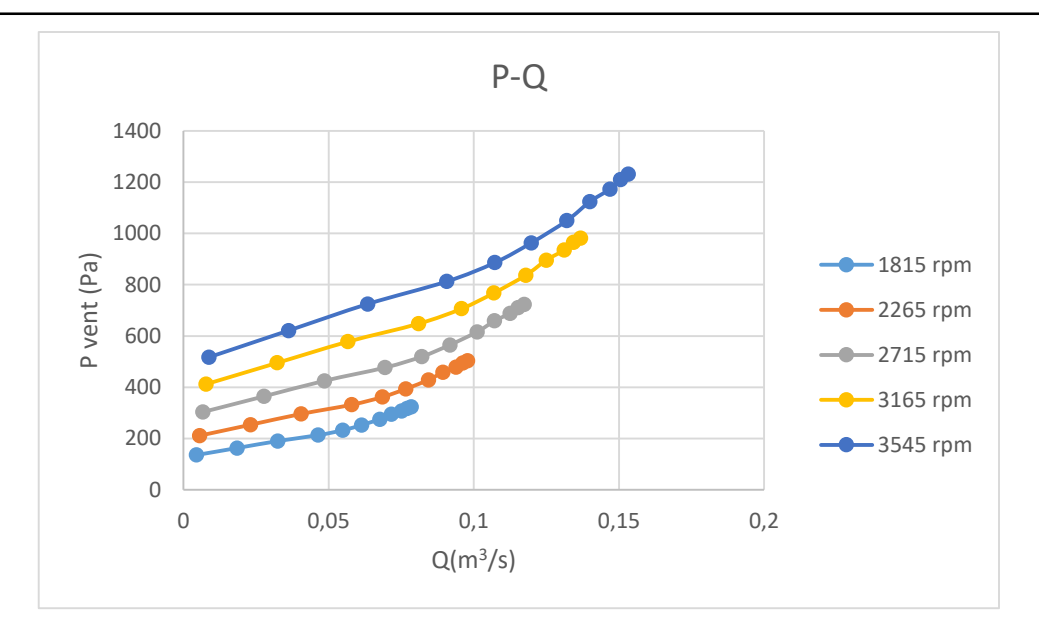

Figura 57. Gráfica ventilador presión caudal

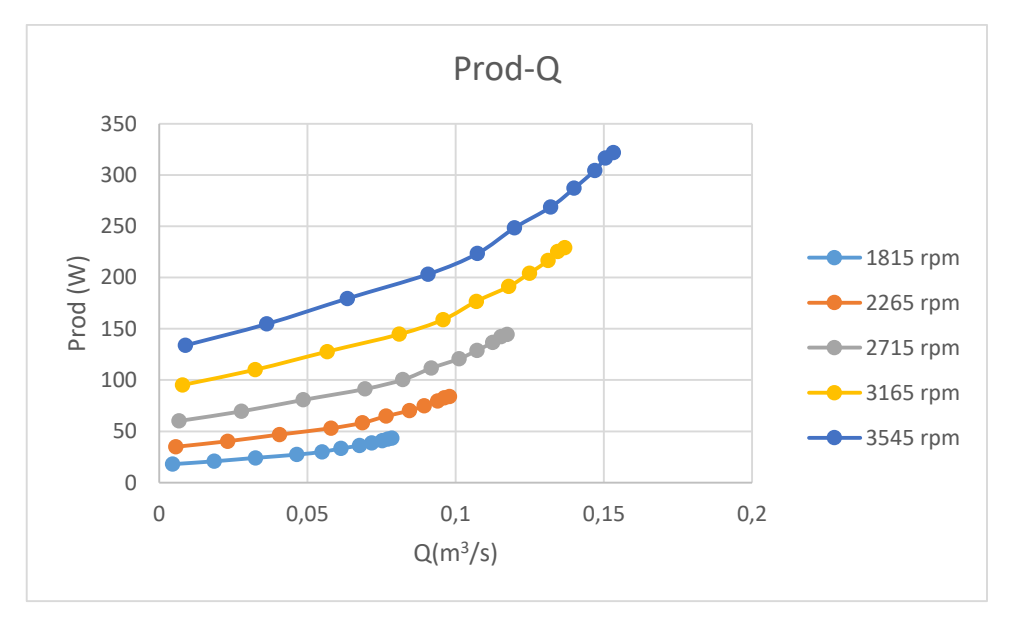

Figura 58. Gráfica ventilador potencia del rodete frente a caudal

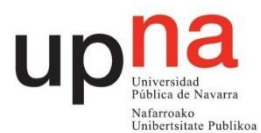

Rebeca Espada Maquirriain

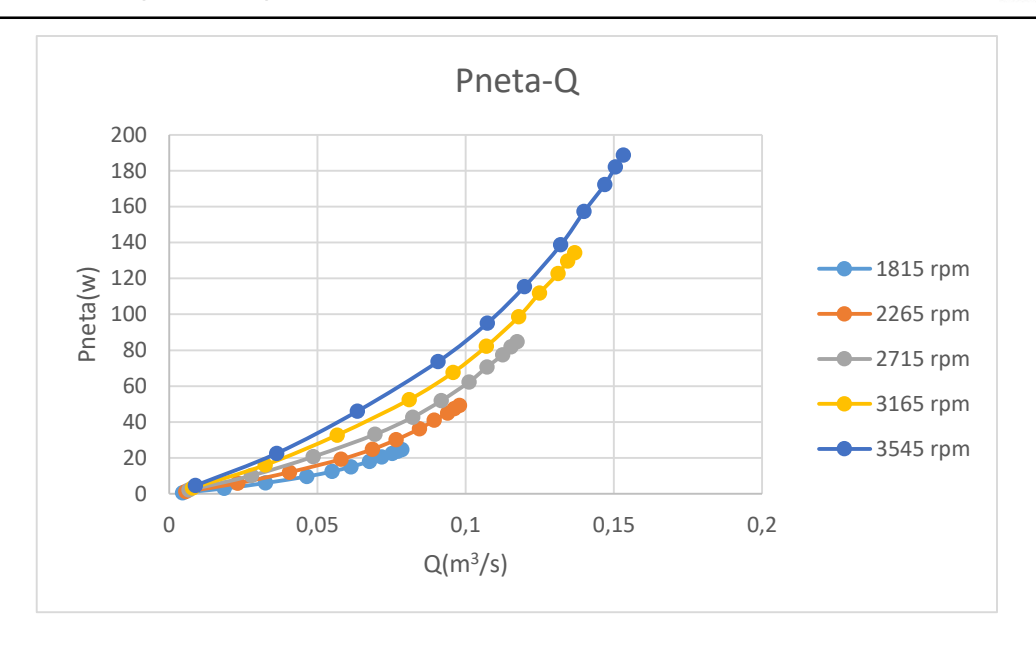

Figura 59. Gráfica ventilador potencia neta frente a caudal

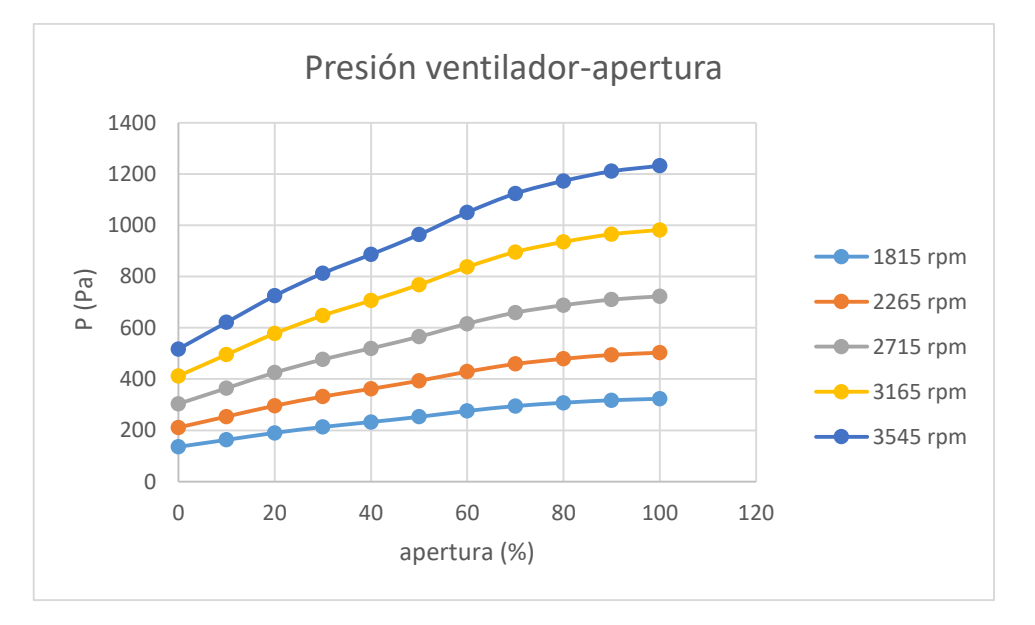

Figura 60. Gráfica ventilador presión frente a apertura

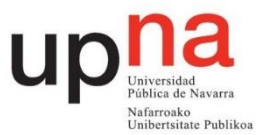

Rebeca Espada Maquirriain

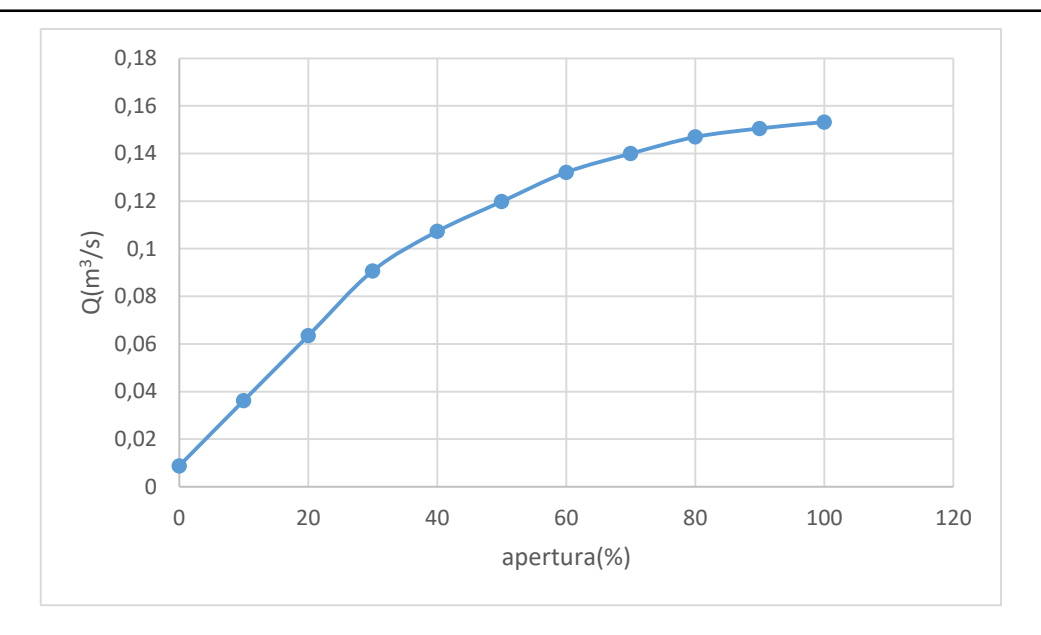

Figura 61. Gráfica ventilador caudal frente a apertura

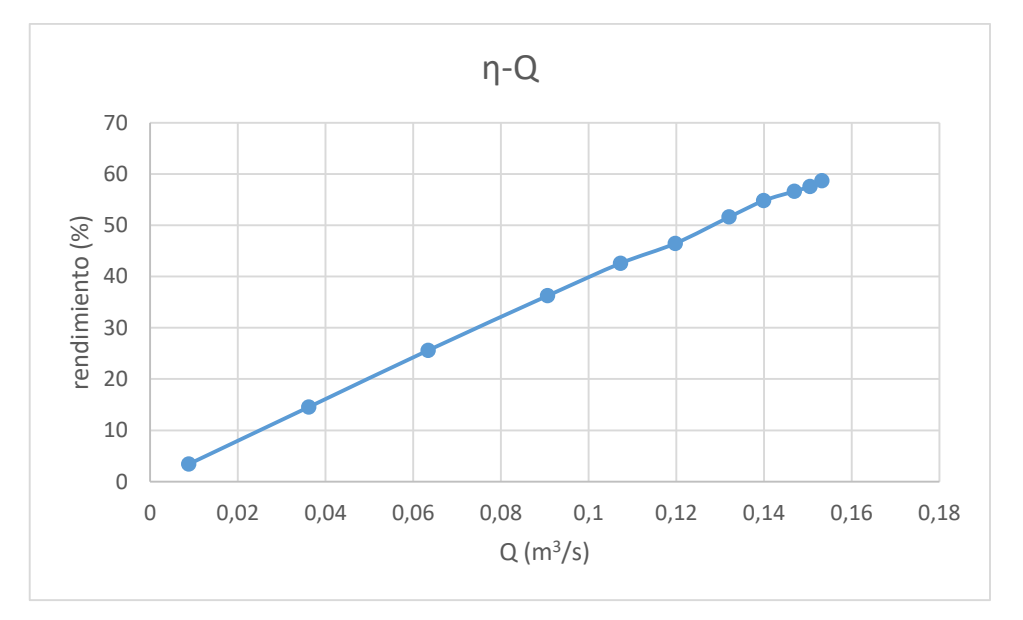

Figura 62. Gráfico ventilador rendimiento frente a caudal

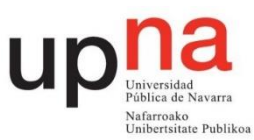

#### **6. Conclusiones**

De acuerdo a los resultados obtenidos, se observa que el porcentaje de apertura influye notablemente en el comportamiento del ventilador siendo totalmente abierto cuando se obtienen los mejores resultados. A mayor apertura, mayor caudal, mayor variación de presión en el ventilador entre salida y entrada y mayor rendimiento. Esto es debido a que la potencia transmitida al aire; potencia neta, es mayor cuanto mayor sea el caudal. La potencia consumida para mover el rodete a la velocidad de giro es alta respecto a la transmitida para aperturas bajas. Al ser la velocidad de giro constante para las distintas aperturas se produce el comportamiento comentado.

Respecto a las distintas velocidades de giro ensayadas en el ventilador, se observó que a 3545 rpm el caudal es el mayor obtenido al igual que la potencia consumida. Es para el punto de total apertura en el que se obtiene la mejor relación entre potencia transmitida al fluido y consumida siendo el rendimiento de 58,65% en este punto.

Se desconocen los rendimientos para el resto de velocidades de giro al ser estimadas mediante relaciones de puntos homólogos. Este inconveniente se comenta en el apartado número 5 de este Trabajo Fin de Grado.

Por otra parte se comprueba la validez de las leyes de semejanza al disponer de datos experimentales de 1815 rpm.

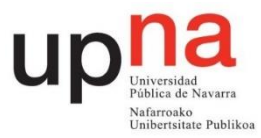

# ESTUDIO EXPERIMENTAL DE UN VENTILADOR **CENTRÍFUGO**

# - Guion para el alumnado -

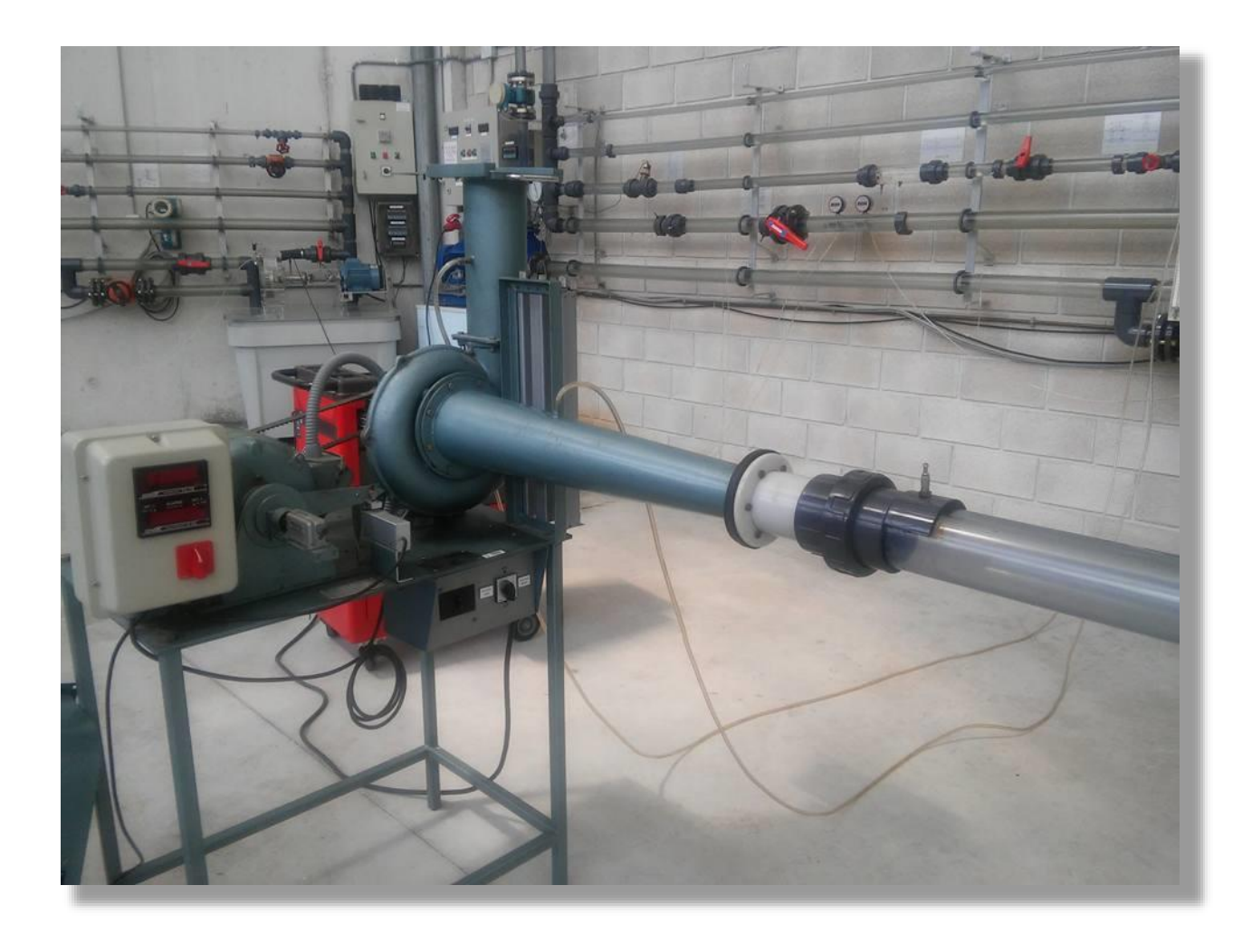

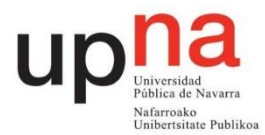

### **1. Objetivos**

- Estudiar el comportamiento real del ventilador.
- Analizar la influencia de la apertura de la compuerta en el comportamiento del ventilador.
- Comprobar la validez de las leyes de semejanza

### 2. **Introducción y fundamentos teóricos**

El ventilador es una turbomáquina que absorbe energía mecánica en el eje y la restituye a un gas; con la siguiente particularidad que lo distingue del turbocompresor: las variaciones de presión en el interior del ventilador son tan pequeñas, que el gas puede considerarse prácticamente incompresible. [1].

El ventilador sobre el que se va a realizar la práctica es un ventilador de tipo centrífugo en el que el aire ingresa paralelo al eje del rotor y es expulsado tangencialmente. El aire cambia de dirección 90º como se aprecia en la Figura 48. La flecha amarilla representa la aspiración y la flecha verde la impulsión, de tal forma que el aire entra por el tubo de mayor longitud.

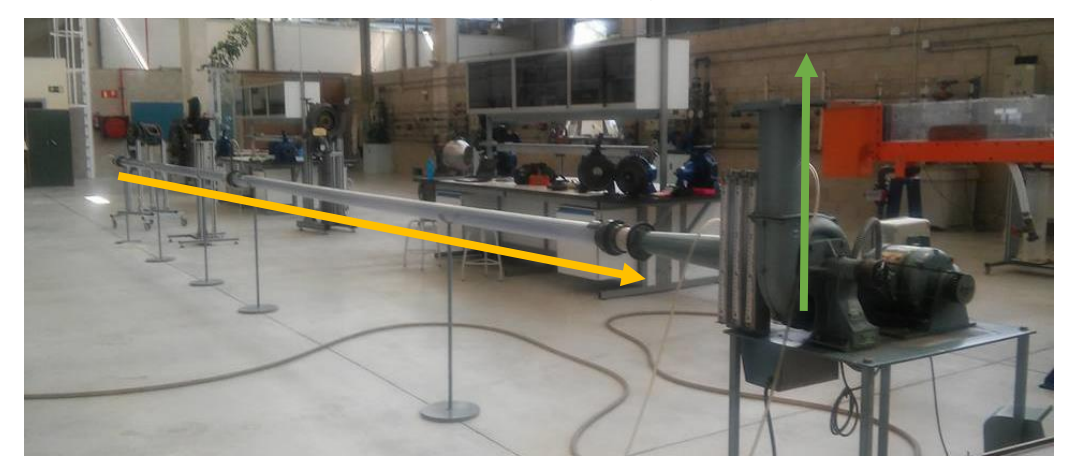

Figura 50. Ventilador centrífugo

Tiene dos velocidades fijas de giro; 1816 y 3545 rpm. Indicadas en el ventilador como velocidad baja y alta respectivamente. Es un ventilador comercial que fue adaptado para su ensayo incluyendo un tacómetro, un medidor de par y el tubo transparente de aspiración. Dicho tubo tiene un diámetro de 80 mm y consta de

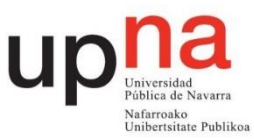

Rebeca Espada Maquirriain

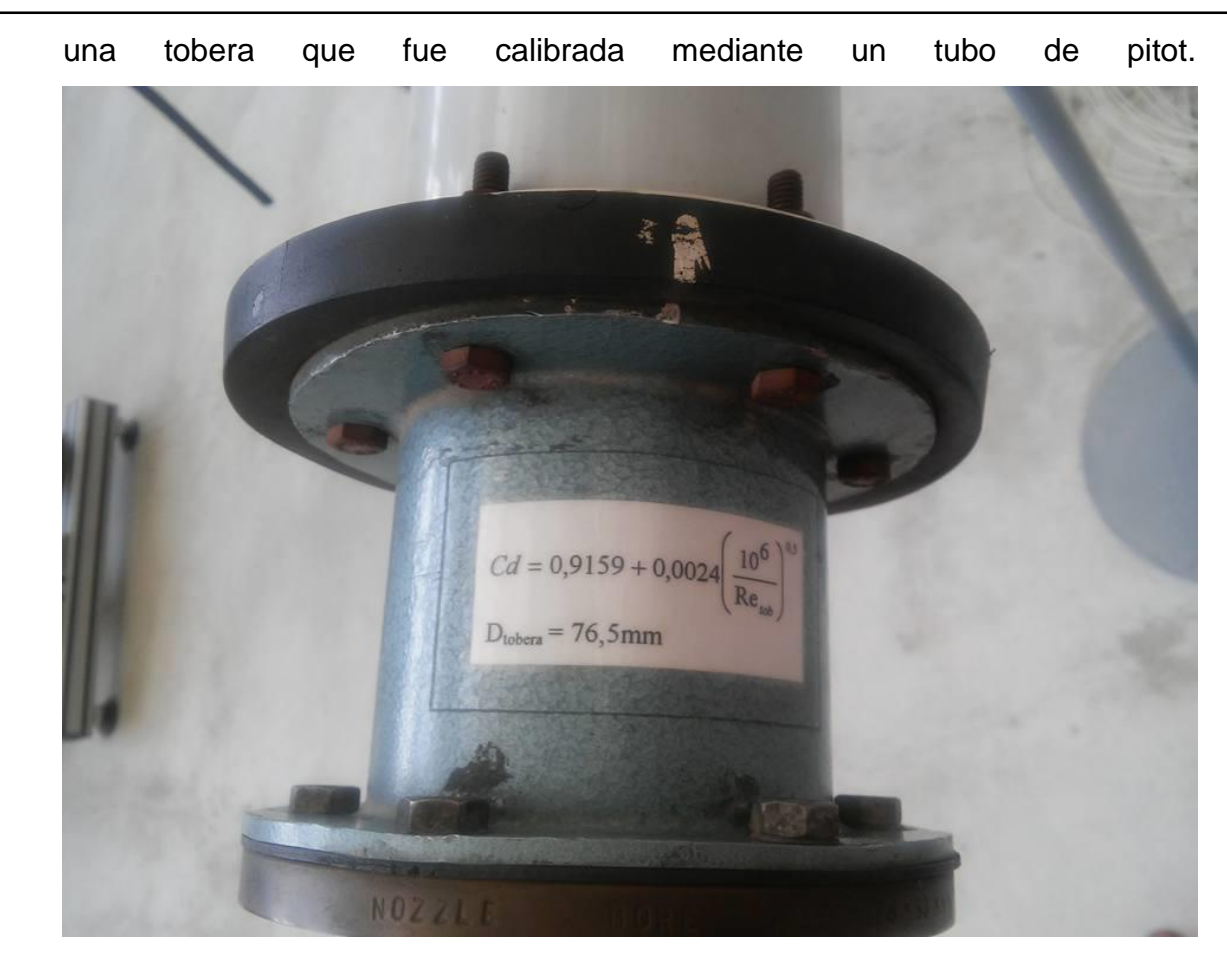

Figura 51. Calibración de la tobera

La calibración se muestra en la Figura 51. El coeficiente  $C_d$  es usado en el cálculo del caudal entrante por la tobera y dependiente del número de Reynolds.

$$
C_d = 0.9159 + 0.0024 \cdot \left(\frac{10^6}{Re_{top}}\right)^{0.5} \tag{1}
$$

$$
Q = C_d \cdot \frac{\pi \cdot D_{\text{tober}}a^2}{4} \cdot \sqrt{\frac{2 \cdot \Delta P}{\rho}}
$$
 (2)

Siendo el diámetro de la tobera de 76,5 mm. La variación de presión es medida por un manómetro de columna de agua en la toma piezométrica de la tobera. La densidad viene determinada por la presión atmosférica y la temperatura ambiente del día que se realiza la medición. Estos valores son mostrados en la primera columna entrando al taller mediante un barómetro de mercurio y un termómetro, Figura 52.

#### Rebeca Espada Maquirriain

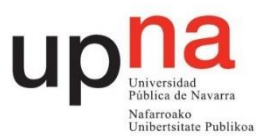

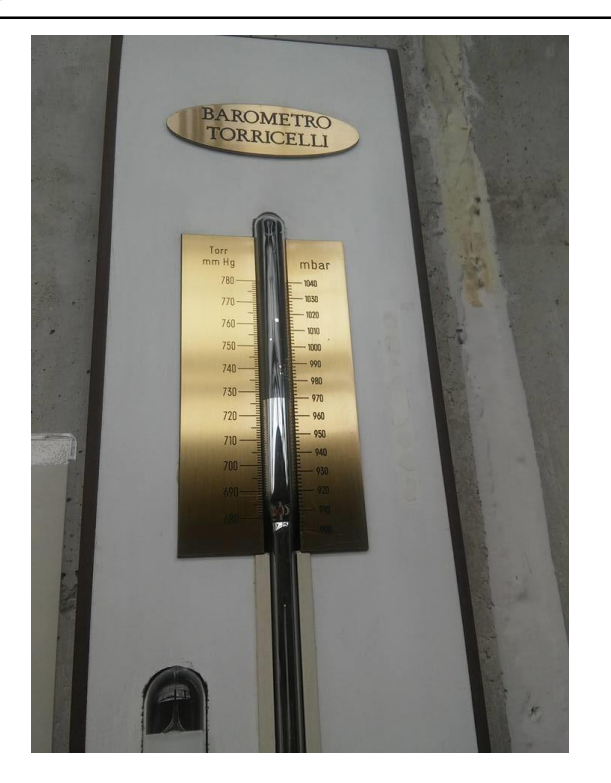

Figura 52. Barómetro

La medida del barómetro debe ser tomada y corregida por:

$$
P = H - 0.3 - 0.000171 \cdot t \cdot H \tag{3}
$$

Siendo P la presión ambiente resultante obtenida en mmHg. H son los mm de columna obtenidos en el barómetro y t es la temperatura ambiente en ºC. 0,3 es la corrección gravimétrica ya que la g en Pamplona es menor que la estándar.

$$
g_{est\hat{a}ndar} = 9,80665 \frac{m}{s^2}
$$

$$
g_{Pamplona} = 9,803 \frac{m}{s^2}
$$

El coeficiente 0,000171 tiene en cuenta la dilatación térmica del mercurio.

#### **2.1 Potencias**

2.1.1 Potencia neta

Corresponde a la potencia que entrega el ventilador al fluido.

$$
Pneta = \rho \cdot g \cdot H \cdot Q = \text{Presión}_{ventilador} \cdot Q \tag{4}
$$

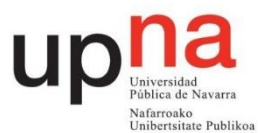

#### 2.3.2 Potencia útil

Es la potencia mecánica que absorbe el ventilador en su eje. Corresponde al producto del par de fuerzas, que genera el eje del ventilador, por su velocidad angular. La velocidad angular se mide mediante un sensor inductivo que detecta el paso de los dientes de una pequeña corona dentada que tiene el eje y se representa en el display en rpm. El par de fuerzas generado por el eje del ventilador se mide mediante un columpio en el que se sitúa un brazo que ejerce fuerza sobre una célula de carga. Este momento es mostrado en el display en Nm.

$$
P\acute{u}til = P_{rodete} = M \cdot w \tag{5}
$$

### **2.4 Rendimiento**

Es el cociente entre la potencia neta y la potencia útil.

$$
\eta = \frac{President_{ventilador} \cdot Q}{M \cdot w} \tag{6}
$$

## **3. Instalación y montaje**

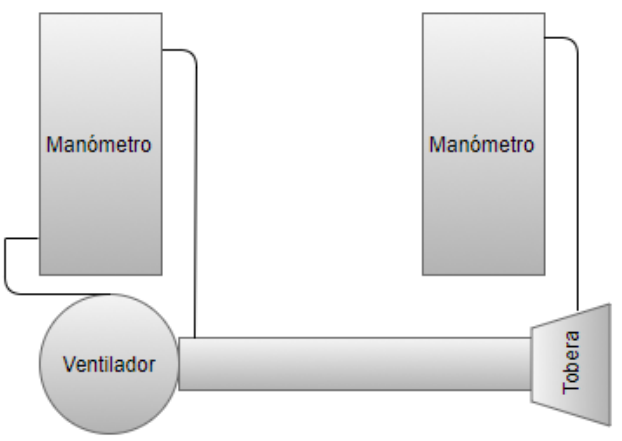

Figura 53. Esquema montaje ventilador

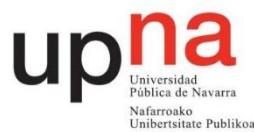

#### Rebeca Espada Maquirriain

Se mide directamente la diferencia de presiones entre salida y entrada del ventilador mediante el manómetro de columna de agua. Para ello se conecta la salida del ventilador a la parte inferior del manómetro y la entrada del ventilador a la parte superior del manómetro tal y como se aprecia en la Figura 54. Se enrasa de agua a 0 correctamente sin estar enchufado el ventilador.

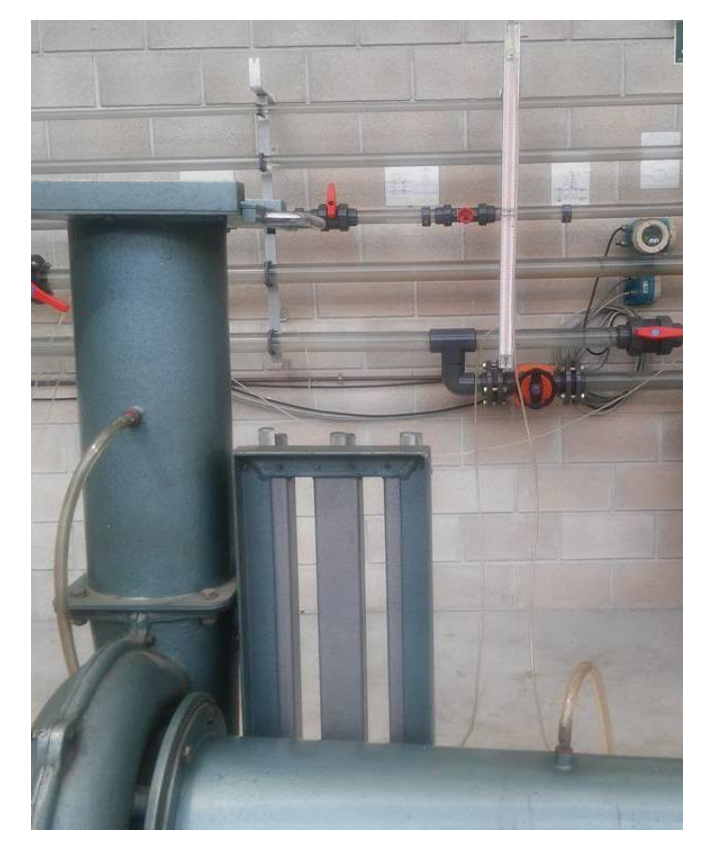

#### Figura 54. Conexionado ventilador

Para la medición del caudal circulante por el ventilador es necesario conocer la presión en la tobera. Para ello se usa otro manómetro de columna de agua y se conecta la toma piezométrica de la tobera a la parte superior del mismo de la misma forma que muestra la Figura 55. La parte inferior del manómetro debe

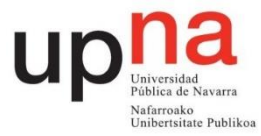

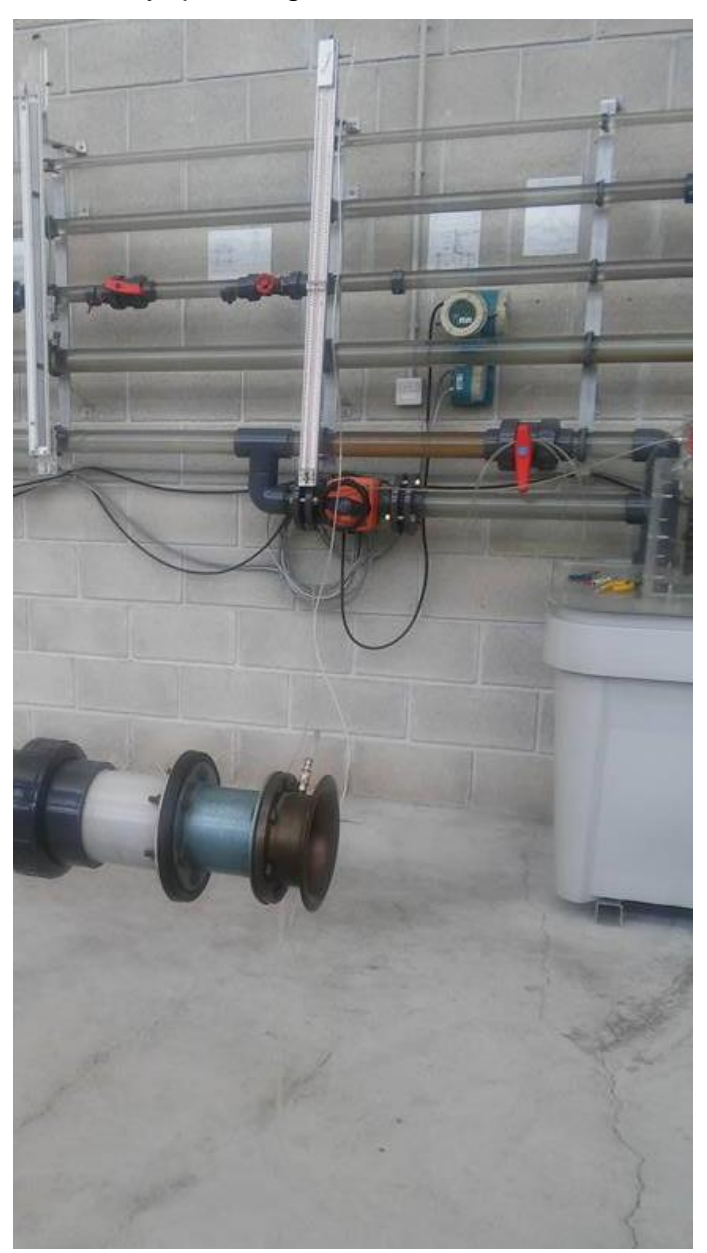

### dejarse al aire. Hay que asegurarse de enrasar a 0 correctamente

Figura 55. Conexión manómetro y tobera

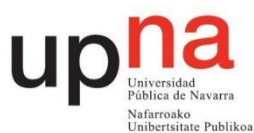

#### 4. Toma de datos

El ventilador se conecta a velocidad alta funcionando en el rango de 3500 rpm a 3600 rpm. Se van a realizar 4 mediciones debido a la variabilidad de las mismas y se tomará una media como resultado final. Debe tenerse en cuenta que las mediciones se van a realizar en un intervalo de un par de horas, por lo que la temperatura ambiente y la presión atmosférica se mantienen constantes. La primera medición se realiza con la entrada de aire completamente cerrada y posteriormente se va abriendo dicha entrada en intervalos de 10% hasta llegar a estar totalmente abierta. Para ello se utiliza la regla de la compuerta mostrada en la Figura 56.

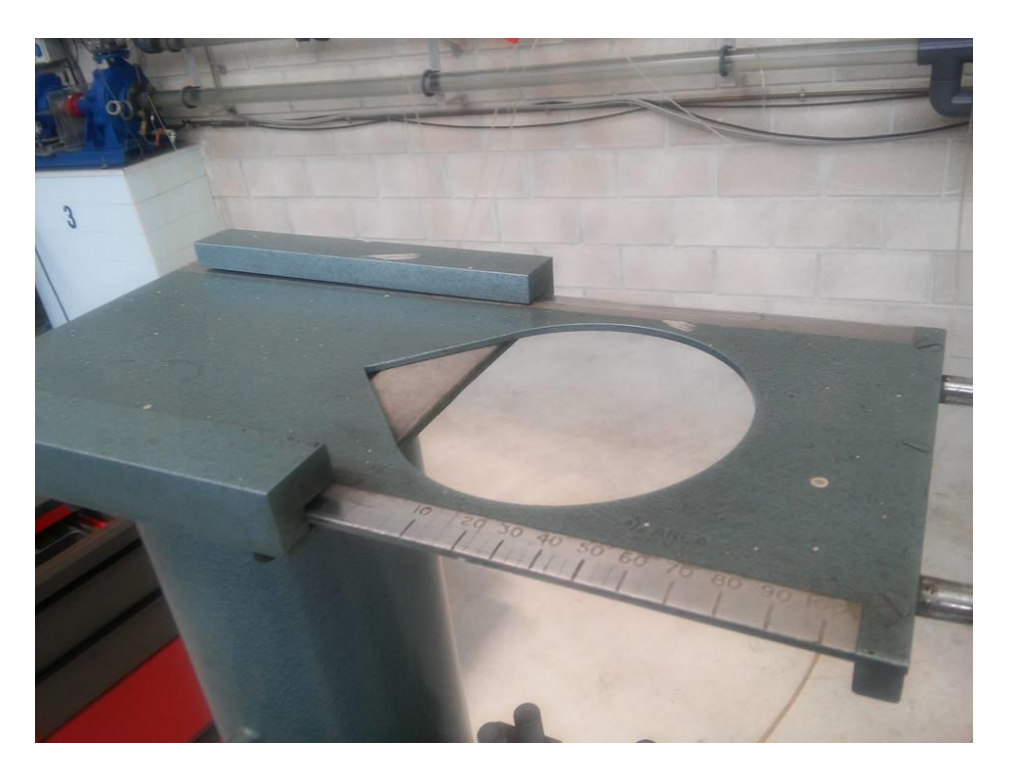

Figura 56. Compuerta entrada aire ventilador

Como el medidor de par no se puede configurar a 0 para cada medida se anota el valor inicial del mismo al principio de cada medición y se obtiene la diferencia respecto al par para cada apertura. Se cambia la velocidad del ventilador a velocidad baja y se toman 3 medidas sin anotar el par. Se realiza la media.

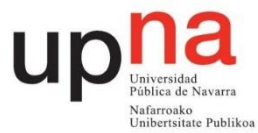

Se deben anotar los datos de presión atmosférica y temperatura ambiente del barómetro y el termómetro situados en la primera columna entrando a la derecha del taller.

Tablas a rellenar:

P=729 mmHg T=25ºC

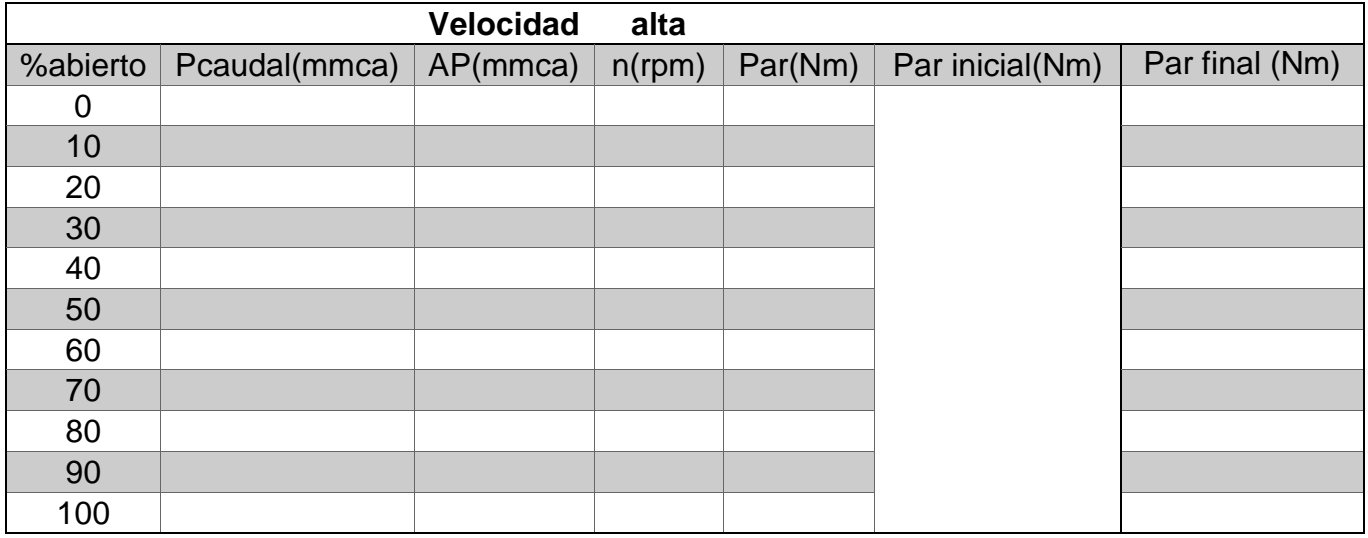

Tabla 21.Resultados experimentales ventilador velocidad alta primera medición

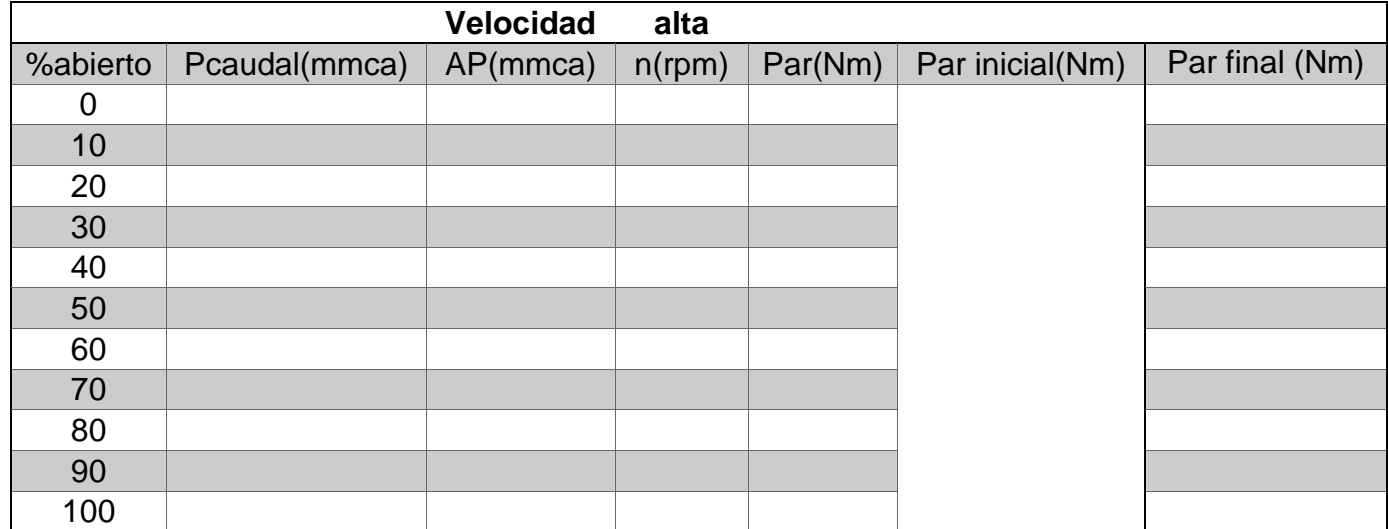

Tabla 22.Resultados experimentales ventilador velocidad alta segunda medición
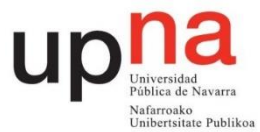

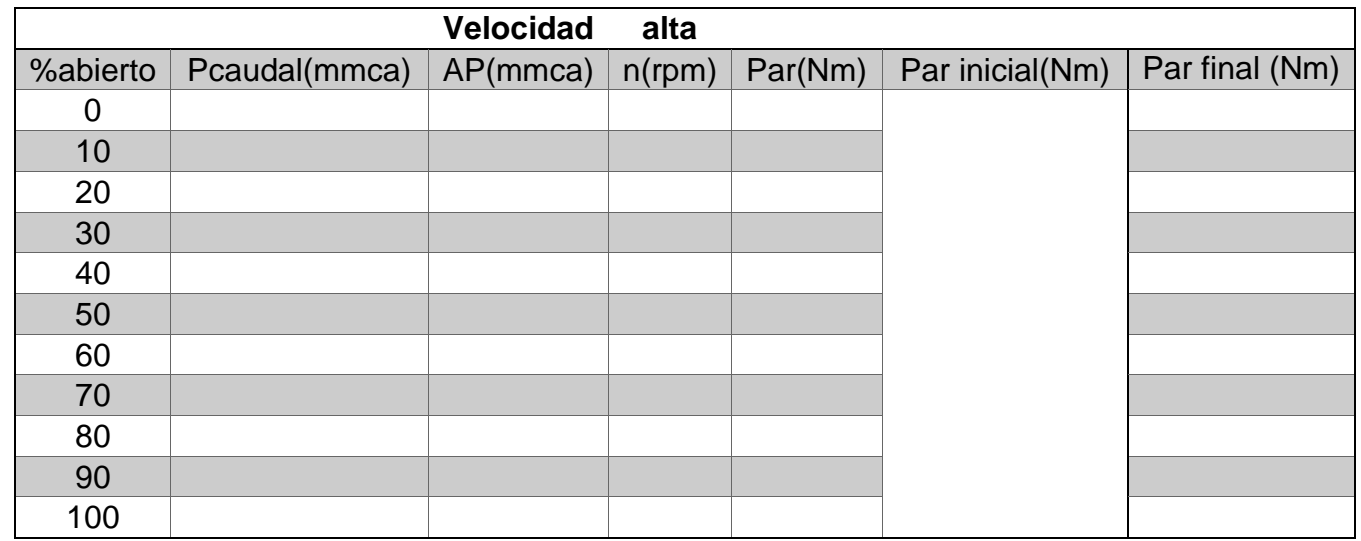

Tabla 23. Resultados experimentales ventilador velocidad alta tercera medición

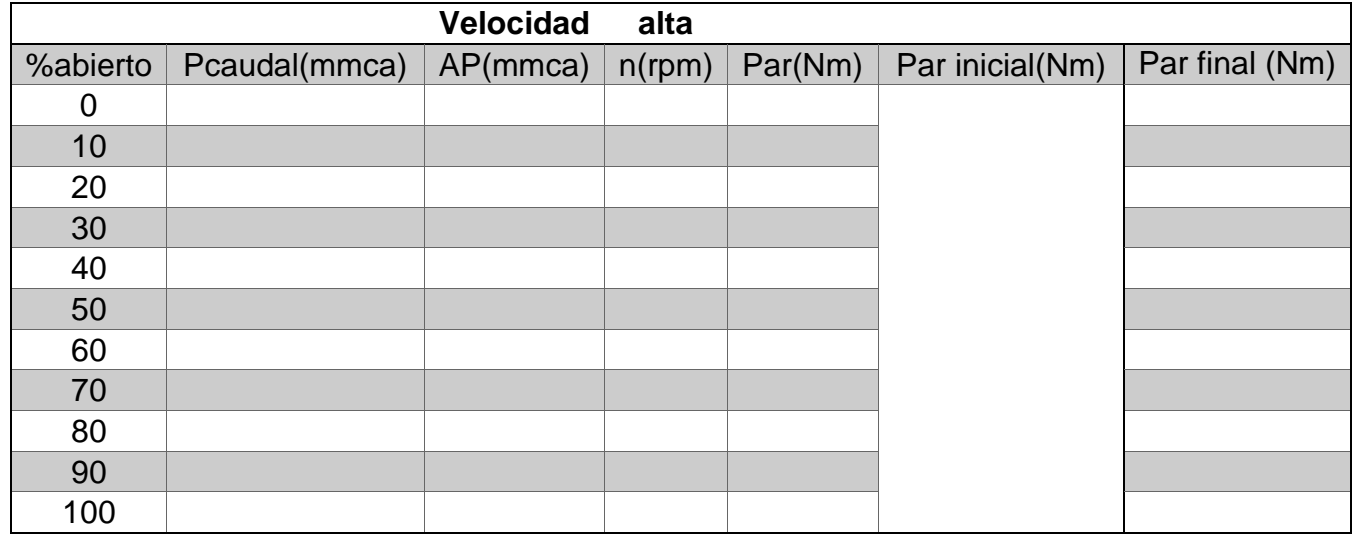

Tabla 24. Resultados experimentales ventilador velocidad alta cuarta medición

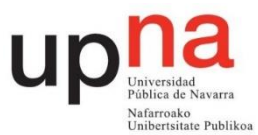

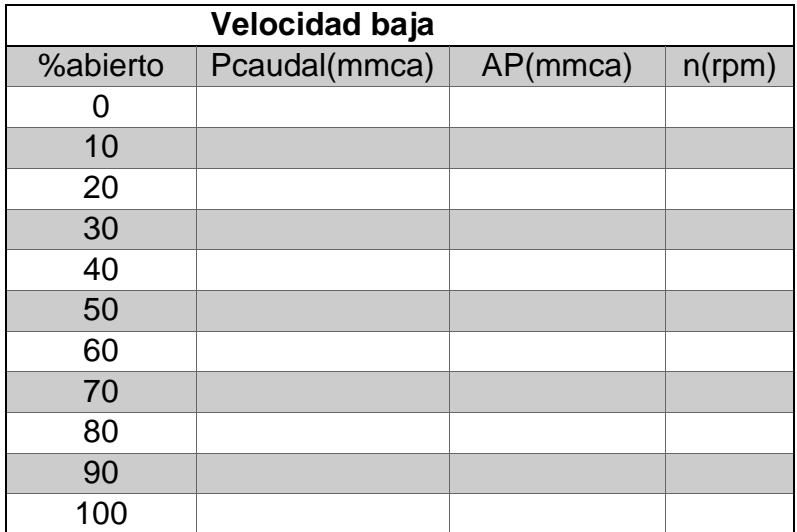

Tabla 25. Resultados experimentales ventilador velocidad baja primera medición

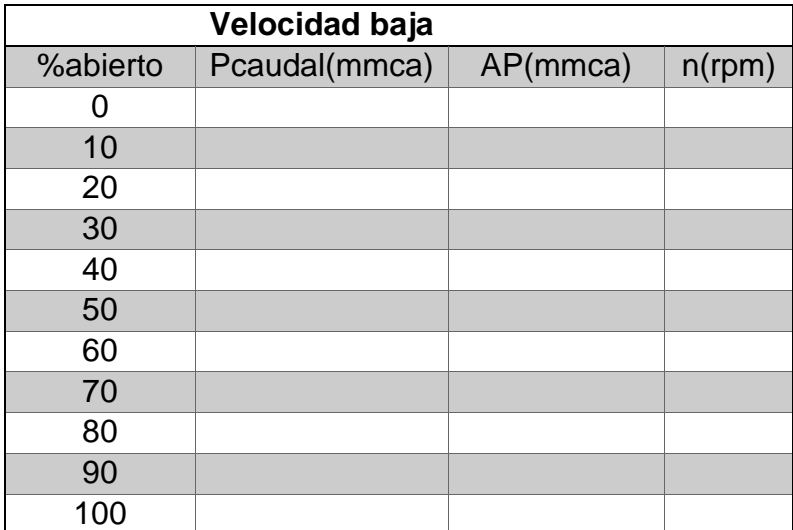

Tabla 26. Resultados experimentales ventilador velocidad baja segunda medición

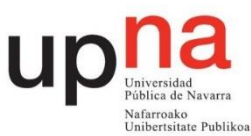

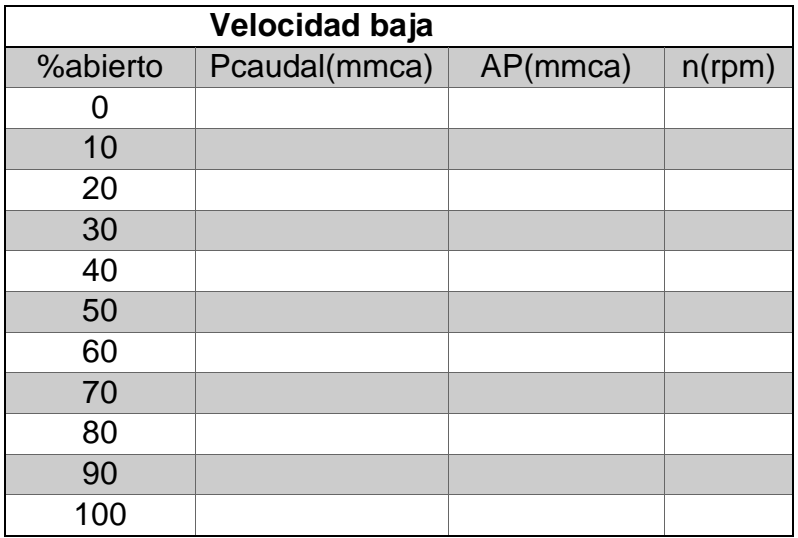

Tabla 27. Resultados experimentales ventilador velocidad baja tercera medición

## **5. Cálculos y gráficas**

## **5.1 Tablas a rellenar**

Se debe rellenar una tabla completa con columnas 1 a 17. Las columnas 1 a 5 son los valores medidos experimentalmente. Las columnas 6 a 10 corresponden al cálculo del caudal de aire entrante por la tobera. Las columnas 12 a 15 corresponden a los valores experimentales corregidos. También hay que rellenar cuatro tablas con columnas 12 a 16 con los valores corregidos a 1815 rpm, 2265 rpm, 2715 rpm y 3165 rpm.. Para pasar las presiones de mmca a Pa se usa la siguiente conversión:

$$
1 \, \text{mm.c.a.} = 9,80665 \, \text{Pa}
$$

Por último para velocidad baja se rellena una tabla con columnas 1 a 4 y columnas 6 a 11.

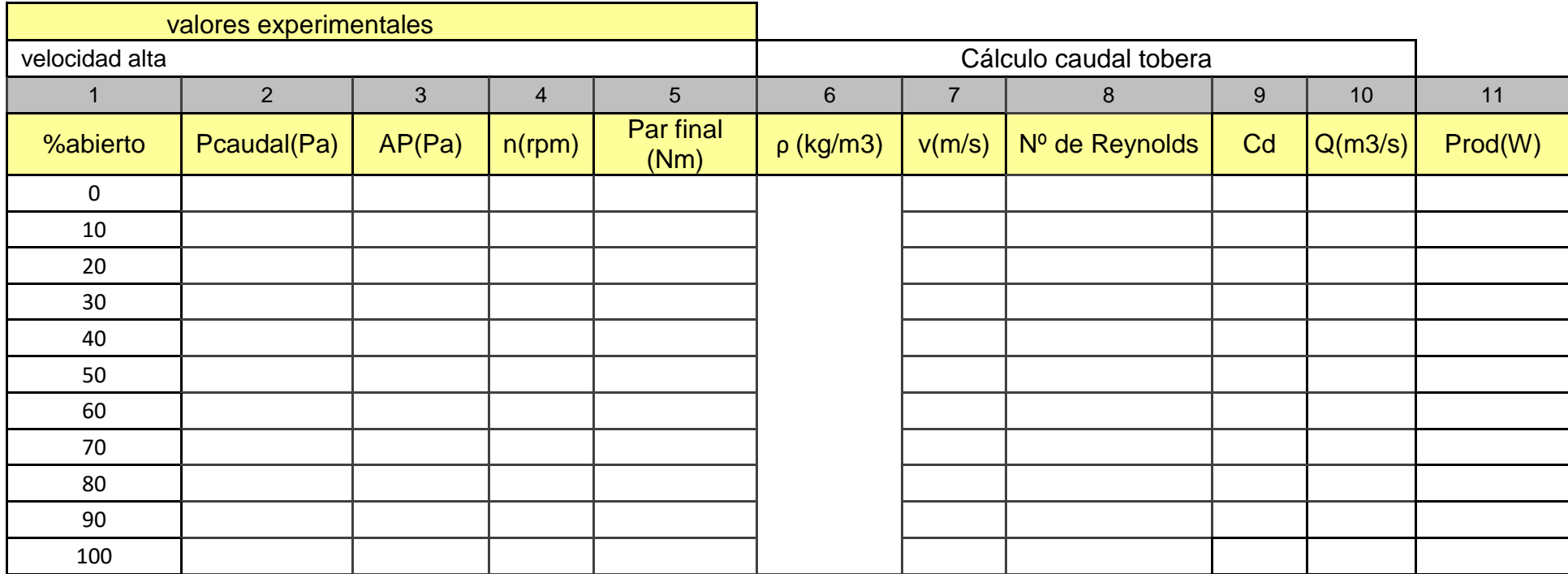

Tabla 28. Resultados ventilador velocidad alta

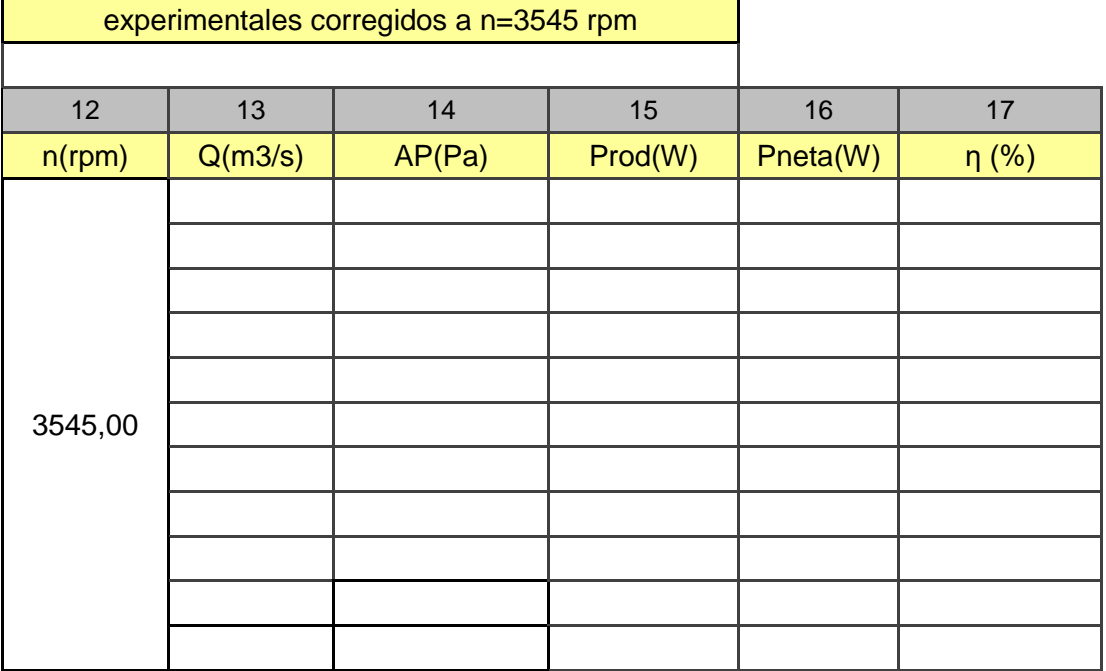

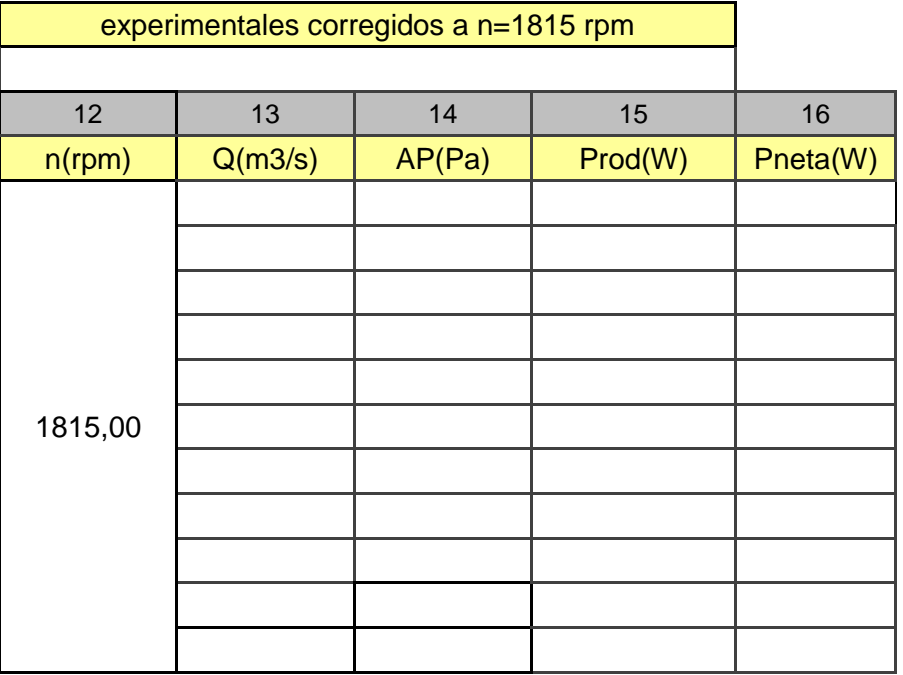

Tabla 29. Resultados ventilador corregidos a 1815 rpm

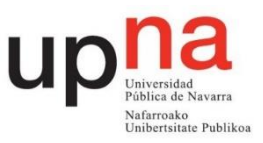

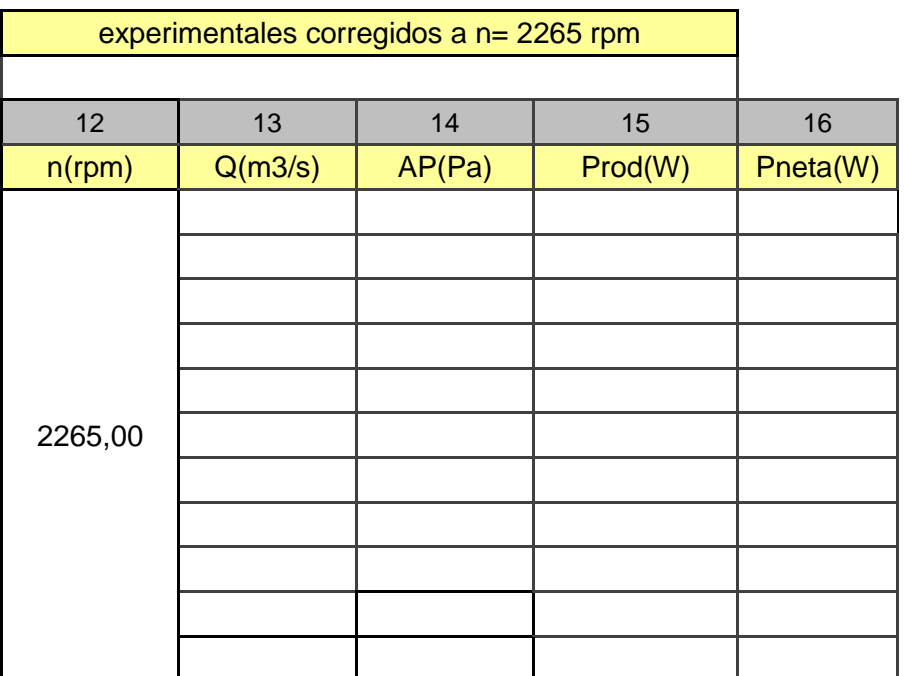

Tabla 30. Resultados ventilador corregidos a 2265 rpm

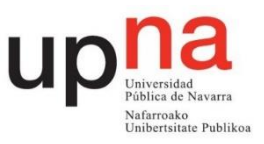

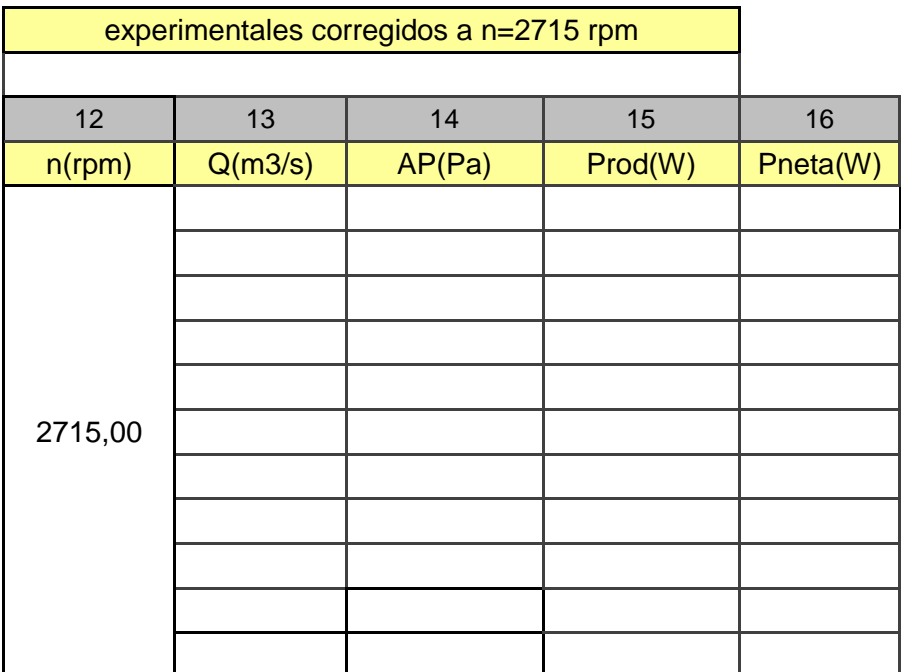

Tabla 31. Resultados ventilador corregidos a 2715 rpm

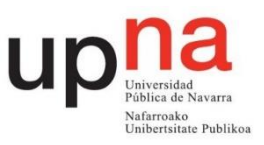

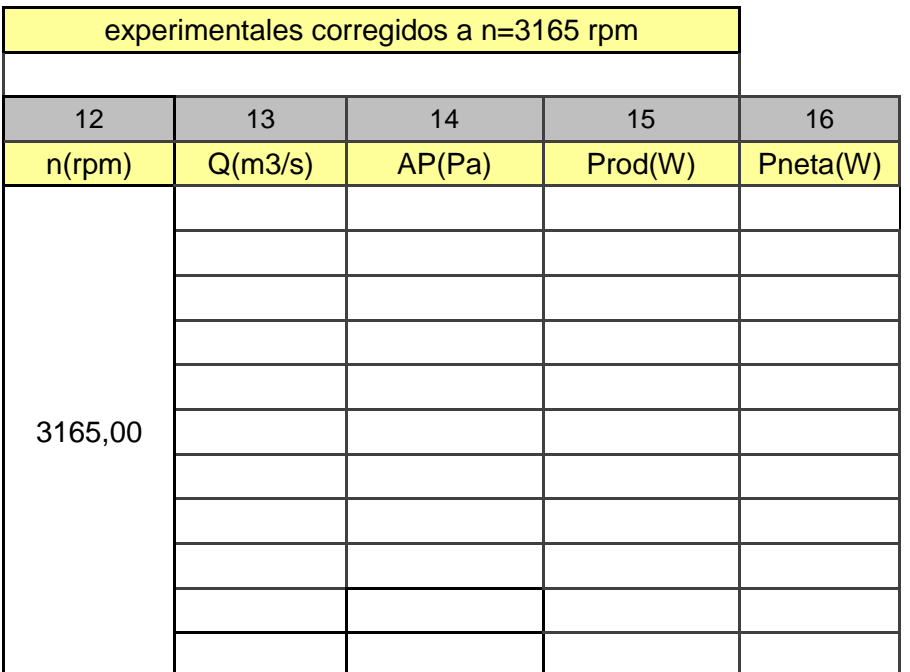

Tabla 32. Resultados ventilador corregidos a 3165 rpm

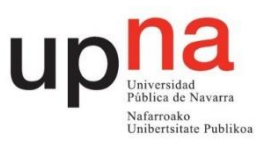

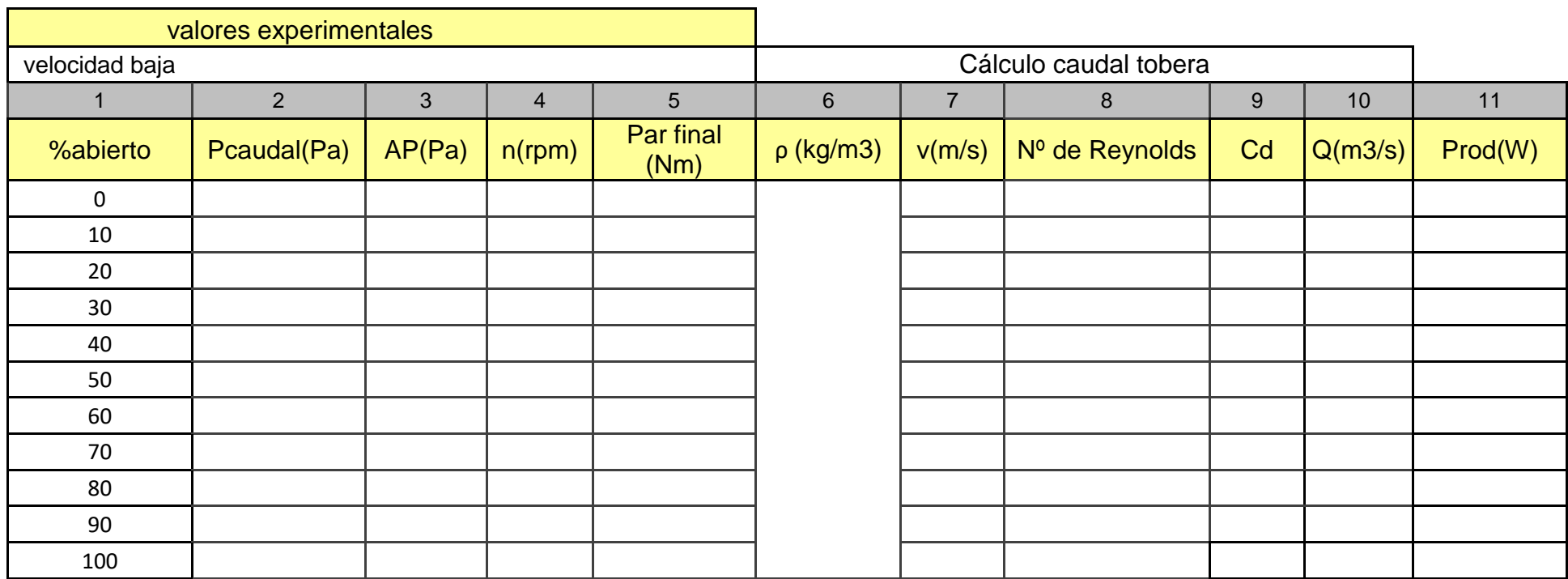

Tabla 33. Resultados ventilador velocidad baja

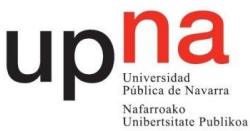

### **5.2 Construcción de las tablas**

Columna 6 obtener la densidad del aire mediante la ecuación de los gases perfectos

$$
\rho = \frac{P}{Ra \cdot T} \tag{7}
$$

Donde Ra=286.9 J/kg\*K P=Pa T=K ρ=Kg/m3

$$
\rho = \frac{Kg}{m^3} \tag{8}
$$

Calcular en la columna 7 la velocidad en m/s del aire entrante con la presión de la columna 2.

$$
v = \sqrt{\frac{2 \cdot P caudal}{\rho}} \tag{9}
$$

Para obtener en la columna 8 el número de Reynolds se necesita la viscosidad cinemática del aire que se calcula con la fórmula número 6 considerando la viscosidad dinámica de 1,74 · 10<sup>-5</sup> Pa · s. La velocidad calculada en la columna 7 es necesaria para la fórmula 7. Diámetro de la tobera 76,5mm.

$$
\nu = \frac{\nu}{\rho} = \frac{m^2}{s} \tag{10}
$$

$$
Retob = \frac{velocidad \cdot D}{v} \tag{11}
$$

Columna 9 cálculo del coeficiente Cd de la tobera con el número de Reynolds. Ecuación número 1.

En la columna 10 se calcula el caudal en m<sup>3</sup>/s con la ecuación número 2. La presión a utilizar es la de la columna 2.

La columna 11 corresponde a la potencia del rodete en W

$$
Peje = Par \cdot rpm \cdot \frac{2\pi}{60} \tag{12}
$$

La columna 12 se corresponde con el valor de velocidad angular en rpm al que se corrigen los datos.

En la columna 13 se obtiene el caudal corregido en  $m^3/s$  mediante la siguiente relación de semejanza:

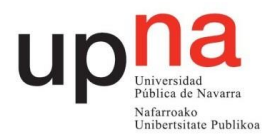

$$
\frac{Qhom}{Q} = \frac{nhom}{n} \tag{13}
$$

En la columna 14 se obtiene la presión corregida mediante la relación de semejanza:

$$
6. \frac{Phom}{p} = \left(\frac{nhom}{n}\right)^2 \tag{14}
$$

En la columna 15 se obtiene la potencia corregida con la siguiente relación de semejanza:

$$
7. \ \frac{Pothom}{Pot} = \left(\frac{nhom}{n}\right)^3 \tag{15}
$$

La columna 16 consta de la Potencia neta en W resultante de multiplicar las columnas 13 y 14.

En la columna 17 se sitúa el rendimiento total. Dicho rendimiento resulta del cociente entre la potencia neta y la potencia del rodete expresado en porcentaje.

#### 5.3 **Gráficas a realizar**

Para observar el comportamiento del ventilador se van a realizar las gráficas presión del ventilador frente a caudal corregido, potencia del rodete frente a caudal corregido, potencia neta frente a caudal corregido y presión del ventilador frente a porcentaje de apertura. Representando en la misma gráfica los distintos valores de rpm corregidos. También caudal frente al porcentaje de apertura para la medición de 3545 rpm así como la gráfica rendimiento caudal con el rendimiento obtenido en la columna 17.

## **6. Conclusiones**

Breve comentario sobre la práctica así como de los resultados obtenidos y de la consecución de los objetivos presentados en el apartado 1.

# Capítulo 5: Conclusiones y trabajos futuros

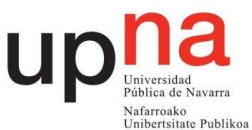

## 5. **Conclusiones y trabajos futuros**

#### **5.1 Conclusiones generales:**

El Área de Mecánica de Fluidos se ha preocupado por complementar la docencia teórica con una parte práctica que resulta de gran importancia debido a que es factible la visualización de los conceptos a transmitir. Quisiera recalcar las oportunidades que brinda acceder a un taller como el laboratorio de Mecánica de Fluidos y Máquinas Hidráulicas de la UPNA. Desde mi experiencia como estudiante en esta universidad no son muchas las asignaturas que tienen una oferta tan amplia de prácticas de taller como la tienen las asignaturas del Área de Mecánica de Fluidos. Esto ha sido posible por un trabajo continuo de creación, mantenimiento y actualización a lo largo de los años de dicho taller. El presente Trabajo Fin de Grado se ha centrado en la fase de actualización de las turbomáquinas existentes.

#### **5.2 Conclusiones particulares:**

#### 5.2.1 Turgo

El punto de diseño, para una altura de 18,6 m se da con una apertura de 13,5 mm del inyector, y con una velocidad de 1200 rpm. Asimismo, se obtiene una potencia en el eje de 618,653 W y un rendimiento del 64,2% con un caudal aproximado de 19 m3/h. La velocidad específica obtenida es de 28,49. El rendimiento es menguado debido a las dimensiones reducidas de la turbina que implica mayores pérdidas. Se ha observado que cuanto mayor es la apertura del inyector mayor es el caudal, pero menor es la velocidad absoluta del chorro, al igual que el coeficiente de contracción.

Respecto a los guiones anteriores de las turbinas se han observado cambios en los rendimientos y en los puntos de operación. Para la turbina Turgo el punto de operación se encuentra a la misma apertura del inyector pero a una velocidad 100 rpm superior. La potencia y el rendimiento son muy parecidos pero la velocidad específica aumenta de 26 a 28 lo que indica un mejor funcionamiento.

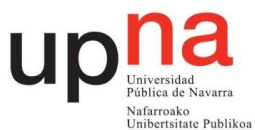

#### 5.2.2 Pelton

El punto de diseño, para una altura de 18,6 m se da con una apertura de 12 mm del inyector, y con una velocidad de 1100 rpm. Asimismo, se obtiene una potencia en el eje de 510,45 W y un rendimiento del 72% con un caudal aproximado de 14 m3/h. La velocidad específica obtenida es de 23,72. El rendimiento es menguado debido a las dimensiones reducidas de la turbina que implica mayores pérdidas. Se ha observado que cuanto mayor es la apertura del inyector mayor es el caudal, pero menor es la velocidad absoluta del chorro, al igual que el coeficiente de contracción.

Comparando los resultados obtenidos con los guiones existentes para la turbina Pelton el punto de diseño se encuentra para distinta apertura del inyector pero a la misma velocidad de giro de 1100 rpm. El rendimiento incrementa en un 1%. La potencia obtenida es algo menor así como la velocidad específica.

El equipo ensayado correspondiente al número 1 dispone de un manómetro con precisión de milésimas de bar pero que es más inexacto en la variación de la muestra del dato que el de centésimas de bar. Los valores mostrados eran más constantes en el manómetro de dos dígitos es por ello que se han tomado los datos con ese manómetro.

#### 5.2.3 Ventilador centrífugo

El porcentaje de apertura influye notablemente en el comportamiento del ventilador siendo totalmente abierto cuando se obtienen los mejores resultados. A mayor apertura, mayor caudal, mayor variación de presión en el ventilador entre salida y entrada y mayor rendimiento. Esto es debido a que la potencia transmitida al aire; potencia neta, es mayor cuanto mayor sea el caudal. La potencia consumida para mover el rodete a la velocidad de giro es alta respecto a la transmitida para aperturas bajas. Al ser la velocidad de giro constante para las distintas aperturas se produce el comportamiento comentado.

A 3545 rpm el caudal es el mayor obtenido al igual que la potencia consumida. Es para el punto de total apertura en el que se obtiene la mejor relación entre

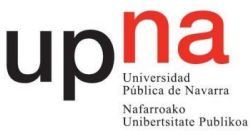

potencia transmitida al fluido y consumida siendo el rendimiento de 58,65% en este punto.

El ventilador ha sido el equipo que ha resultado en una mayor dificultad y problemática ya que no se disponían guiones de prácticas del mismo y el equipo llevaba varios años sin usar. Una de las limitaciones encontradas a la hora de realizar el guion ha sido la velocidad de giro. El ventilador tiene dos velocidades de funcionamiento pero sólo ha sido posible realizar el cálculo de rendimiento para velocidad alta. La medida de par obtenida con ese medidor de par a velocidad baja se ha tenido que descartar al ser muy pequeña. La potencia consumida por el rodete resultaba menor que la potencia neta cosa no factible. Es por esto que se han tenido que obtener los valores para otras velocidades de giro con relaciones homólogas. Por otra parte se ha comprobado la validez de los resultados homólogos con los valores de caudal, presión y potencia para 1815 rpm obtenidos experimentalmente.

#### **5.3 Trabajos futuros:**

Tanto para la turbina Pelton como para la Turgo sería de utilidad poder medir con algún dispositivo óptico el diámetro de la vena contracta. Para el ventilador sería interesante acoplar al rodete un variador de velocidad como el que disponen las turbinas para poder obtener resultados con un mayor rango de velocidades así como cambiar el medidor de par para poder ponerlo a cero.

Capítulo 6: Bibliografía

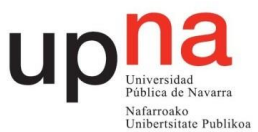

## **6. Bibliografía**

[1] C.Mataix, *Turbomáquinas hidráulicas: turbinas hidráulicas, bombas y ventiladores.* Madrid, Universidad Pontificia Comillas, 2009.

[2] "Turgo Turbines", Gilkes, 2016. [En línea]. Disponible en: http://www.gilkes.com:80/Turgo-Turbines. [Accedido: 10-nov2017]

[3] J. Sanz Corretge, "*Cálculo, diseño y construcción de una turbina Turgo", Proyecto Fin de Carrera,* Universidad Pública de Navarra, 1998.

[4] J. Bronte Orduna, "Desarrollo de guiones de prácticas para el Área de Mecánica de Fluidos. Parte IV", *Proyecto Fin de Carrera,* Universidad Pública de Navarra, 2013.

[5] D. Astráin Ulibarrena, "Diseño, proyecto y construcción de una turbina Pelton para el laboratorio de mecánica de fluidos", *Proyecto Fin de Carrera*, Universidad Pública de Navarra, 1995.

[6] P. Olazarán Santesteban, "Desarrollo de guiones de prácticas para el Área de Mecánica de Fluidos. Parte I", *Proyecto Fin de Carrera,* Universidad Pública de Navarra, 2012.